# **Citrix Provisioning 1808 SOAP Server Programmer's Guide**

Revision 1 August 2018

#### **Copyright and Trademark Notice**

Information in this document is subject to change without notice. Companies, names, and data used in examples herein are fictitious unless otherwise noted. Other than printing one copy for personal use, no part of this document may be reproduced or transmitted in any form or by any means, electronic or mechanical, for any purpose, without the express written permission of Citrix Systems, Inc.

Copyright 2001—2017 Citrix Systems, Inc. All rights reserved.

Citrix, ICA (Independent Computing Architecture), NetScaler, and Program Neighborhood are registered trademarks; Citrix Presentation Server, Citrix Access Essentials, Citrix Access Gateway, Citrix Password Manager, Citrix Application Firewall, Citrix Application Gateway, Citrix Provisioning Services, Citrix Streaming Profiler, Citrix Streaming Client, Citrix Streaming Service, Citrix EdgeSight, Citrix WANScaler, Citrix SmoothRoaming, Citrix Authorized Learning Center, Citrix Subscription Advantage, Citrix Technical Support, and Speed Screen are trademarks of Citrix Systems, Inc. in the United States and other countries.

Copyright RSA Encryption 1996—1998 RSA Security Inc. All rights reserved.

# Contents

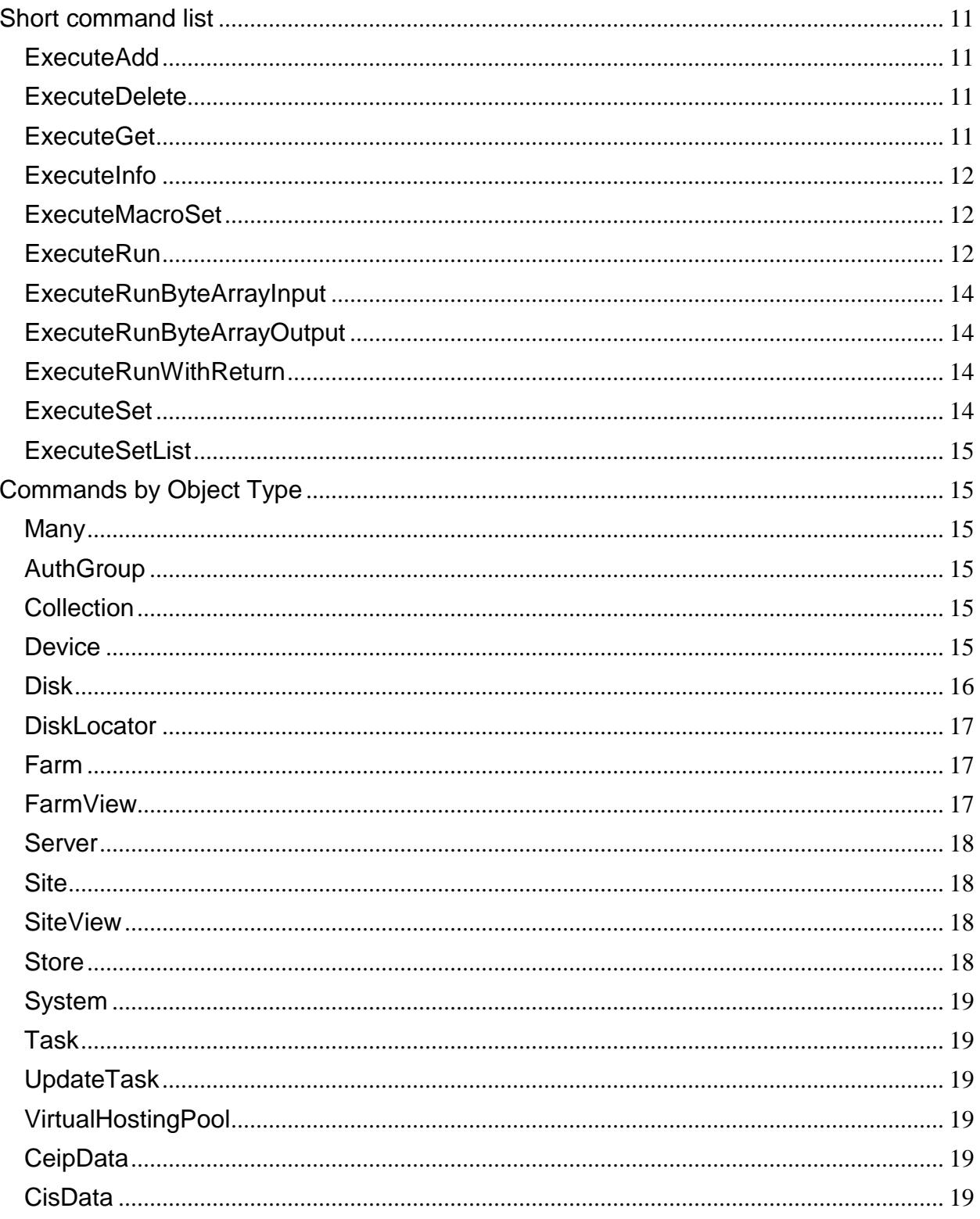

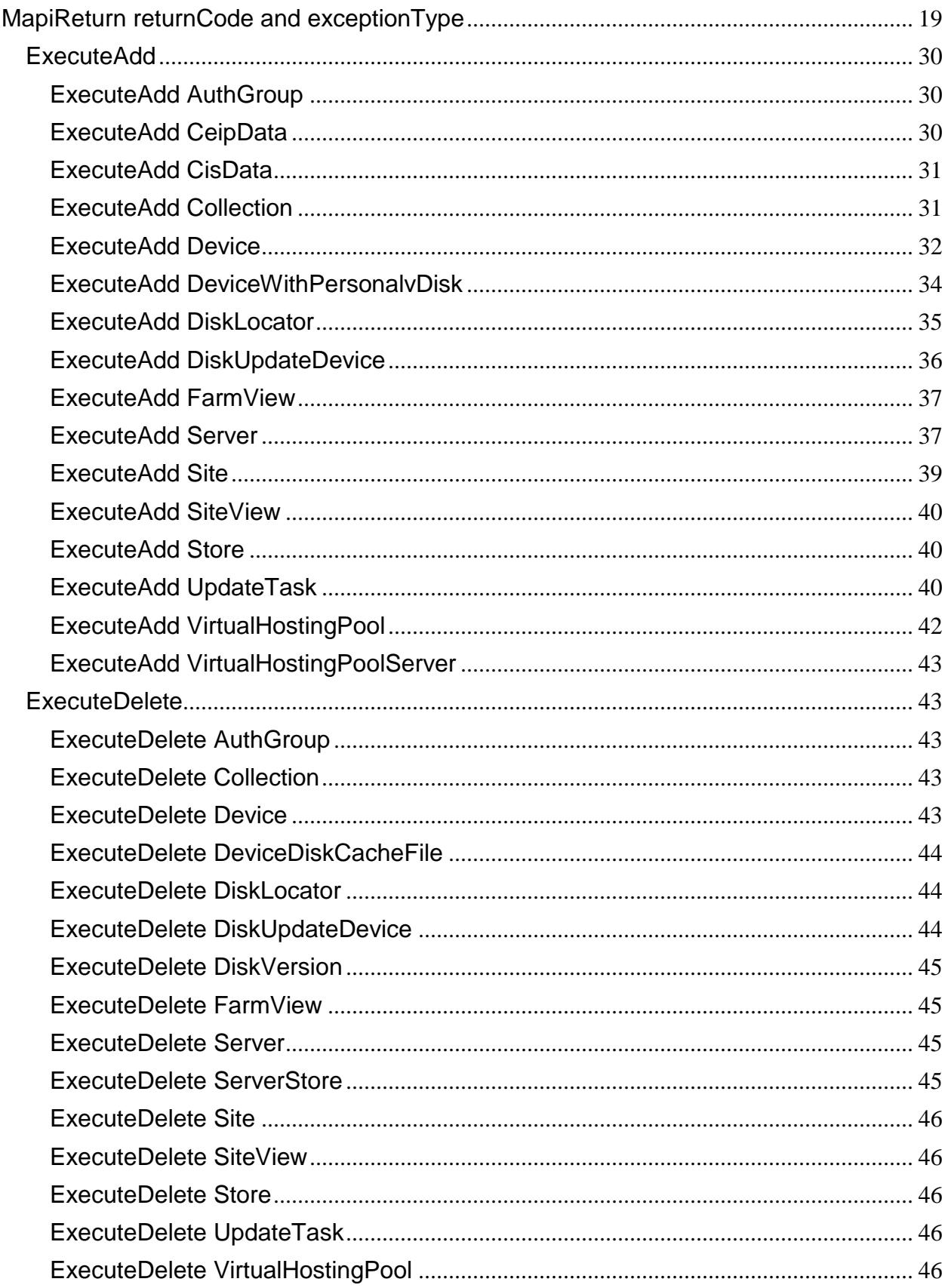

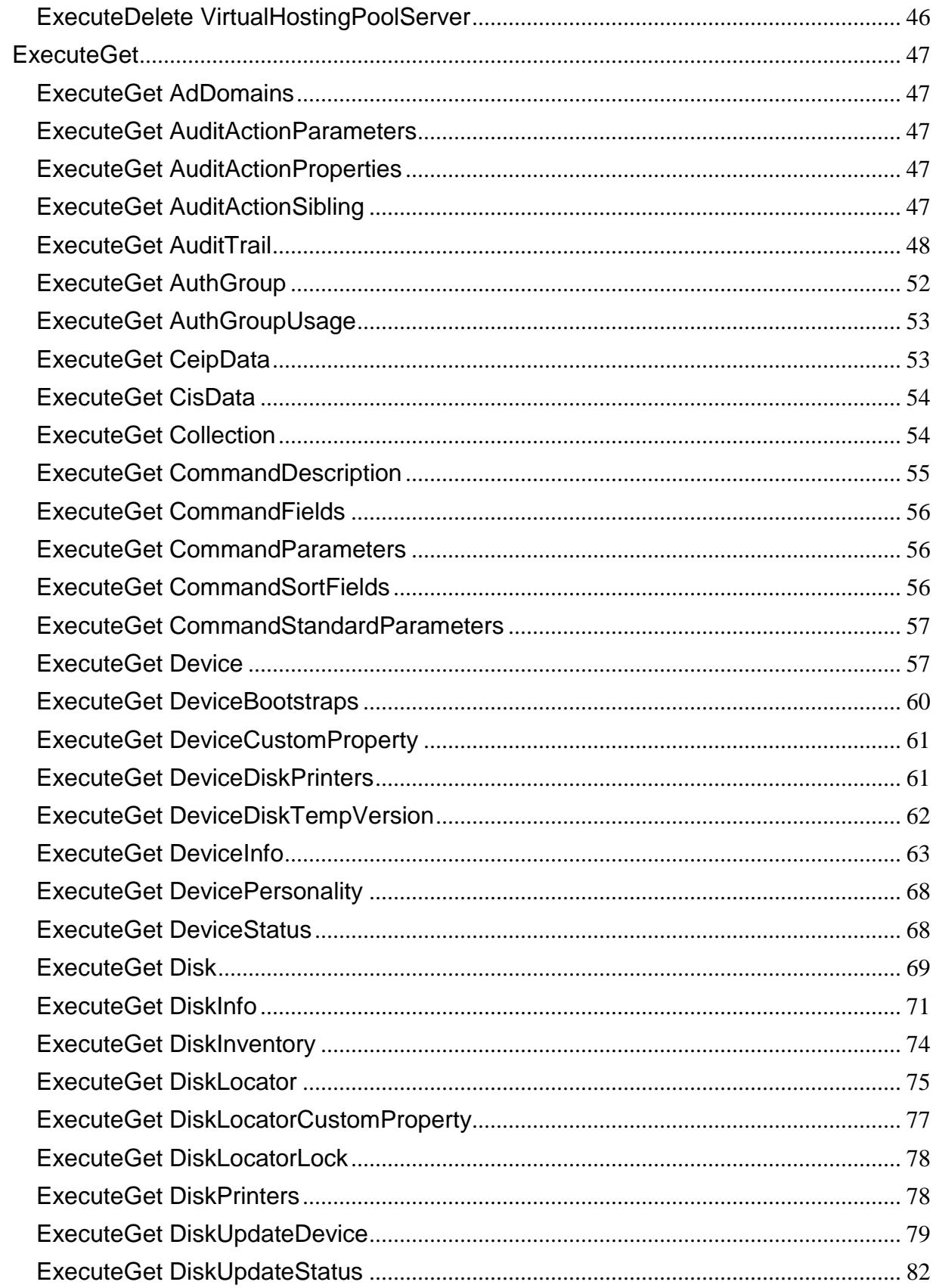

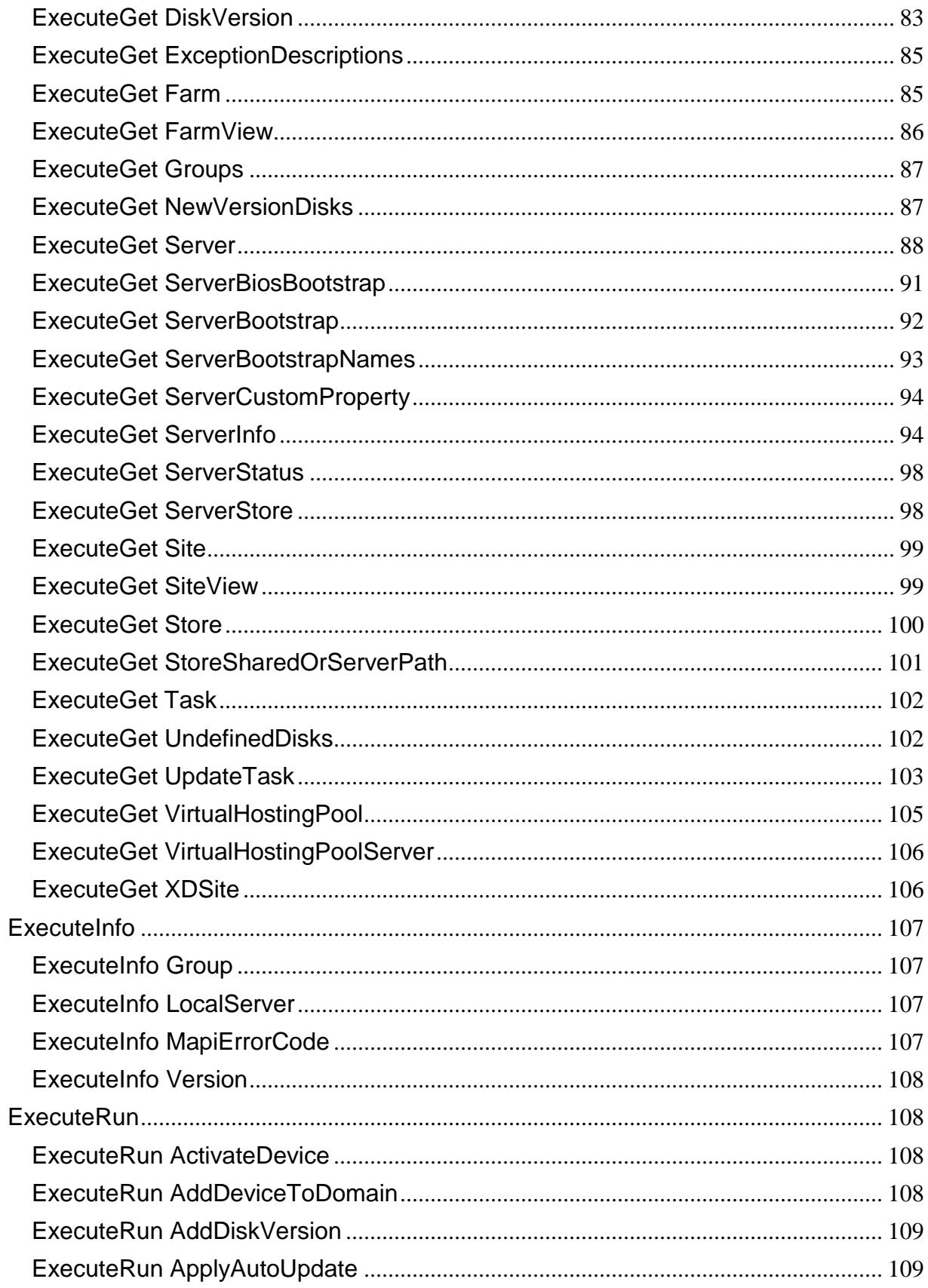

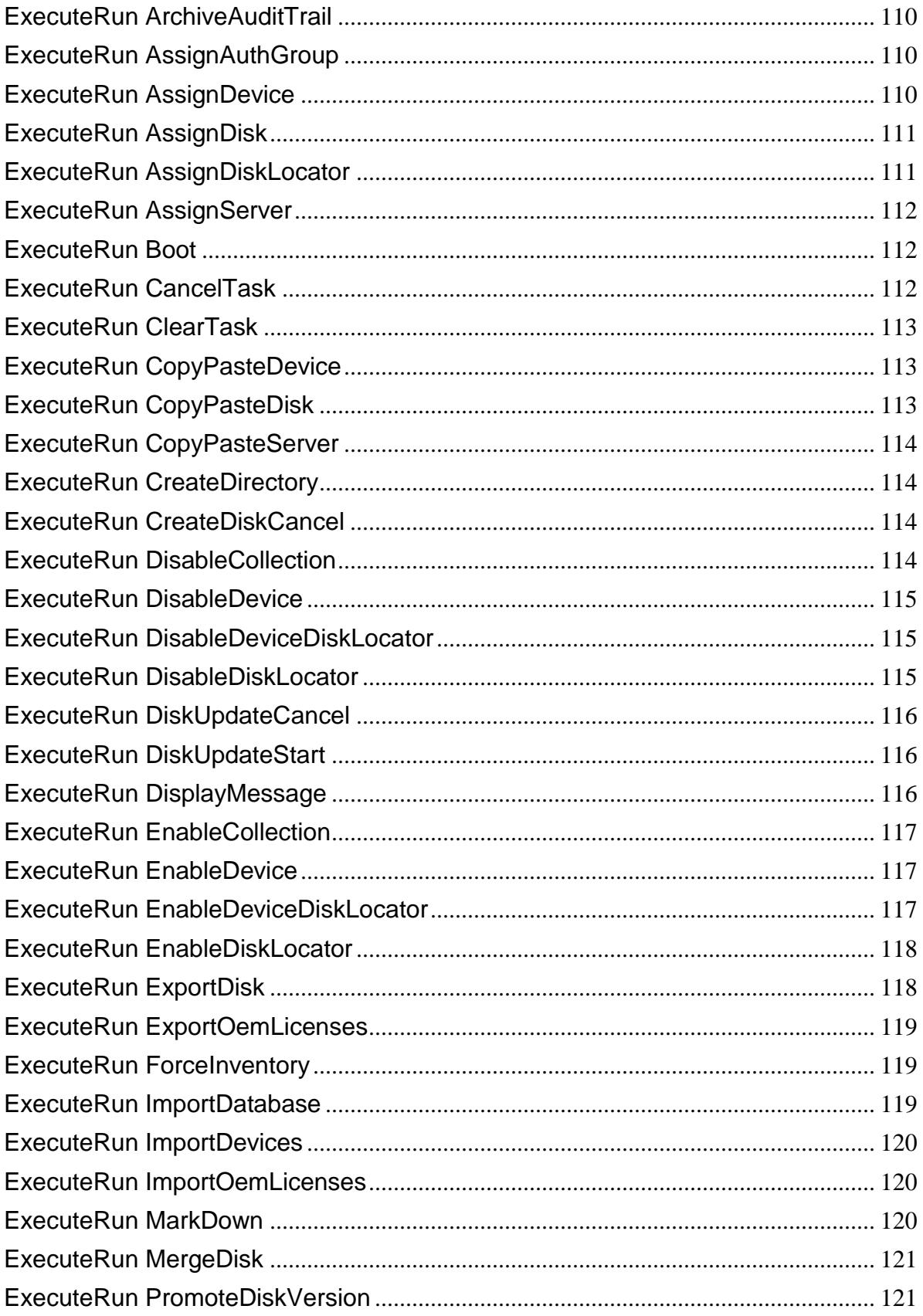

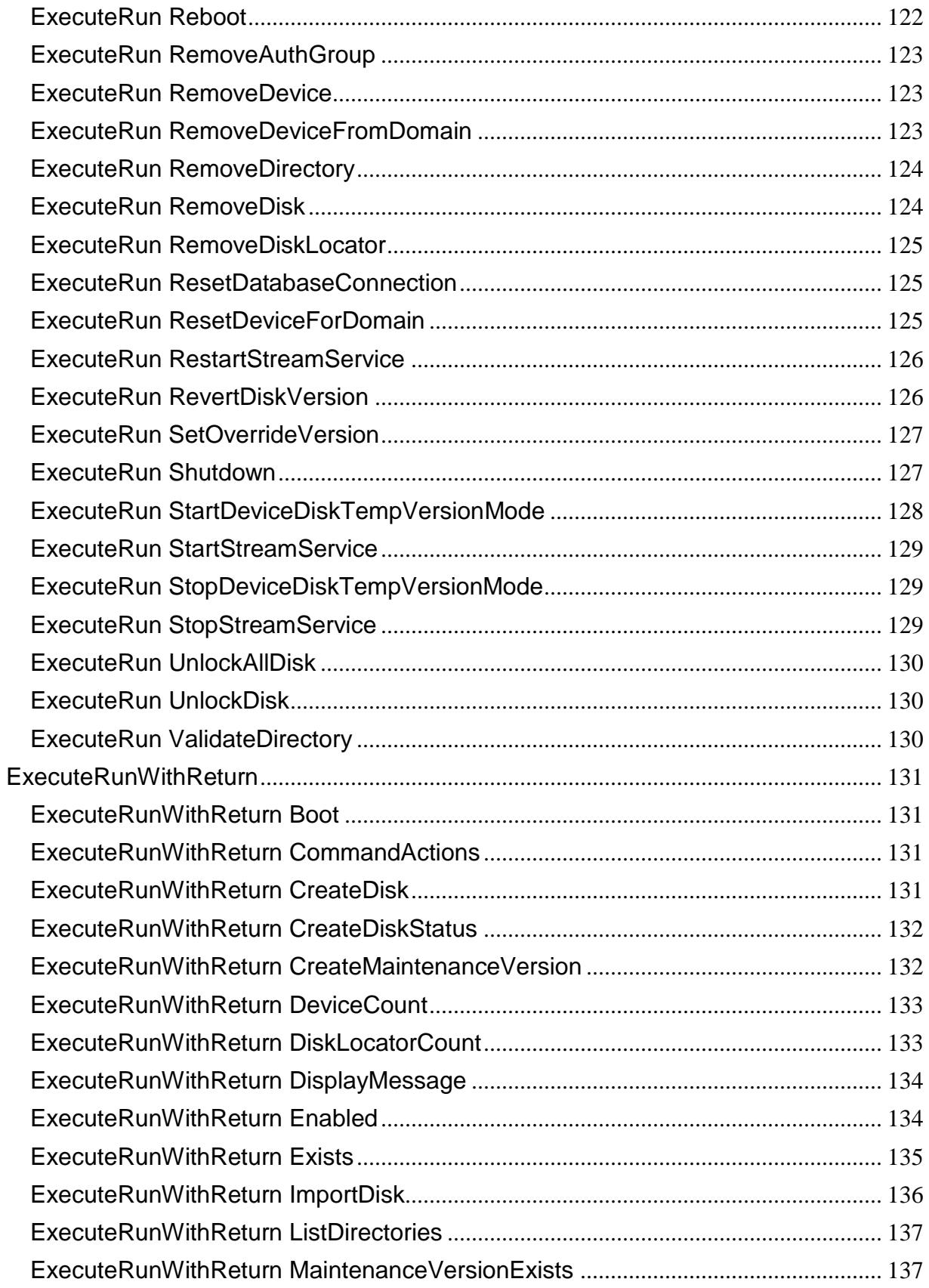

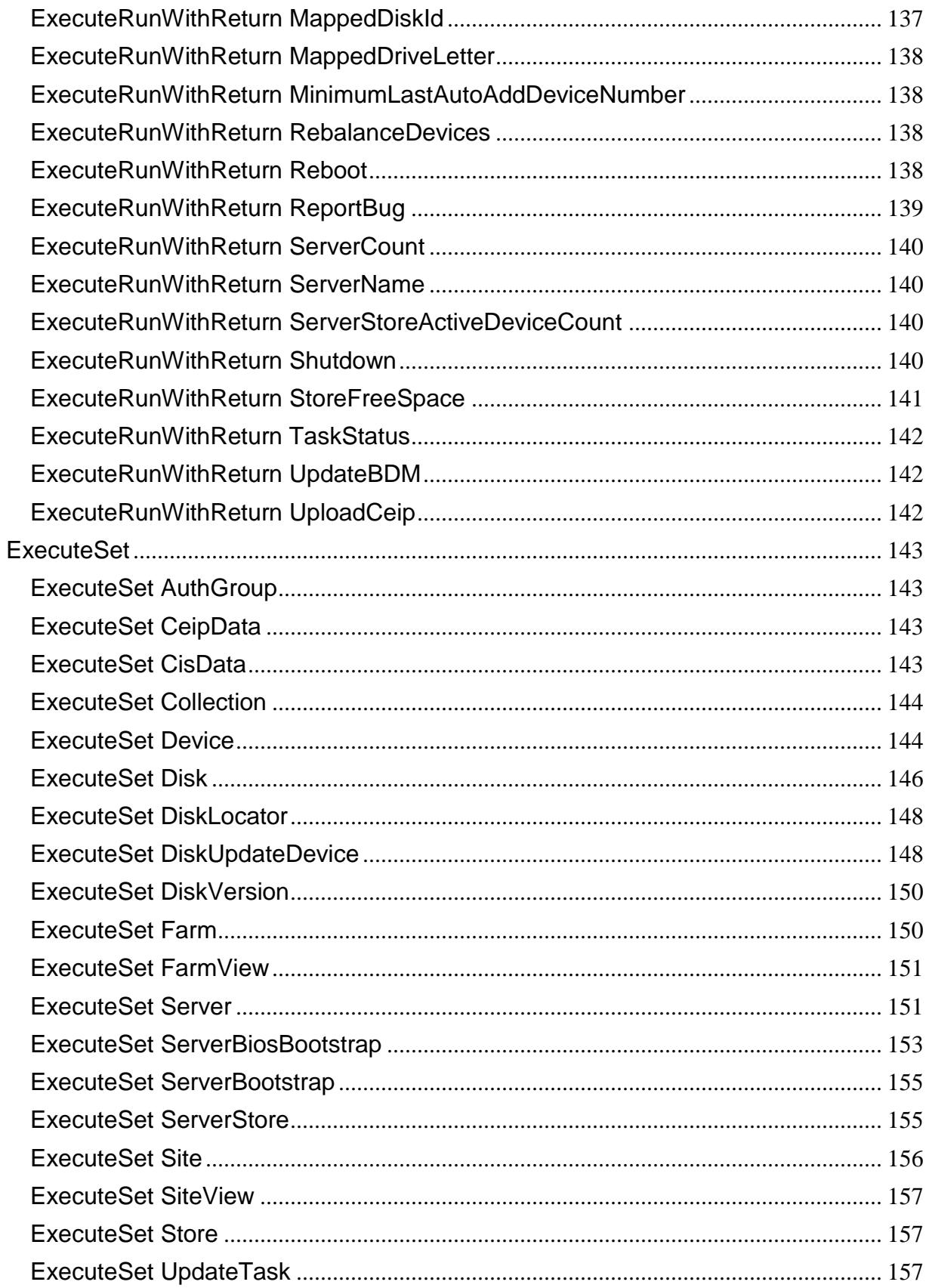

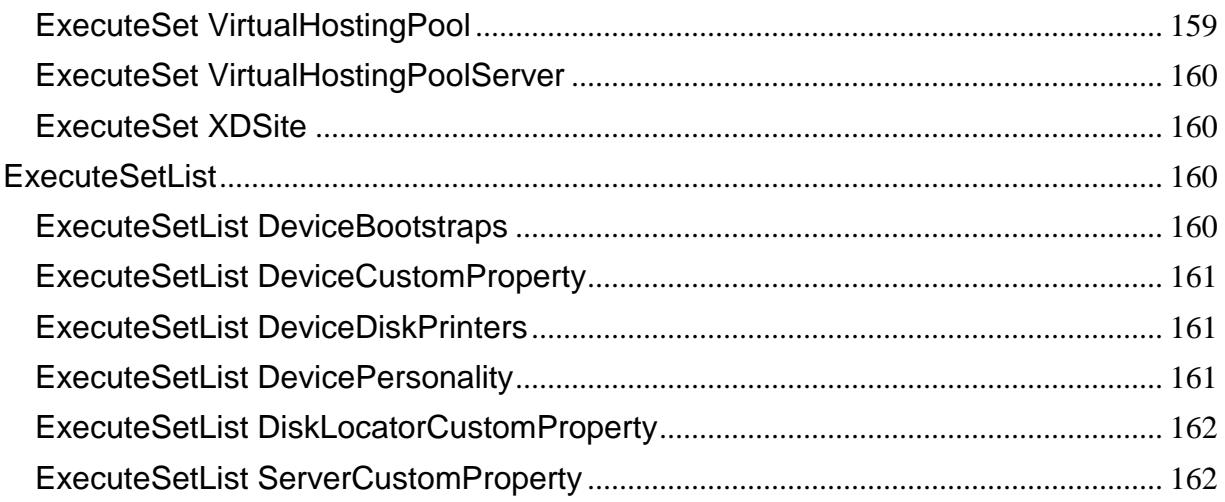

# <span id="page-10-0"></span>**Short command list**

### <span id="page-10-1"></span>**ExecuteAdd**

ExecuteAdd AuthGroup ExecuteAdd CeipData ExecuteAdd CisData ExecuteAdd Collection ExecuteAdd Device ExecuteAdd DeviceWithPersonalvDisk ExecuteAdd DiskLocator ExecuteAdd DiskUpdateDevice ExecuteAdd FarmView ExecuteAdd Server ExecuteAdd Site ExecuteAdd SiteView ExecuteAdd Store ExecuteAdd UpdateTask ExecuteAdd VirtualHostingPool ExecuteAdd VirtualHostingPoolServer

#### <span id="page-10-2"></span>**ExecuteDelete**

```
ExecuteDelete AuthGroup
ExecuteDelete Collection
ExecuteDelete Device
ExecuteDelete DeviceDiskCacheFile
ExecuteDelete DiskLocator
ExecuteDelete DiskUpdateDevice
ExecuteDelete DiskVersion
ExecuteDelete FarmView
ExecuteDelete Server
ExecuteDelete ServerStore
ExecuteDelete Site
ExecuteDelete SiteView
ExecuteDelete Store
ExecuteDelete UpdateTask
ExecuteDelete VirtualHostingPool
ExecuteDelete VirtualHostingPoolServer
```
# <span id="page-10-3"></span>**ExecuteGet**

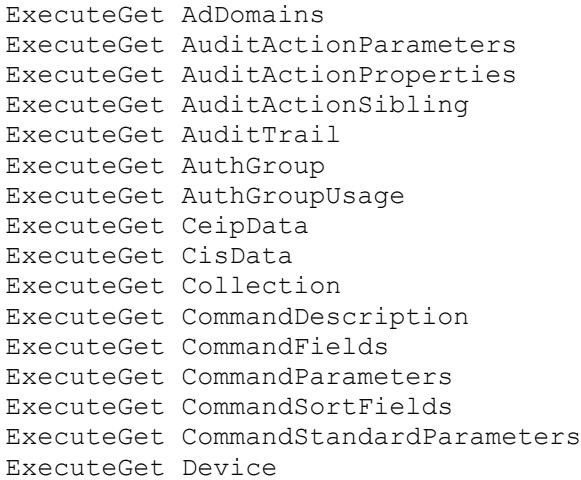

```
ExecuteGet DeviceBootstraps
ExecuteGet DeviceCustomProperty
ExecuteGet DeviceDiskPrinters
ExecuteGet DeviceDiskTempVersion
ExecuteGet DeviceInfo
ExecuteGet DevicePersonality
ExecuteGet DeviceStatus
ExecuteGet Disk
ExecuteGet DiskInfo
ExecuteGet DiskInventory
ExecuteGet DiskLocator
ExecuteGet DiskLocatorCustomProperty
ExecuteGet DiskLocatorLock
ExecuteGet DiskPrinters
ExecuteGet DiskUpdateDevice
ExecuteGet DiskUpdateStatus
ExecuteGet DiskVersion
ExecuteGet ExceptionDescriptions
ExecuteGet Farm
ExecuteGet FarmView
ExecuteGet Groups
ExecuteGet NewVersionDisks
ExecuteGet Server
ExecuteGet ServerBiosBootstrap
ExecuteGet ServerBootstrap
ExecuteGet ServerBootstrapNames
ExecuteGet ServerCustomProperty
ExecuteGet ServerInfo
ExecuteGet ServerStatus
ExecuteGet ServerStore
ExecuteGet Site
ExecuteGet SiteView
ExecuteGet Store
ExecuteGet StoreSharedOrServerPath
ExecuteGet Task
ExecuteGet UndefinedDisks
ExecuteGet UpdateTask
ExecuteGet VirtualHostingPool
ExecuteGet VirtualHostingPoolServer
ExecuteGet XDSite
```
### <span id="page-11-0"></span>**ExecuteInfo**

ExecuteInfo Group ExecuteInfo LocalServer ExecuteInfo MapiErrorCode ExecuteInfo Version

# <span id="page-11-1"></span>**ExecuteMacroSet**

ExecuteMacroSet Macro

#### <span id="page-11-2"></span>**ExecuteRun**

ExecuteRun ActivateDevice ExecuteRun AddDeviceToDomain ExecuteRun AddDiskVersion ExecuteRun ApplyAutoUpdate

ExecuteRun ArchiveAuditTrail ExecuteRun AssignAuthGroup ExecuteRun AssignDevice ExecuteRun AssignDisk ExecuteRun AssignDiskLocator ExecuteRun AssignServer ExecuteRun Boot ExecuteRun CancelTask ExecuteRun ClearTask ExecuteRun CopyPasteDevice ExecuteRun CopyPasteDisk ExecuteRun CopyPasteServer ExecuteRun CreateDirectory ExecuteRun CreateDiskCancel ExecuteRun DisableCollection ExecuteRun DisableDevice ExecuteRun DisableDeviceDiskLocator ExecuteRun DisableDiskLocator ExecuteRun DiskUpdateCancel ExecuteRun DiskUpdateStart ExecuteRun DisplayMessage ExecuteRun EnableCollection ExecuteRun EnableDevice ExecuteRun EnableDeviceDiskLocator ExecuteRun EnableDiskLocator ExecuteRun ExportDisk ExecuteRun ExportOemLicenses ExecuteRun ForceInventory ExecuteRun ImportDatabase ExecuteRun ImportDevices ExecuteRun ImportOemLicenses ExecuteRun MarkDown ExecuteRun MergeDisk ExecuteRun PromoteDiskVersion ExecuteRun Reboot ExecuteRun RemoveAuthGroup ExecuteRun RemoveDevice ExecuteRun RemoveDeviceFromDomain ExecuteRun RemoveDirectory ExecuteRun RemoveDisk ExecuteRun RemoveDiskLocator ExecuteRun ResetDatabaseConnection ExecuteRun ResetDeviceForDomain ExecuteRun RestartStreamService ExecuteRun RevertDiskVersion ExecuteRun SetOverrideVersion ExecuteRun Shutdown ExecuteRun StartDeviceDiskTempVersionMode ExecuteRun StartStreamService ExecuteRun StopDeviceDiskTempVersionMode ExecuteRun StopStreamService ExecuteRun UnlockAllDisk ExecuteRun UnlockDisk ExecuteRun ValidateDirectory

### <span id="page-13-0"></span>**ExecuteRunByteArrayInput**

ExecuteRunByteArrayInput ImportDevices ExecuteRunByteArrayInput ImportOemLicenses

# <span id="page-13-1"></span>**ExecuteRunByteArrayOutput**

ExecuteRunByteArrayOutput ArchiveAuditTrail ExecuteRunByteArrayOutput ExportOemLicenses

# <span id="page-13-2"></span>**ExecuteRunWithReturn**

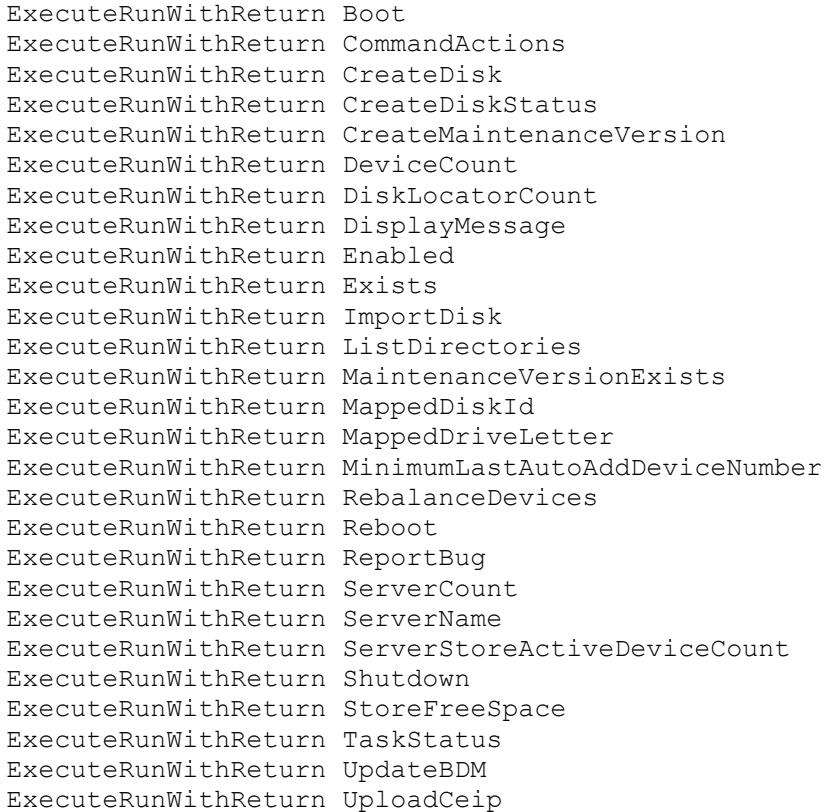

# <span id="page-13-3"></span>**ExecuteSet**

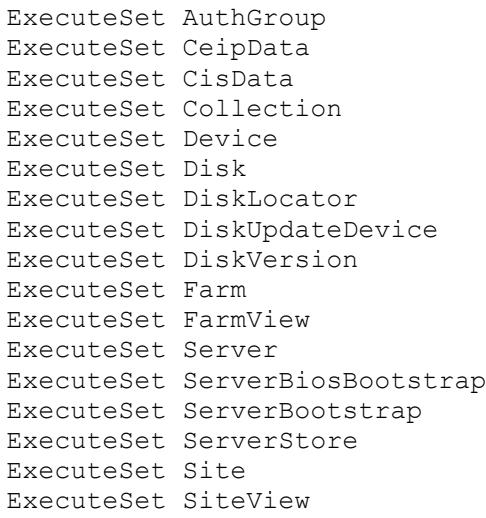

```
ExecuteSet Store
ExecuteSet UpdateTask
ExecuteSet VirtualHostingPool
ExecuteSet VirtualHostingPoolServer
ExecuteSet XDSite
```
### <span id="page-14-0"></span>**ExecuteSetList**

```
ExecuteSetList DeviceBootstraps
ExecuteSetList DeviceCustomProperty
ExecuteSetList DeviceDiskPrinters
ExecuteSetList DevicePersonality
ExecuteSetList DiskLocatorCustomProperty
ExecuteSetList ServerCustomProperty
```
# <span id="page-14-1"></span>**Commands by Object Type**

#### <span id="page-14-2"></span>**Many**

```
ExecuteGet AuditActionParameters
ExecuteGet AuditActionProperties
ExecuteGet AuditActionSibling
ExecuteGet AuditTrail
ExecuteGet CommandDescription
ExecuteGet CommandFields
ExecuteGet CommandParameters
ExecuteGet CommandSortFields
ExecuteGet CommandStandardParameters
ExecuteGet ExceptionDescriptions
ExecuteMacroSet Macro
ExecuteRun ResetDatabaseConnection
ExecuteRunWithReturn CommandActions
ExecuteRunWithReturn Enabled
ExecuteRunWithReturn Exists
```
# <span id="page-14-3"></span>**AuthGroup**

```
ExecuteAdd AuthGroup
ExecuteDelete AuthGroup
ExecuteGet AuthGroup
ExecuteGet AuthGroupUsage
ExecuteRun AssignAuthGroup
ExecuteRun RemoveAuthGroup
ExecuteSet AuthGroup
```
# <span id="page-14-4"></span>**Collection**

```
ExecuteAdd Collection
ExecuteDelete Collection
ExecuteGet Collection
ExecuteRun DisableCollection
ExecuteRun EnableCollection
ExecuteRunWithReturn MinimumLastAutoAddDeviceNumber
ExecuteSet Collection
```
### <span id="page-14-5"></span>**Device**

```
ExecuteAdd Device
ExecuteAdd DeviceWithPersonalvDisk
```

```
ExecuteDelete Device
ExecuteDelete DeviceDiskCacheFile
ExecuteGet Device
ExecuteGet DeviceBootstraps
ExecuteGet DeviceCustomProperty
ExecuteGet DeviceDiskPrinters
ExecuteGet DeviceDiskTempVersion
ExecuteGet DeviceInfo
ExecuteGet DevicePersonality
ExecuteGet DeviceStatus
ExecuteRun ActivateDevice
ExecuteRun AddDeviceToDomain
ExecuteRun AssignDevice
ExecuteRun Boot
ExecuteRun CopyPasteDevice
ExecuteRun DisableDevice
ExecuteRun DisableDeviceDiskLocator
ExecuteRun DisplayMessage
ExecuteRun EnableDevice
ExecuteRun EnableDeviceDiskLocator
ExecuteRun ExportOemLicenses
ExecuteRun ImportDatabase
ExecuteRun ImportDevices
ExecuteRun ImportOemLicenses
ExecuteRun MarkDown
ExecuteRun Reboot
ExecuteRun RemoveDevice
ExecuteRun RemoveDeviceFromDomain
ExecuteRun ResetDeviceForDomain
ExecuteRun Shutdown
ExecuteRun StartDeviceDiskTempVersionMode
ExecuteRun StopDeviceDiskTempVersionMode
ExecuteRunByteArrayInput ImportDevices
ExecuteRunByteArrayInput ImportOemLicenses
ExecuteRunByteArrayOutput ExportOemLicenses
ExecuteRunWithReturn Boot
ExecuteRunWithReturn DeviceCount
ExecuteRunWithReturn DisplayMessage
ExecuteRunWithReturn Reboot
ExecuteRunWithReturn Shutdown
ExecuteRunWithReturn UpdateBDM
ExecuteSet Device
ExecuteSetList DeviceBootstraps
ExecuteSetList DeviceCustomProperty
ExecuteSetList DeviceDiskPrinters
ExecuteSetList DevicePersonality
```
### <span id="page-15-0"></span>**Disk**

```
ExecuteAdd DiskUpdateDevice
ExecuteAdd VirtualHostingPoolServer
ExecuteDelete DiskUpdateDevice
ExecuteDelete DiskVersion
ExecuteGet Disk
ExecuteGet DiskInfo
ExecuteGet DiskInventory
ExecuteGet DiskPrinters
```

```
ExecuteGet DiskUpdateDevice
ExecuteGet DiskUpdateStatus
ExecuteGet DiskVersion
ExecuteGet NewVersionDisks
ExecuteGet UndefinedDisks
ExecuteRun AddDiskVersion
ExecuteRun AssignDisk
ExecuteRun CopyPasteDisk
ExecuteRun CreateDiskCancel
ExecuteRun ExportDisk
ExecuteRun ForceInventory
ExecuteRun MergeDisk
ExecuteRun PromoteDiskVersion
ExecuteRun RemoveDisk
ExecuteRun RevertDiskVersion
ExecuteRun SetOverrideVersion
ExecuteRun UnlockAllDisk
ExecuteRun UnlockDisk
ExecuteRunWithReturn CreateDisk
ExecuteRunWithReturn CreateDiskStatus
ExecuteRunWithReturn CreateMaintenanceVersion
ExecuteRunWithReturn ImportDisk
ExecuteRunWithReturn MaintenanceVersionExists
ExecuteRunWithReturn MappedDiskId
ExecuteRunWithReturn MappedDriveLetter
ExecuteSet Disk
ExecuteSet DiskUpdateDevice
ExecuteSet DiskVersion
```
### <span id="page-16-0"></span>**DiskLocator**

```
ExecuteAdd DiskLocator
ExecuteDelete DiskLocator
ExecuteGet DiskLocator
ExecuteGet DiskLocatorCustomProperty
ExecuteGet DiskLocatorLock
ExecuteRun AssignDiskLocator
ExecuteRun DisableDiskLocator
ExecuteRun EnableDiskLocator
ExecuteRun RemoveDiskLocator
ExecuteRunWithReturn DiskLocatorCount
ExecuteSet DiskLocator
ExecuteSetList DiskLocatorCustomProperty
```
#### <span id="page-16-1"></span>**Farm**

```
ExecuteGet Farm
ExecuteGet XDSite
ExecuteRun ArchiveAuditTrail
ExecuteRunByteArrayOutput ArchiveAuditTrail
ExecuteSet Farm
ExecuteSet XDSite
```
# <span id="page-16-2"></span>**FarmView**

```
ExecuteAdd FarmView
ExecuteDelete FarmView
ExecuteGet FarmView
```
ExecuteSet FarmView

#### <span id="page-17-0"></span>**Server**

```
ExecuteAdd Server
ExecuteDelete Server
ExecuteDelete ServerStore
ExecuteDelete VirtualHostingPoolServer
ExecuteGet Server
ExecuteGet ServerBiosBootstrap
ExecuteGet ServerBootstrap
ExecuteGet ServerBootstrapNames
ExecuteGet ServerCustomProperty
ExecuteGet ServerInfo
ExecuteGet ServerStatus
ExecuteGet ServerStore
ExecuteGet VirtualHostingPoolServer
ExecuteRun ApplyAutoUpdate
ExecuteRun AssignServer
ExecuteRun CopyPasteServer
ExecuteRun CreateDirectory
ExecuteRun RemoveDirectory
ExecuteRun RestartStreamService
ExecuteRun StartStreamService
ExecuteRun StopStreamService
ExecuteRun ValidateDirectory
ExecuteRunWithReturn ListDirectories
ExecuteRunWithReturn RebalanceDevices
ExecuteRunWithReturn ReportBug
ExecuteRunWithReturn ServerCount
ExecuteRunWithReturn ServerName
ExecuteRunWithReturn ServerStoreActiveDeviceCount
ExecuteSet Server
ExecuteSet ServerBiosBootstrap
ExecuteSet ServerBootstrap
ExecuteSet ServerStore
ExecuteSet VirtualHostingPoolServer
ExecuteSetList ServerCustomProperty
```
### <span id="page-17-1"></span>**Site**

```
ExecuteAdd Site
ExecuteDelete Site
ExecuteGet Site
ExecuteGet StoreSharedOrServerPath
ExecuteSet Site
```
### <span id="page-17-2"></span>**SiteView**

```
ExecuteAdd SiteView
ExecuteDelete SiteView
ExecuteGet SiteView
ExecuteSet SiteView
```
#### <span id="page-17-3"></span>**Store**

ExecuteAdd Store ExecuteDelete Store ExecuteGet Store

ExecuteRunWithReturn StoreFreeSpace ExecuteSet Store

#### <span id="page-18-0"></span>**System**

ExecuteGet AdDomains ExecuteGet Groups ExecuteInfo Group ExecuteInfo LocalServer ExecuteInfo MapiErrorCode ExecuteInfo Version

#### <span id="page-18-1"></span>**Task**

ExecuteGet Task ExecuteRun CancelTask ExecuteRun ClearTask ExecuteRunWithReturn TaskStatus

#### <span id="page-18-2"></span>**UpdateTask**

ExecuteAdd UpdateTask ExecuteDelete UpdateTask ExecuteGet UpdateTask ExecuteRun DiskUpdateCancel ExecuteRun DiskUpdateStart ExecuteSet UpdateTask

#### <span id="page-18-3"></span>**VirtualHostingPool**

ExecuteAdd VirtualHostingPool ExecuteDelete VirtualHostingPool ExecuteGet VirtualHostingPool ExecuteSet VirtualHostingPool

### <span id="page-18-4"></span>**CeipData**

ExecuteAdd CeipData ExecuteGet CeipData ExecuteRunWithReturn UploadCeip ExecuteSet CeipData

#### <span id="page-18-5"></span>**CisData**

```
ExecuteAdd CisData
ExecuteGet CisData
ExecuteSet CisData
```
# <span id="page-18-6"></span>**MapiReturn returnCode and exceptionType**

- 0 Success: The command succeeded.
- 1 NotImplemented: The [v1] feature has not been implemented.
- 2 InvalidCommand: The [v1] command does not exist.
- 3 InvalidField: The [v1] field does not exist.
- 4 InvalidFieldFormat: The [v1] field is not formatted properly, the correct format is [v2].
- 5 InvalidParameter: The [v1] parameter is not valid.
- 6 InvalidParameterFormat: The [v1] parameter is not formatted property, the correct format is [v2].
- 7 ReadOnlyField: Unable to change the [v1] field because it is read-only.

8 RequiredFieldMissing: The required [v1] field is missing.

- 9 RequiredFieldsMissing: The required [v1] or [v2] field is missing.
- 10 RequiredParameterMissing: The required [v1] parameter is missing.
- 11 RequiredParametersMissing: The required [v1] or [v2] parameter is missing.
- 12 InternalIdAndNameFieldsMustBeDefined: An internal error occurred. The [v1] field is not the next FieldSettings object after the ID.
- 13 NoFarmAccess: The domain/user does not have access to the Farm.
- 14 InvalidForeignKeyValue: The [v1] field with value [v2] is an invalid foreign key.
- 15 SetupError: The system was not configured correctly.
- 16 Executing: The [v1] command can only be called one at a time. Wait for the command to finish before running again.
- 17 NoDiskMapped: A vDisk has not yet been mapped.
- 18 DatabaseError: A database error occurred.
- 19 DuplicateKey: To avoid creating a duplicate key, the Add or Set command was cancelled.
- 20 DatabaseErrorMissed: An internal error occurred. An uncaught database error occurred.
- 21 AddCommandFailed: No objects were added during the last 'Add' command.
- 22 InsufficientPrivileges: Access denied. The appropriate privileges are not assigned to perform this task.
- 23 ZeroObjectsAffected: No object was added, updated, or deleted in the last operation.
- 24 OtherException: An unexpected MAPI error occurred.
- 25 InvalidFieldLength: The [v1] field value is too long, maximum length is [v2].
- 26 InvalidFieldValueMinMax: The [v1] field value is invalid, the minimum is [v2] and the maximum is [v3].
- 27 InvalidFieldValue: The [v1] field can only have values [v2] or [v3].
- 28 TooManyParameters: More parameters were specified than permitted.
- 29 TooFewParameters: Not enough identifying parameters specified.
- 30 FollowingParametersMissing: To use the [v1] parameter, [v2] or [v3] must also be used.
- 31 InconsistentData: The action is canceled because the Store directory date/times does not match. Update the Store directories to match.
- 32 DatabaseOpenFailed: Unable to contact the database server. Ensure Citrix Provisioning server is configured correctly.
- 33 DatabaseVersionWrong: The wrong database version is being used. Found version number: [v1] Expected version number: [v2]
- 34 DatabaseVersionNotFound: The database version number does not exist or was not found. Ensure Citrix Provisioning server is configured correctly.
- 35 SomeRequiredParametersMissing: Required parameters are missing.
- 36 PartialError: The following items failed: item1 Error message...
	- item2 Error message...
- 37 NoItemsToProcess: There are no items to process.
- 38 NoDefaultCollectionDefined: Unable to add a Device until a default Collection is set.
- 39 NoDefaultSiteDefined: A default Site is not set, no Devices can be added.
- 40 InvalidCollection: The specified Collection does not exist.
- 41 InvalidAuthGroup: The specified AuthGroup does not exist.
- 42 InvalidGroup: The specified Group does not exist.
- 43 InvalidDevice: The specified Device does not exist.
- 44 InvalidDiskLocator: The specified vDisk does not exist.
- 45 InvalidServer: The specified Server does not exist.
- 46 InvalidServerSite: Server specified is not in the Site specified.
- 47 InvalidStoreSite: Store specified is not for the Site specified.
- 48 InvalidSiteView: The specified Site View does not exist.
- 49 InvalidSite: The specified Site does not exist.
- 50 InvalidDeviceDiskLocator: The specified Device or vDisk does not exist.
- 51 InvalidDeviceImport: Import failed because the file must have Device Name, Mac Address, Site Name, and Collection Name, and they must be tab or comma-delimited.
- 52 InvalidServerFrom: The Server to copy [v1]=[v2] was not found.
- 53 InvalidServerTo: No Server to copy to ([v1]=[v2]) was found.
- 54 InvalidDeviceFrom: The Device to copy [v1]=[v2] was not found.
- 55 InvalidDeviceTo: No Devices to copy to are found.
- 56 InvalidDiskFrom: The vDisk to copy [v1]=[v2] was not found.
- 57 InvalidDiskTo: No vDisk to copy to ([v1]=[v2]) was found.
- 58 InvalidDiskPath: The path '[v1]' to the vDisk file is not found.
- 59 VDiskFileNotFound: [v1]: vDisk file was not found.
- 60 InvalidDiskServer: There is no Server that can serve the vDisk [v1] or the Store to which this vDisk belongs. Verify that one or more Servers belonging to the Store are online and that there is sufficient free space for the operation you are attempting.
- 61 InvalidDiskForServer: Server [v1] cannot access all versions of vDisk [v2], the vDisk was updated on at least one other Server.
- 62 SameSiteRequired: Objects within the same Site must be selected.
- 63 TooFewFields: Not enough fields for a record.
- 64 ADerrorDC: Unable to connect to the Domain Controller (if any) or the default rootDSE. Error code: [v1], message: [v2], provider: [v3].
- 65 ADerrorOU: Unable to get the Organizational Unit setting (if any). Error code: [v1], message: [v2], provider: [v3].
- 66 ADerrorDefaultContainer: Unable to get the default computer accounts container (default location is Active Directory root> Computers). Error code: [v1], message: [v2], provider: [v3].
- 67 ADerrorCreate: Unable to create the computer account in Active Directory. Ensure the account does not already exist and that the appropriate permissions are available to perform this task. Error code: [v1], message: [v2], provider: [v3].
- 68 ADerrorNewAccount: Unable to get the newly created Active Directory computer account. Error code: [v1], message: [v2], provider: [v3].
- 69 ADerrorSam: Unable to set the Active Directory samAccountName property. Ensure the appropriate permissions exist to perform this task. Error code: [v1], message: [v2], provider: [v3].
- 70 ADerrorUserAccount: Unable to set the Active Directory userAccountControl property. Ensure the appropriate permissions exist to perform this task. Error code: [v1], message: [v2], provider: [v3].
- 71 ADerrorSave: Unable to save Active Directory change. Ensure the appropriate permissions exist to perform this task. Error code: [v1], message: [v2], provider: [v3].
- 72 ADerrorSetPassword: Unable to set a new password for this user account. Ensure the appropriate permissions exist to perform this task. Error code: [v1], message: [v2], provider: [v3].
- 73 ADerrorAddTrustee: Unable to add trustee (if any). Error code: [v1], message: [v2], provider: [v3].
- 74 ADerrorEnableAccount: Unable to enable the Active Directory account. Error code: [v1], message: [v3], provider: [v2].
- 75 ADerrorAlreadyExists: The computer name is already in use. Error code: [v1], message: [v3], provider: [v2]. Select a unique name for this machine.
- 76 ADerrorGeneral: A general Active Directory error occurred. Error code: [v1], message: [v2], provider: [v3].
- 77 ADerrorDirectorySearch: Unable to find Active Directory items meeting the search criteria entered. Error code: [v1], message: [v2], provider: [v3].
- 78 ADerrorSearchComputerAccount: Unable to perform the computer accounts search. Error code: [v1], message: [v2], provider: [v3].
- 79 ADerrorComputerAccountNotFound: Specified computer account not found. Error code: [v1], message: [v2], provider: [v3].
- 80 ADerrorComputerAccountHold: This computer account is currently unavailable. Ensure that Active Directory is running properly. Error code: [v1], message: [v2], provider: [v3].
- 81 ADerrorComputerAccountMove: Failed to move the computer account to the target organizational unit set (also returned if caller lacks permission). Error code: [v1], message: [v2], provider: [v3].
- 82 ADerrorDelete: Unable to delete this computer account. Ensure the appropriate permissions exist to perform this task. Error code: [v1], message: [v2], provider: [v3].
- 83 ADerrorPasswordGeneration: Unable to generate this password. Ensure the appropriate permissions exist to perform this task.
- 84 MapDiskNoDriver: Unable to map vDisk because a driver was not found.
- 85 MapDiskDeniedByServer: Unable to map the vDisk. Mapping was denied by the Server.
- 86 MapDiskLocalAccessDenied: Unable to map the vDisk. Denied local access.

87 MapDiskMiniportError: Unable to map vDisk because of a Miniport error.

- 88 UnmapDiskFailed: Failed to unmap a vDisk.
- 89 DuplicateDisk: The vDisk [v1] already exists on [v2] at [v3].
- 90 DuplicateDiskLocator: A DiskLocator: [v1] already exists on Site: [v2].
- 91 DiskCreationInProgress: The vDisk [v1] is being created on [v2] at [v3].
- 92 InvalidServerStore: A database integrity error occurred. The Server is not set to deliver vDisks from the Store, but should be.
- 93 InvalidStore: The specified Store does not exist.
- 94 InvalidFarmView: Farm View specified does not exist.
- 95 InvalidStorePath: Store path is empty.
- 96 ManagementInterfaceError:

Management Interface: Undefined error.

Management Interface: Database interface is inaccessible. Management Interface: Database interface library is inaccessible. Management Interface: The database access library is a version incompatible with the Management Server. Management Interface: Database interface library is invalid. Management Interface: Database interface could not be created. Management Interface: Database could not be opened. Management Interface: Database is in use. Management Interface: Database error occurred. Management Interface: Not implemented. Management Interface: Registry entry was not found. Management Interface: Request was not created. Management Interface: Operating System error occurred. Management Interface: vDisk error. Management Interface: vDisk header is incomplete. Management Interface: vDisk footer is incomplete. Management Interface: vDisk boot record is incomplete. Management Interface: vDisk boot sector is incomplete. Management Interface: vDisk size is below the minimum. Management Interface: vDisk size is above the maximum.

Management Interface: vDisk boot record template is inaccessible.

Management Interface: vDisk boot sector template is inaccessible. Management Interface: vDisk lock was not found. Management Interface: vDisk has exclusive lock. Management Interface: vDisk has shared lock. Management Interface: vDisk lock error. Management Interface: vDisk format is incompatible. Management Interface: vDisk prefooter is incomplete. Management Interface: vDisk creation is in progress. Management Interface: vDisk creation information was not found. Management Interface: vDisk creation cancellation was requested. Management Interface: vDisk file was not found. Management Interface: vDisk file path was not found. Management Interface: vDisk file access was denied. Management Interface: Cancelled. Management Interface: Registry key for the product is inaccessible. Management Interface: Registry key for the installation folder is inaccessible. Management Interface: Registry key for the management interface is inaccessible. Management Interface: Registry key for the database path is inaccessible. Management Interface: Registry key for the management interface IP address is inaccessible. Management Interface: Buffer size is too small. Management Interface: Buffer size is too large. Management Interface: Unknown error. Management Interface: Remote Server failed to relay a request. Management Interface: Remote Server is not servicing the Device. Management Interface: Remote Server or Device refused the request. Management Interface: Local Server failed to complete a request to a Server or Device. Management Interface: Local Server failed to complete a request to a Server. Management Interface: Remote requests were disabled because of an initialization error. Management Interface: Remote request failed. Management Interface: Remote request timed out. Management Interface: Remote request result was not found. Management Interface: Remote request receiver failed to initialize. Management Interface: Management command failed for all objects. Management Interface: Failed to get the preshared key in secure version. Management Interface: VHD Error. Management Interface: vDisk properties were lost. Management Interface: Insufficient Memory. Management Interface: The network path was not found. Management Interface: The network name cannot be found. Management Interface: File already exists. Management Interface: The geometry of the vDisk is not accessible. Management Interface: Unable to create the vDisk because the store media is read-only. Management Interface: vDisk file is being used by another process. 97 ServerTimeout: Server did not respond to a request in time. 98 NotFound: [v1] not found. 99 AccountRetrieve: Account information for user [v1] was not found. 100 ActiveDevice: The task cannot be performed on active Devices. Shut down

the Devices before attempting to perform the task.

- 101 ActiveDiskLocator: The task cannot be performed on active vDisks. Shut down the Devices that are using the vDisks before attempting to perform the task.
- 102 AssignedDiskLocator: Unable to delete a vDisk that is currently assigned to a Device. Unassign all Devices, then delete the vDisk.
- 103 ActiveServer: The task cannot be performed on active Servers. Shut down the Servers before attempting to perform the task.
- 104 NotEnoughFreeDiskSpace: There is not enough free disk space to create the vDisk.
- 105 InvalidDiskName: The vDisk name has one or more invalid characters. The invalid characters are  $\langle \rangle$  | " \ / : \* ?.
- 106 CannotDeleteLastAuthGroup: Deleting the last Authorization Group causes the system to be inoperable.
- 107 CannotDeleteUsedAuthGroup: An Authorization Group that is currently in use cannot be deleted.
- 108 ServerStartFailed: The Server did not start successfully. Ensure the appropriate permissions exist for the service account.
- 109 ServerStopFailed: The Server did not stop successfully.
- 110 LockOwnerNotFound: The Device that owns the lock was not found, the vDisk was not unlocked.
- 111 PossiblySharedVDisk: Unable to delete File [v1]. It is possible that the file is being referenced in other Sites or Stores.
- 112 StorePathInaccessible: The Store path [v1] is inaccessible.
- 113 InvalidAction: The [v1] action does not exist.
- 114 InvalidObjectType: The [v1] objectType does not exist.
- 115 TooManyRecords: The amount of data returned using Get is too large. Use GetFirst and GetNext instead of Get.
- 116 InvalidUserGroup: The specified UserGroup does not exist.
- 117 InvalidAuditAction: The specified AuditAction does not exist.
- 118 LoginFailed: The database login failed. Ensure the appropriate permissions exist to access the database.
- 119 DatabaseConnectionError: Unable to connect to the database. Restore the connection in order to manage the farm.
- 120 CreateTriggersParsing: Unable to parse the database script 'CreateTriggers' at: [v1]
- 121 CreateStoredProcParsing: Unable to parse the database script 'CreateStoredProcedures' at: [v1]
- 122 MediaIsReadOnly: Management Interface: Unable to create the vDisk because the store media is read-only.
- 123 ConnectedDeviceForVirtualHostingPool: Unable to delete this VM from a machine catalog because it is connected to a Delivery Group.
- 124 ADerrorDN: Unable to get the distinguishedName property. Ensure the appropriate Active Directory permissions exist to perform this task. Error code: [v1], message: [v2], provider: [v3].
- 125 ADerrorGetSecDes: Unable to get the Active Directory Security Descriptor property. Error code: [v1], message: [v2], provider: [v3].
- 126 ADerrorSetSecDes: Unable to set the Active Directory Security Descriptor property. Ensure the appropriate permissions exist to perform this task. Error code: [v1], message: [v2], provider: [v3].
- 127 ADerrorDNSHostName: Unable to set the DNS Host Name property (dNSHostName). Ensure the appropriate permissions exist to perform this task. Error code: [v1], message: [v2], provider: [v3].
- 128 ADerrorDisplayName: Unable to set the displayName property. Error code: [v1], message: [v2], provider: [v3].
- 129 ADerrorBind: This device was unable to bind to the Domain Controller. Ensure the Domain Controller is running. Error code: [v1], message: [v2], provider: [v3].
- 130 ADerrorGetSPN: Unable to get an Active Directory Service Principal Name. Error code: [v1], message: [v2], provider: [v3].
- 131 ADerrorWriteSPN: Unable to write the Active Directory Service Principal Name. Error code: [v1], message: [v2], provider: [v3]
- 132 ADerrorSearch: Unable to perform the requested Search. Error code: [v1], message: [v2], provider: [v3].
- 133 ADerrorMoveToOU: Unable to move the Active Directory account to the requested Organizational Unit. Ensure the appropriate permissions exist to perform this task. Error code: [v1], message: [v2], provider:  $\lceil v3 \rceil$ .
- 134 ADerrorDeleteAccount: Unable to delete this computer account. Ensure the appropriate permissions exist to delete accounts. Error code: [v1], message: [v2], provider: [v3].
- 135 ADerrorBadParameters: Incorrect parameters sent to Citrix Provisioning from Studio. Error code: [v1], message: [v2], provider: [v3].
- 136 VolumeInUse: The volume is being used.
- 137 VolumeAccessDenied: Volume access is denied.
- 138 VolumeUnknownVolume: An unknown volume was specified.
- 139 VolumeGeneralError: An error occured when executing a volume command.
- 140 MaintenanceServerError: Action cannot be performed, [v1] is a maintenance server for [v2].
- 141 NotManagedStore: The action cannot be performed because the store is not managed.
- 142 PathNotExist: The path does not exist on the given Server.
- 143 PathNoCreatePermission: The path does not have the appropriate create permissions.
- 144 PathNoReadPermission: The path does not have the appropriate read permissions.
- 145 PathNoWritePermission: The path does not have the appropriate write permissions.
- 146 PathNoDeletePermission: The path does not have the appropriate delete permissions.
- 147 IPCProtocolError: An internal error occurred. A field is missing from the process communication protocol data.
- 148 InvalidStoreServer: No active Server can serve the Store [v1].
- 149 ConstraintCheck: A database constraint caused an Add or Update to be stopped.
- 150 VamtNotFound: The Volume Activation Management Tool cannot be found.
- 151 ADerrorCannotGetObjectSID: Cannot return objectSID. Error code: [v1], message: [v2], provider: [v3].
- 152 ADerrorCannotDisableAccount: Cannot disable the Active Directory account at this time. Ensure that all account users are logged off before attempting to disable the account. Error code: [v1], message: [v2], provider: [v3].
- 153 ADerrorFailedToChangePassword: Unable to reset the machine account password. Ensure the appropriate permissions exist to perform this Active Directory task. Error code: [v1], message: [v2], provider: [v3].
- 154 ADerrorFailedToCopyDCName: Unable to copy the Domain Controller name. Error code: [v1], message: [v2], provider: [v3].
- 155 ADerrorDCNameIsTooLong: The Domain Controller name entered exceeds the maximum character length of [v4]. Error code: [v1], message: [v2], provider: [v3].
- 156 SiteMakUserPassword: The Site's makUser and makPassword fields must have values.
- 157 VamtError: See the log for additional error details.
- 158 InactiveDevice: Device specified is not active.
- 159 DiskIsInPrivateMode: This task cannot be performed because the vDisk is in private image mode.
- 160 AlreadyInChangeMode: Unable to complete this operation, vDisk is already in Maintenance, Merge, or Test mode.
- 161 CannotCreateMaintenanceDisk: Cannot create maintenance vDisk.
- 162 CannotEnterMaintenanceMode: To place a vDisk in Maintenance Mode requires using a Server. No Server is available at this time.
- 163 NotInMaintenanceMode: Unable to perform this action because the vDisk is not in Maintenance Mode.
- 164 NoVersionForMaintenanceMode: Unable to place this vDisk in Maintenance Mode because the highest version is not found.
- 165 NoVersionFound: Unable to perform this action because a version record was not found in the database.
- 166 Obsolete: The [v1] feature is obsolete.
- 167 DatabaseWarning: A database warning occurred.
- 168 DatabaseSQL: A database SQL error occurred.
- 169 DatabaseResource: A database resource error occurred.
- 170 InvalidUpdateTask: The specified UpdateTask does not exist.
- 171 InvalidVirtualHostingPool: The specified VirtualHostingPool does not exist.
- 172 RemoteCommand: An exception occurred executing a command on a remote Server.
- 173 IpcNotConfigured: An internal error occurred. The process communication interface must be configured before executing remote commands.
- 174 DiskAlreadSetForUpdate: The vDisk is already set for Update with Device [v1] in Site [v2].
- 175 InvalidDiskVersion: The vDisk Version specified is not valid.
- 176 HostResolution: Could not resolve the host name for [v1].
- 177 InProcess: The remote task is taking longer than expected. TaskId: [v1] 178 DateMustBeInFuture: The [v1] must be in the future.
- 
- 179 InvalidRemoteReturn: The remote command did not return valid data.
- 180 InvalidParameterValueMinMax: The [v1] parameter value is invalid, the minimum is [v2] and the maximum is [v3].
- 181 InvalidParameterNotNumeric: The [v1] parameter value is invalid, it is not numeric.
- 182 InvalidParameterNotGuid: The [v1] parameter value is invalid, it is not a GUID.
- 183 PassThroughMessage: [v1]
- 184 DiskUpdateNotEnabled: The Automatic vDisk Update option must be enabled and the vDisk Update Server must be defined. Set these in the Site properties.
- 185 PvsStatusException:

Windows API error occurred, number 0xE000FFFF.

- SQL error occurred, number 0xE001FFFF.
- Manager error occurred. Error number 0xE002FFFF.

StreamProcess error occurred. Error number 0xE003FFFF.

Stream Database error occurred. Error number 0xE004FFFF.

- Management error occurred. Error number 0xE005FFFF.
- Shutdown in progress; request ignored. Error number 0xE0050001.
- CreateDiffDisk: Malformed packet; missing one or more arguments. Error number 0xE0050002.
- DeleteDiffDisk: Malformed file name; cannot parse directory and name. Error number 0xE0050003.
- DeleteDiffDisk: Malformed packet; missing one or more arguments. Error number 0xE0050004.
- IPC: Failed to read mtGetLocks parameters. Error number 0xE0050005.

IPC: Failed to read mtGetLockStatus parameters. Error number 0xE0050006. IPC: Failed to read mtLock parameters. Error number 0xE0050007. IPC: Failed to read mtUnlock parameters. Error number 0xE0050008. MergeDisk event: Malformed packet; unknown message type. Error number 0xE0050009. MergeDisk event: Unknown target request ID. Error number 0xE005000A. MergeDisk event: Malformed packet; missing one or more arguments. Error number 0xE005000B. MergeDisk: Malformed packet; missing one or more arguments. Error number 0xE005000C. ValidateDisk: Malformed packet; missing one or more arguments. Error number 0xE005000D. VHD Library error occurred. Error number 0xE006FFFF. VHD Library: Not implemented. Error number 0xE0060001. VHD Library: Handle pointer is invalid. Error number 0xE0060002. VHD Library: Length of the path exceeds the limit of the file system. Error number 0xE0060003. VHD Library: Name is empty. Error number 0xE0060004. VHD Library: Length of the name exceeds the limit of the file system. Error number 0xE0060005. VHD Library: Size of a parameter was too big. Error number 0xE0060006. VHD Library: Size of a parameter was too small. Error number 0xE0060007. VHD Library: The media is write protected. Error number 0xE0060008. VHD Library: Type is invalid. Error number 0xE0060009. VHD Library: Footer is incomplete. Error number 0xE006000A. VHD Library: Failed to read or write the entire VHD Header. Error number 0xE006000B. VHD Library: Failed to read or write the entire VHD Block Allocation Table. Error number 0xE006000C. VHD Library: Failed to read or write all of the VHD properties. Error number 0xE006000D. VHD Library: VHD footer is corrupt. Error number 0xE006000E. VHD Library: VHD header is corrupt. Error number 0xE006000F. VHD Library: Failed to read or write the VHD objects. Error number 0xE0060010. VHD Library: Destination string is too small. Error number 0xE0060011. VHD Library: Destination string pointer is NULL. Error number 0xE0060012. VHD Library: Source string pointer is NULL. Error number 0xE0060013. VHD Library: Offset is before the beginning of the VHD data area. Error number 0xE0060014. VHD Library: Offset is after the end of the VHD data area. Error number 0xE0060015. VHD Library: Failed to allocate memory because it was unavailable. Error number 0xE0060016. VHD Library: Caller cancelled the last create request. Error number 0xE0060017. VHD Library: Failed to read or write all of the data as requested. Error number 0xE0060018. VHD Library: Failed to create a Universal Unique Identification for a VHD. Error number 0xE0060019. VHD Library: Failed to find the VHD properties. Error number 0xE006001A. VHD Library: Failed to read or write the entire sector bitmap within a block. Error number 0xE006001B.

VHD Library: Failed to read or write the entire block. Error number 0xE006001C. VHD Library: Failed to open the file that represents the VHD. Error number 0xE006001D. VHD Library: Requested number of bytes exceeds the remainder of bytes in a block. Error number 0xE006001E. VHD Library: Accessed past end of the VHD file. Error number 0xE006001F. VHD Library: Differencing VHD Unique ID (UUID) differs to parent VHD Unique ID. Error number 0xE0060020. VHD Library: Differencing VHD timestamp differs to parent VHD last modified time. Error number 0xE0060021. VHD Library: Failed to read or write the entire VHD Block Allocation Table Map. Error number 0xE0060022. IPC error occurred. Error number 0xE007FFFF. There was an unknown transmission error. Error number 0xE0070001. No response received for successful send. Error number 0xA0070002. Message processor timed out. Error number 0xE0070003. Retry limit exhausted. Error number 0xE0070004. Message recipient task is not active. Error number 0xE0070005. Socket send/recv cannot be retried. Error number 0xE0070006. Port shutdown due to connection opens exhausted. Error number 0xE0070007. Port shutdown due to flood of junk packets. Error number 0xE0070008. Port shutdown due to receive retries exhausted. Error number 0xE0070009. Transport does not support fragmentation. Error number 0xE007000A. One or more packet fragments are missing. Error number 0xE007000B. Error sending message. Error number 0xE0070100. Message acknowledgement timeout. Error number 0xA0070101. Command timeout. Error number 0xE0070102. Not implemented. Error number 0xE0070103. Error verifying message port number, must be  $>= 0$  and  $<= 65535$ . Error number 0xE0070104. Command initialization failed. Error number 0xE0070105. Start of IPC failed. Error number 0xE0070106. Stop of IPC failed. Error number 0xE0070107. Memory allocation failure. Error number 0xE0070108. Internal error, failure to wait long enough for a communication response to be received. Error number 0xE0070109. Disk Update error occurred. Error number 0xE008FFFF. Inventory error occurred. Error number 0xE009FFFF. Inventory Table: Failed to start thread. Error number 0xE0090001. Inventory Table: Invalid Entry. Error number 0xE0090002. Inventory Table: Failed to initialize inventory. Error number 0xE0090003. Shutdown in progress; request ignored. Error number 0xE0090004. Get Disk Inventory: Parameters bad. Error number 0xE0090033. Populate database: Failed offline. Error number 0xE0090065. Populate database: Server get by name failed. Error number 0xE0090066. Populate database: Uninitialized. Error number 0xE0090067. Populate database: Get host name failed. Error number 0xE0090068. Populate database: Char conversion failed. Error number 0xE0090069. Populate database: Initialization failed. Error number 0xE009006A. Populate database: Database open failed. Error number 0xE009006B. Populate database: Get all disk locators failed. Error number 0xE009006C.

Inventory Table: Not yet implemented. Error number 0xE009006D. Notifier error occurred. Error number 0xE00AFFFF. MAPI error occurred. Error number 0xE00BFFFF.

- 186 TaskCancelled: Task [v1] is cancelled and is not running.
- 187 TaskCompleted: Task [v1] has been completed and is not running.
- 188 TaskInProgress: Task [v1] is running and cannot be processed.
- 189 InvalidTask: The specified Task does not exist.
- 190 InventoryServerCannotContactDatabase: The Inventory Service cannot contact the database.
- 191 ServerOffline: The Server is offline.
- 192 ServerStateUnknown: The Server state is unknown.
- 193 HighestVersionIsPending: Could not complete this action because the highest vDisk version is still pending. The scheduled date for the version has not occurred yet.
- 194 MergeInvalidWithCurrentVersions: Merge is not valid with the current versions that exist.
- 195 DiskInventoryError: vDisk versions are not up to date on all Servers that access this vDisk. Update all Servers with the latest versions of the vDisk files.
- 196 VDiskFileNotFoundWarning: [v1]: vDisk file was not found because it was deleted.
- 197 CannotAssignActiveServer: Stop the Server before attempting to assign the Server to a different site.
- 198 CannotAssignServerWithActiveDevice: Before attempting to assign the Server to a different site, shut down Devices connecting to the Server, then shut down the Server.
- 199 MappedDiskLocator: The vDisk is mapped and cannot be changed.
- 200 InvalidTemplateDevice: The Template Device must be a Production Device that does not have a Personal vDisk.
- 201 DeviceWithPersonalVDiskInvalid: Unable to process a Device that uses a personal vDisk.
- 202 CreatingDisk: Server is creating a vDisk so change cannot be done.
- 203 AssignedDiskLocatorToDeviceWithPersonalvDisk: Unable to delete a vDisk if the vDisk is currently assigned to a Device that uses a Personal vDisk. Unassign the Device, then delete the vDisk.
- 204 InvalidMacAddress: The MAC address for this VM is invalid. Configure the VM with a valid MAC address.
- 205 CannotGetMacFromHypervisor: The hypervisor did not return the MAC address for this VM: [v1]
- 206 Win32SystemException: A system error occurred.
- 207 RemoteManagementIpCannotBeResolved: Unable to resolve the management IP for Server [v1].
- 208 LocalManagementIpNotSet: The management IP for local server [v1] is not set in registry IPC\IPv4Address.
- 209 PerformVolumeMaintenanceTaskPermissions: Ensure the Service Account user has the appropriate 'Perform volume maintenance task' permissions.
- 210 CannotLoginToVirtualHostingPool: Unable to log on to the virtual hosting pool [v1]. Ensure that the hypervisior server is running properly.
- 211 VirtualHostingPoolNotSetForDevice: The virtualHostingPoolId for device [v1] with bdmBoot must be set.
- 212 ActiveBdmBootDeviceCannotProcess: The Boot Device Manager [v1] did not process successfully.
- 213 CannotMovePvdDeviceToAnotherSite: Personal vDisk Devices cannot be moved to another site.
- 214 XenDesktopSiteInvalid: Citrix Virtual Desktops Site for Devices is not valid, the Citrix Virtual Desktops Site is: [v1]
- 215 XenDesktopServiceListOutOfDate: Citrix Virtual Desktops Site [v1] is not reachable, check that the Citrix PVS Soap Server service user has Citrix Virtual Desktops permissions and network connectivity.
- 216 NoXenDesktopServiceForPersonalVDiskCapability: No Citrix Virtual Desktops service found for Personal vDisk capability.
- 217 InsufficientPermissionsToPreparePersonalVDisks: The user account for the Citrix PVS Soap Server has insufficient permissions to prepare Personal vDisks.
- 218 NotEnoughFreeDiskSpaceForManifest: There is not enough free disk space to create the manifest.
- 219 OperationCannotBeDoneOnlyPvdDevicesAssigned: Operation cannot be done, only Personal vDisk Devices are assigned.
- 220 DiskFormatCannotBeSetToVHD: The format cannot be set to VHD since no VHD vDisk file is found in the path, [v1], for Server, [v2].
- 221 DiskFormatCannotBeSetToVHDX: The format cannot be set to VHDX since no VHDX vDisk file is found in the path, [v1], for Server, [v2].
- 222 TemporaryVersionIsSet: This task cannot be performed because a temporary version is set.
- 223 DiskIsUsingPersistentCacheOnServer: A temporary version cannot be used for a vDisk that is using persistent cache on server.
- 224 UploadAlreadyInProgress: An upload is already in progress by Server [v1].
- 225 FieldMustBeNull: Field [v1] must be null.
- 226 DuplicateData: Record already exists in [v1] table for Farm.
- 227 CisUploadTokenGenerateError: Error generating upload token for My Citrix username [v1] ([v2]).
- 228 InvalidCredentials: The username or password is incorrect.
- 229 NoWriteAccessToFolders: No write access to folders [v1] or [v2].
- 230 ReportCreationError: Error creating problem report: [v1].
- 231 PvsProxyNotSupported: PVS Proxy not supported on this host
- 232 CannotCreateRegKey: Cannot create Registry key [v1]
- 4100 ADerrorUnexpectedError: An unexpected Active Directory related error occured. Ensure the appropriate permissions exist to perform this task. Error code: [v1], message: [v2], provider: [v3].

#### <span id="page-29-0"></span>**ExecuteAdd**

MapiReturn ExecuteAdd(string command,

List<KeyValuePair<string, string>> record, out string resultId);

#### <span id="page-29-1"></span>**ExecuteAdd AuthGroup**

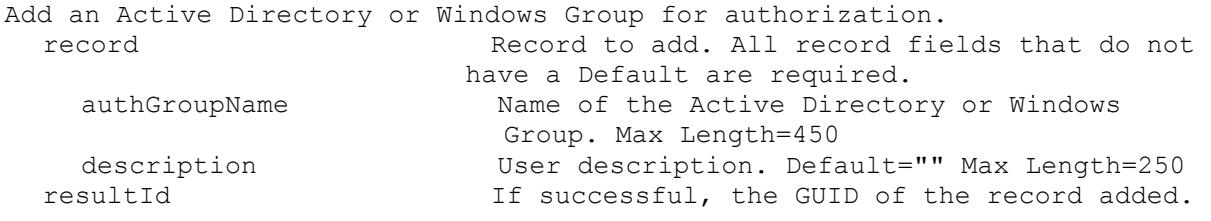

### <span id="page-29-2"></span>**ExecuteAdd CeipData**

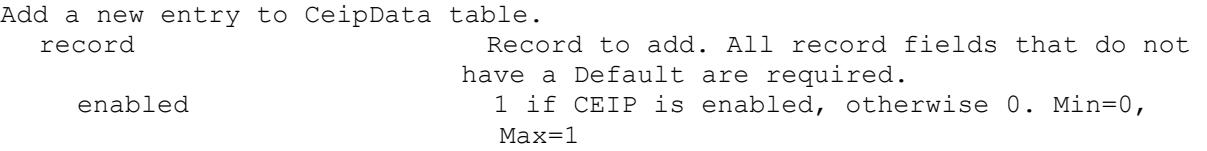

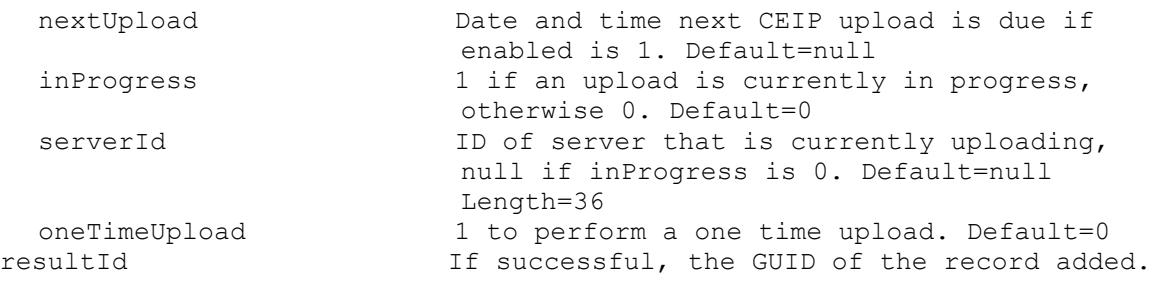

# <span id="page-30-0"></span>**ExecuteAdd CisData**

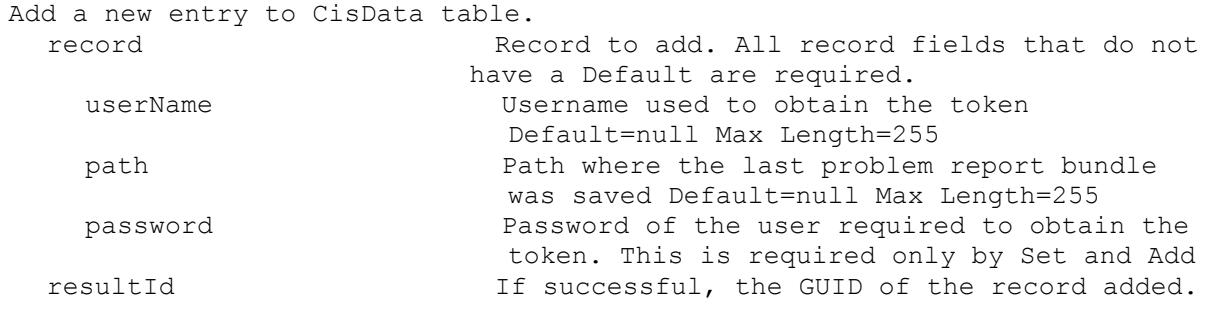

# <span id="page-30-1"></span>**ExecuteAdd Collection**

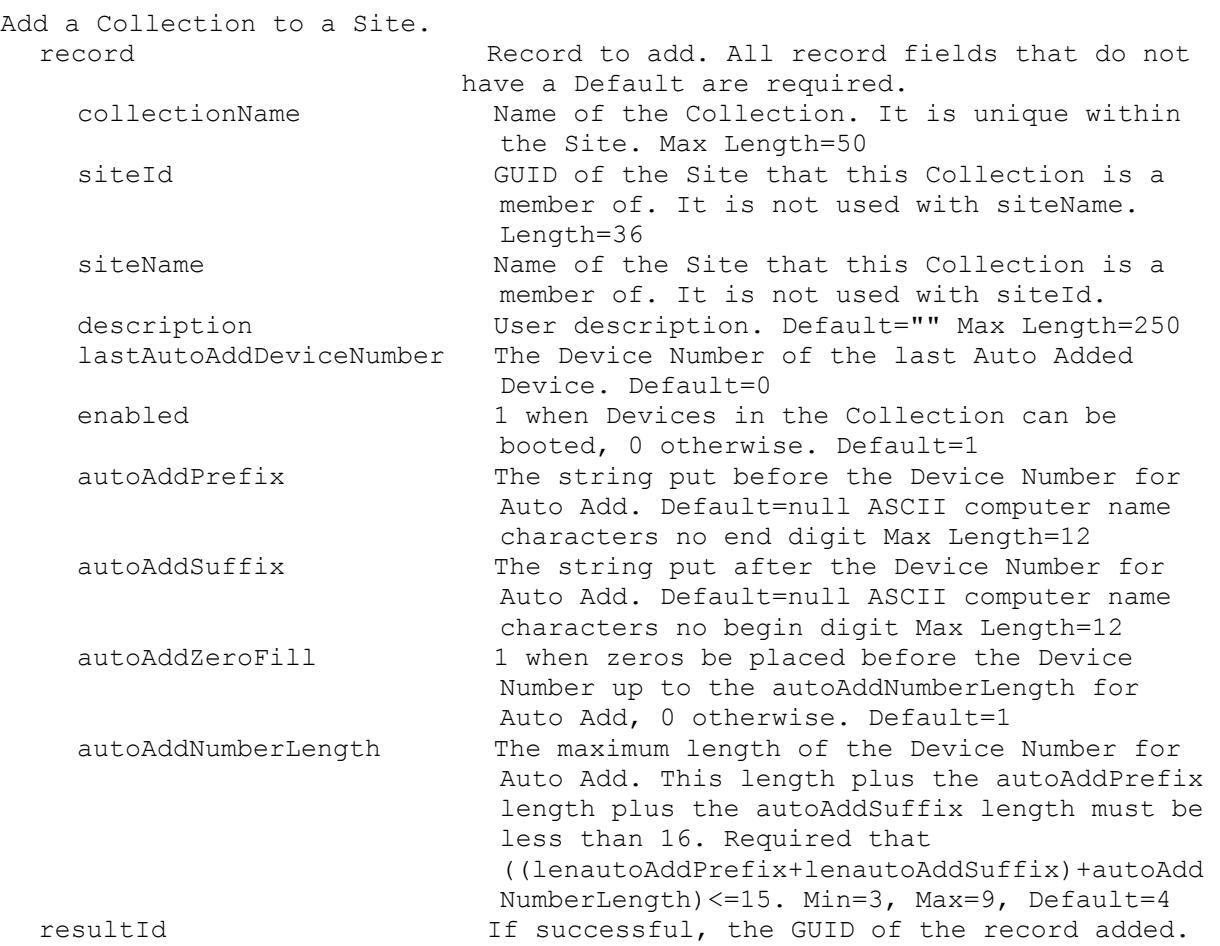

# <span id="page-31-0"></span>**ExecuteAdd Device**

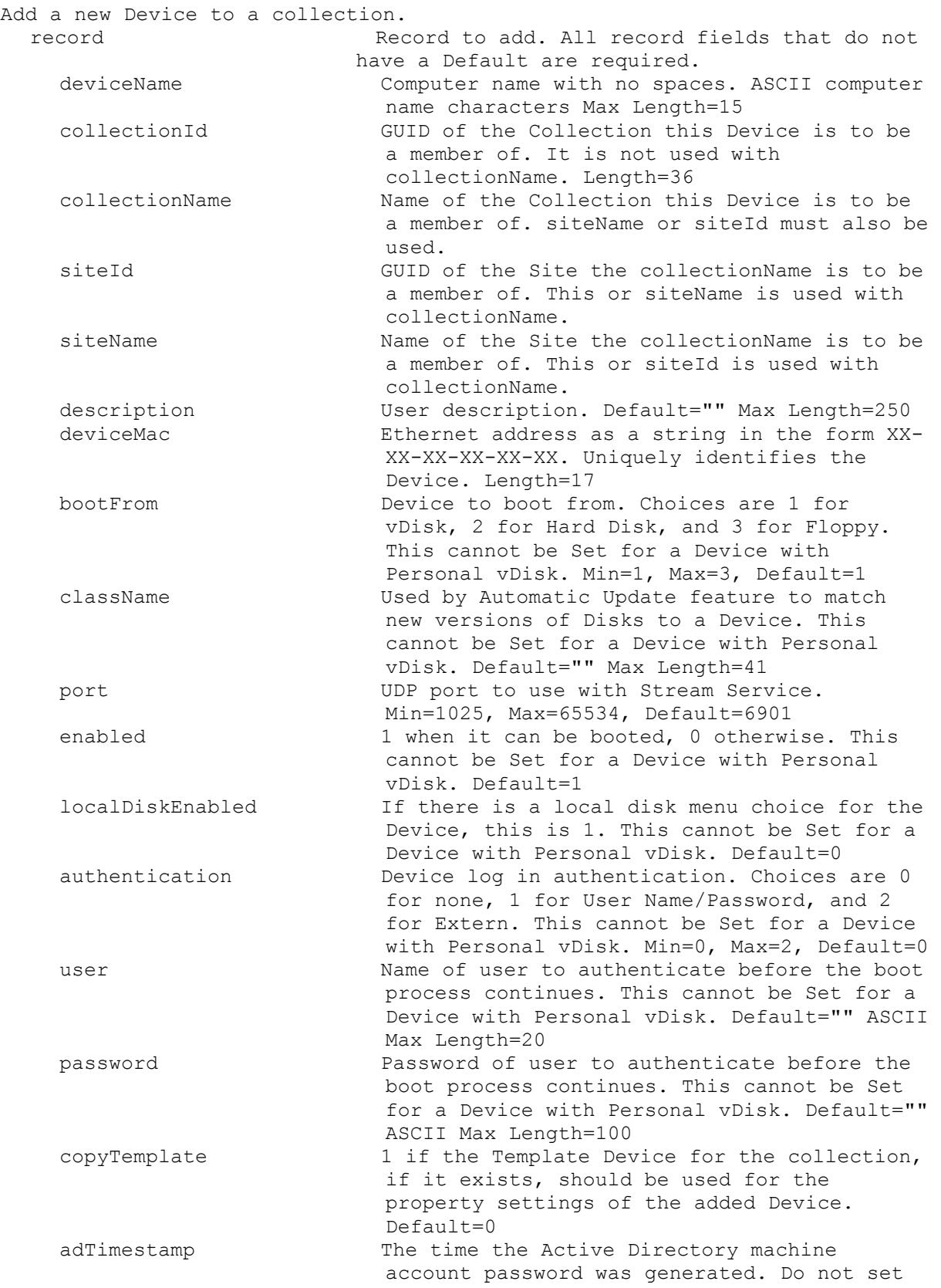

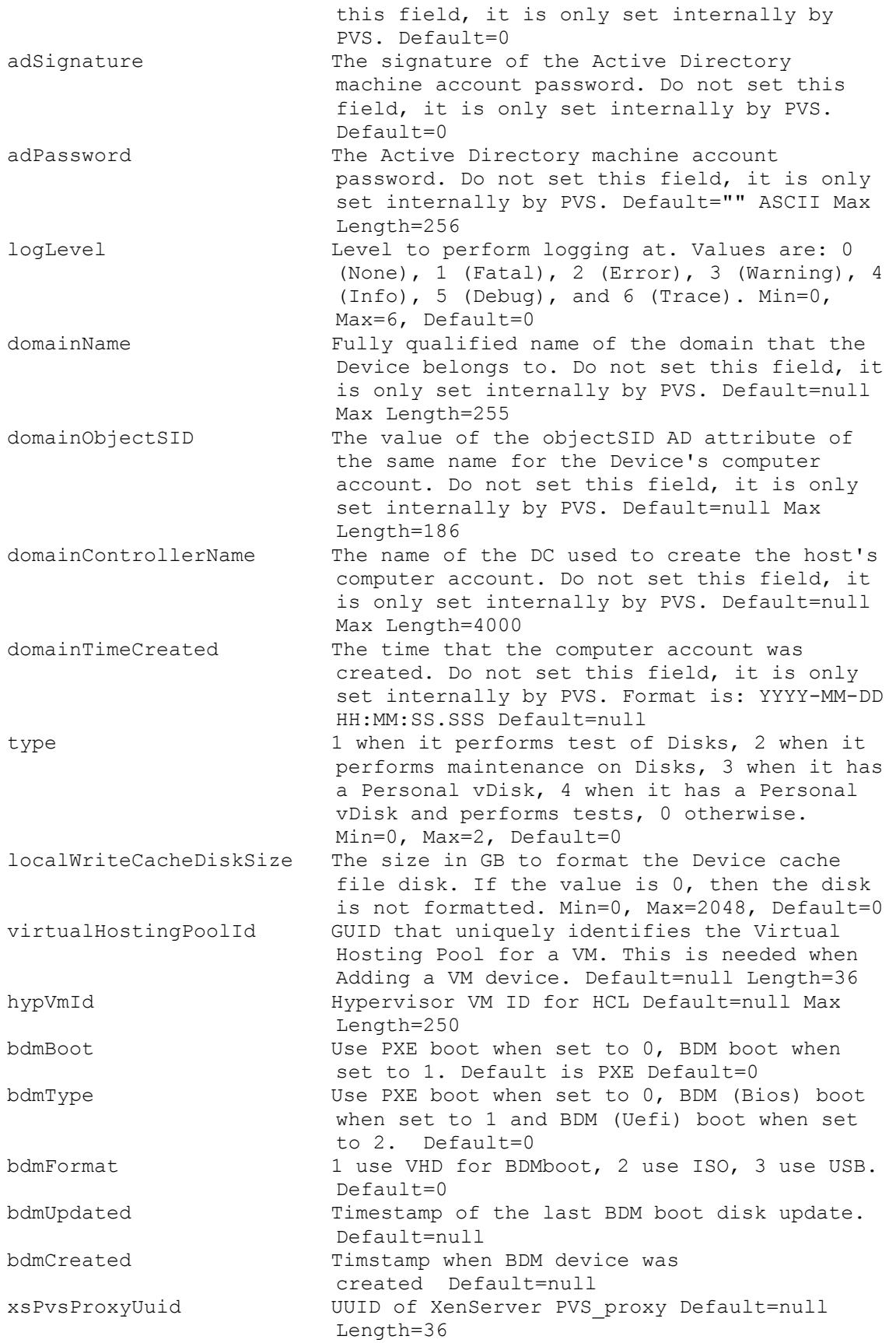

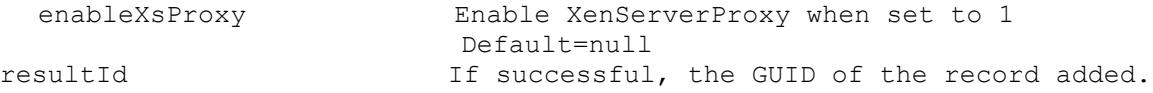

# <span id="page-33-0"></span>**ExecuteAdd DeviceWithPersonalvDisk**

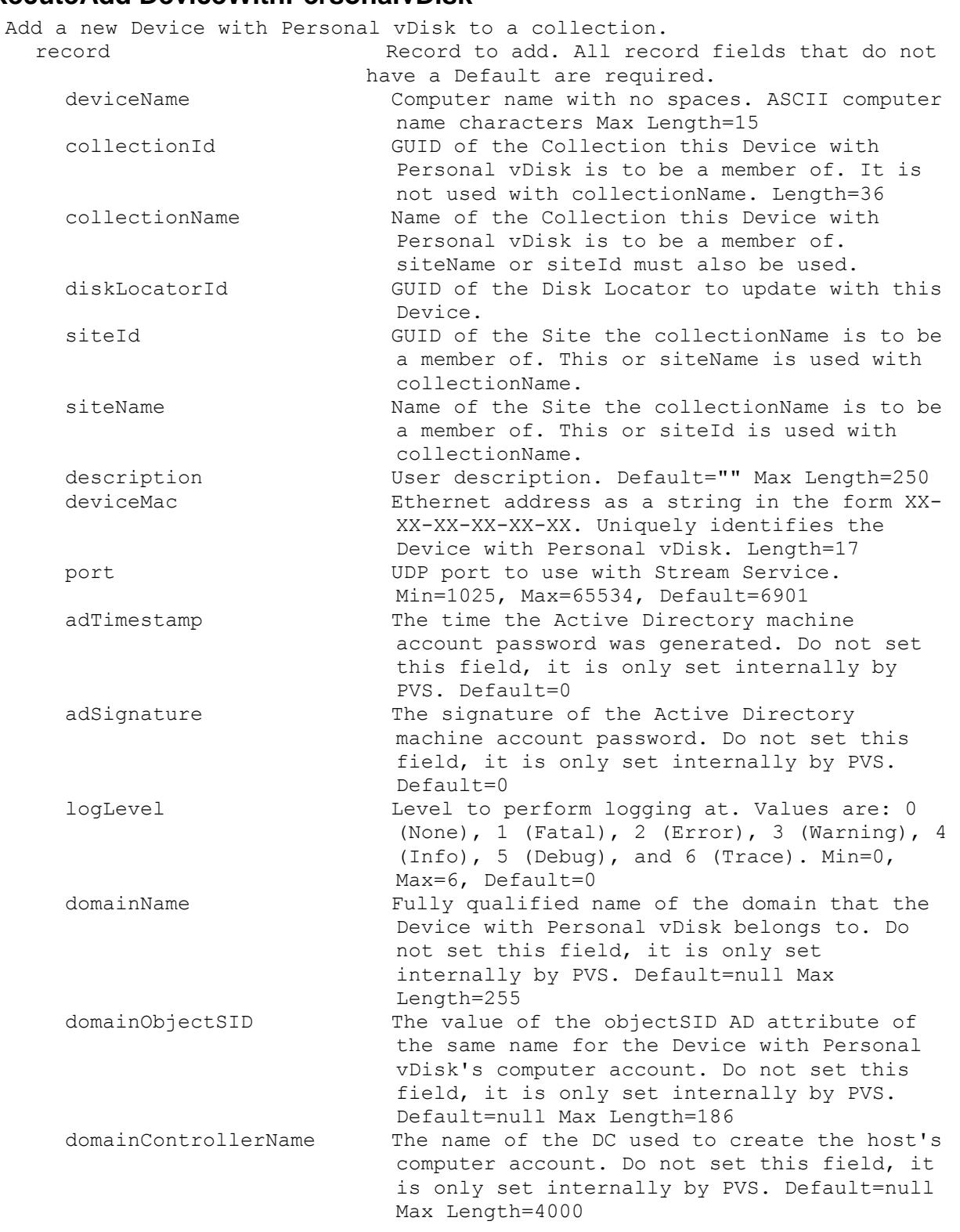

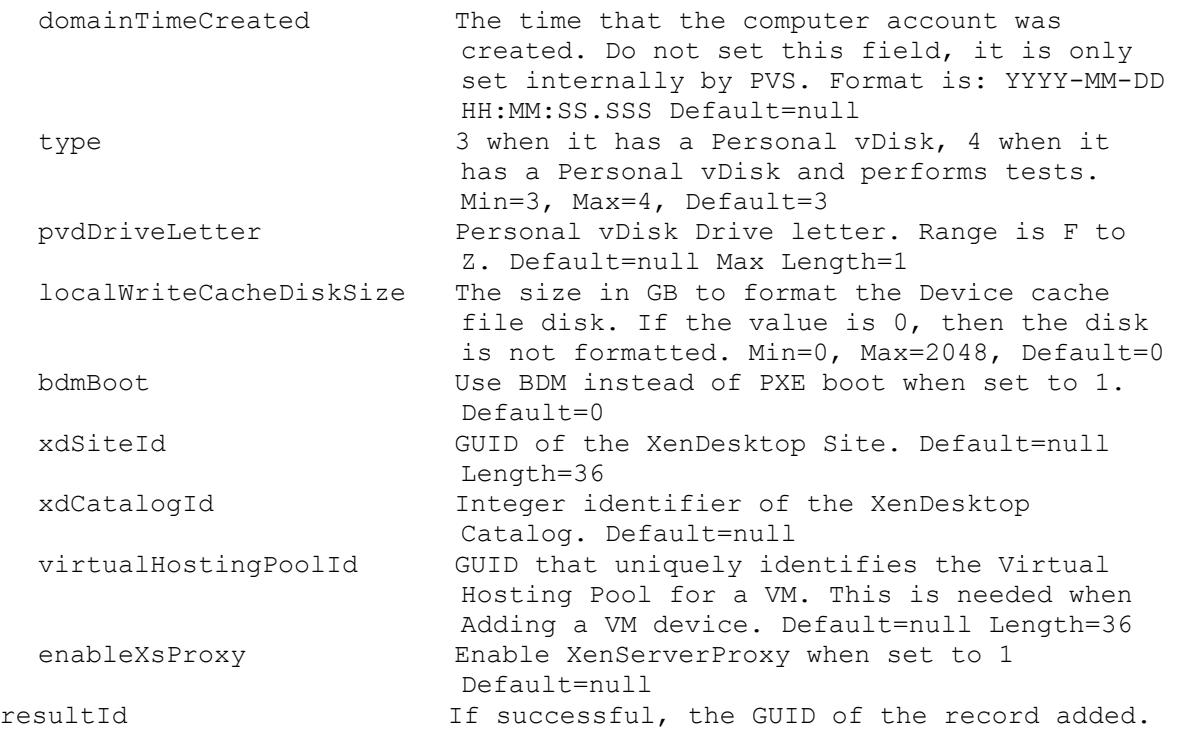

# <span id="page-34-0"></span>**ExecuteAdd DiskLocator**

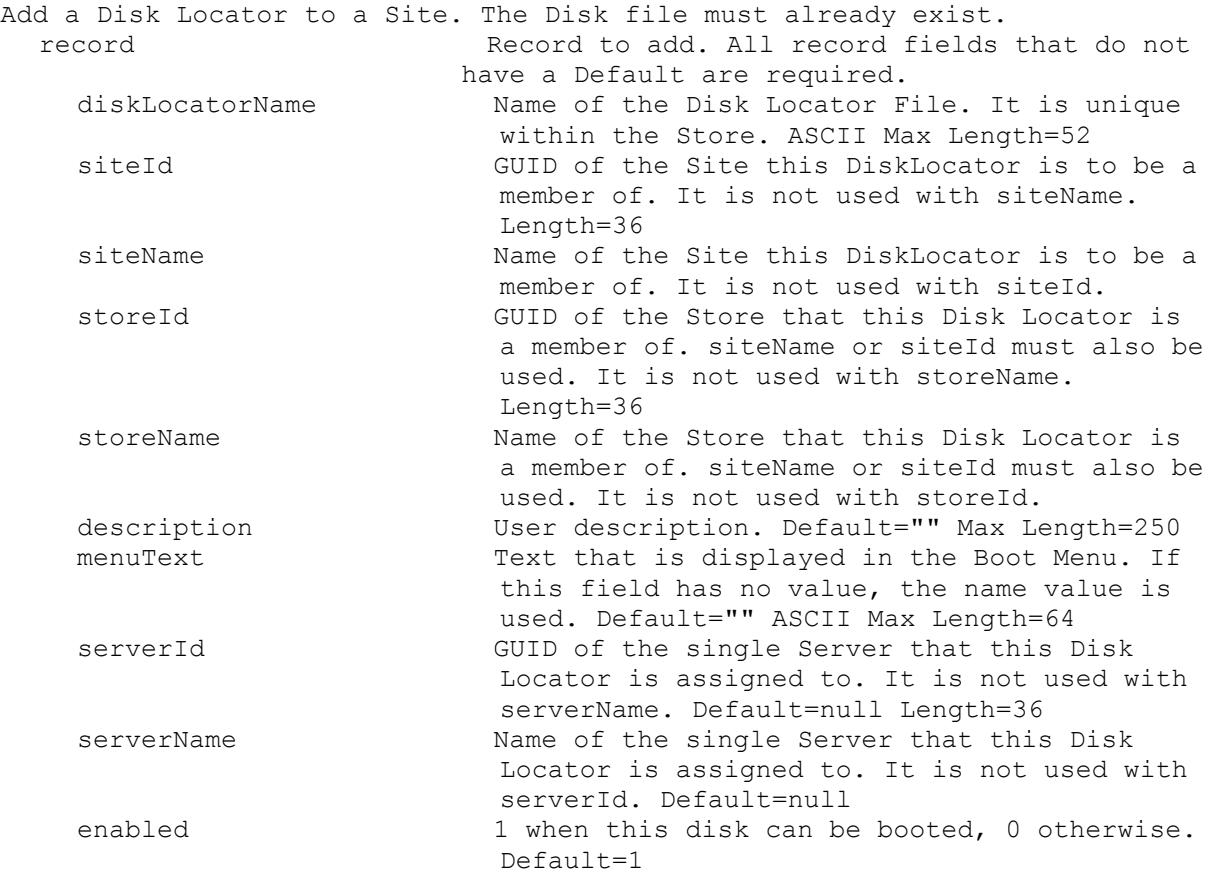

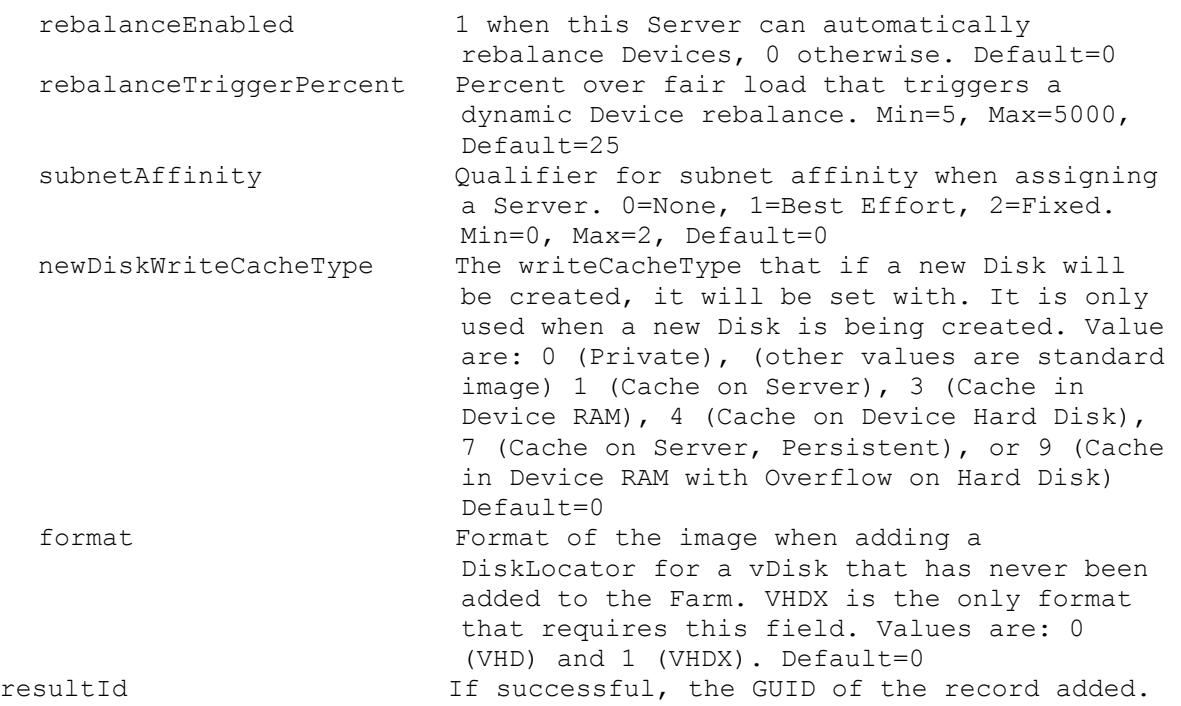

# <span id="page-35-0"></span>**ExecuteAdd DiskUpdateDevice**

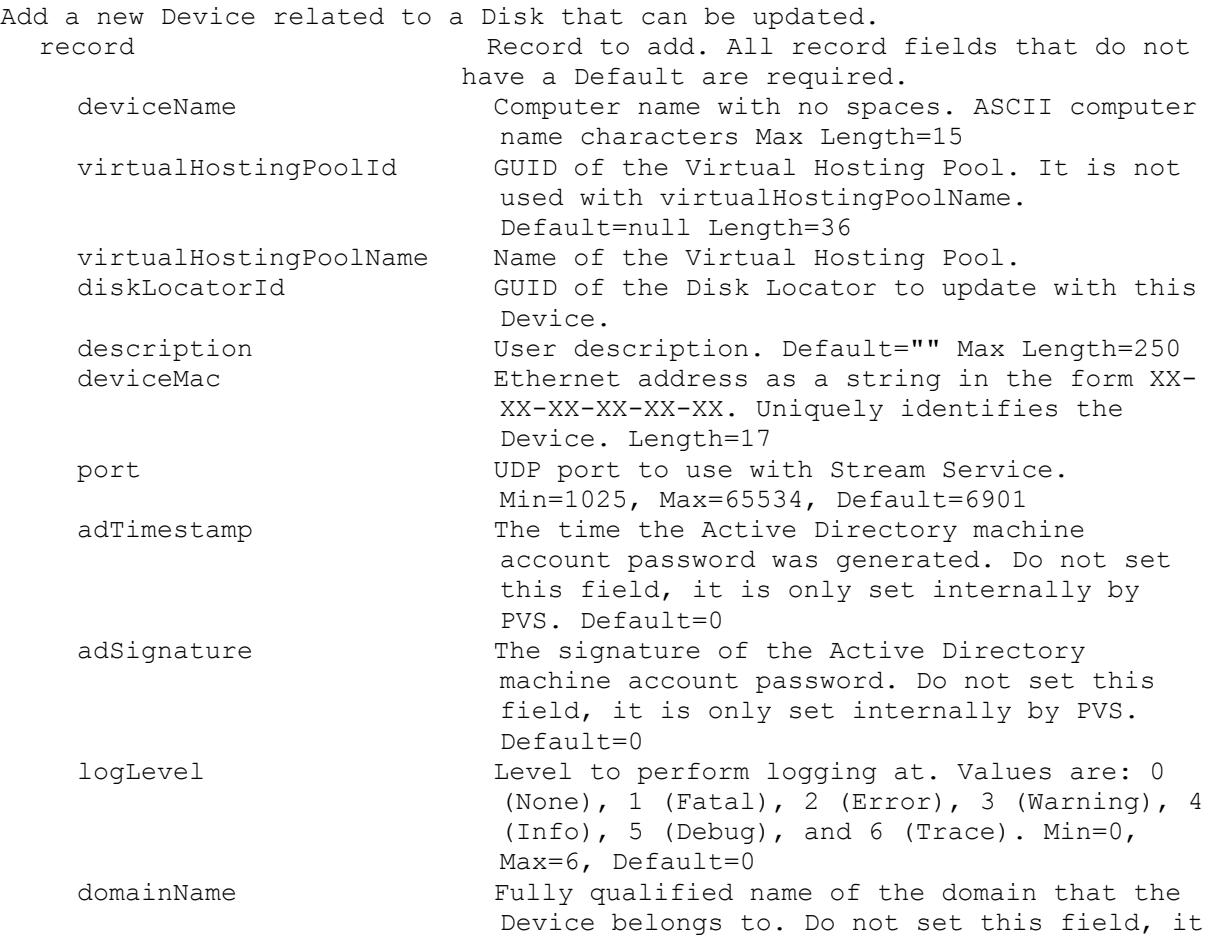
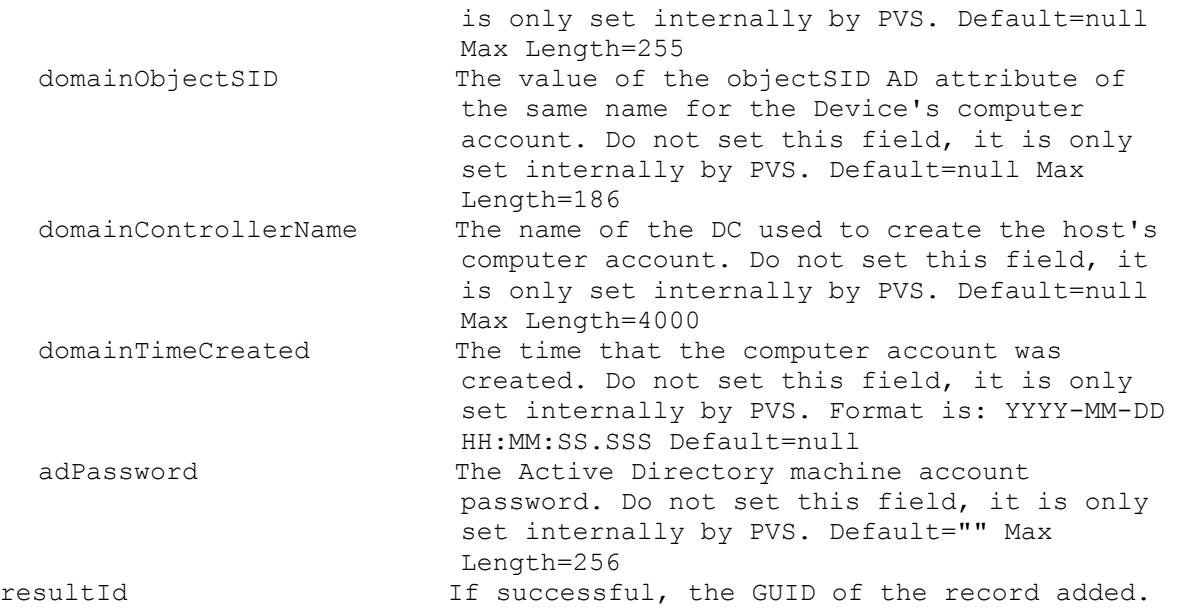

## **ExecuteAdd FarmView**

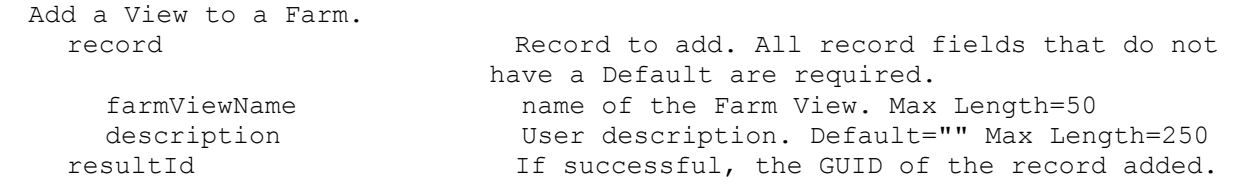

# **ExecuteAdd Server**

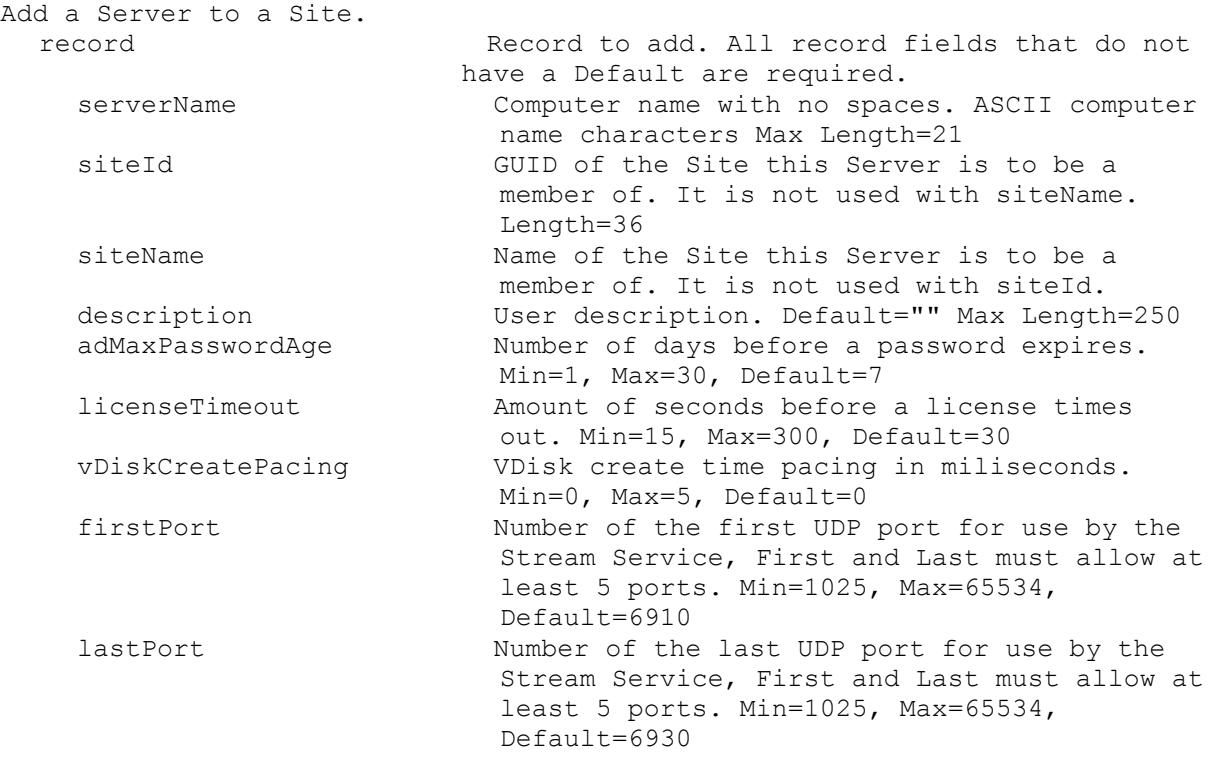

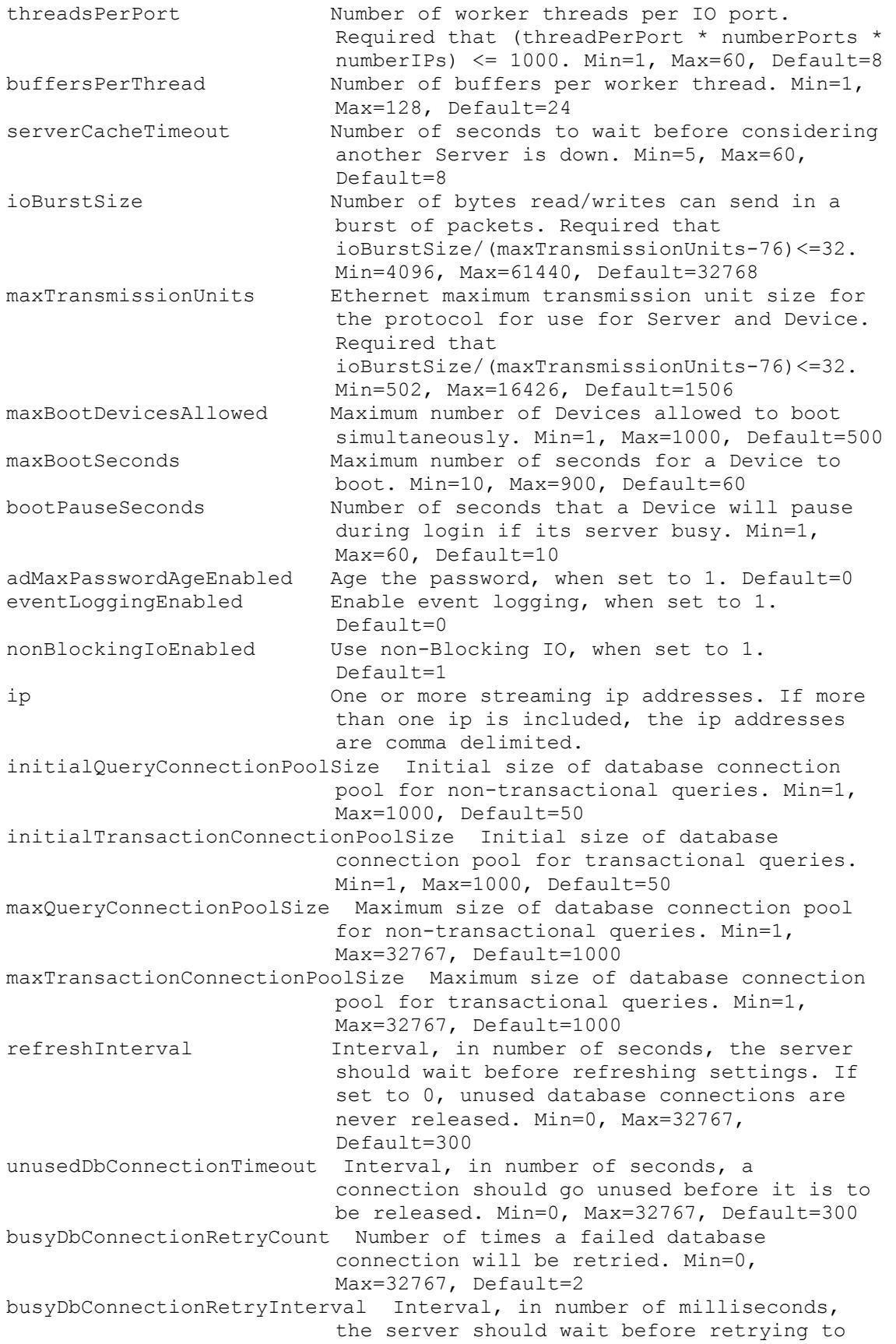

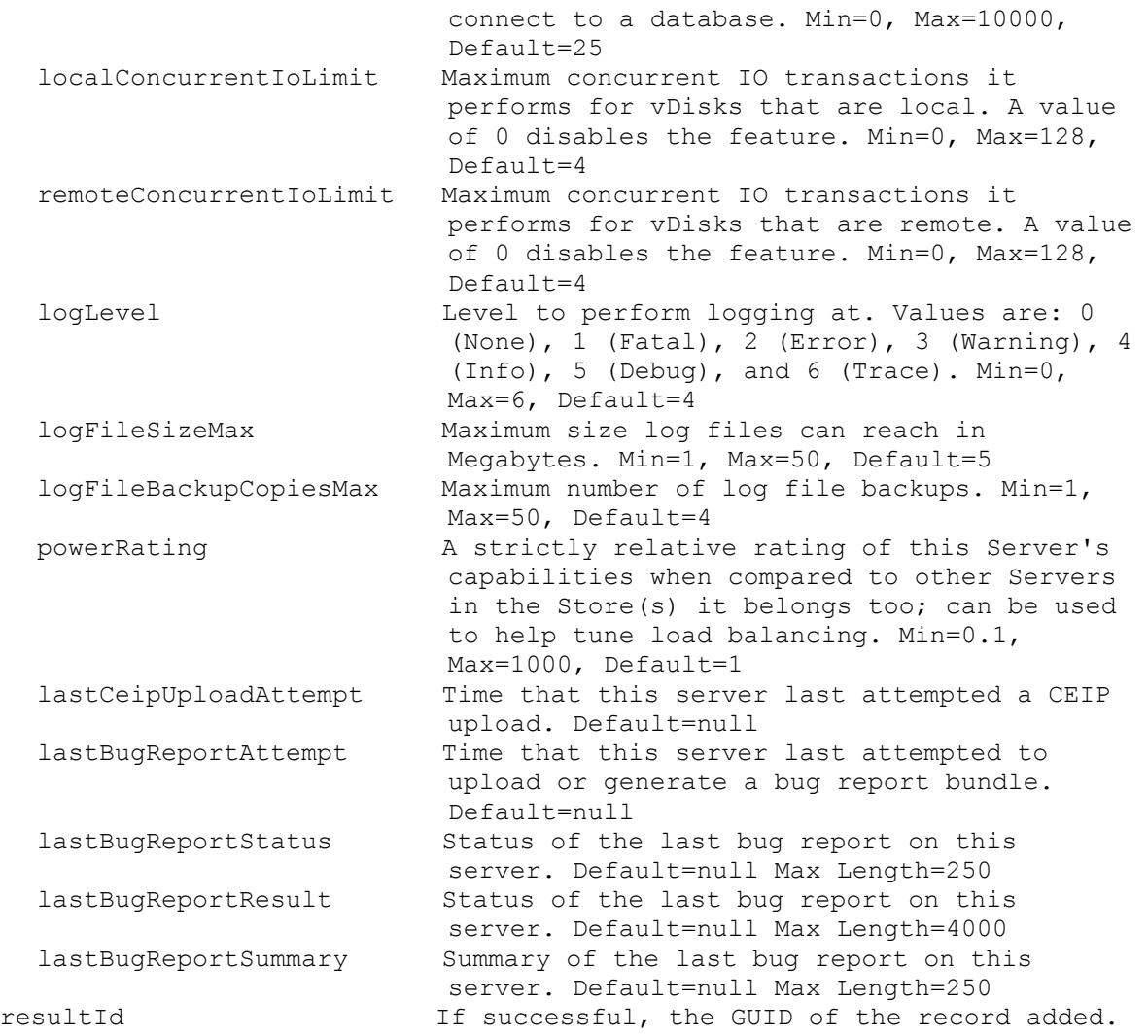

## **ExecuteAdd Site**

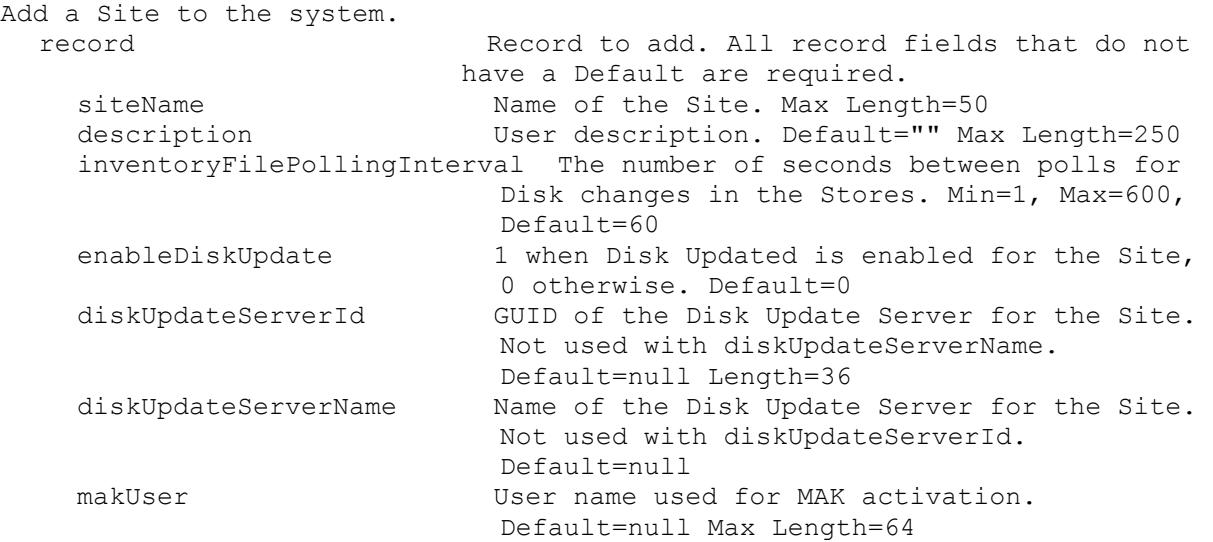

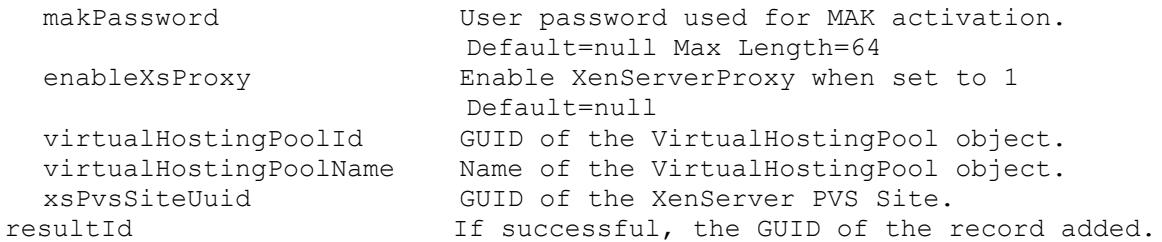

## **ExecuteAdd SiteView**

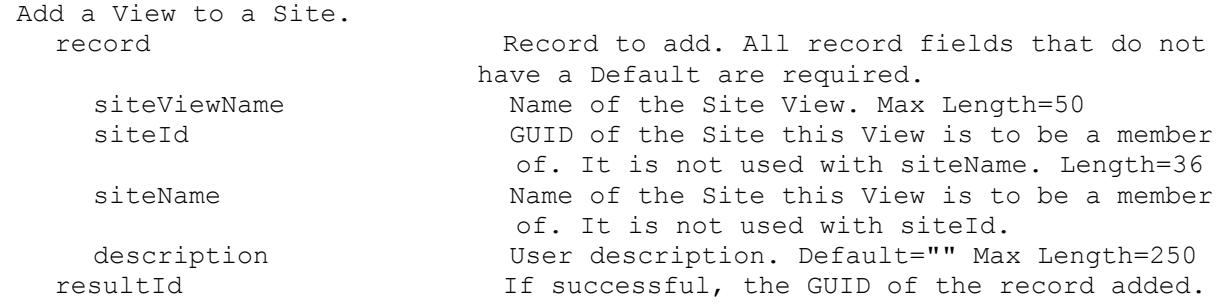

# **ExecuteAdd Store**

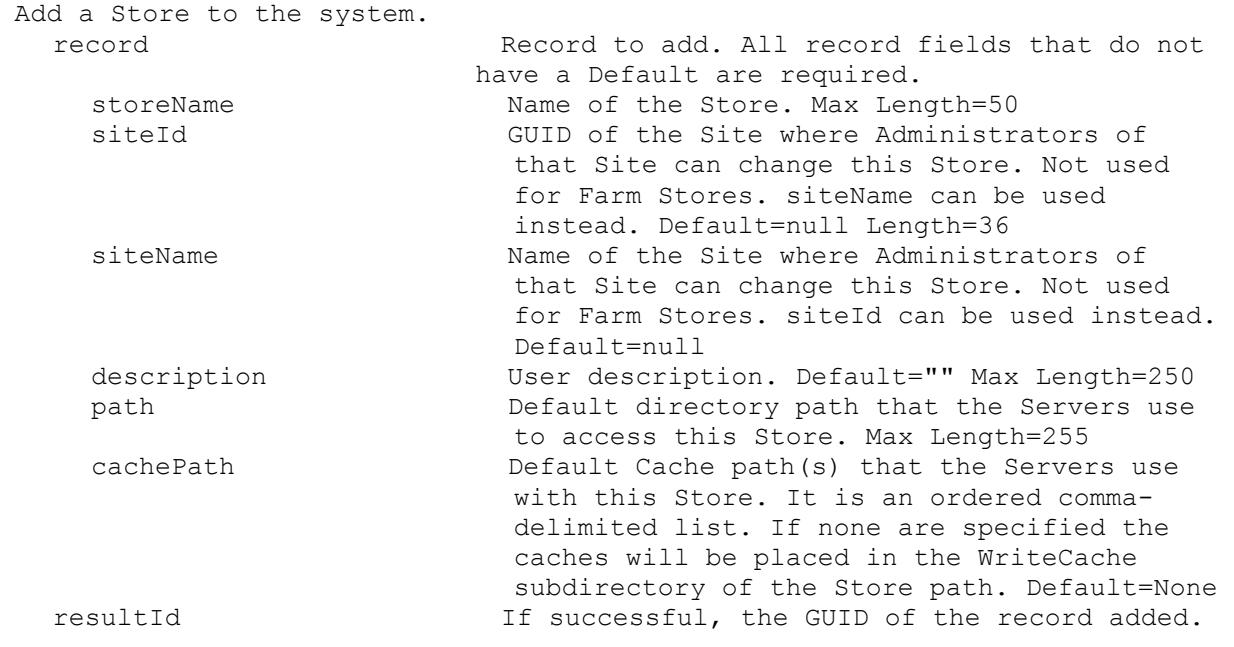

# **ExecuteAdd UpdateTask**

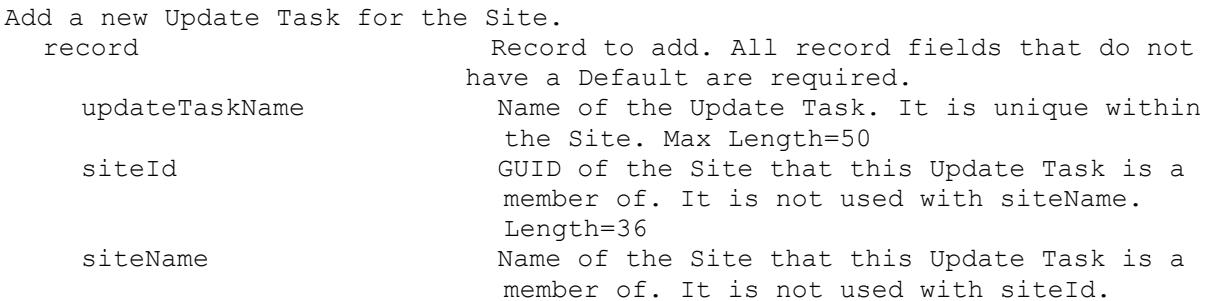

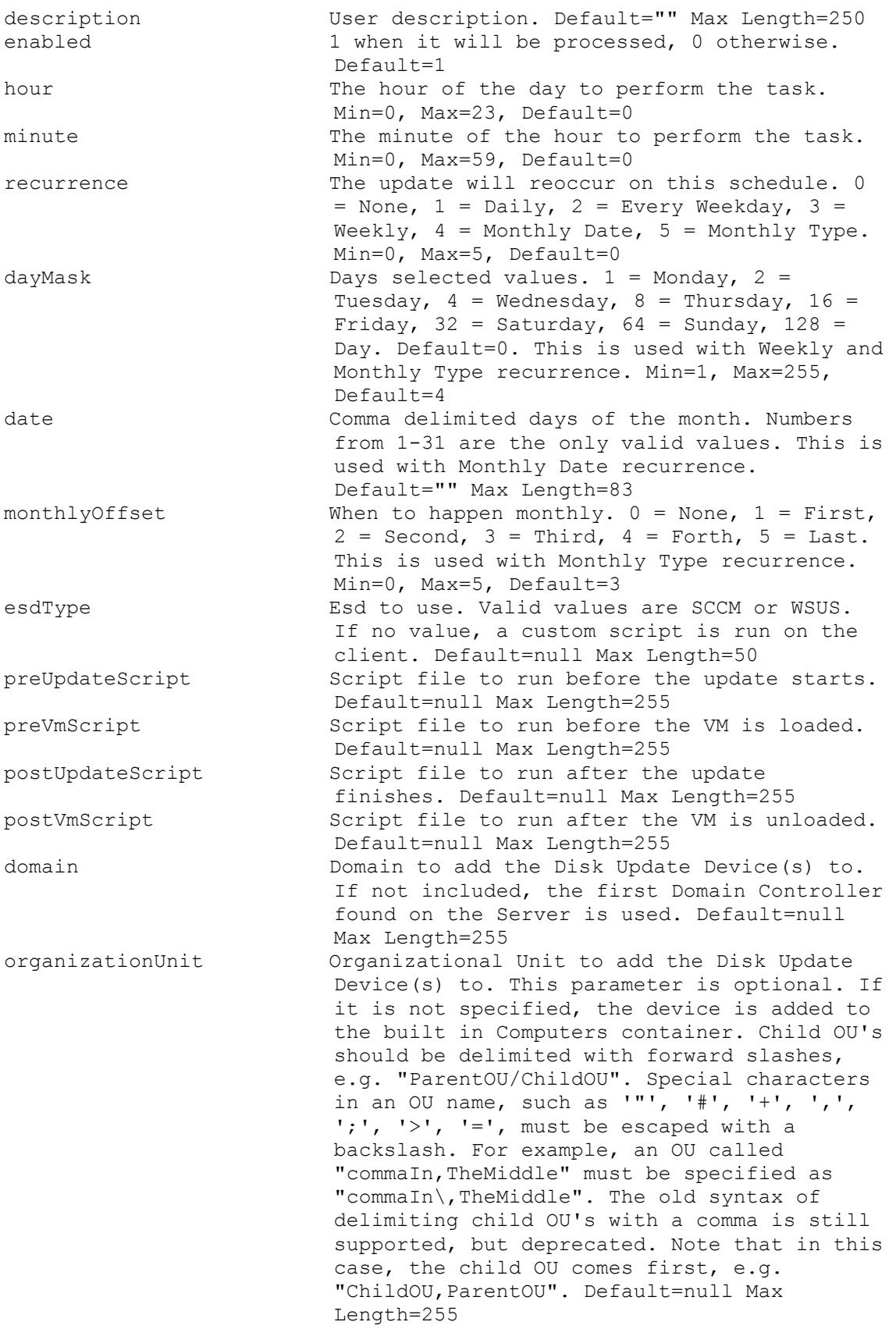

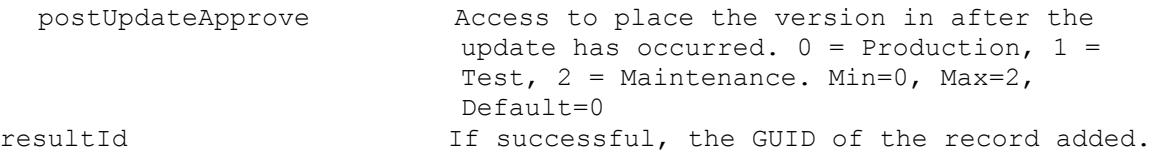

# **ExecuteAdd VirtualHostingPool**

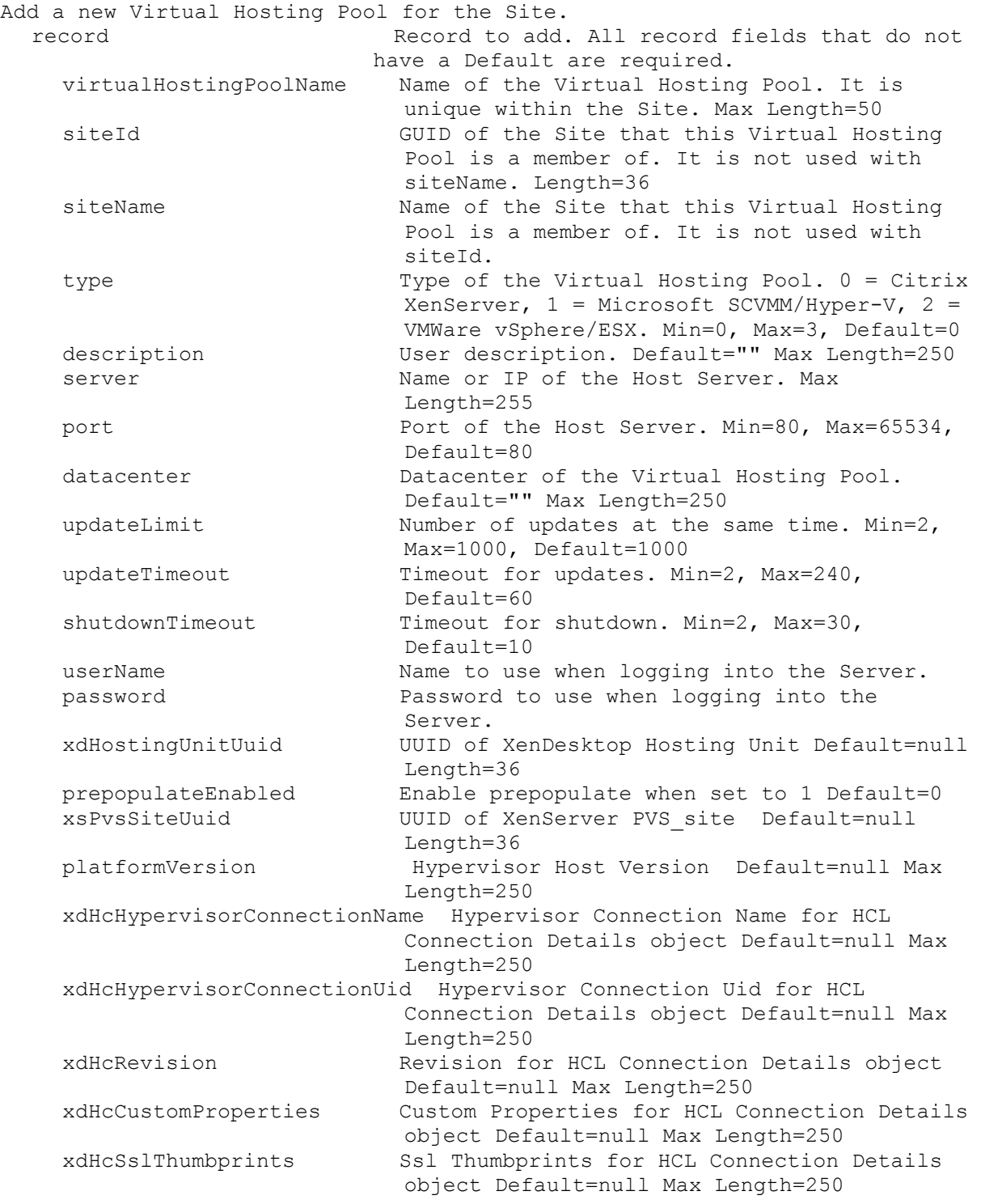

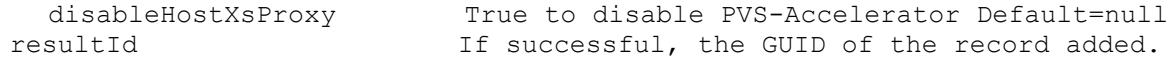

#### **ExecuteAdd VirtualHostingPoolServer**

Add a new Virtual Hosting Pool Server for XenServer PVS proxy record Record to add. All record fields that do not have a Default are required. virtualHostingPoolId GUID of the Virtual Hosting Pool being used for XenServer PVS proxy. Length=36 serverId GUID of the Server that has a PVS server in XenServer Length=36 xsPvsServerUuid UUID of the XenServer PVS\_server Length=36 resultId If successful, the GUID of the record added.

#### **ExecuteDelete**

MapiReturn ExecuteDelete(string command, List<KeyValuePair<string, string>> parameters);

#### **ExecuteDelete AuthGroup**

Delete an AuthGroup Active Directory or Windows Group name. parameters Parameters needed for this Delete. One of these required authGroupId GUID of the AuthGroup to Delete. authGroupName Name of the AuthGroup to Delete. Optional force When set to 1, the AuthGroup will be Deleted even if being used, otherwise an error is returned if being used.

#### **ExecuteDelete Collection**

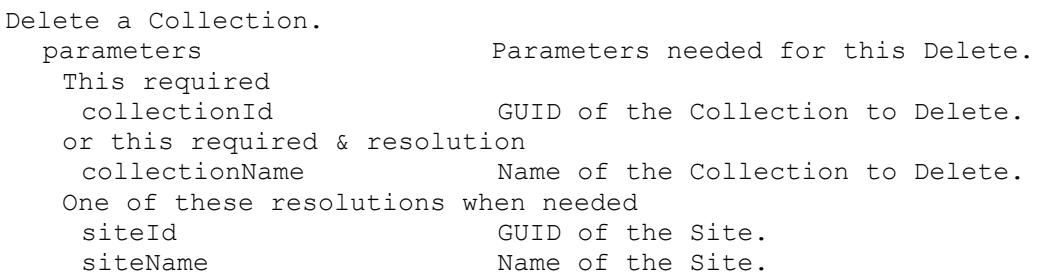

#### **ExecuteDelete Device**

```
Delete one or more Devices.
parameters Parameters needed for this Delete.
 One of these required
  deviceId GUID of the Device to Delete.
  deviceName Mame of the Device to Delete.
  deviceMac MAC of the Device to Delete.
  collectionId GUID of the Collection to delete all 
                        Devices.
 or this required & resolution
  collectionName Name of the Collection to delete all 
                        Devices.
 One of these resolutions when needed
```
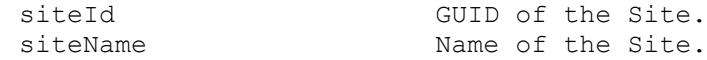

#### **ExecuteDelete DeviceDiskCacheFile**

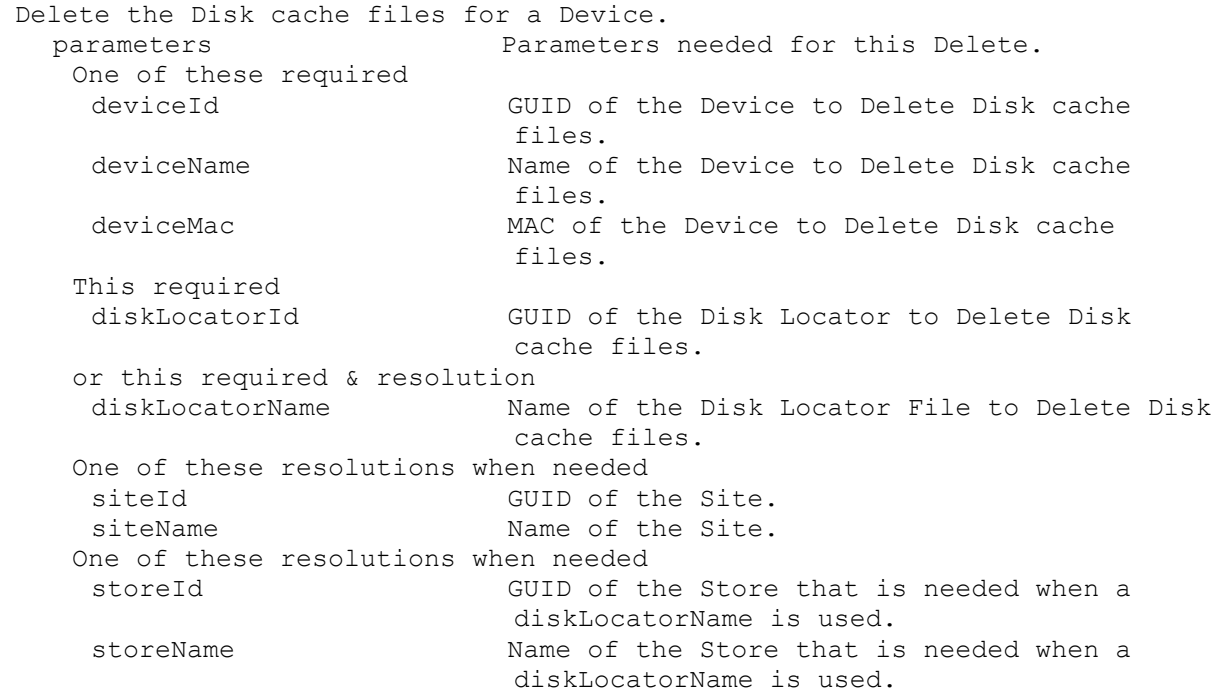

#### **ExecuteDelete DiskLocator**

```
Delete one or more Disk Locators.
parameters Parameters needed for this Delete.
  This required
  diskLocatorId GUID of the Disk Locator to Delete.
  or one of these required & resolutions
  diskLocatorName Name of the Disk Locator File to Delete.
  storeId GUID of the Store to delete all
                        DiskLocators.
  storeName Mame of the Store to delete all
                        DiskLocators.
 Optional
  deleteDiskFile 1 if the Disk File should be deleted, 0
                        otherwise. Default=0
  One of these resolutions when needed
  siteId GUID of the Site.
  siteName Mame of the Site.
 One of these resolutions when needed
  storeId GUID of the Store that is needed when a 
                        diskLocatorName is used.
  storeName The Name of the Store that is needed when a
                        diskLocatorName is used.
```
#### **ExecuteDelete DiskUpdateDevice**

Delete a Disk Update Device. parameters Parameters needed for this Delete. One of these required

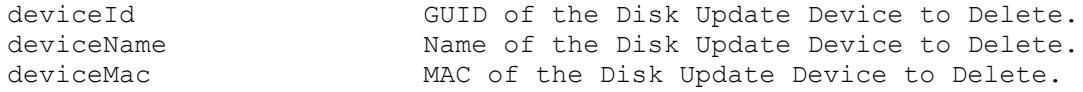

#### **ExecuteDelete DiskVersion**

Remove the latest Disk version or no longer needed version if no Devices are currently booted from that version. parameters Parameters needed for this Delete. This required diskLocatorId GUID of the Disk Locator to Delete the Version from. or this required & resolution diskLocatorName Name of the Disk Locator File to Delete the Version from. Optional version Specifies the version that should be deleted. Used when deleting versions that are no longer needed because of a Merge. One of these resolutions when needed siteId GUID of the Site. siteName Name of the Site. One of these resolutions when needed storeId GUID of the Store that is needed when a diskLocatorName is used. storeName Name of the Store that is needed when a diskLocatorName is used.

#### **ExecuteDelete FarmView**

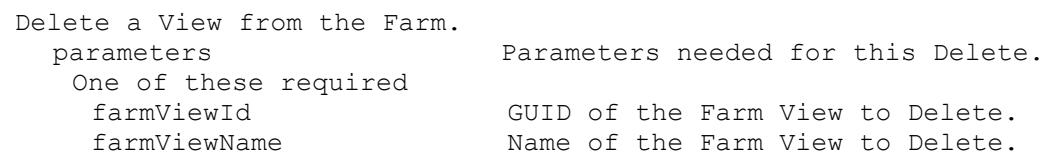

#### **ExecuteDelete Server**

Delete a Server. parameters Parameters needed for this Delete. One of these required serverId GUID of the Server to Delete. serverName Mame of the Server to Delete.

#### **ExecuteDelete ServerStore**

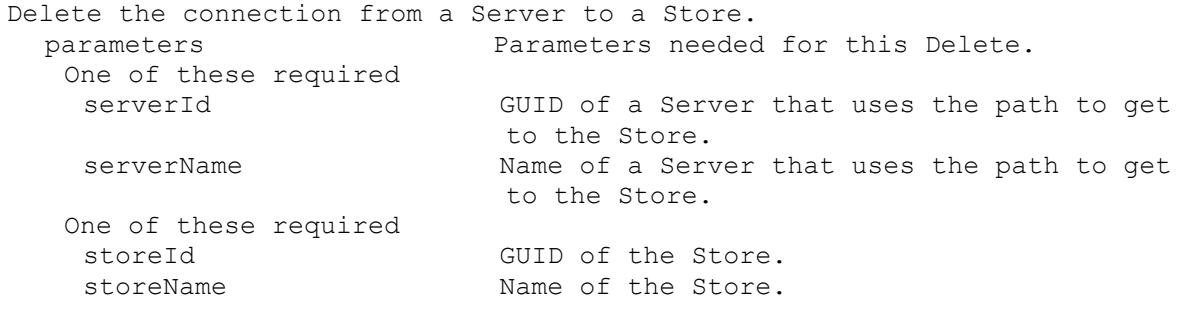

### **ExecuteDelete Site**

```
Delete a Site.
parameters Parameters needed for this Delete.
 One of these required
  siteId GUID of the Site to Delete.
  siteName Mame of the Site to Delete.
```
#### **ExecuteDelete SiteView**

```
Delete a View from a Site.
parameters Parameters needed for this Delete.
 This required
  siteViewId GUID of the Site View to Delete.
 or this required & resolution
  siteViewName Name of the Site View to Delete.
 One of these resolutions when needed
  siteId GUID of the Site.
  siteName Mame of the Site.
```
#### **ExecuteDelete Store**

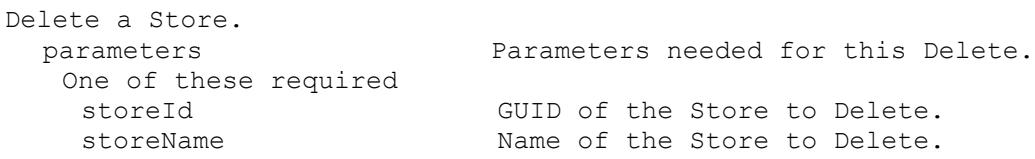

### **ExecuteDelete UpdateTask**

Delete an Update Task from a Site. parameters Parameters needed for this Delete. This required updateTaskId GUID of the Update Task to Delete. or this required & resolution updateTaskName Name of the Update Task to Delete. One of these resolutions when needed siteId GUID of the Site. siteName Mame of the Site.

### **ExecuteDelete VirtualHostingPool**

Delete a Virtual Hosting Pool from a Site. parameters Parameters needed for this Delete. This required virtualHostingPoolId GUID of the Virtual Hosting Pool to Delete. or this required & resolution virtualHostingPoolName Name of the Virtual Hosting Pool to Delete. One of these resolutions when needed siteId GUID of the Site. siteName manners are Name of the Site.

### **ExecuteDelete VirtualHostingPoolServer**

```
Delete a Virtual Hosting Pool Server from a Site.
 parameters Parameters needed for this Delete.
  This required
  virtualHostingPoolId GUID of the Virtual Hosting Pool to Delete.
  This required
```
serverId GUID of the Server to Delete.

#### **ExecuteGet**

MapiReturn ExecuteGet(string command,

List<KeyValuePair<string, string>> parameters, string sortField, bool ascending, List<string> fields, out List<List<KeyValuePair<string, string>>> records);

### **ExecuteGet AdDomains**

Get all of the available Active Directory domains. fields List of fields to retrieve, if not included, all fields are retrieved. name  $\qquad$  Name of the Domain. records If successful, records retrieved.

### **ExecuteGet AuditActionParameters**

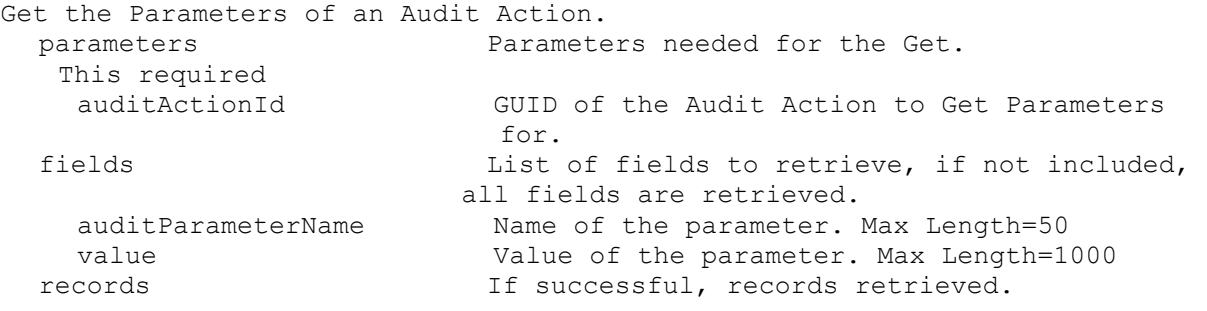

## **ExecuteGet AuditActionProperties**

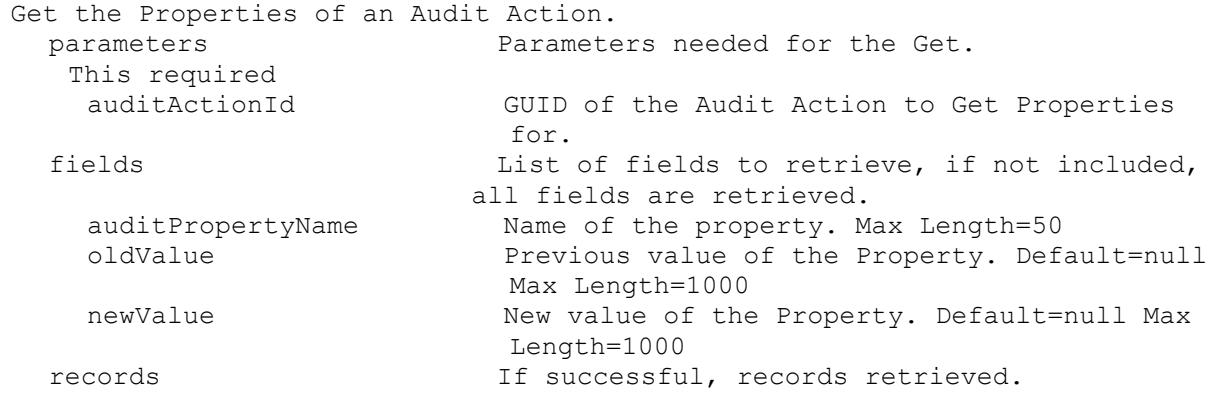

## **ExecuteGet AuditActionSibling**

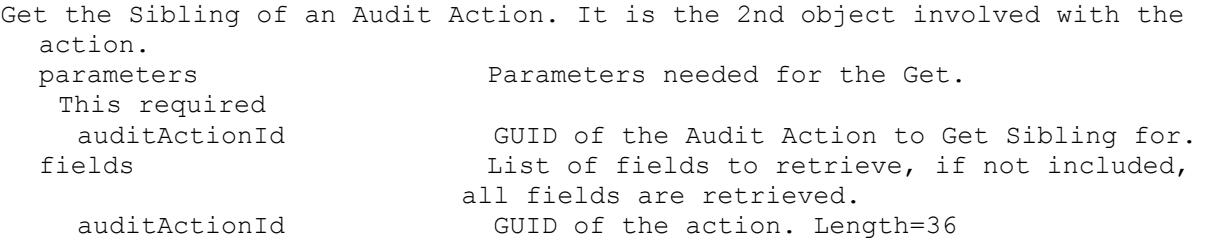

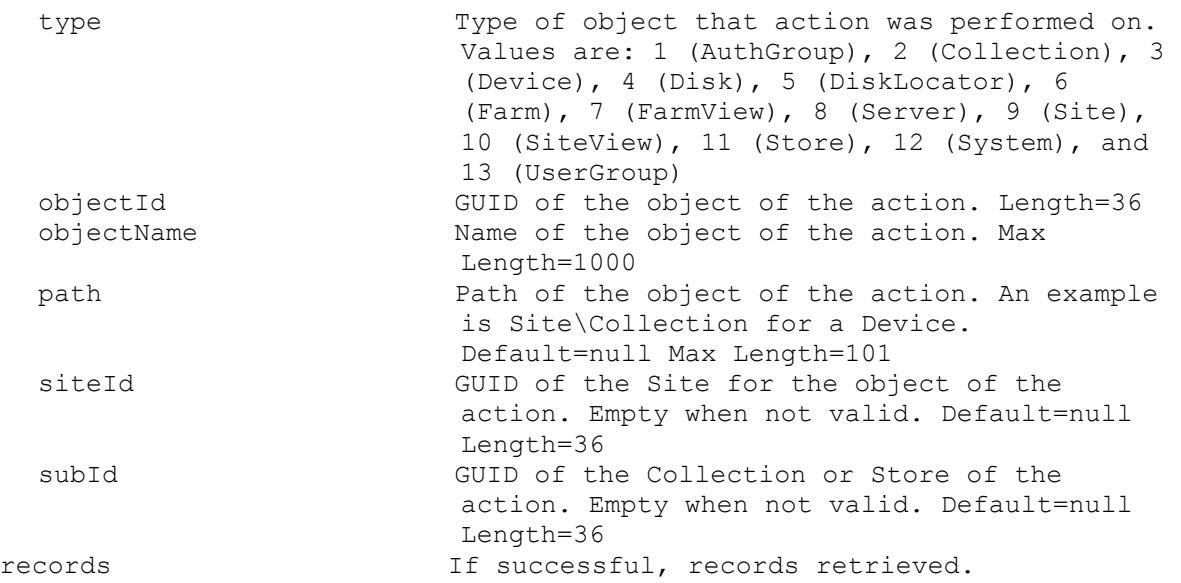

### **ExecuteGet AuditTrail**

Get the Audit Trail actions for a Farm, Site, Server, DiskLocator, Collection, Device, User Group, Site View, Farm View or Store. All Audit Trail actions are returned if no parameters are passed. The result can be filtered by parent, user\domain and date range. parameters Parameters needed for the Get. One of these optional auditActionId GUID of the Audit Action to Get. parentId Parent auditActionId of the records to retrieve. If no parameters are included, only records with no parent are returned. rootId Root auditActionId of the records to retrieve. All of the actions caused by the root action are returned. If no parameters are included, only records with no root are returned. siteId GUID of the Site to get the Audit Trail for. siteName The Name of the Site to get the Audit Trail for. collectionId GUID of the Collection to get the Audit Trail for. siteViewId GUID of the Site View to get the Audit Trail for. farmViewId GUID of the Farm View to get the Audit Trail for. farmViewName Name of the Farm View to get the Audit Trail for. serverId GUID of the Server to get the Audit Trail for. serverName The Name of the Server to get the Audit Trail for. deviceId GUID of the Device to get the Audit Trail for. deviceName Name of the Device to get the Audit Trail for. deviceMac MAC of the Device to get the Audit Trail for.

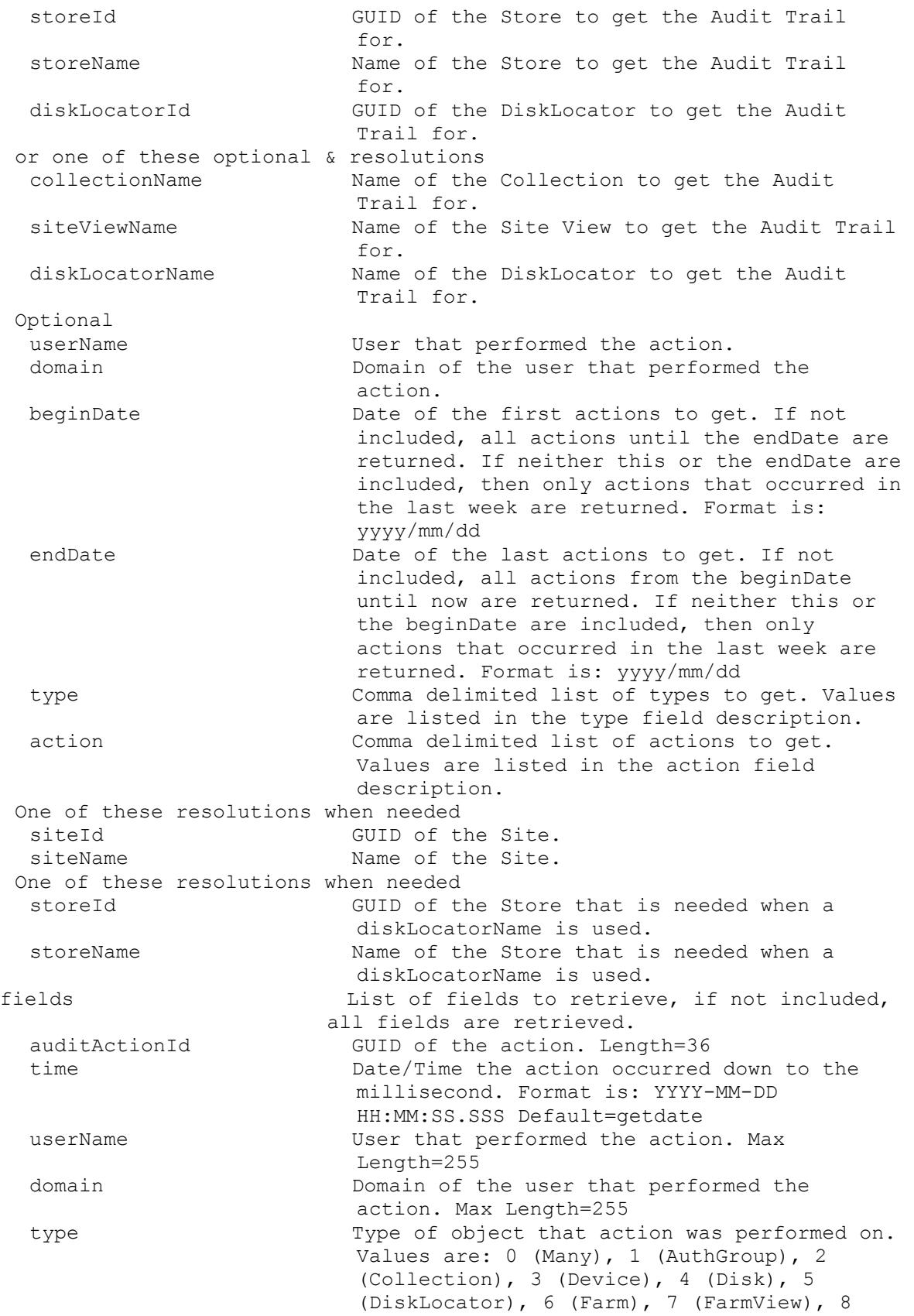

(Server), 9 (Site), 10 (SiteView), 11 (Store), 12 (System), and 13 (UserGroup) action Name of the action taken. This is a number that is converted to a string for display. Values are: 1 (AddAuthGroup), 2 (AddCollection), 3 (AddDevice), 4 (AddDiskLocator), 5 (AddFarmView), 6 (AddServer), 7 (AddSite), 8 (AddSiteView), 9 (AddStore), 10 (AddUserGroup), 11 (AddVirtualHostingPool), 12 (AddUpdateTask), 13 (AddDiskUpdateDevice), 1001 (DeleteAuthGroup), 1002 (DeleteCollection), 1003 (DeleteDevice), 1004 (DeleteDeviceDiskCacheFile), 1005 (DeleteDiskLocator), 1006 (DeleteFarmView), 1007 (DeleteServer), 1008 (DeleteServerStore), 1009 (DeleteSite), 1010 (DeleteSiteView), 1011 (DeleteStore), 1012 (DeleteUserGroup), 1013 (DeleteVirtualHostingPool), 1014 (DeleteUpdateTask), 1015 (DeleteDiskUpdateDevice), 1016 (DeleteDiskVersion), 2001 (RunAddDeviceToDomain), 2002 (RunApplyAutoUpdate), 2003 (RunApplyIncrementalUpdate), 2004 (RunArchiveAuditTrail), 2005 (RunAssignAuthGroup), 2006 (RunAssignDevice), 2007 (RunAssignDiskLocator), 2008 (RunAssignServer), 2009 (RunWithReturnBoot), 2010 (RunCopyPasteDevice), 2011 (RunCopyPasteDisk), 2012 (RunCopyPasteServer), 2013 (RunCreateDirectory), 2014 (RunCreateDiskCancel), 2015 (RunDisableCollection), 2016 (RunDisableDevice), 2017 (RunDisableDeviceDiskLocator), 2018 (RunDisableDiskLocator), 2019 (RunDisableUserGroup), 2020 (RunDisableUserGroupDiskLocator), 2021 (RunWithReturnDisplayMessage), 2022 (RunEnableCollection), 2023 (RunEnableDevice), 2024 (RunEnableDeviceDiskLocator), 2025 (RunEnableDiskLocator), 2026 (RunEnableUserGroup), 2027 (RunEnableUserGroupDiskLocator), 2028 (RunExportOemLicenses), 2029 (RunImportDatabase), 2030 (RunImportDevices), 2031 (RunImportOemLicenses), 2032 (RunMarkDown), 2033 (RunWithReturnReboot), 2034 (RunRemoveAuthGroup), 2035 (RunRemoveDevice), 2036 (RunRemoveDeviceFromDomain), 2037

(RunRemoveDirectory), 2038 (RunRemoveDiskLocator), 2039 (RunResetDeviceForDomain), 2040 (RunResetDatabaseConnection), 2041 (RunRestartStreamingService), 2042 (RunWithReturnShutdown), 2043 (RunStartStreamingService), 2044 (RunStopStreamingService), 2045 (RunUnlockAllDisk), 2046 (RunUnlockDisk), 2047 (RunServerStoreVolumeAccess), 2048 (RunServerStoreVolumeMode), 2049 (RunMergeDisk), 2050 (RunRevertDiskVersion), 2051 (RunPromoteDiskVersion), 2052 (RunCancelDiskMaintenance), 2053 (RunActivateDevice), 2054 (RunAddDiskVersion), 2055 (RunExportDisk), 2056 (RunAssignDisk), 2057 (RunRemoveDisk), 2058 (RunDiskUpdateStart), 2059 (RunDiskUpdateCancel), 2060 (RunSetOverrideVersion), 2061 (RunCancelTask), 2062 (RunClearTask), 2063 (RunForceInventory), 2064 RunUpdateBDM, 2065 (RunStartDeviceDiskTempVersionMode), 2066 (RunStopDeviceDiskTempVersionMode), 3001 (RunWithReturnCreateDisk), 3002 (RunWithReturnCreateDiskStatus), 3003 (RunWithReturnMapDisk), 3004 (RunWithReturnRebalanceDevices), 3005 (RunWithReturnCreateMaintenanceVersion), 3006 (RunWithReturnImportDisk), 4001 (RunByteArrayInputImportDevices), 4002 (RunByteArrayInputImportOemLicenses), 5001 (RunByteArrayOutputArchiveAuditTrail), 5002 (RunByteArrayOutputExportOemLicenses), 6001 (SetAuthGroup), 6002 (SetCollection), 6003 (SetDevice), 6004 (SetDisk), 6005 (SetDiskLocator), 6006 (SetFarm), 6007 (SetFarmView), 6008 (SetServer), 6009 (SetServerBiosBootstrap), 6010 (SetServerBootstrap), 6011 (SetServerStore), 6012 (SetSite), 6013 (SetSiteView), 6014 (SetStore), 6015 (SetUserGroup), 6016 SetVirtualHostingPool, 6017 SetUpdateTask, 6018 SetDiskUpdateDevice, 7001 (SetListDeviceBootstraps), 7002 (SetListDeviceBootstrapsDelete), 7003 (SetListDeviceBootstrapsAdd), 7004 (SetListDeviceCustomProperty), 7005 (SetListDeviceCustomPropertyDelete), 7006 (SetListDeviceCustomPropertyAdd), 7007 (SetListDeviceDiskPrinters), 7008 (SetListDeviceDiskPrintersDelete), 7009 (SetListDeviceDiskPrintersAdd), 7010 (SetListDevicePersonality), 7011 (SetListDevicePersonalityDelete), 7012 (SetListDevicePersonalityAdd), 7013 (SetListDiskLocatorCustomProperty), 7014

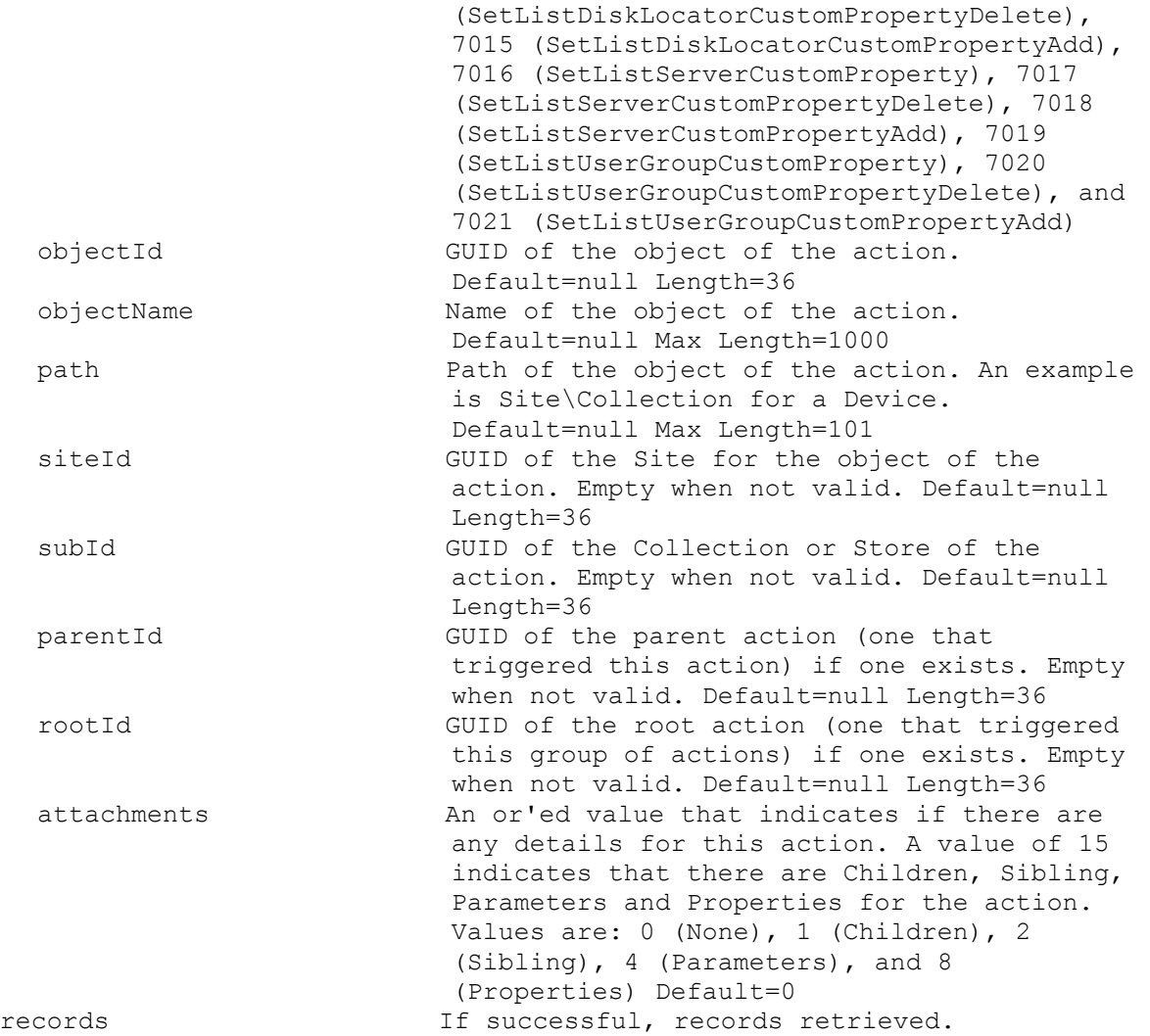

## **ExecuteGet AuthGroup**

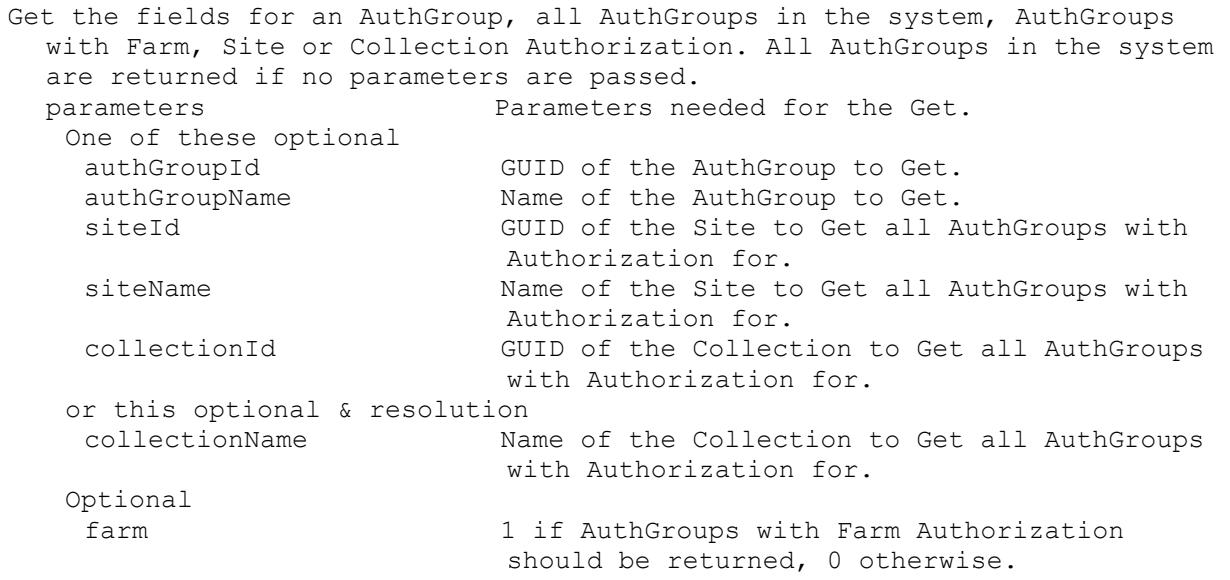

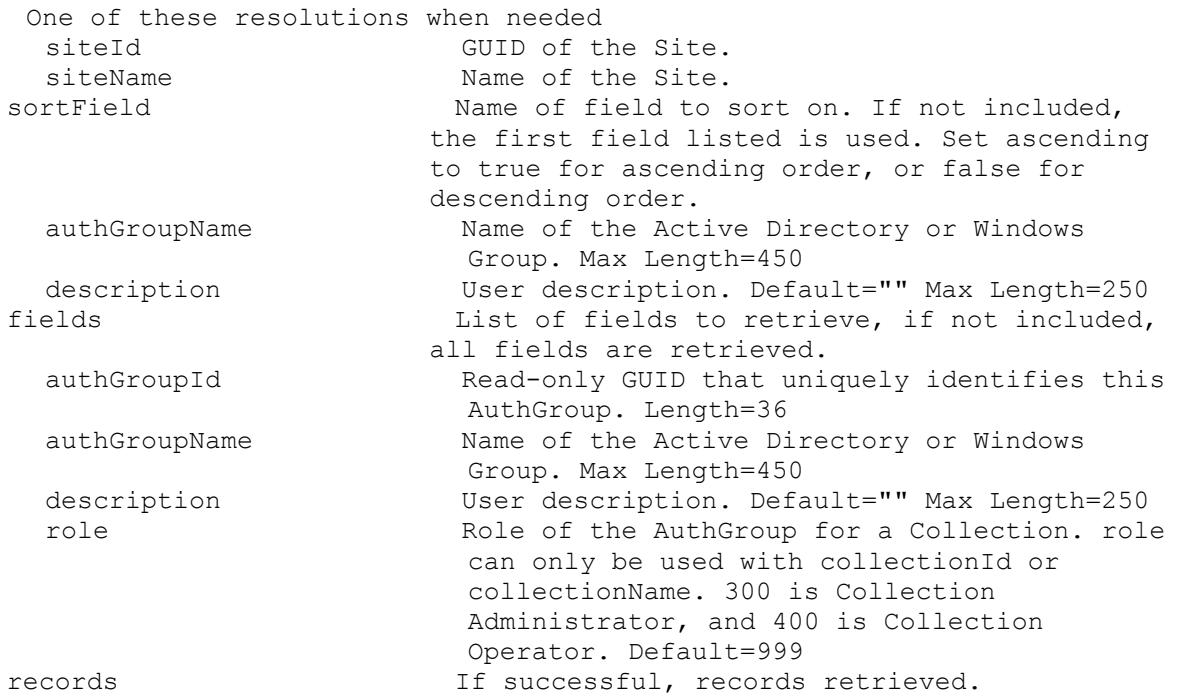

# **ExecuteGet AuthGroupUsage**

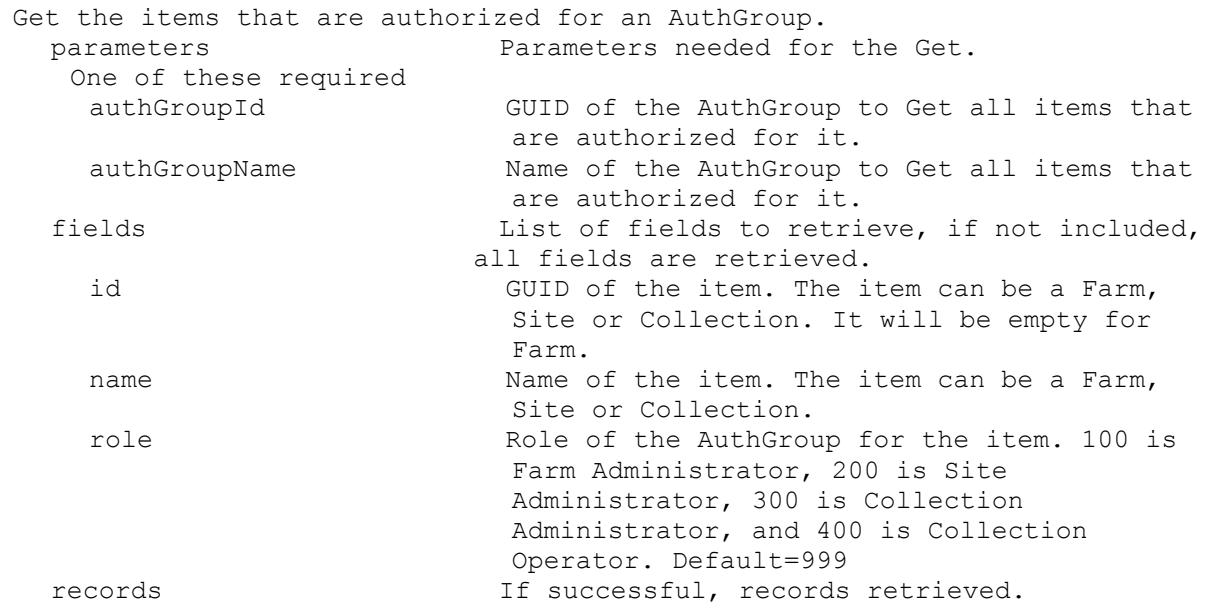

# **ExecuteGet CeipData**

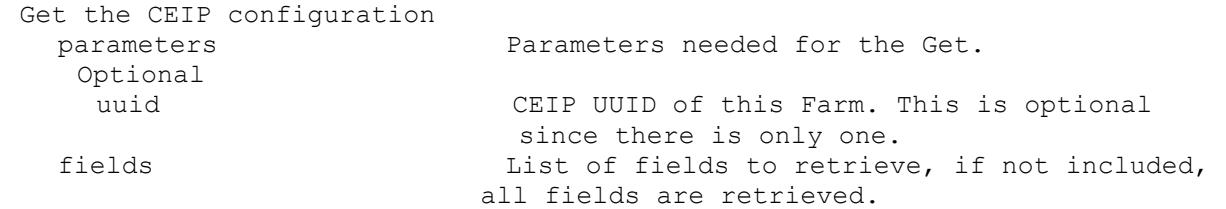

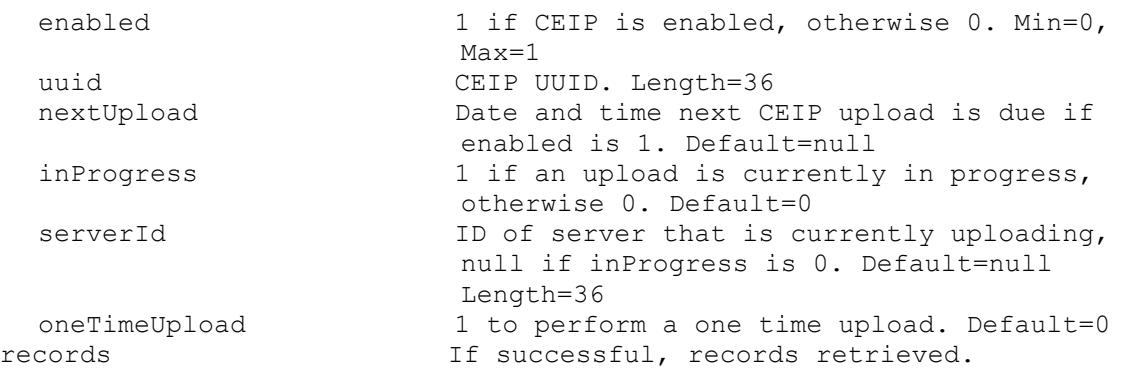

# **ExecuteGet CisData**

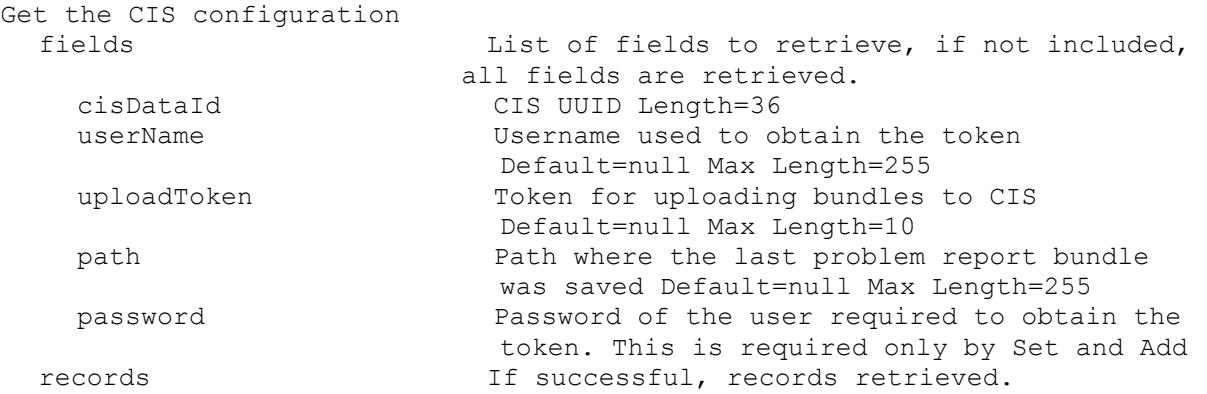

# **ExecuteGet Collection**

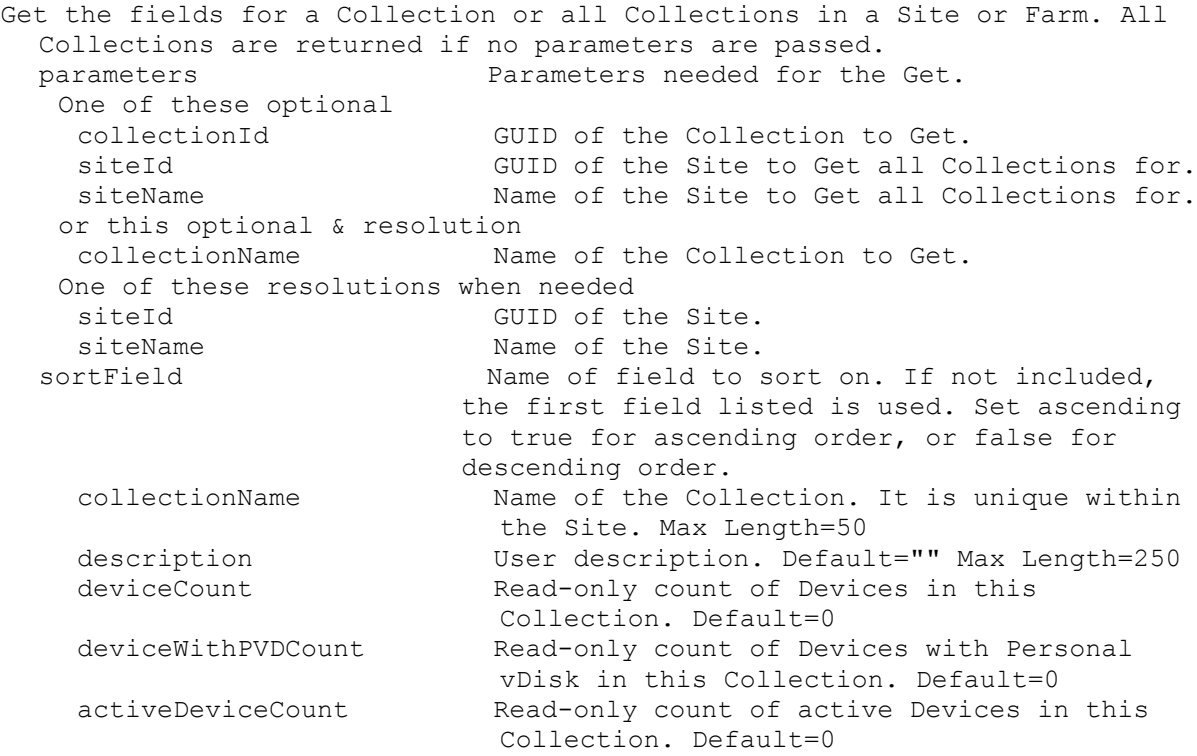

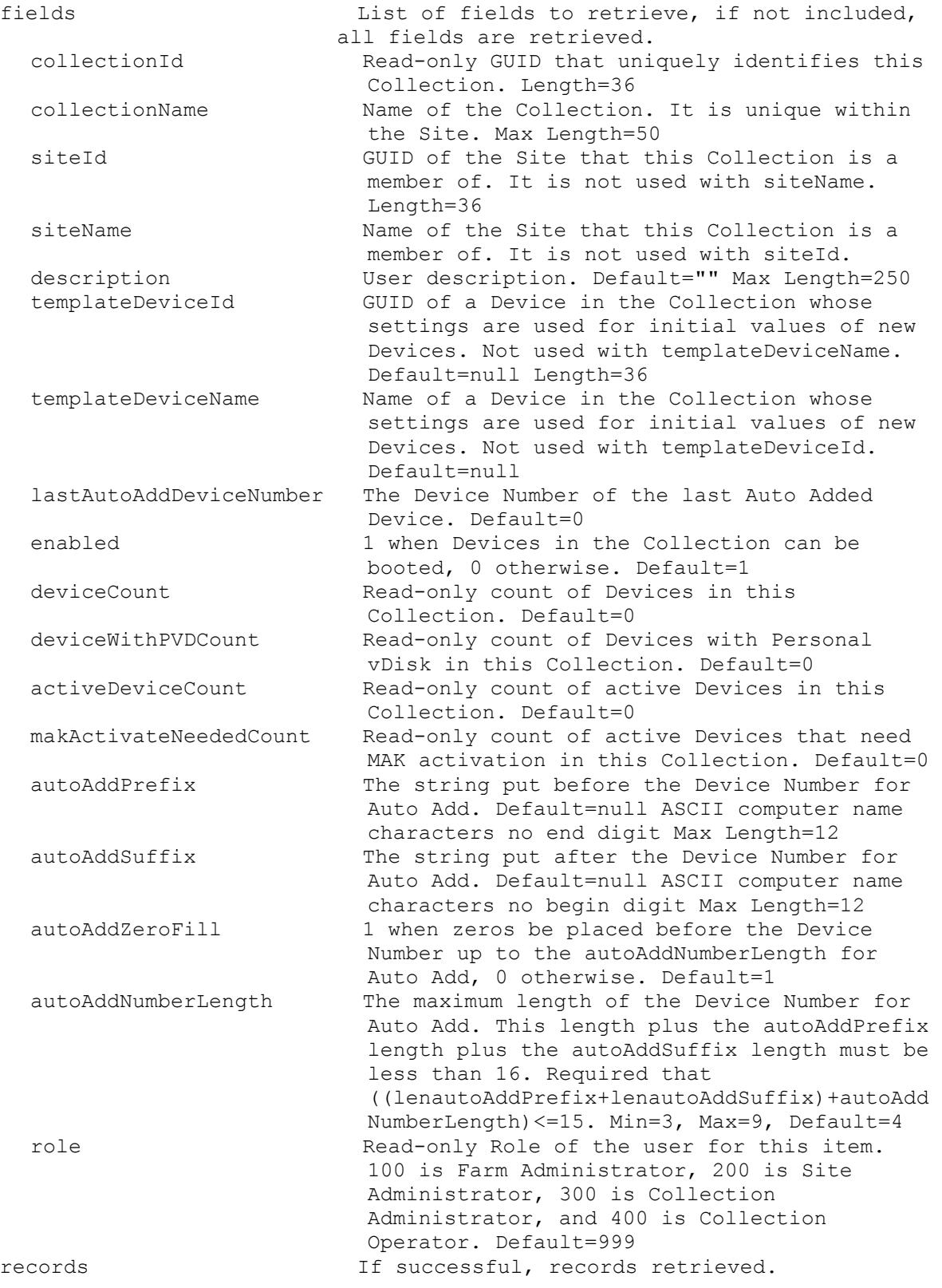

# **ExecuteGet CommandDescription**

Return one or more commands with description.

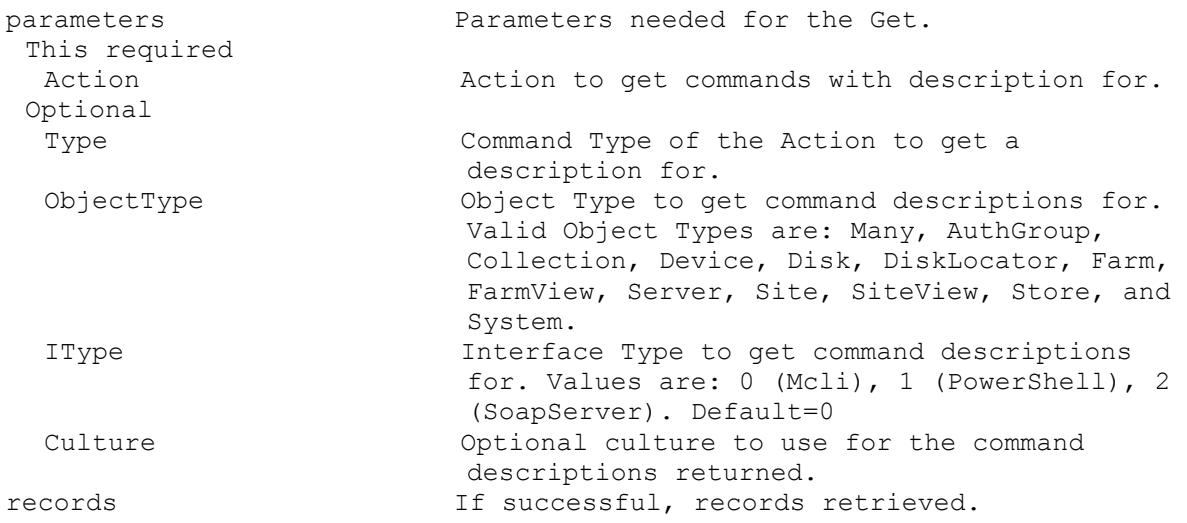

## **ExecuteGet CommandFields**

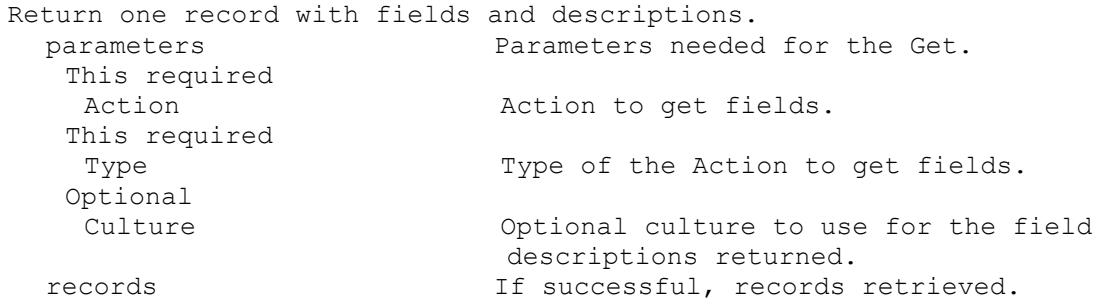

### **ExecuteGet CommandParameters**

Return records with parameter type, parameters and descriptions. Parameter types that maybe returned include: Optional, RequiredSingle, OptionalSingle, RequiredSingleAmbiguous, OptionalSingleAmbiguous, and Resolution. parameters **Parameters** needed for the Get. This required Action **Action** Action to get parameters. This required Type Type of the Action to get parameters. Optional Culture Optional culture to use for the parameter descriptions returned. records If successful, records retrieved.

## **ExecuteGet CommandSortFields**

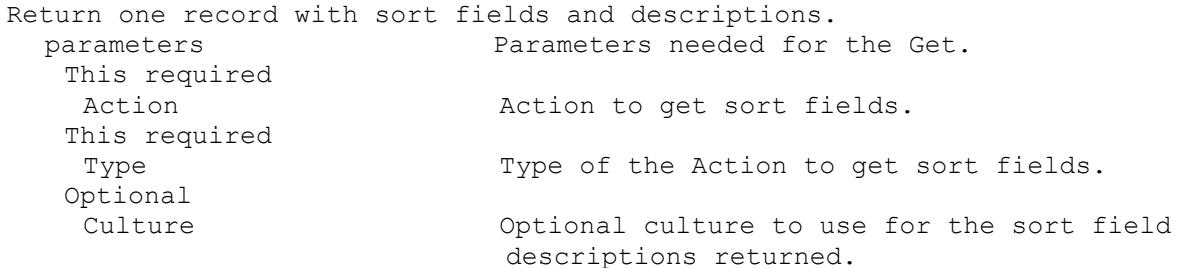

## **ExecuteGet CommandStandardParameters**

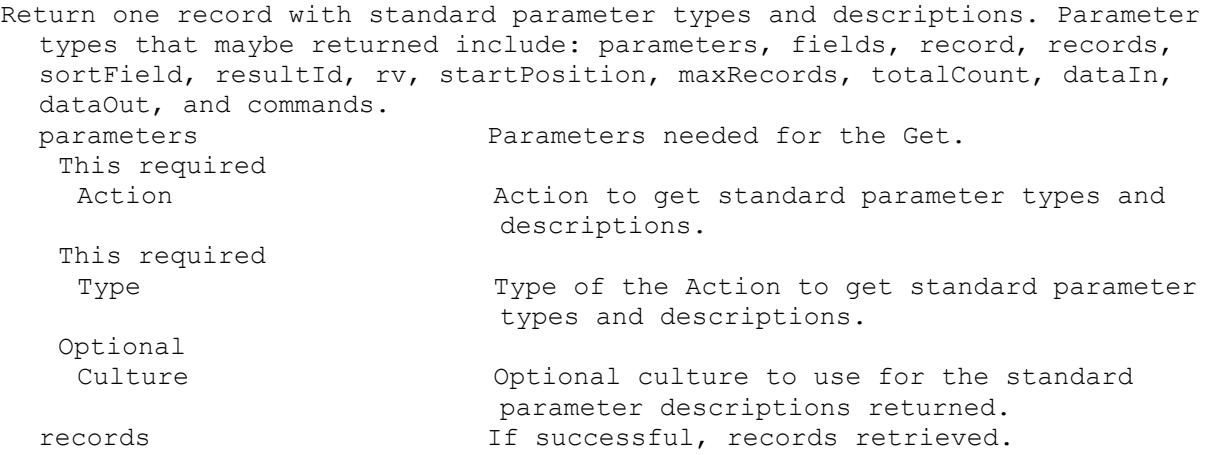

### **ExecuteGet Device**

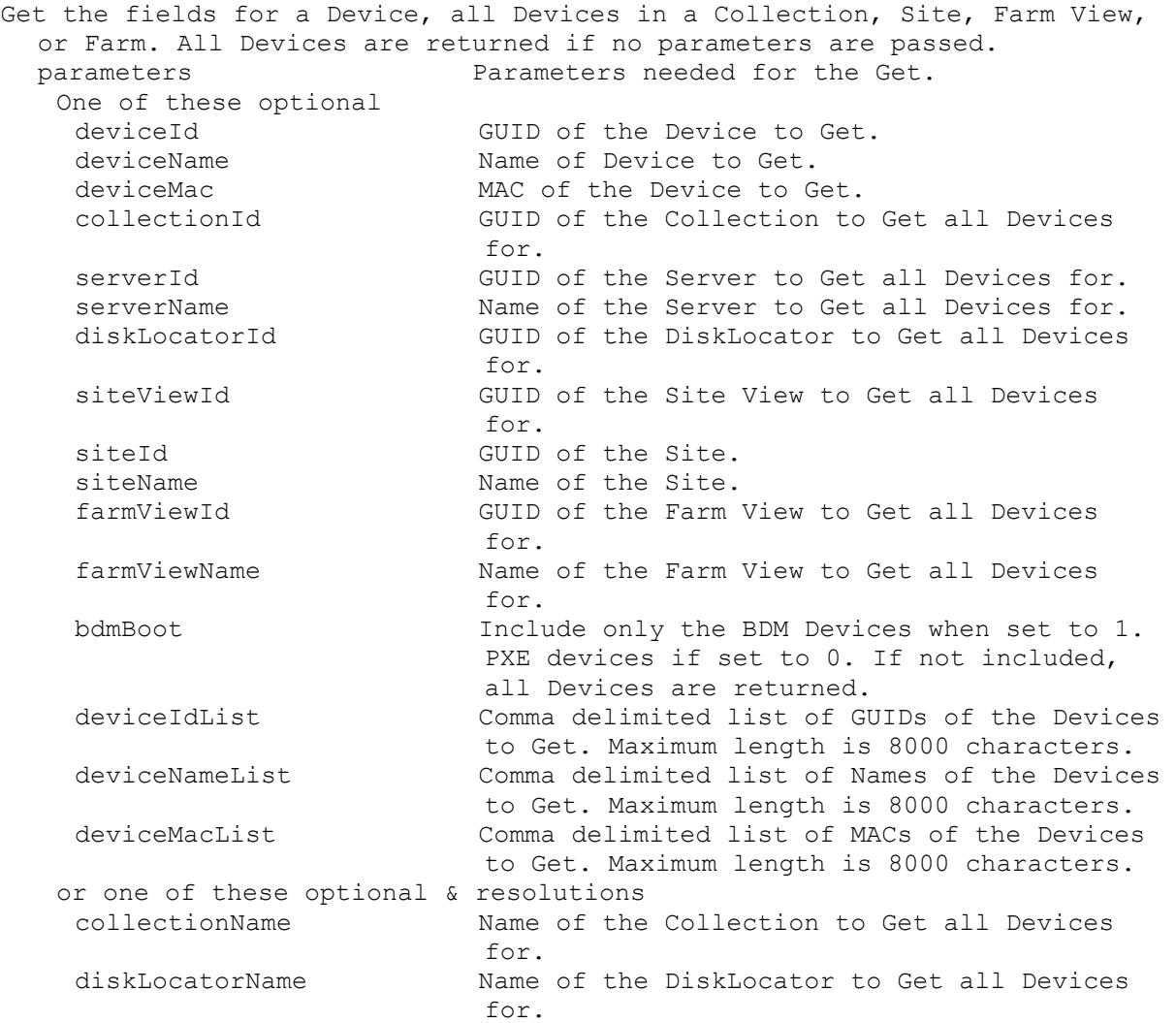

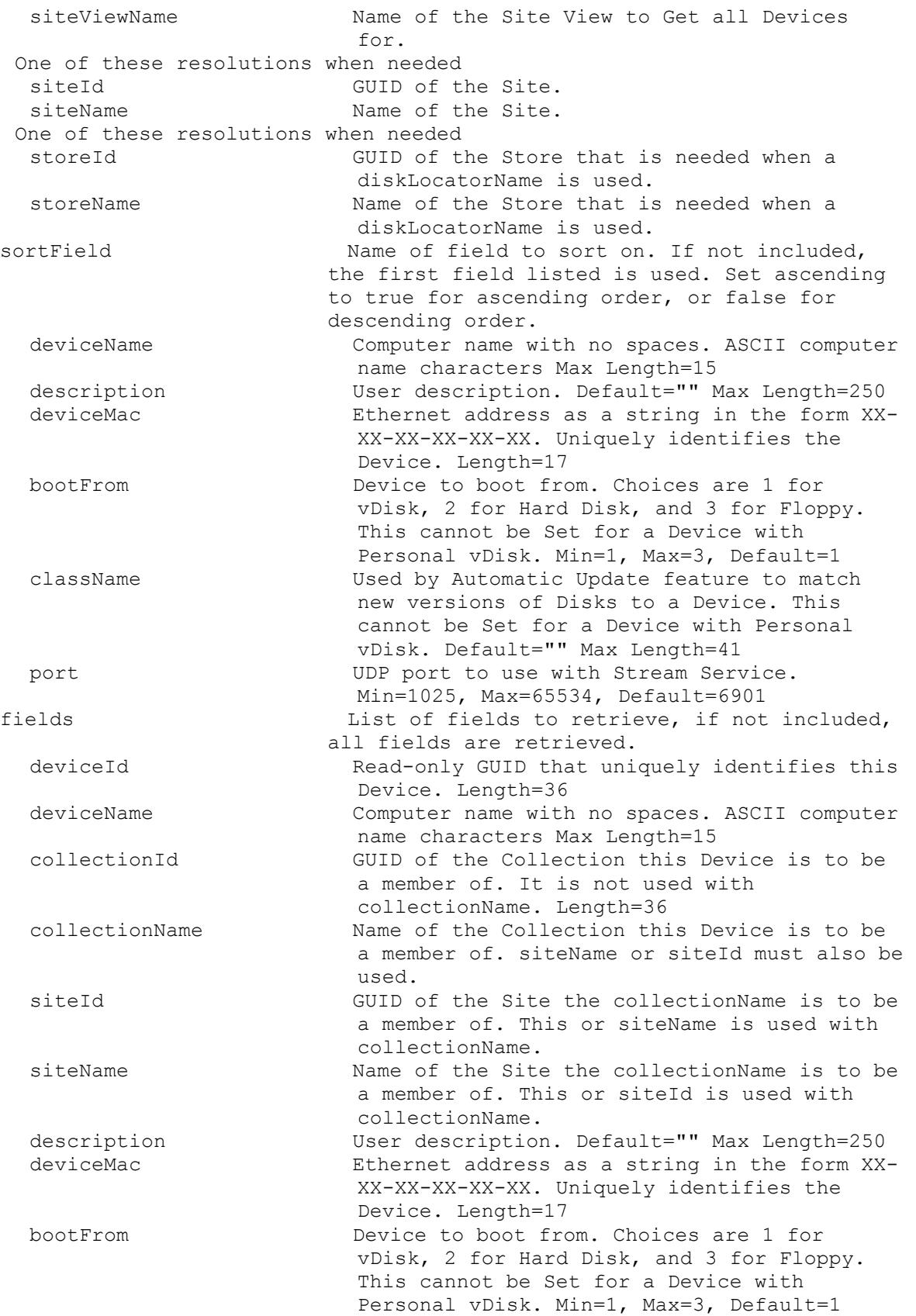

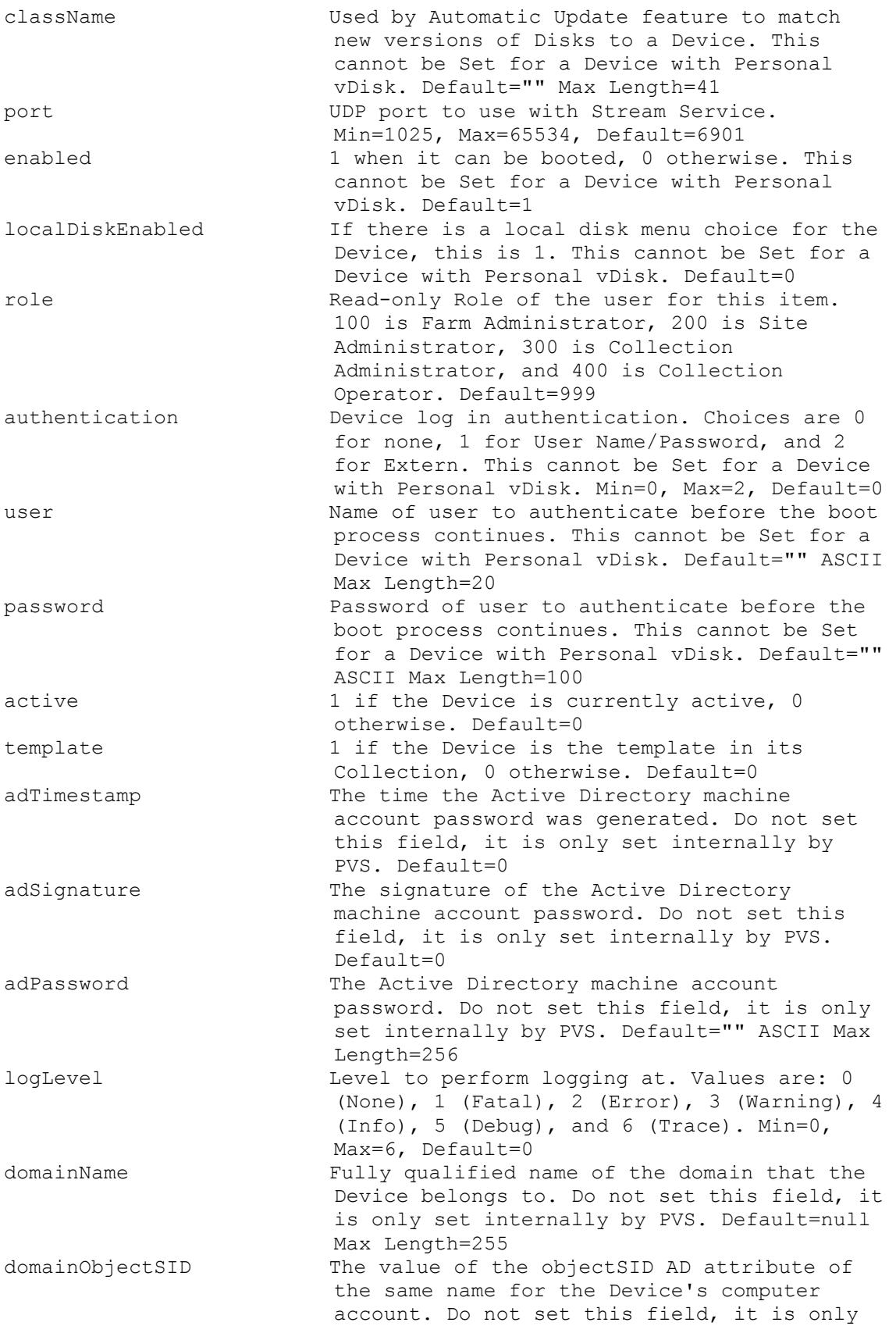

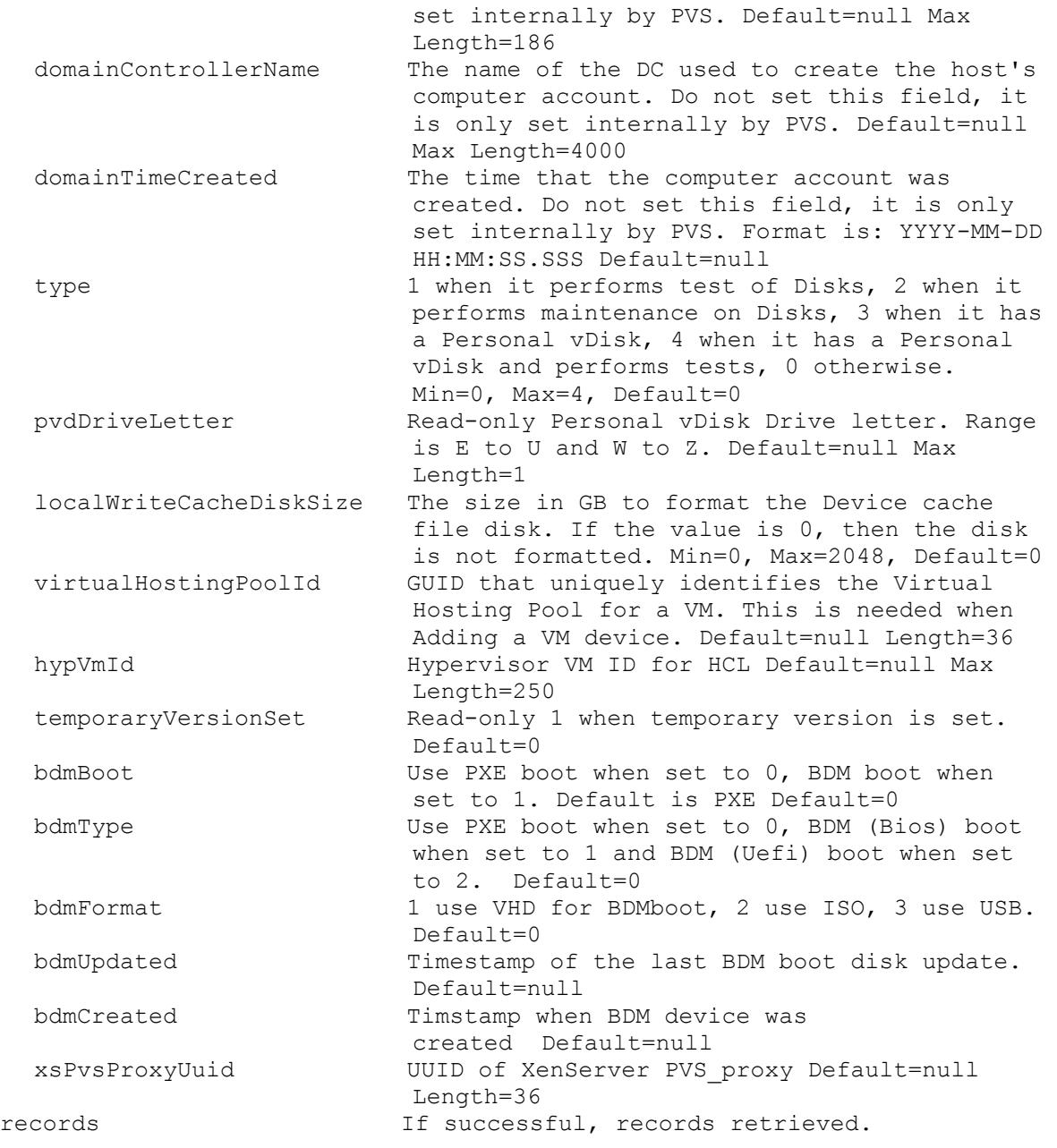

# **ExecuteGet DeviceBootstraps**

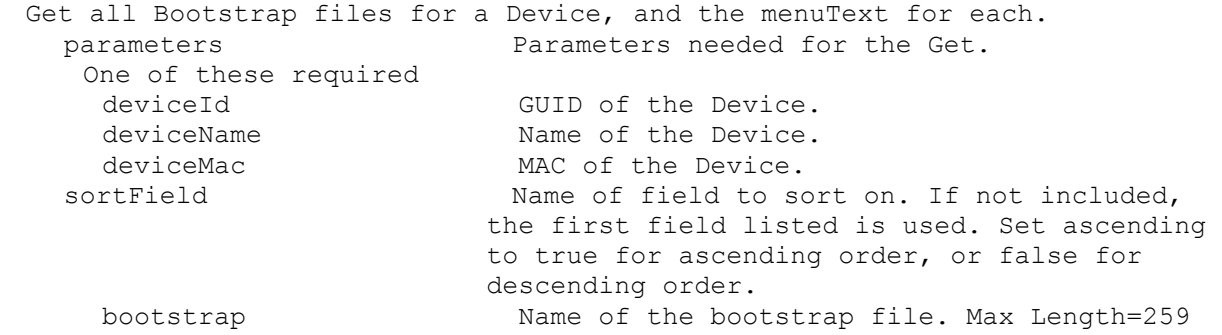

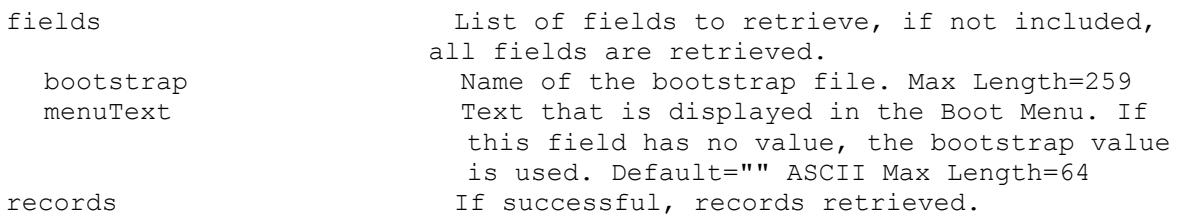

# **ExecuteGet DeviceCustomProperty**

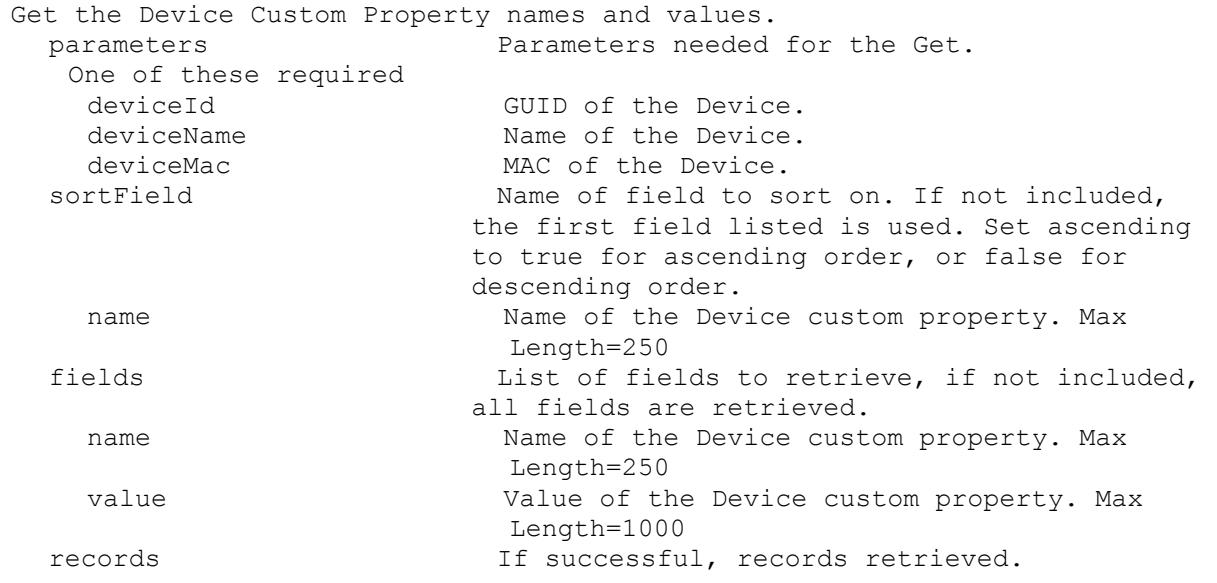

## **ExecuteGet DeviceDiskPrinters**

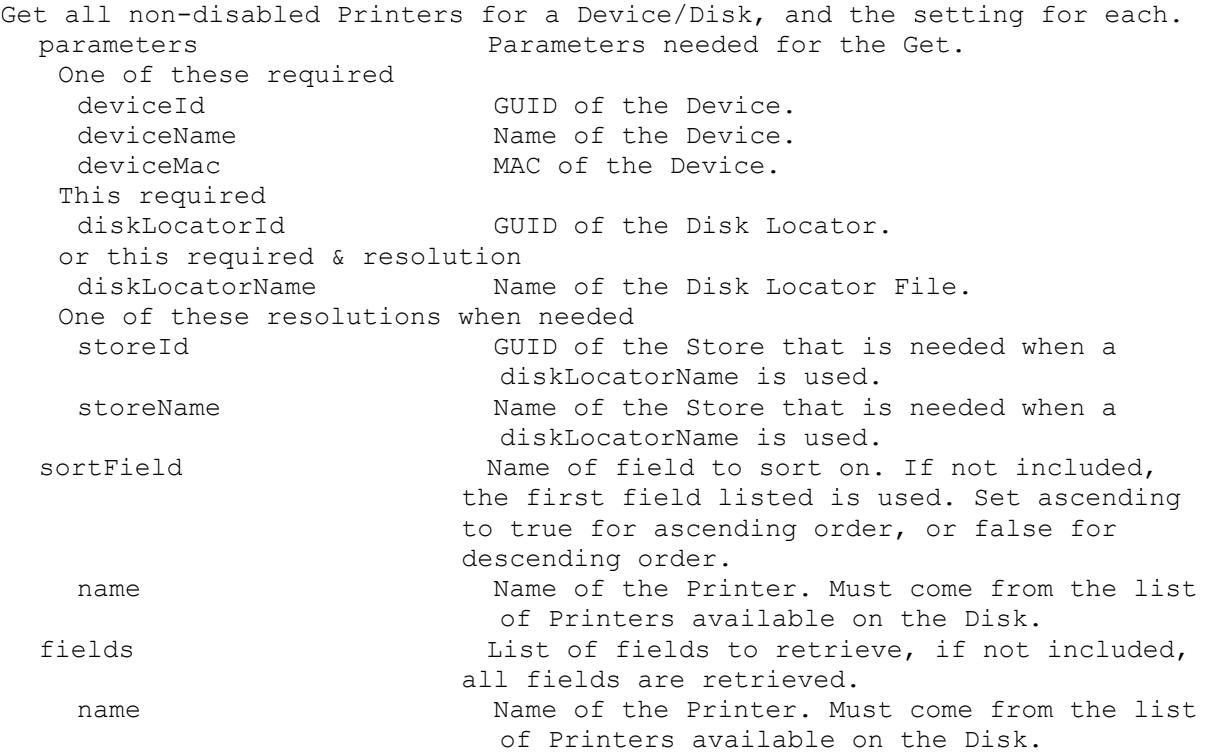

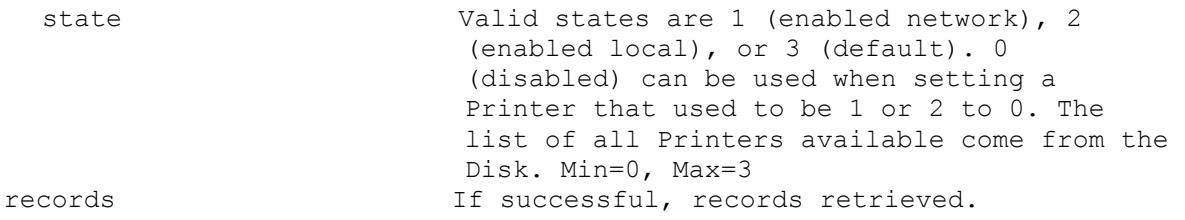

# **ExecuteGet DeviceDiskTempVersion**

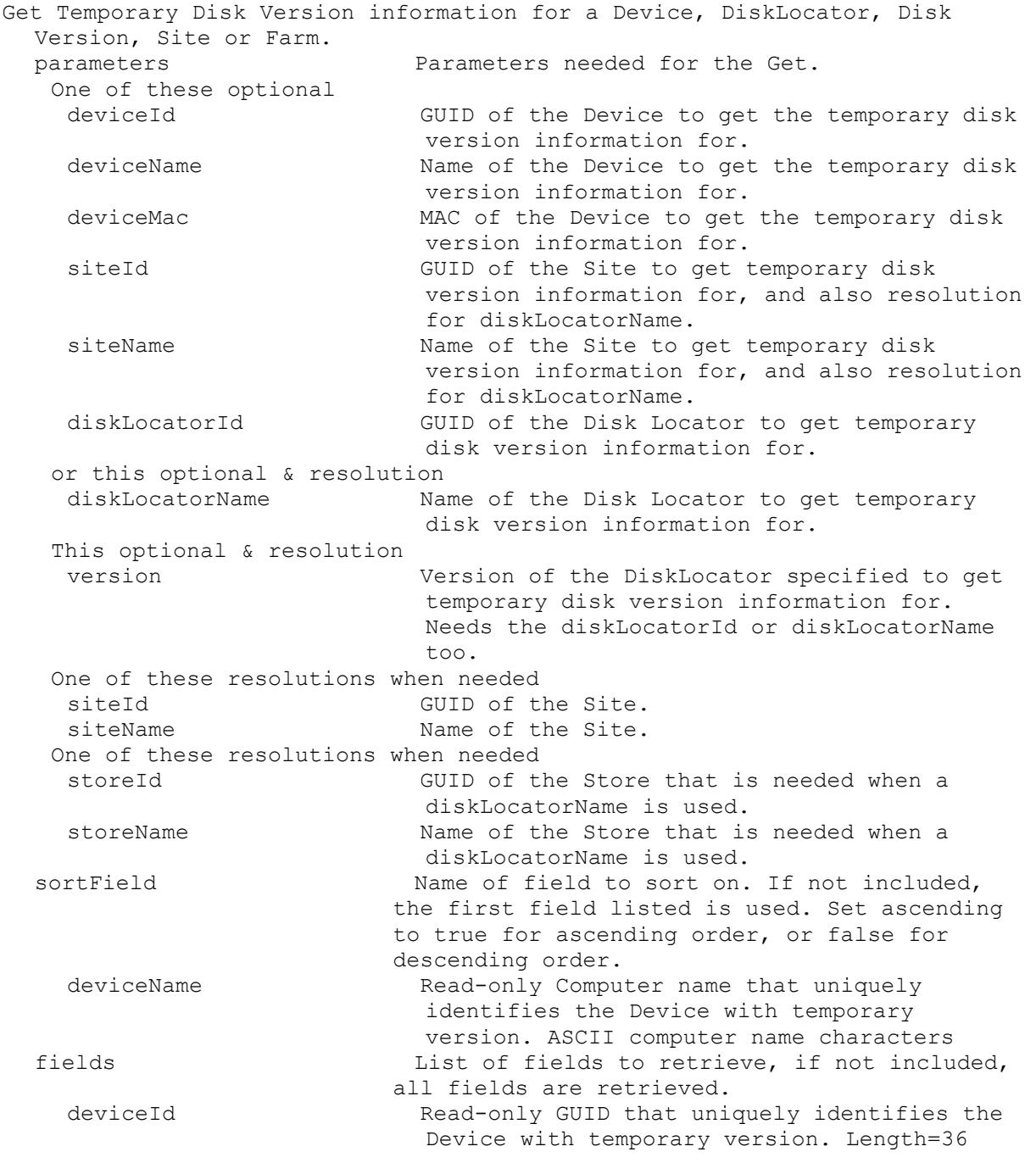

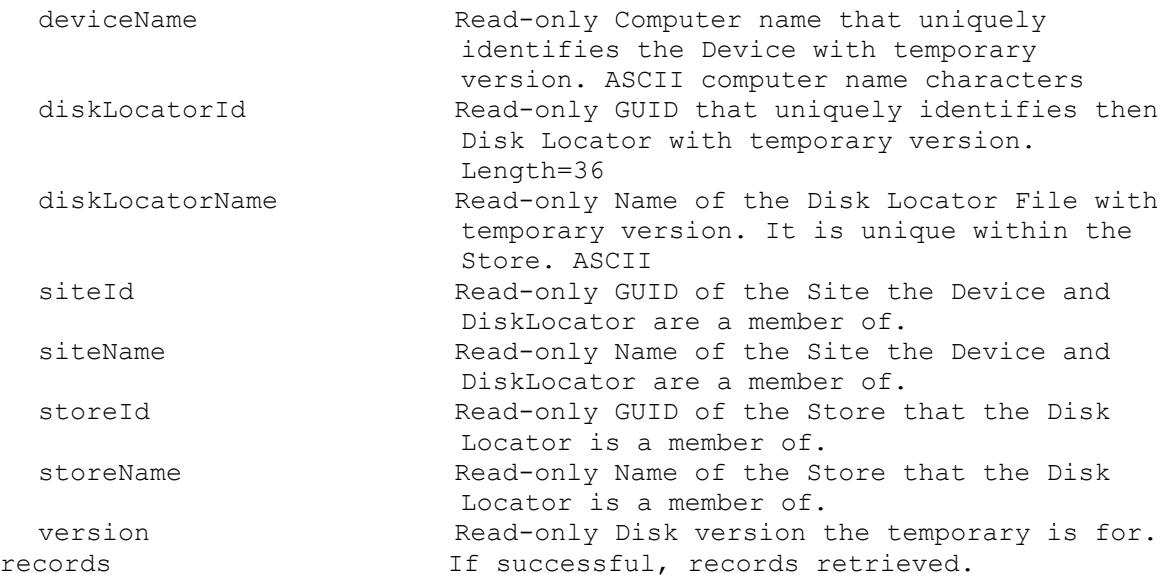

# **ExecuteGet DeviceInfo**

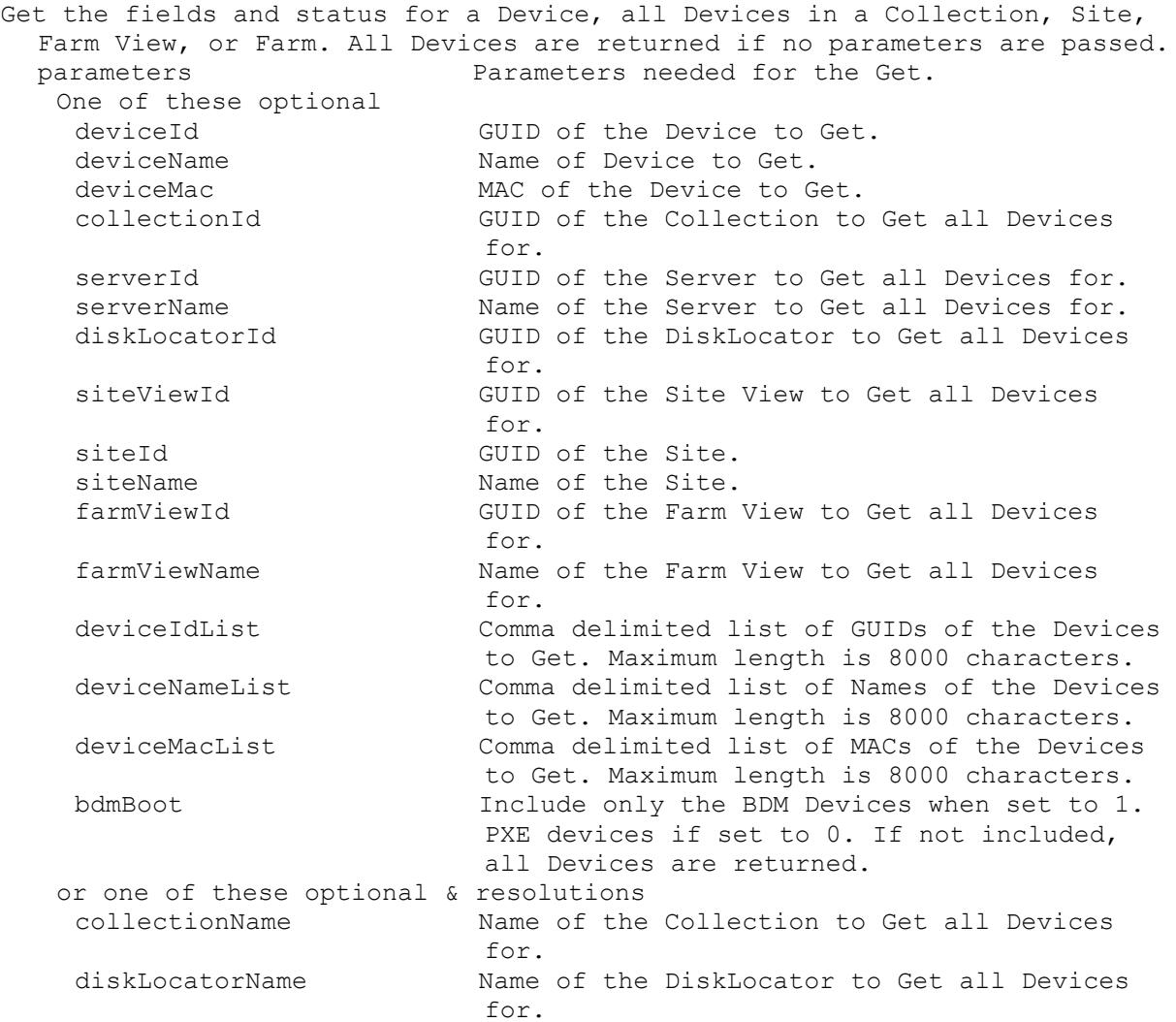

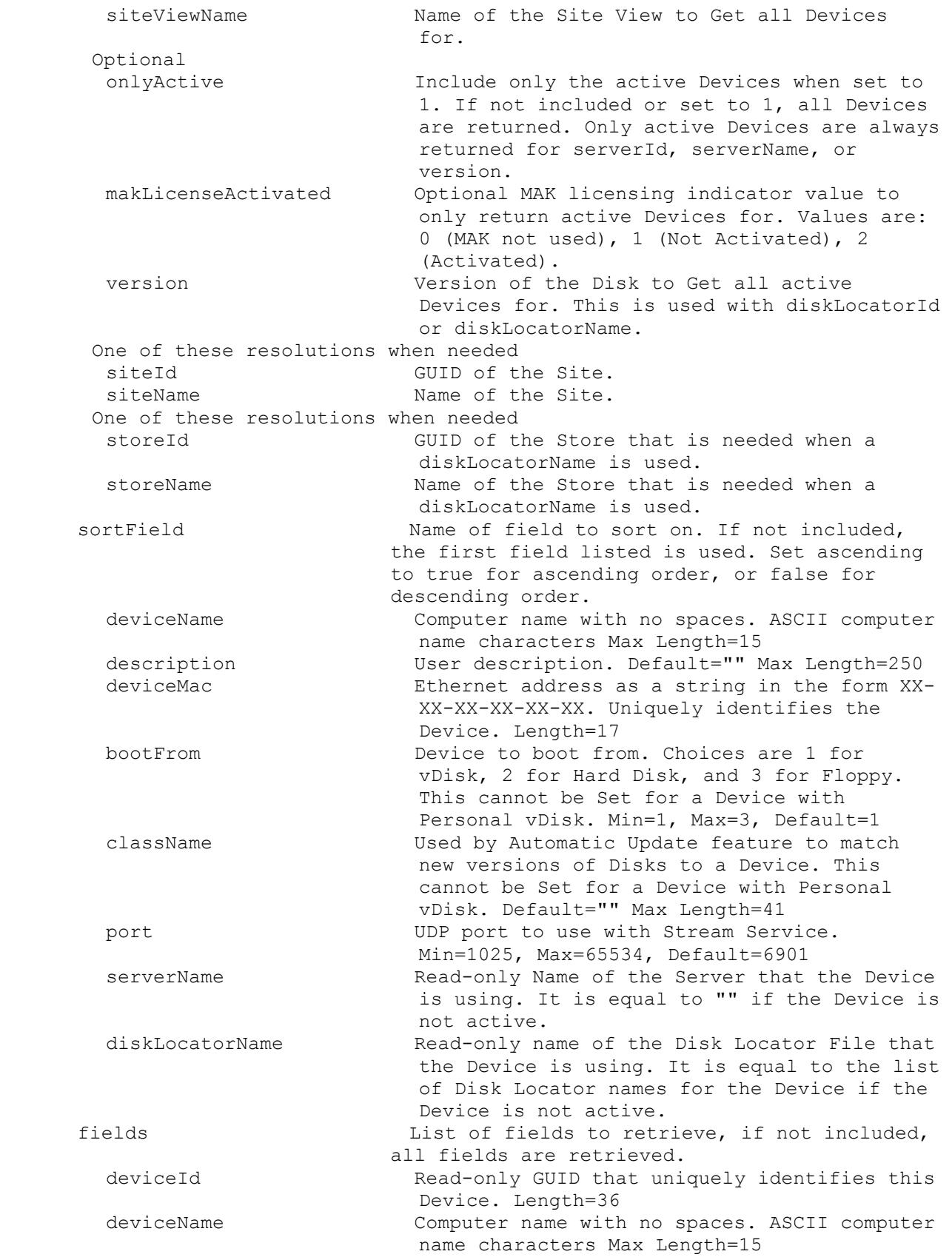

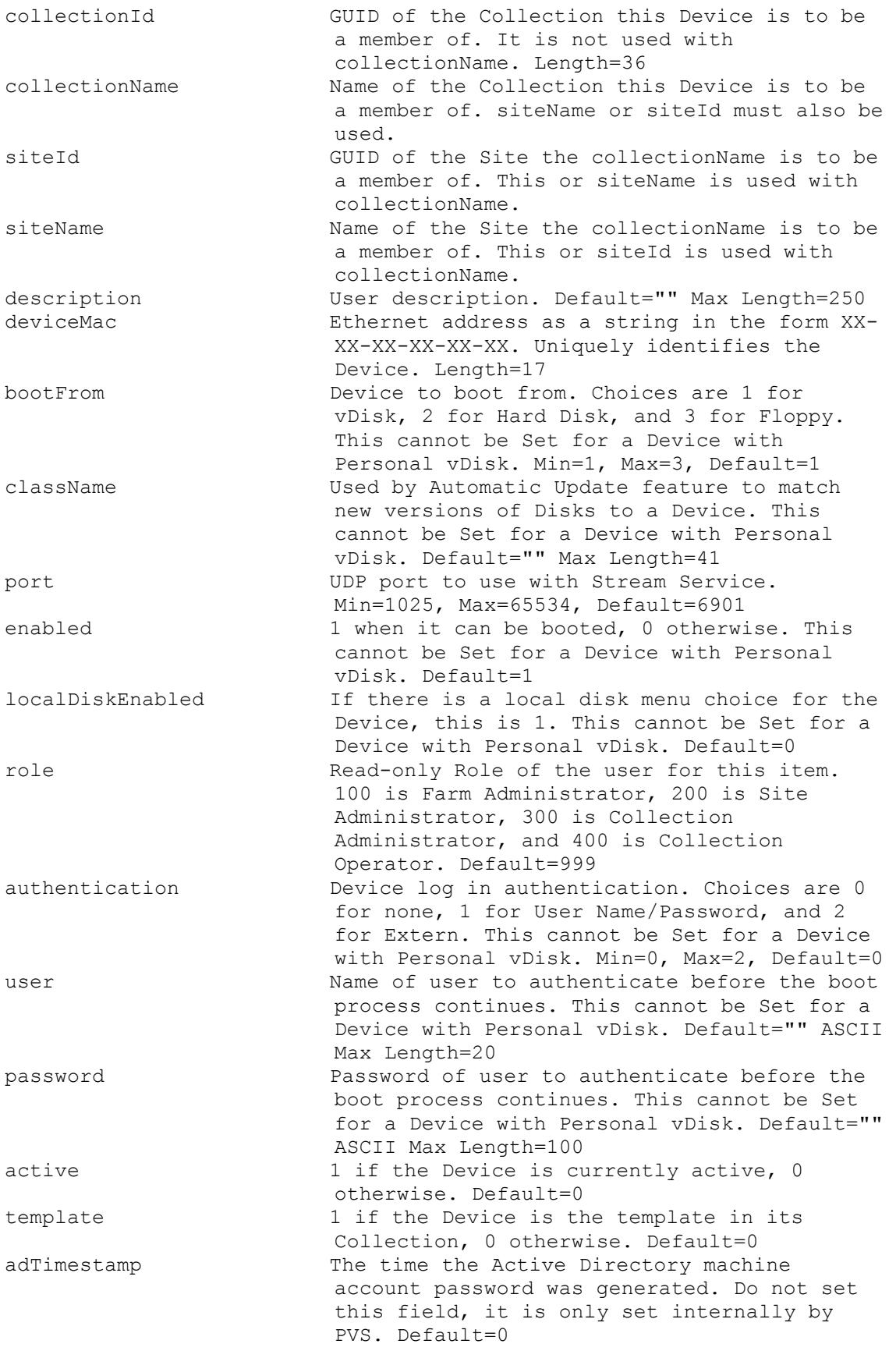

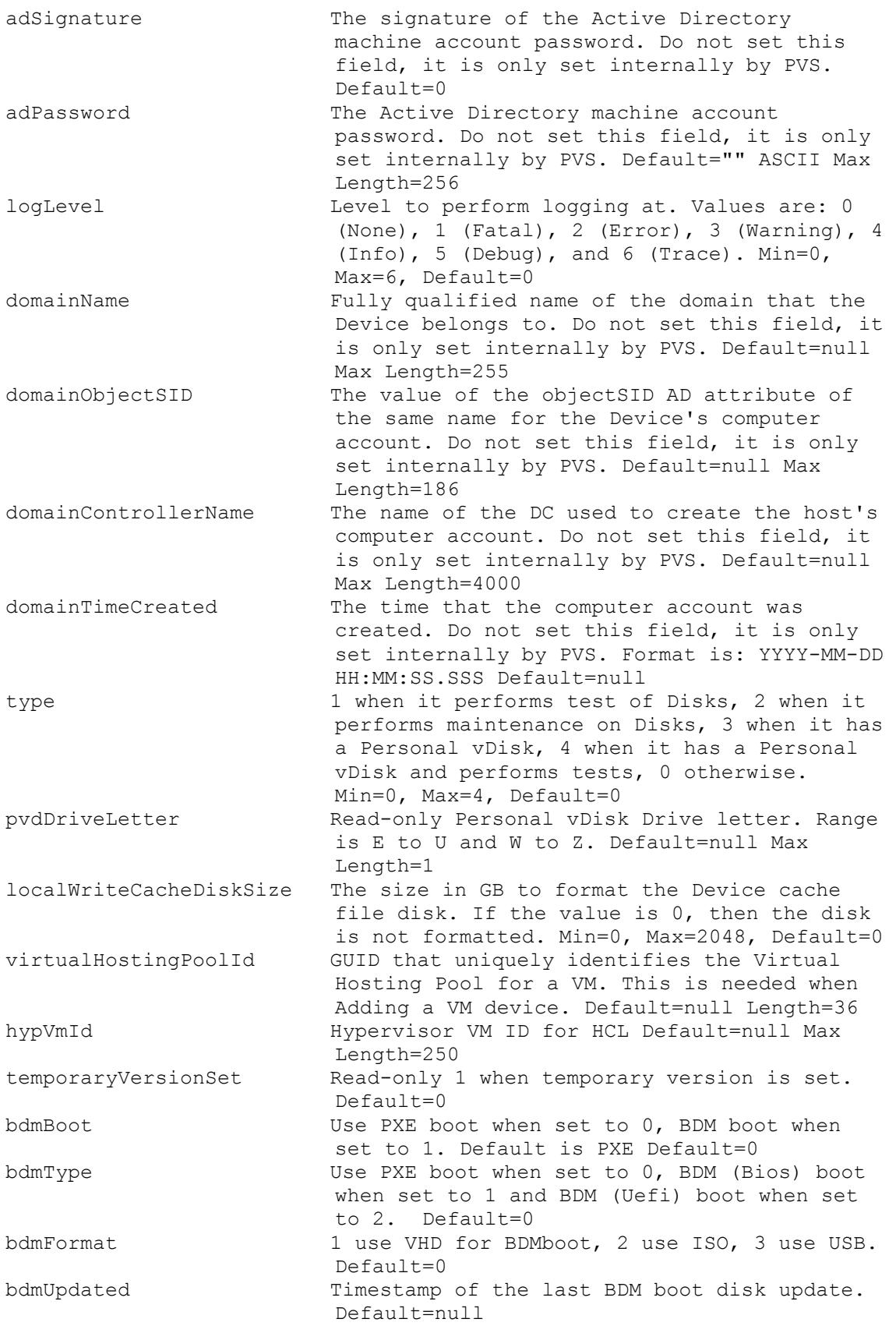

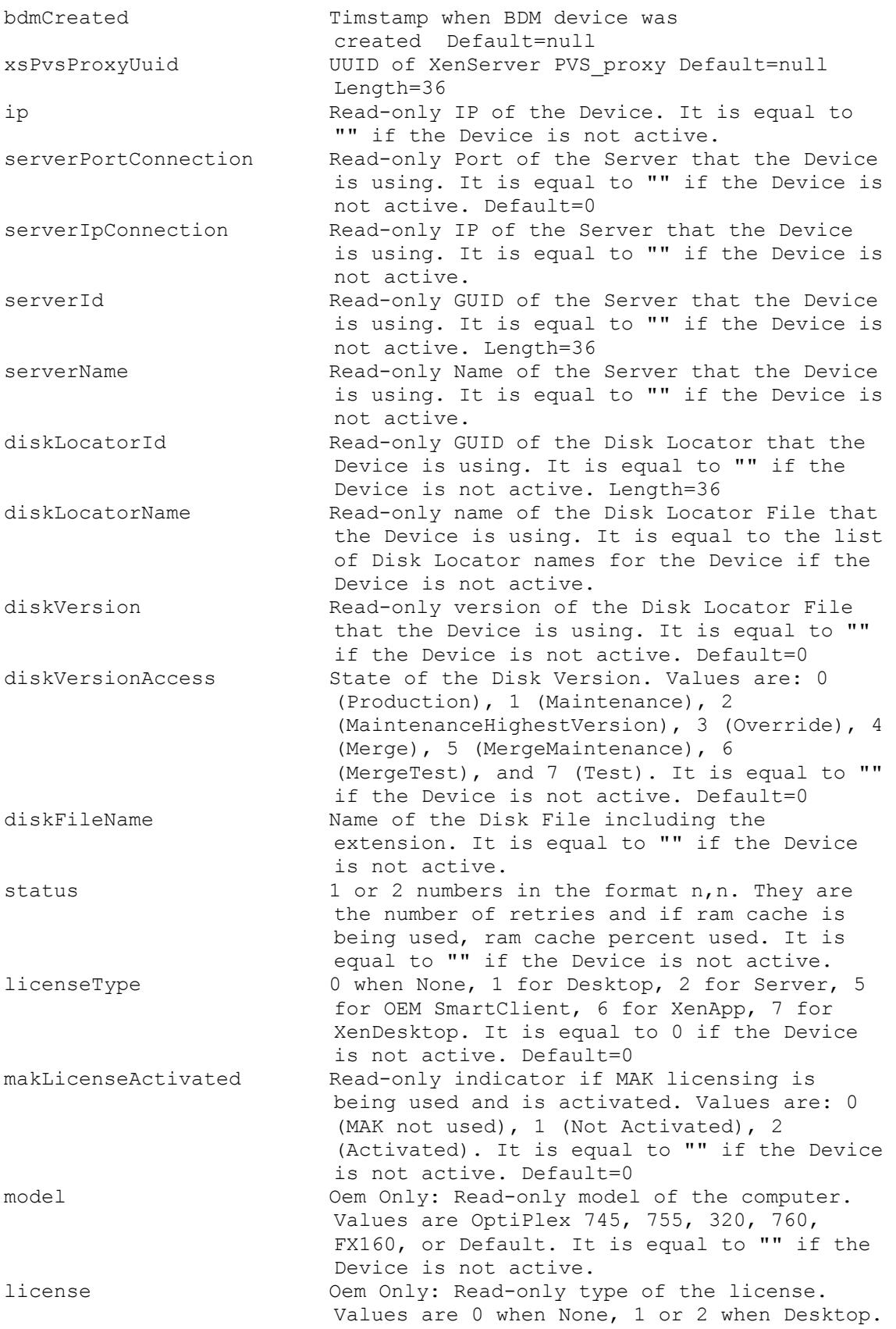

It is equal to 0 if the Device is not active. Default=0 records If successful, records retrieved.

#### **ExecuteGet DevicePersonality**

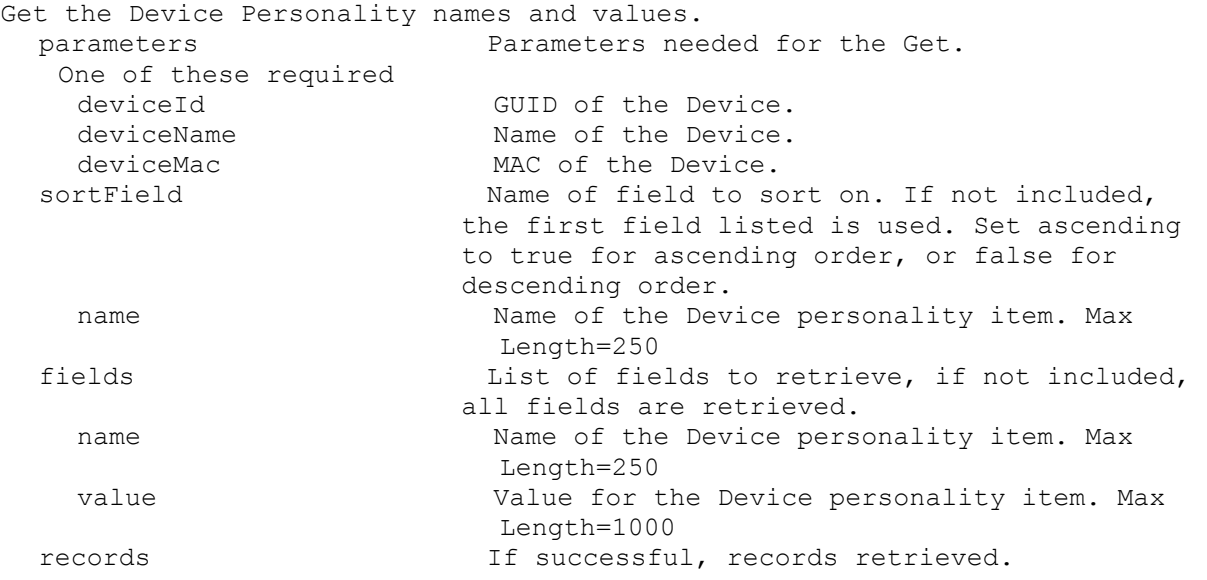

#### **ExecuteGet DeviceStatus**

Get the DeviceStatus fields for a Device or all Devices for a Server, Disk Locator, or Farm. All Devices are returned if no parameters are passed. parameters Parameters needed for the Get. One of these optional deviceId GUID of the Device to Get status for. deviceName Mame of Device to Get status for. deviceMac MAC of the Device to Get status for. serverId GUID of the Server to Get all Device Status for. serverName The Name of the Server to Get all Device Status for. diskLocatorId GUID of the Disk Locator to Get all DeviceStatus for. collectionId GUID of the Collection to Get all DeviceStatus for. or one of these optional & resolutions diskLocatorName Name of the Disk Locator File to Get all DeviceStatus for. collectionName Name of the Collection to Get all DeviceStatus for. One of these resolutions when needed siteId GUID of the Site. siteName Mame of the Site. One of these resolutions when needed storeId GUID of the Store that is needed when a diskLocatorName is used. storeName The Name of the Store that is needed when a diskLocatorName is used.

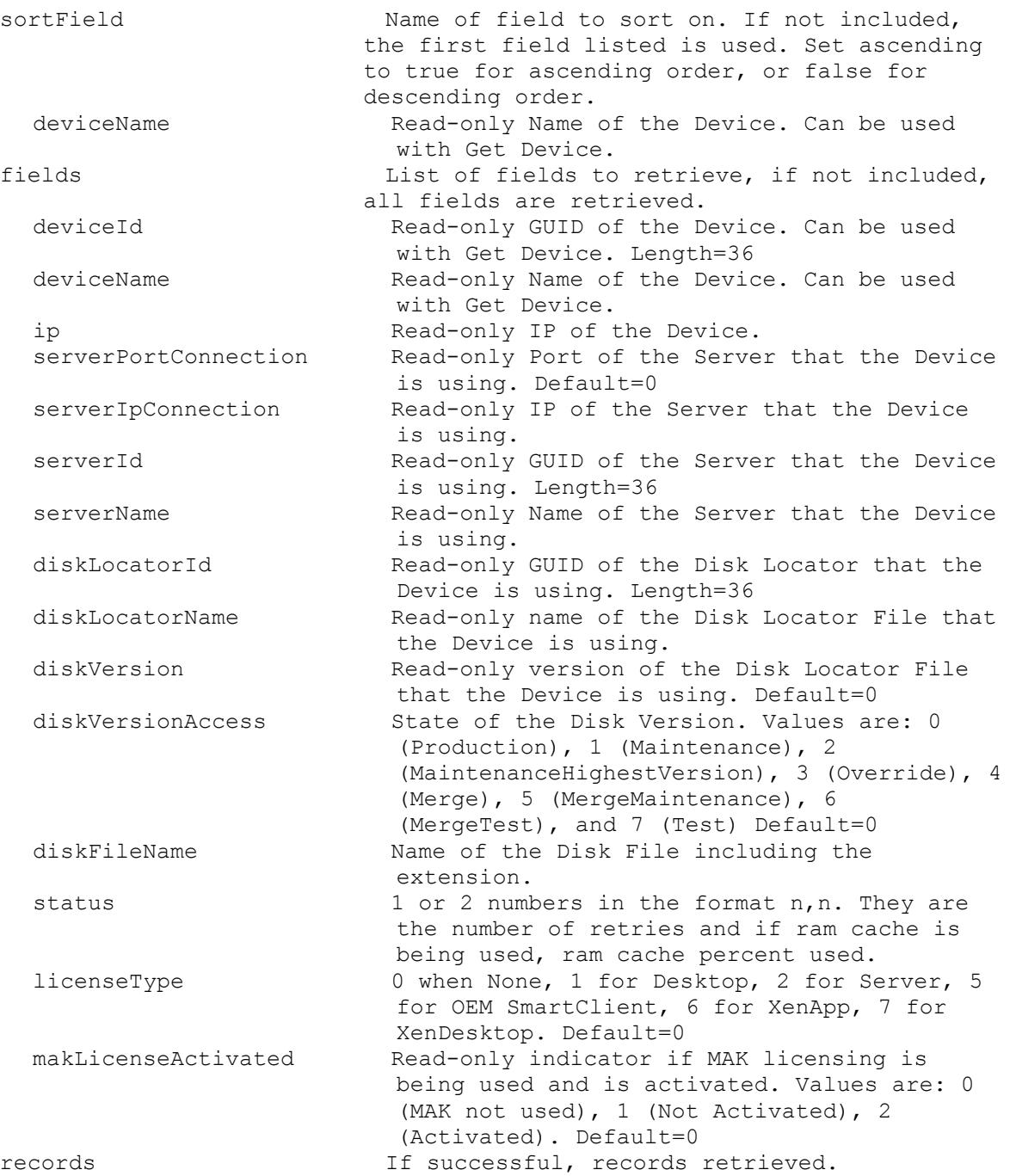

## **ExecuteGet Disk**

Get the fields for a single disk. parameters Parameters needed for the Get. This required diskLocatorId GUID of the Disk Locator. or this required & resolution diskLocatorName Mame of the Disk Locator. One of these resolutions when needed siteId GUID of the Site. siteName Mame of the Site.

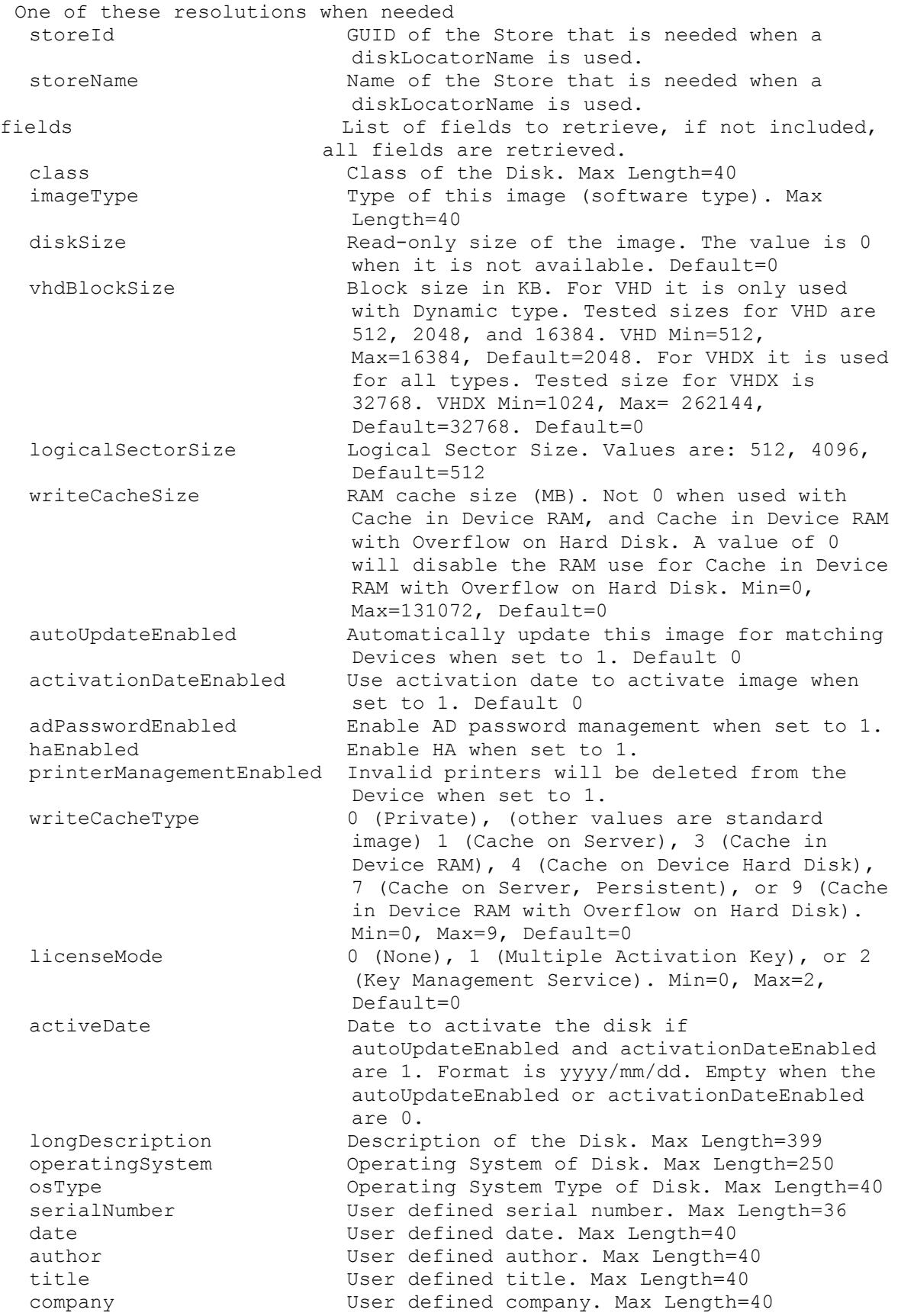

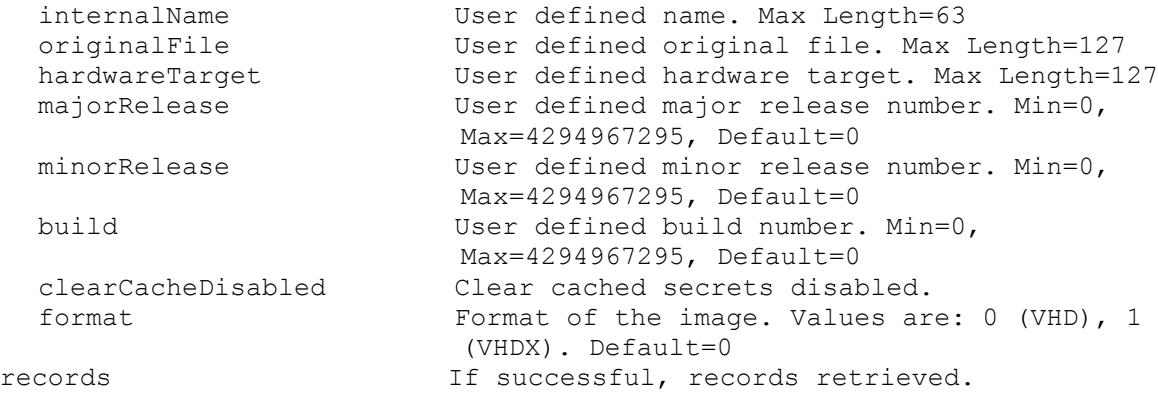

## **ExecuteGet DiskInfo**

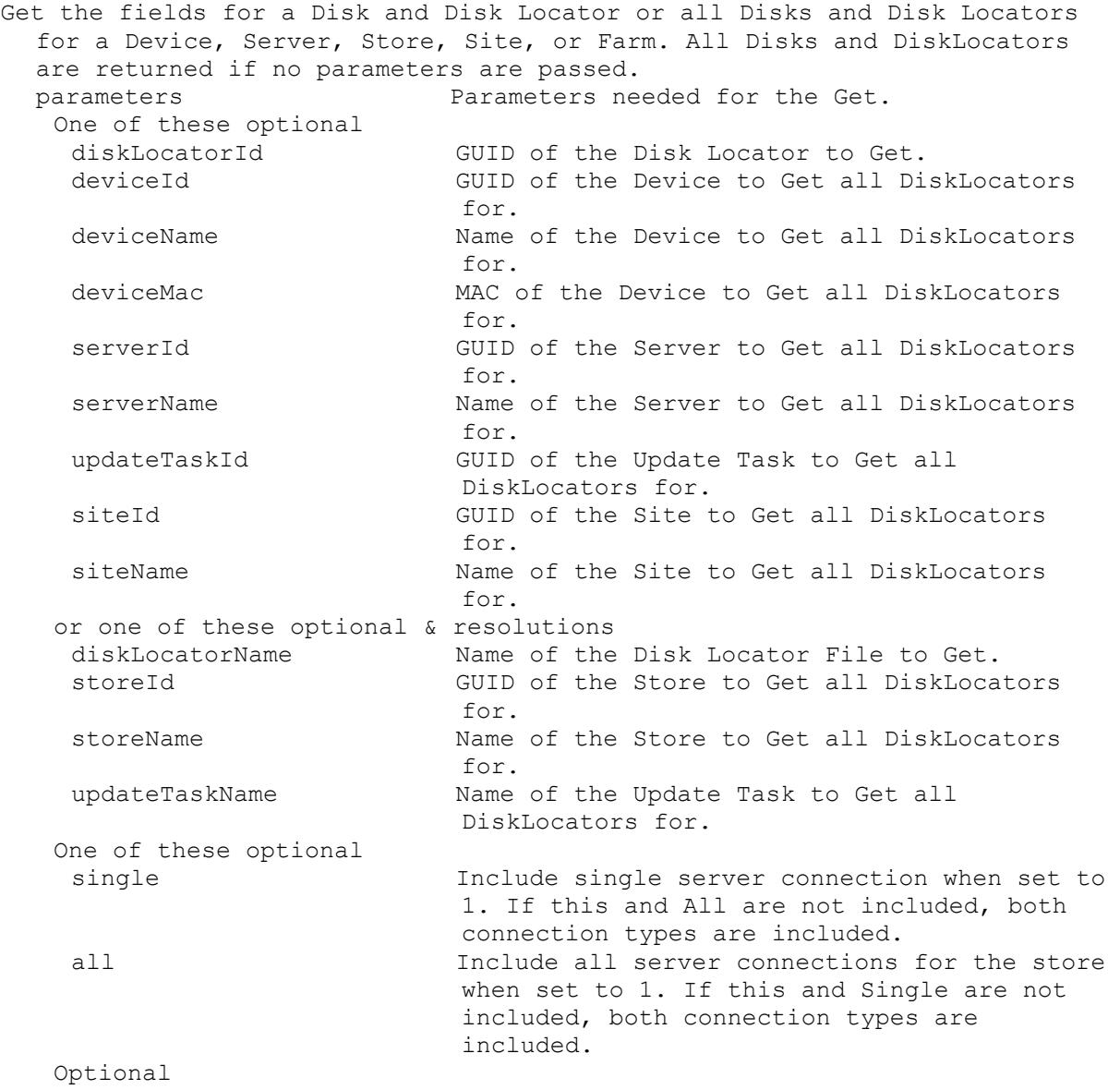

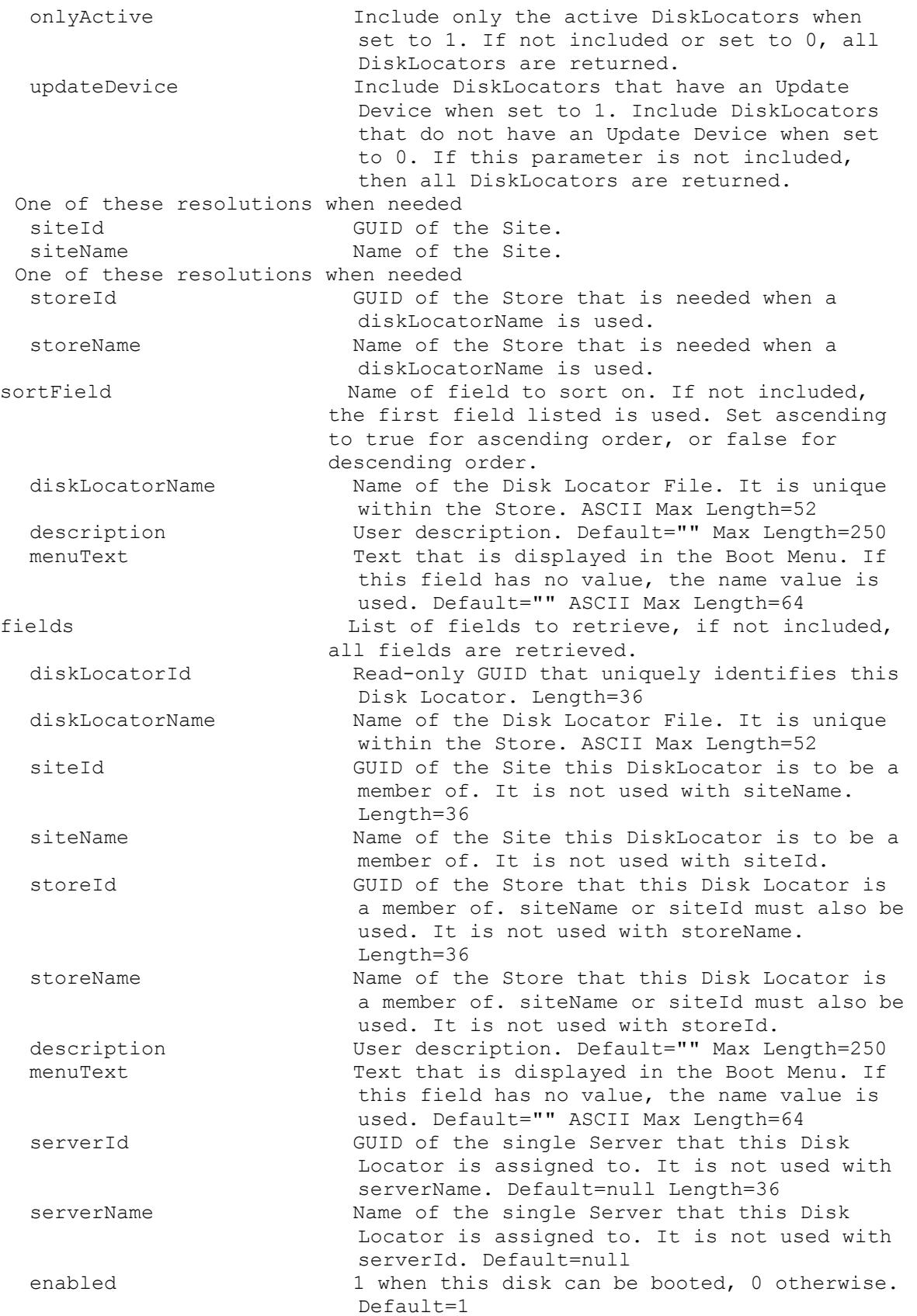
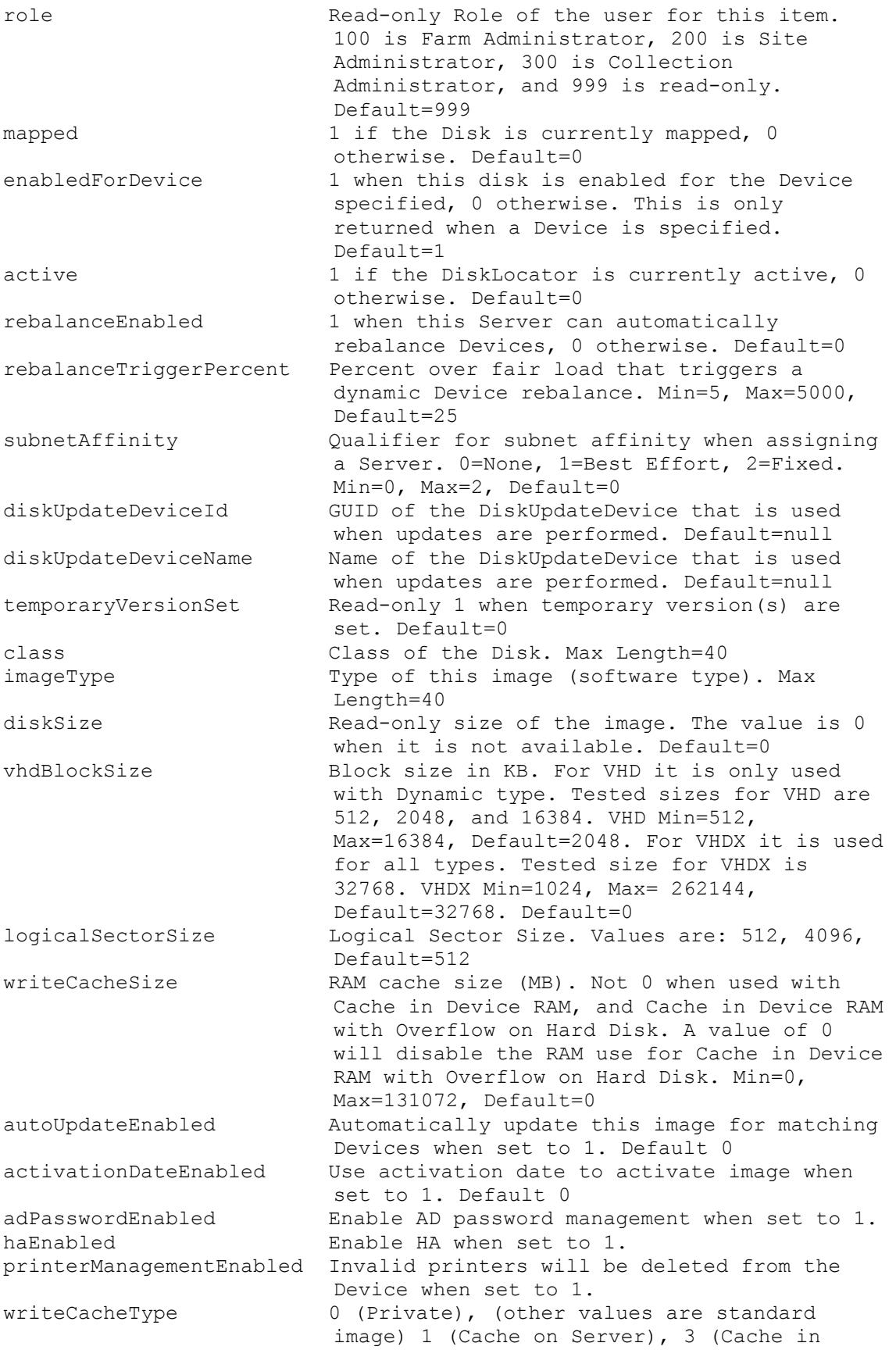

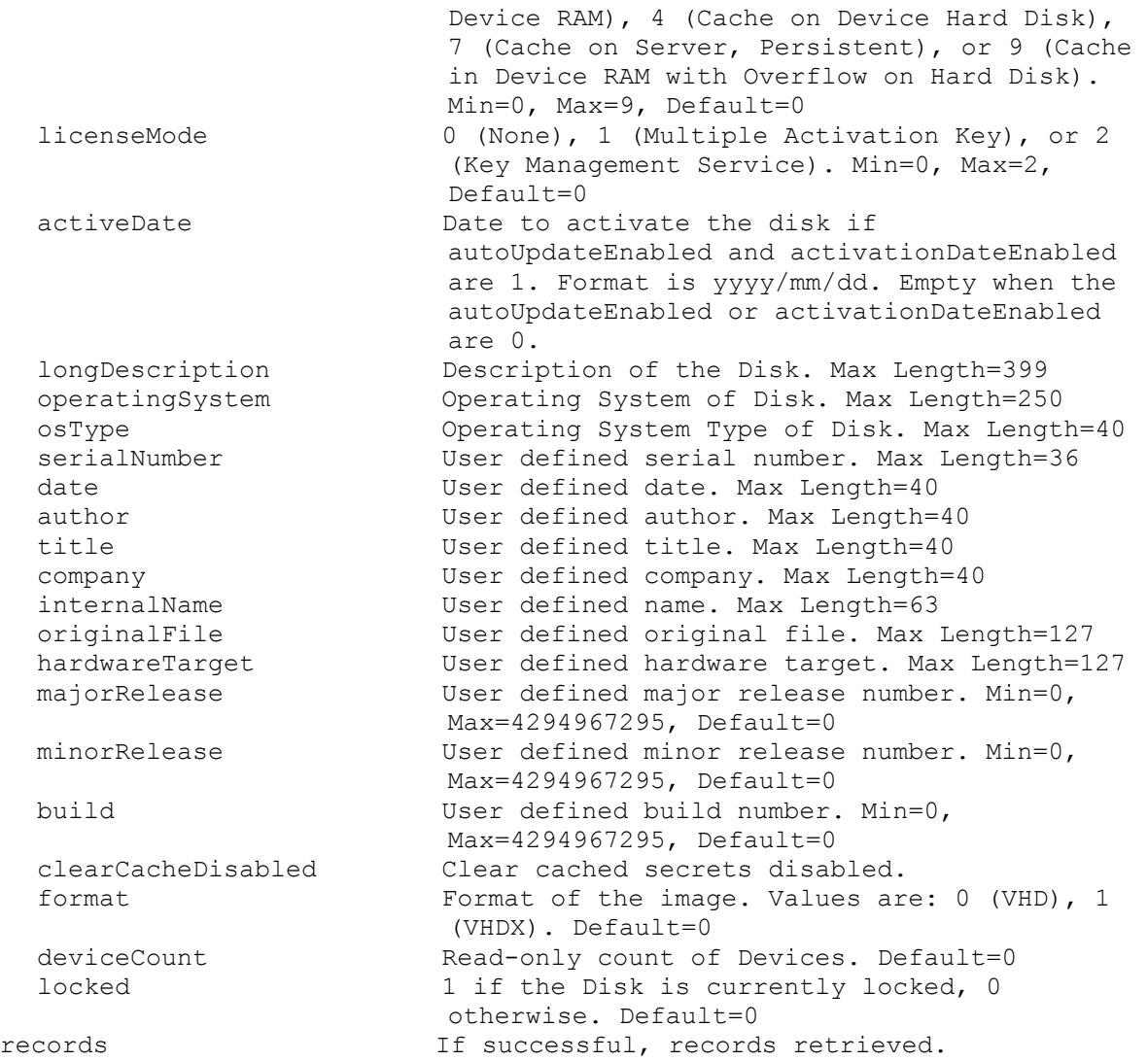

#### **ExecuteGet DiskInventory**

Get the fields for Inventory Status of a Disk Version or all Disk Versions for a Disk Locator. parameters Parameters needed for the Get. This required diskLocatorId GUID of the Disk Locator to Get Disk Version Inventory of. or this required & resolution diskLocatorName Name of the Disk Locator to Get Disk Version Inventory of. Optional version Specific Version to Get. One of these resolutions when needed siteId GUID of the Site. siteName man and Name of the Site. One of these resolutions when needed storeId GUID of the Store that is needed when a diskLocatorName is used.

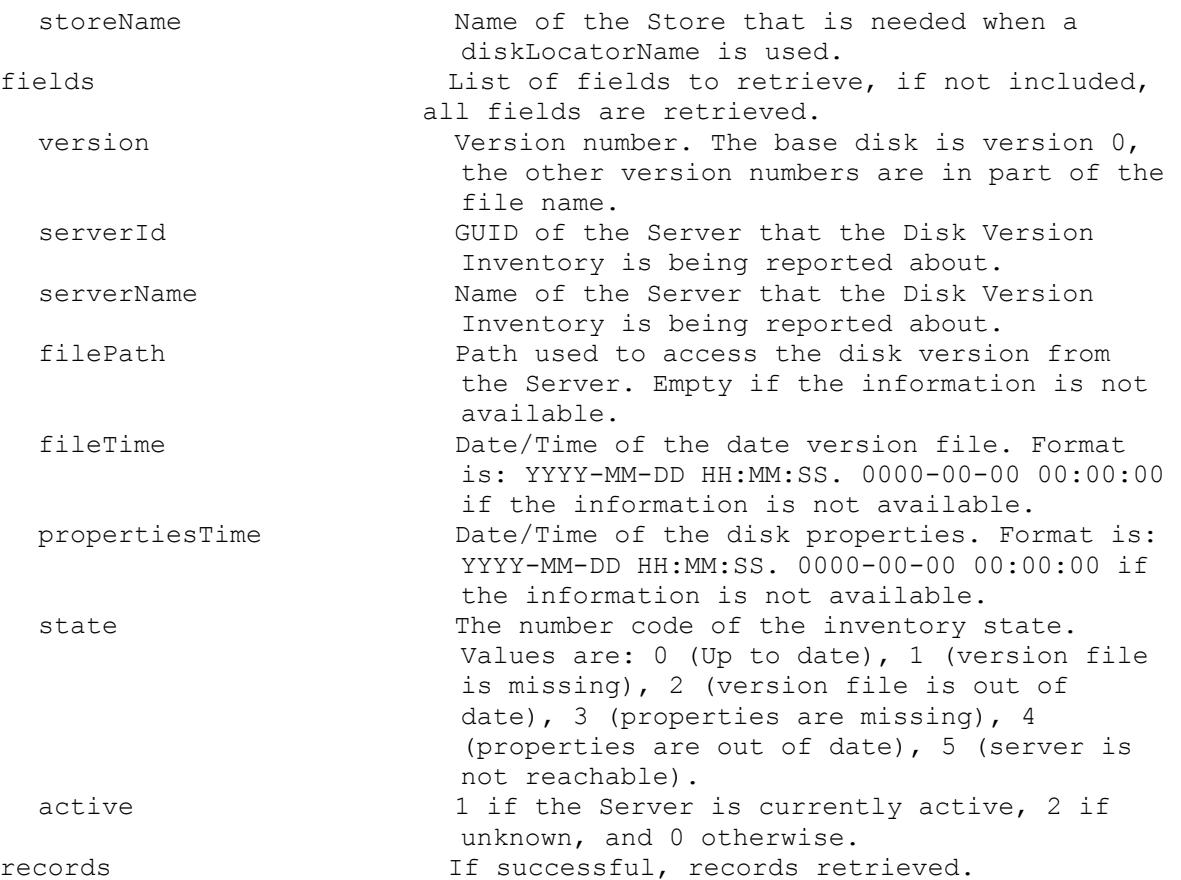

## **ExecuteGet DiskLocator**

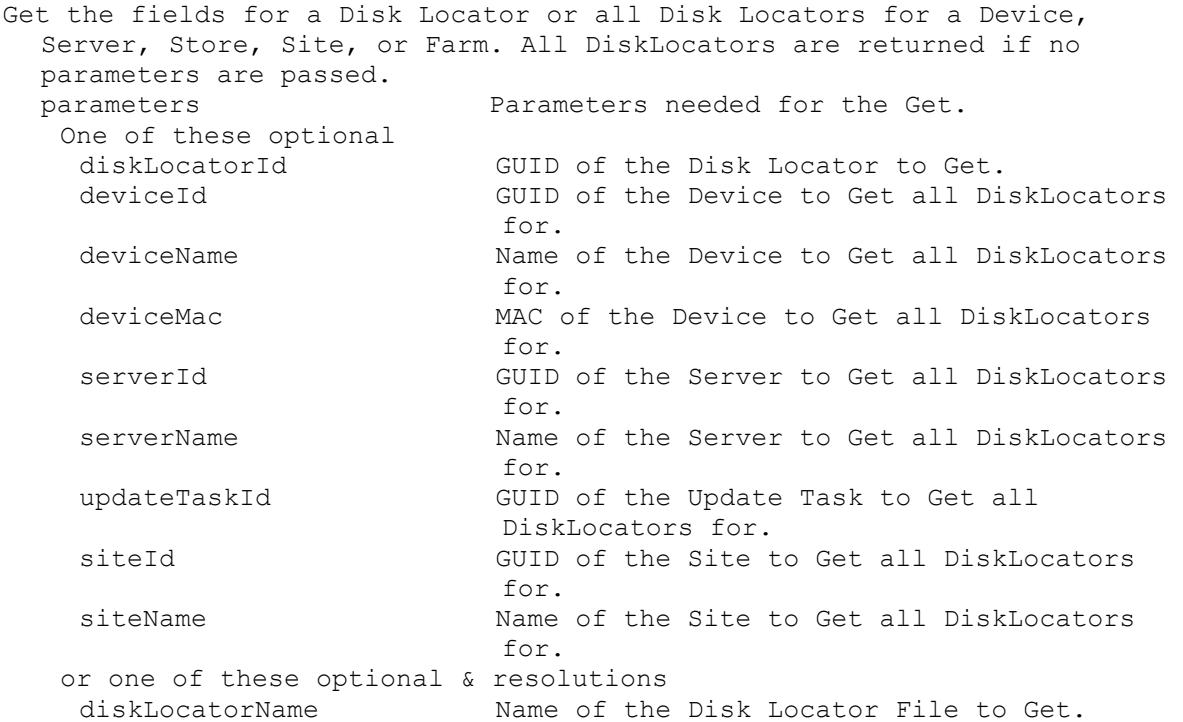

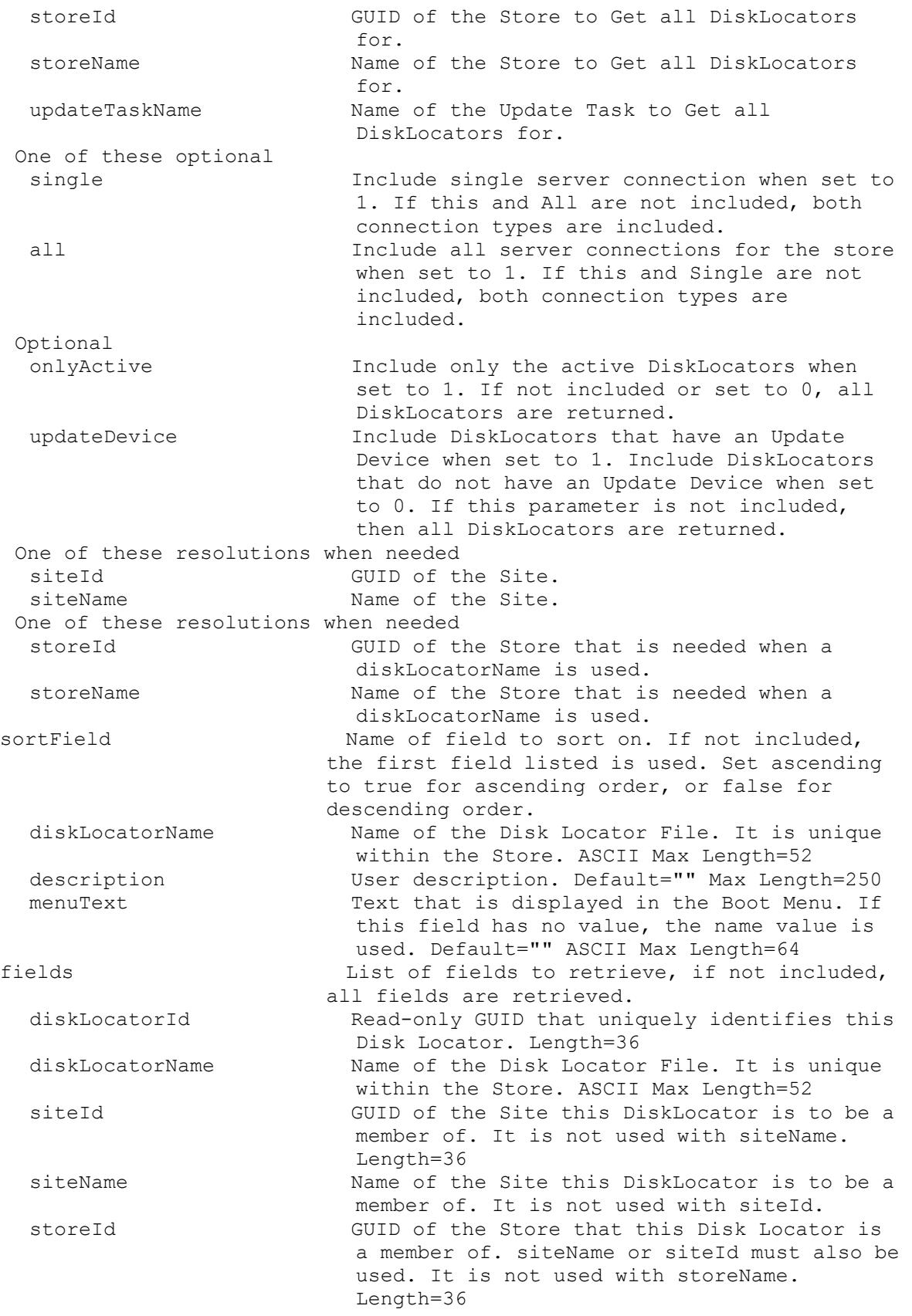

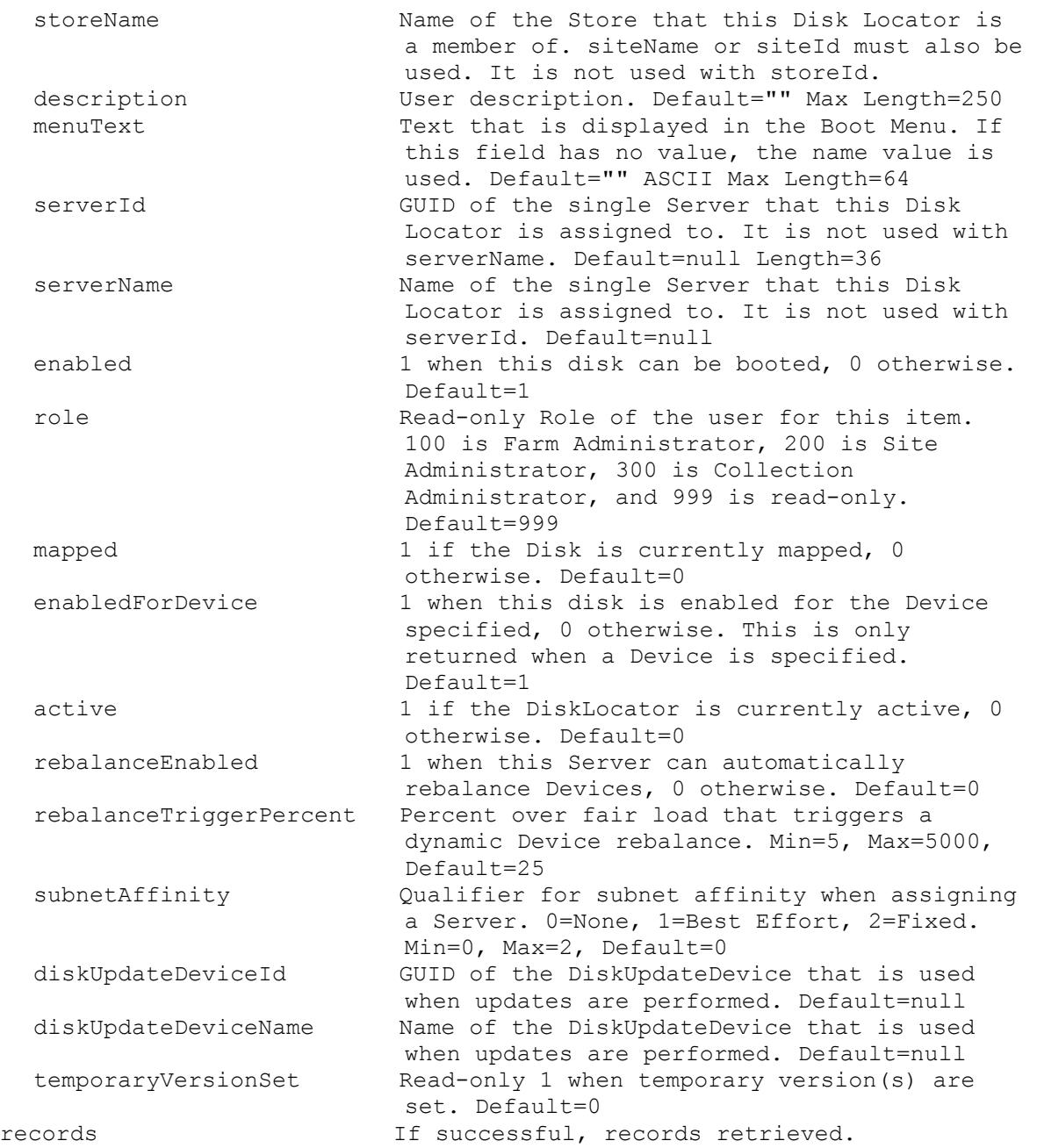

# **ExecuteGet DiskLocatorCustomProperty**

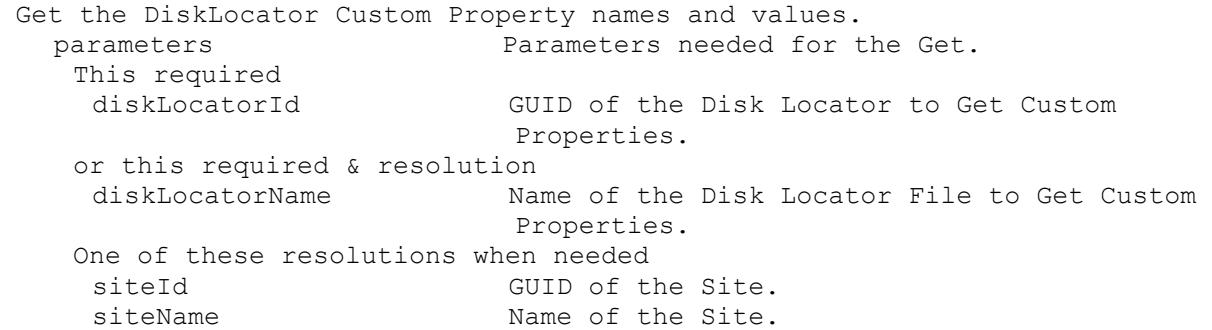

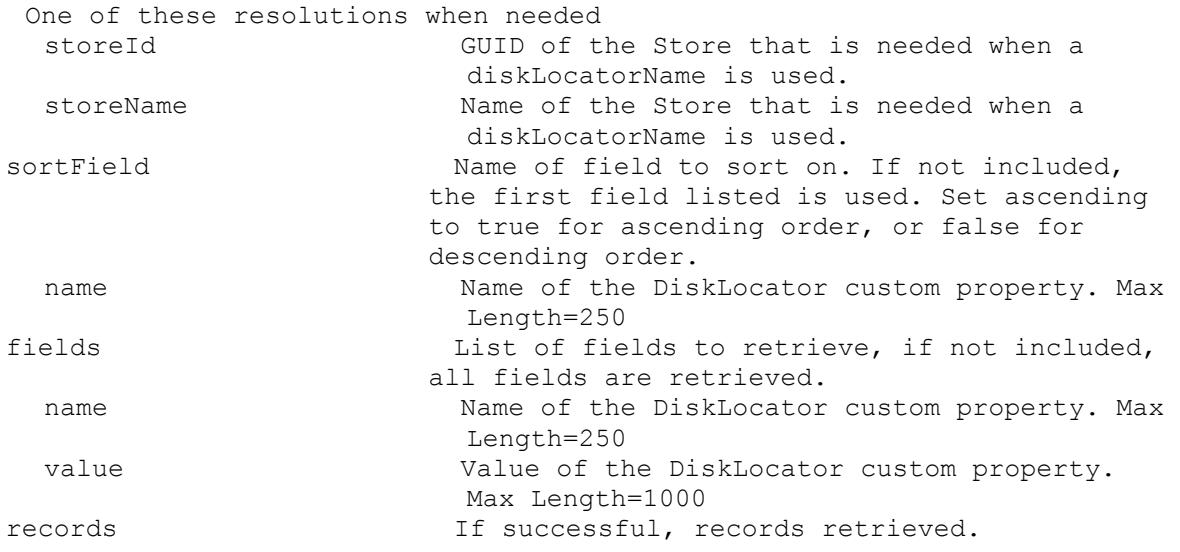

## **ExecuteGet DiskLocatorLock**

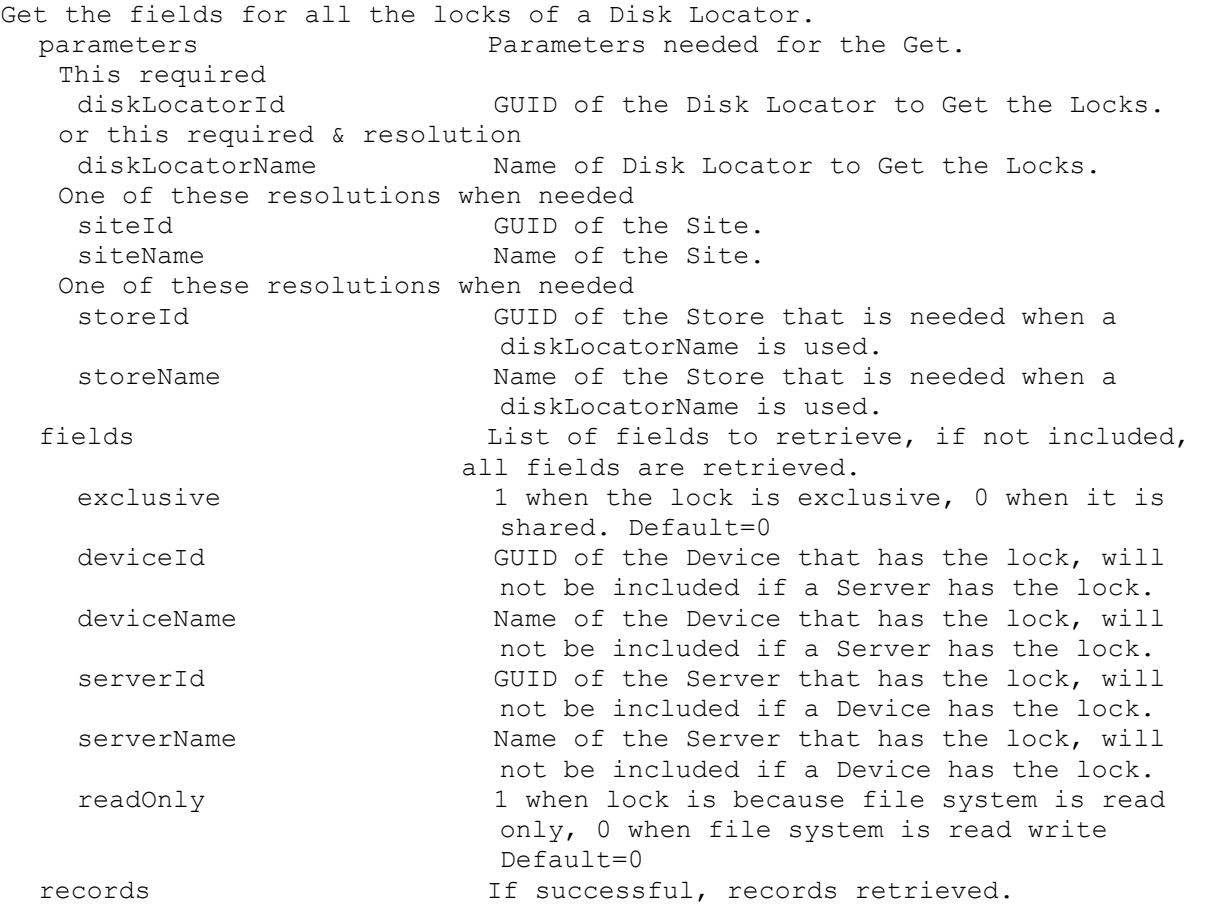

## **ExecuteGet DiskPrinters**

```
Get all available Printers for a Disk.
 parameters Parameters needed for the Get.
  This required
```
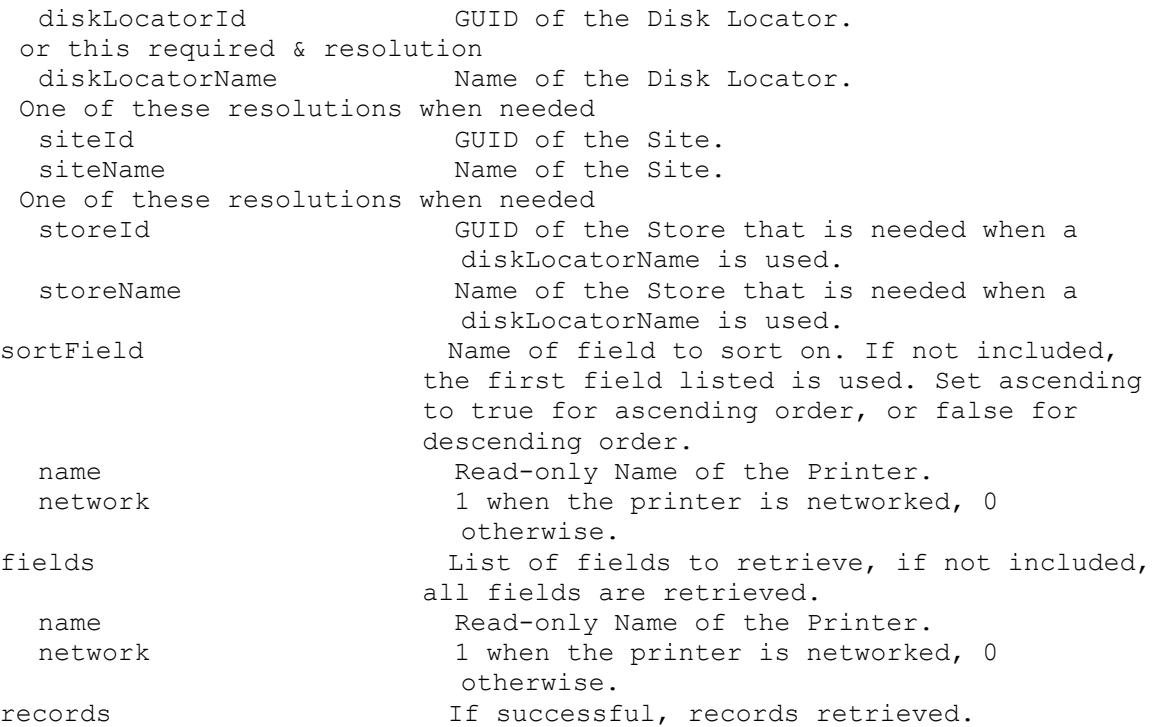

# **ExecuteGet DiskUpdateDevice**

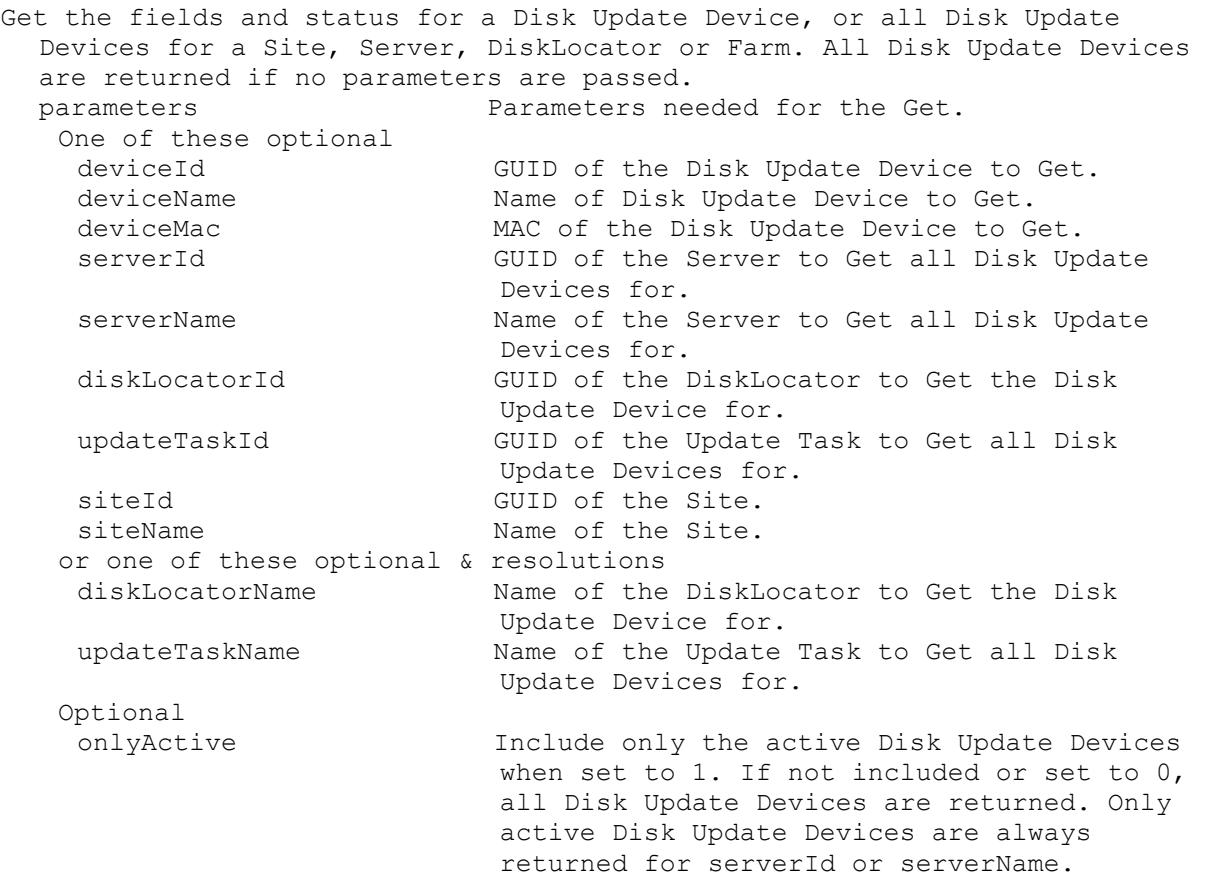

makLicenseActivated Optional MAK licensing indicator value to only return active Disk Update Devices for. Values are: 0 (MAK not used), 1 (Not Activated), 2 (Activated). One of these resolutions when needed siteId GUID of the Site. siteName Mame of the Site. One of these resolutions when needed storeId GUID of the Store that is needed when a diskLocatorName is used. storeName Name of the Store that is needed when a diskLocatorName is used. sortField Name of field to sort on. If not included, the first field listed is used. Set ascending to true for ascending order, or false for descending order. deviceName Computer name with no spaces. ASCII computer name characters Max Length=15 virtualHostingPoolName Name of the Virtual Hosting Pool. diskLocatorName Name of the Disk Locator File to update with this Device. description User description. Default="" Max Length=250 deviceMac Ethernet address as a string in the form XX-XX-XX-XX-XX-XX. Uniquely identifies the Device. Length=17 port UDP port to use with Stream Service. Min=1025, Max=65534, Default=6901 fields  $List$  of fields to retrieve, if not included, all fields are retrieved. deviceId Read-only GUID that uniquely identifies this Device. Length=36 deviceName Computer name with no spaces. ASCII computer name characters Max Length=15 virtualHostingPoolId GUID of the Virtual Hosting Pool. It is not used with virtualHostingPoolName. Default=null Length=36 virtualHostingPoolName Name of the Virtual Hosting Pool. diskLocatorId GUID of the Disk Locator to update with this Device. diskLocatorName Name of the Disk Locator File to update with this Device. siteId **GUID** of the Site this Disk Update Device is to be a member of. siteName The Site this Disk Update Device is to be a member of. storeId GUID of the Store that the Disk Locator is a member of. storeName Name of the Store that the Disk Locator is a member of. description User description. Default="" Max Length=250 deviceMac Ethernet address as a string in the form XX-XX-XX-XX-XX-XX. Uniquely identifies the Device. Length=17 port UDP port to use with Stream Service. Min=1025, Max=65534, Default=6901 active 1 if the Device is currently active, 0 otherwise. Default=0

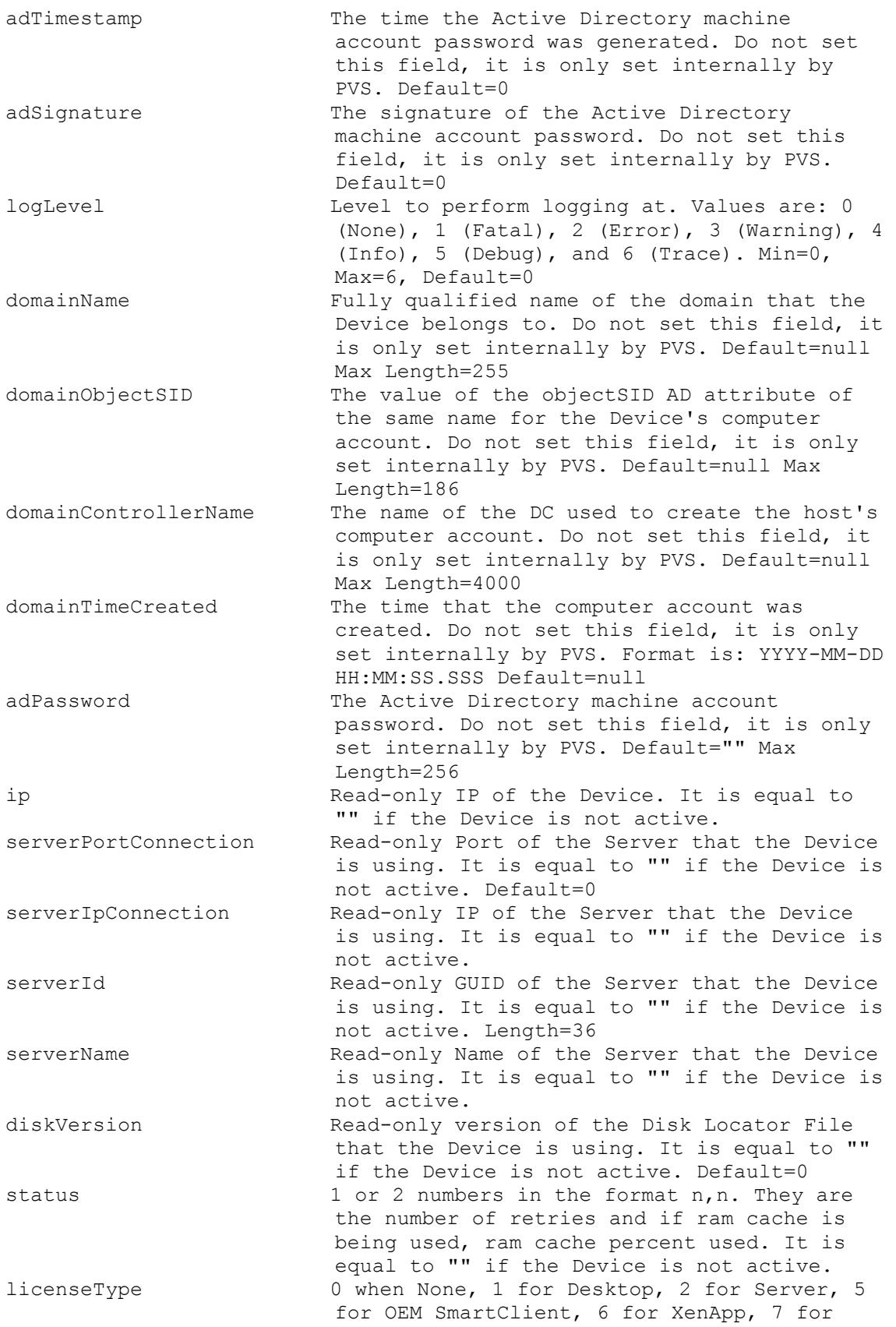

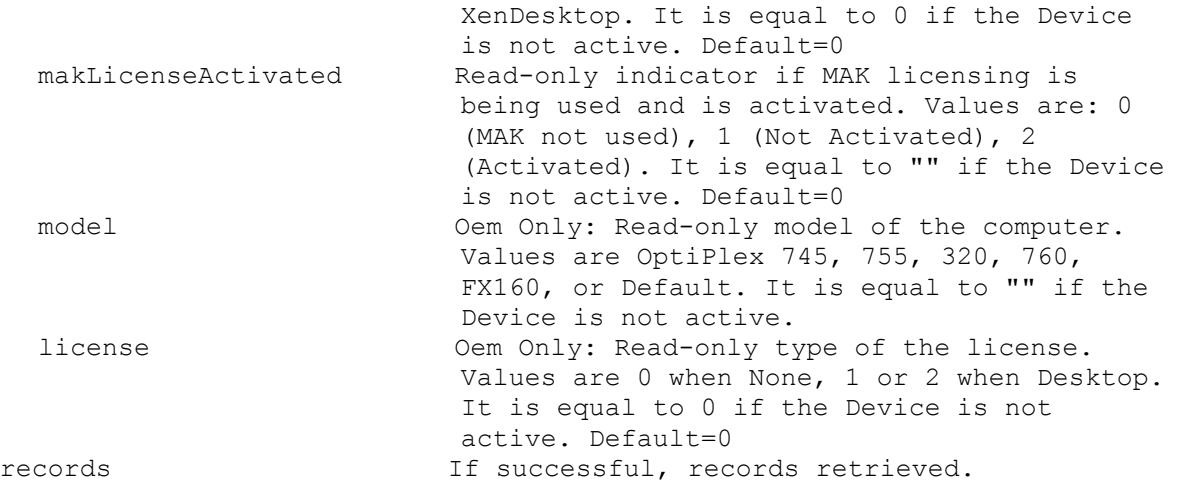

#### **ExecuteGet DiskUpdateStatus**

Get the status of an Update Task, or all Update Tasks for a Site or Farm. All Disk Update Tasks are returned if no parameters are passed. parameters Parameters needed for the Get. One of these optional updateTaskId GUID of the Update Task to Get. deviceId GUID of the Disk Update Device to Get Disk Update Status for. deviceName Name of the Disk Update Device to Get Disk Update Status for. deviceMac MAC of the Disk Update Device to Get Disk Update Status for. diskUpdateTaskId GUID of the Disk Update Task and Device relationship to Get Disk Update Status for. siteId GUID of the Site to Get all Update Tasks for. Also used with updateTaskName. siteName Tasks Name of the Site to Get all Update Tasks for. Also used with updateTaskName. or this optional & resolution updateTaskName Name of the Update Task to Get. One of these resolutions when needed siteId GUID of the Site. siteName Mame of the Site. sortField Name of field to sort on. If not included, the first field listed is used. Set ascending to true for ascending order, or false for descending order. updateTaskName Name of the Update Task. description User description of the Update Task. diskLocatorName Name of the Disk Locator File to update. virtualHostingPoolName Name of the Virtual Hosting Pool being used for the update. deviceName Name of the Device being used to do the update. fields List of fields to retrieve, if not included, all fields are retrieved. diskUpdateTaskId GUID that uniquely identifies this Update Task and Device relationship. Length=36

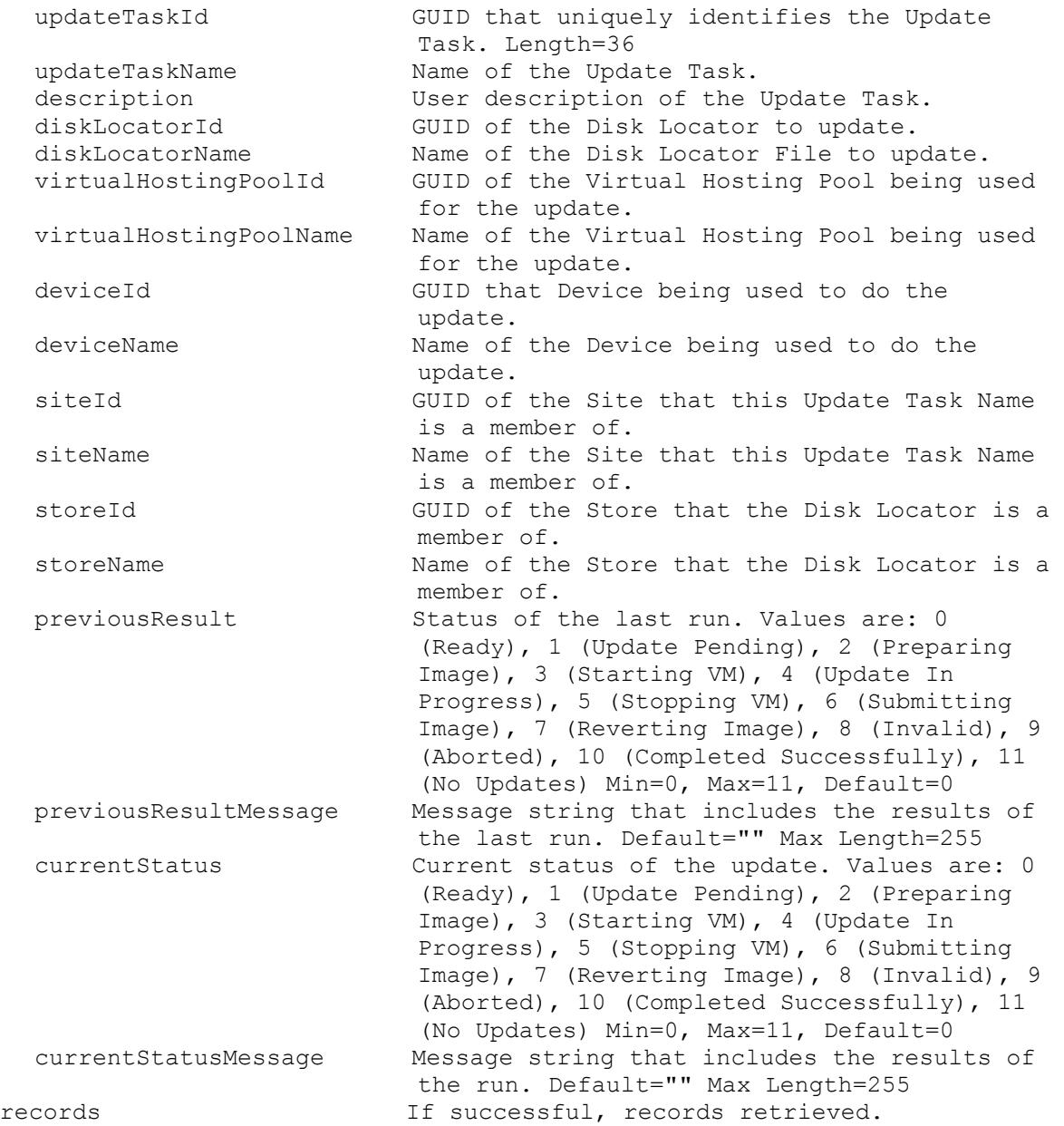

## **ExecuteGet DiskVersion**

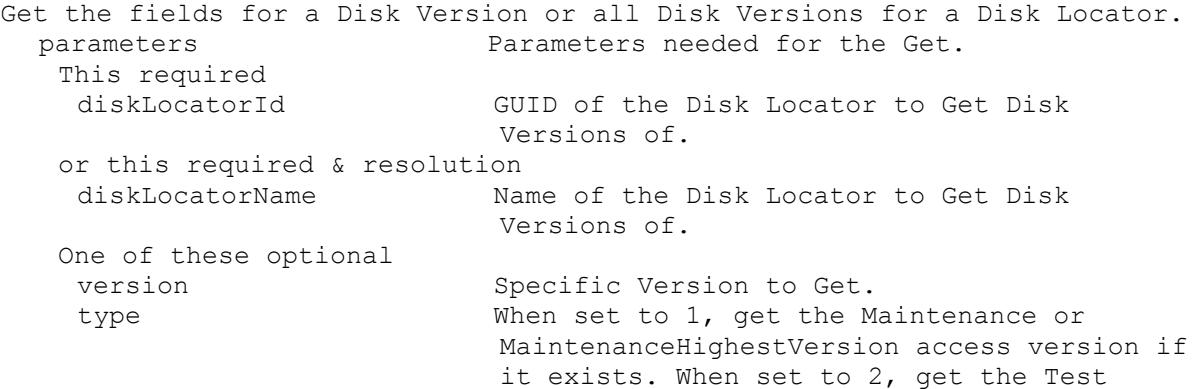

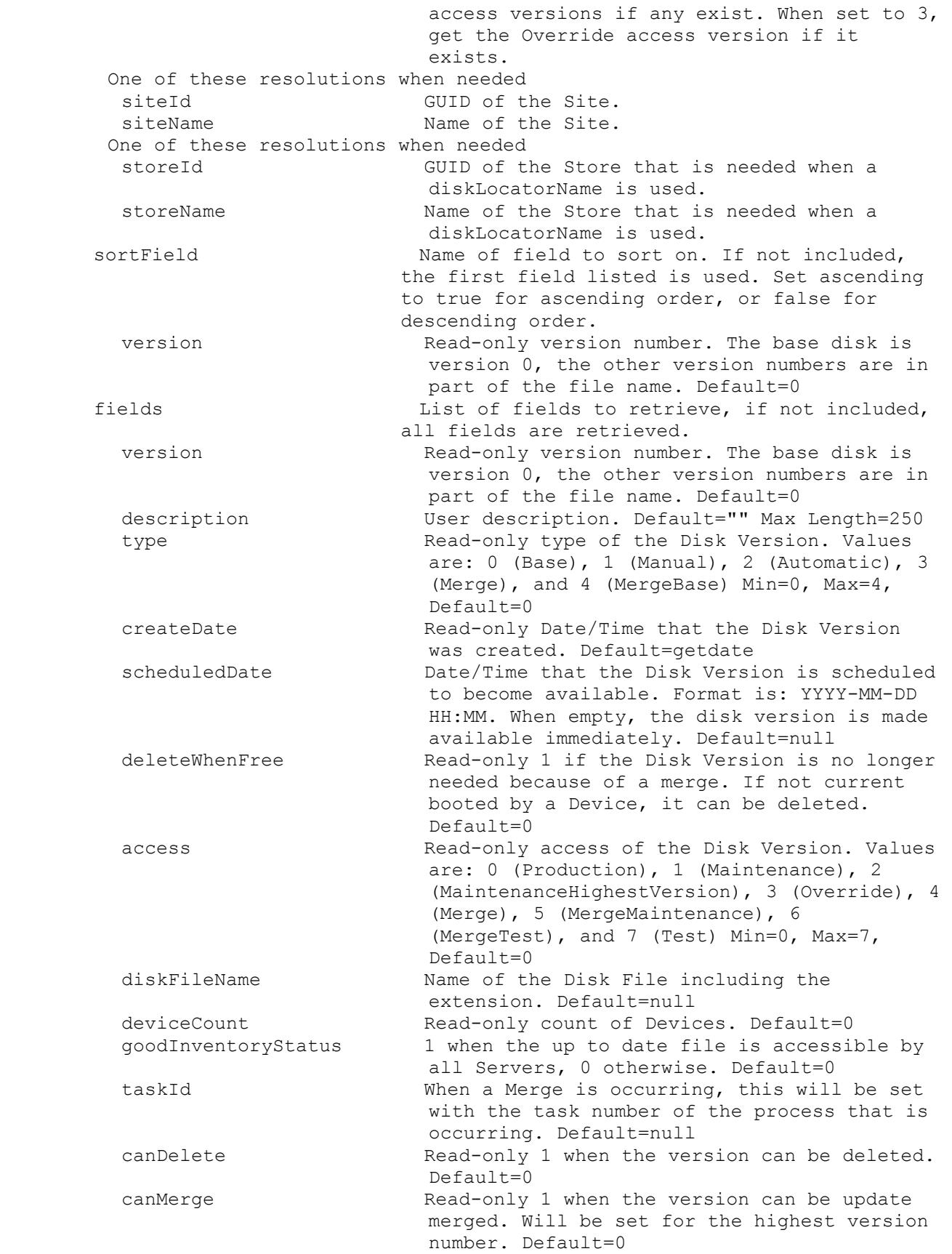

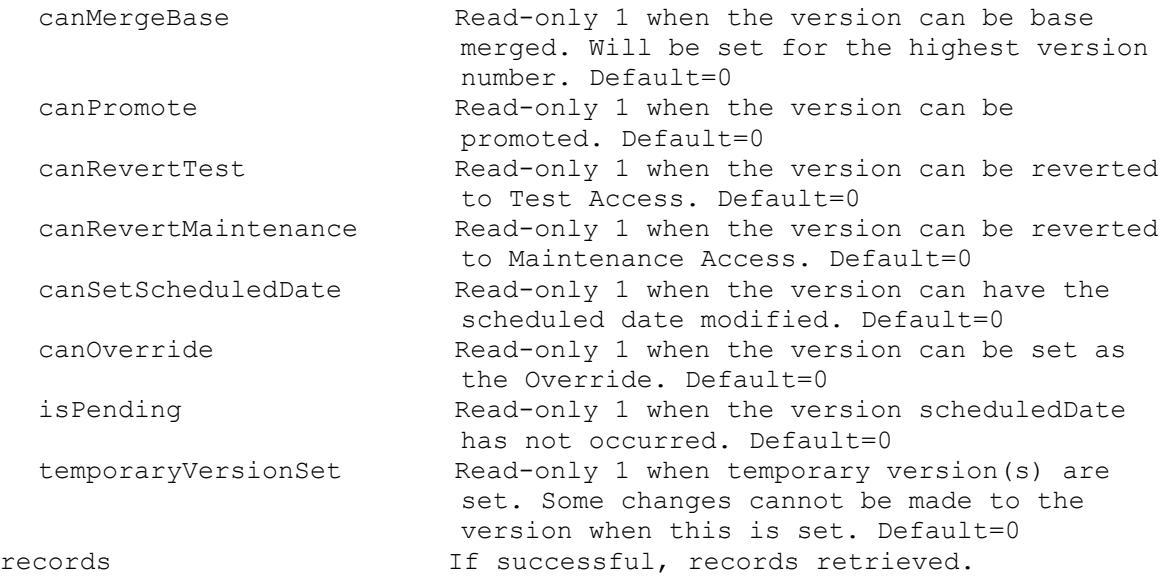

# **ExecuteGet ExceptionDescriptions**

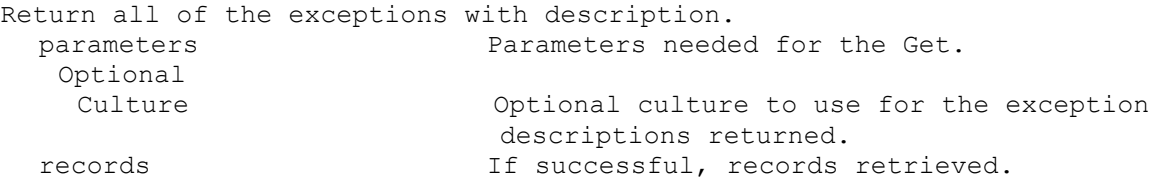

# **ExecuteGet Farm**

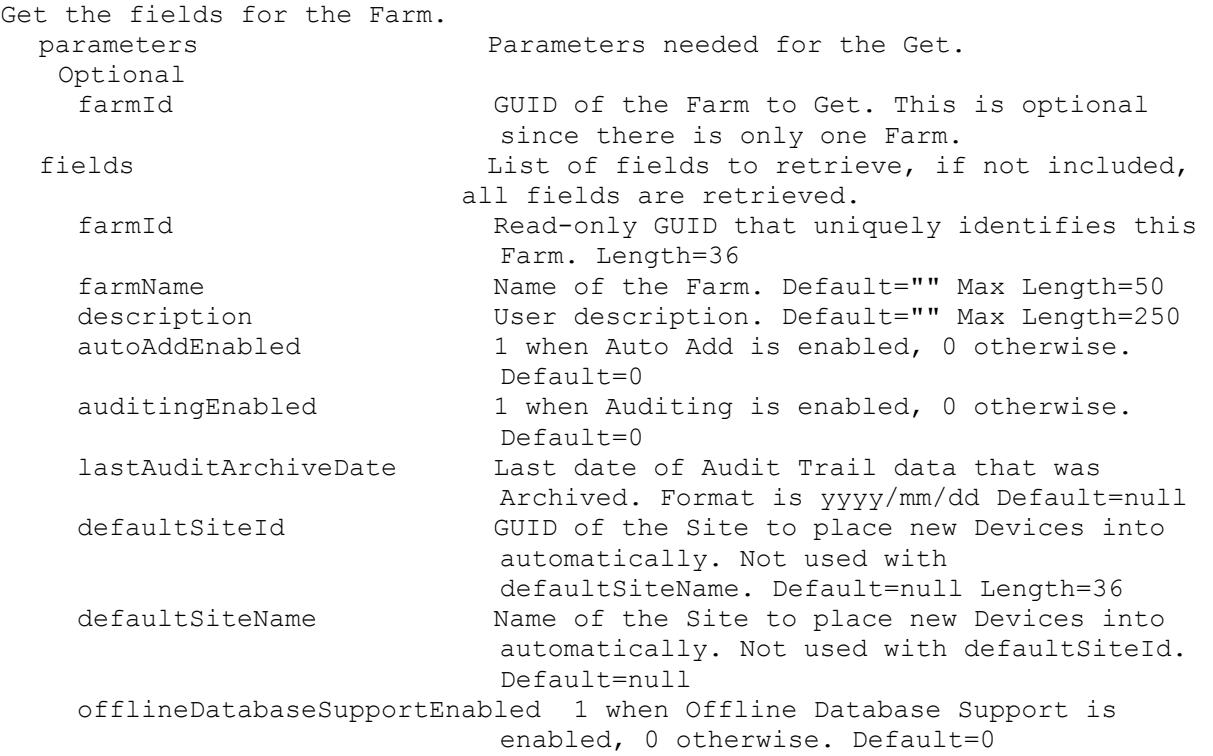

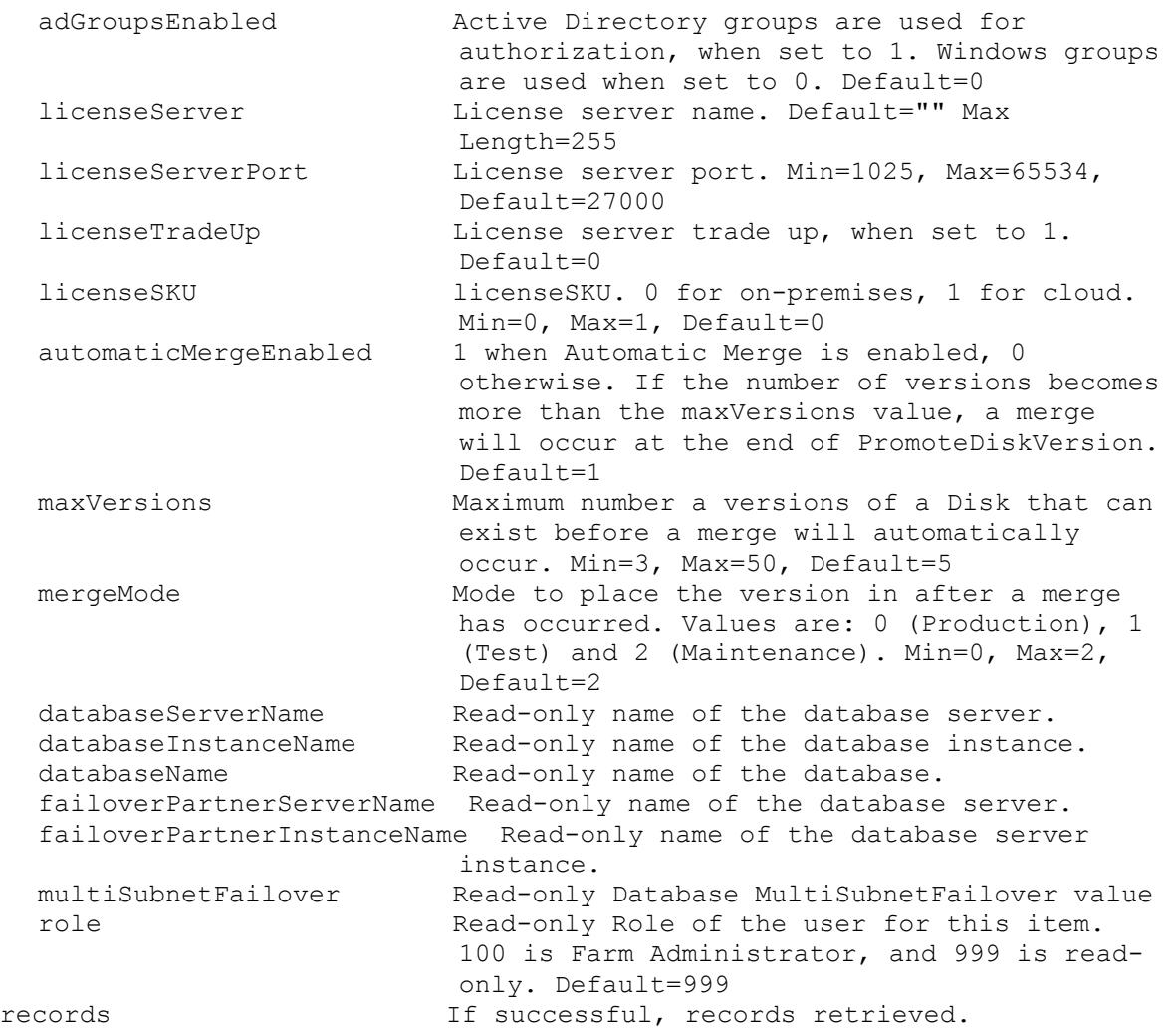

#### **ExecuteGet FarmView**

Get the fields for a Farm View or all Farm Views in the Farm. All Farm Views are returned if no parameters are passed. parameters Parameters needed for the Get. One of these optional farmViewId GUID of the Farm View to Get. farmViewName Mame of the Farm View to Get. sortField  $N$ ame of field to sort on. If not included, the first field listed is used. Set ascending to true for ascending order, or false for descending order. farmViewName name of the Farm View. Max Length=50 description User description. Default="" Max Length=250 deviceCount Read-only count of Devices in this Farm View. Default=0 activeDeviceCount Read-only count of active Devices in this Farm View. Default=0 fields List of fields to retrieve, if not included, all fields are retrieved. farmViewId Read-only GUID that uniquely identifies this Farm View. Length=36

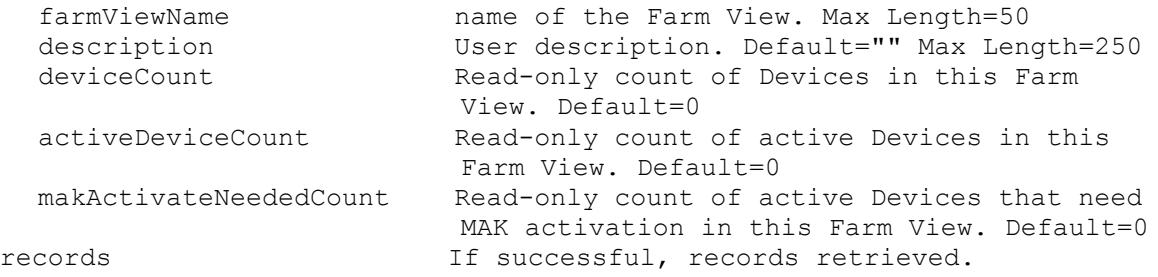

# **ExecuteGet Groups**

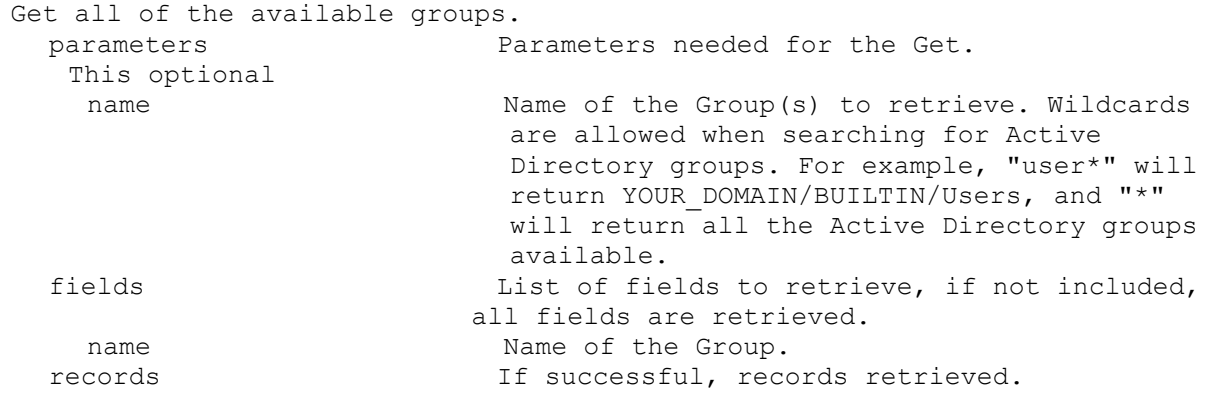

## **ExecuteGet NewVersionDisks**

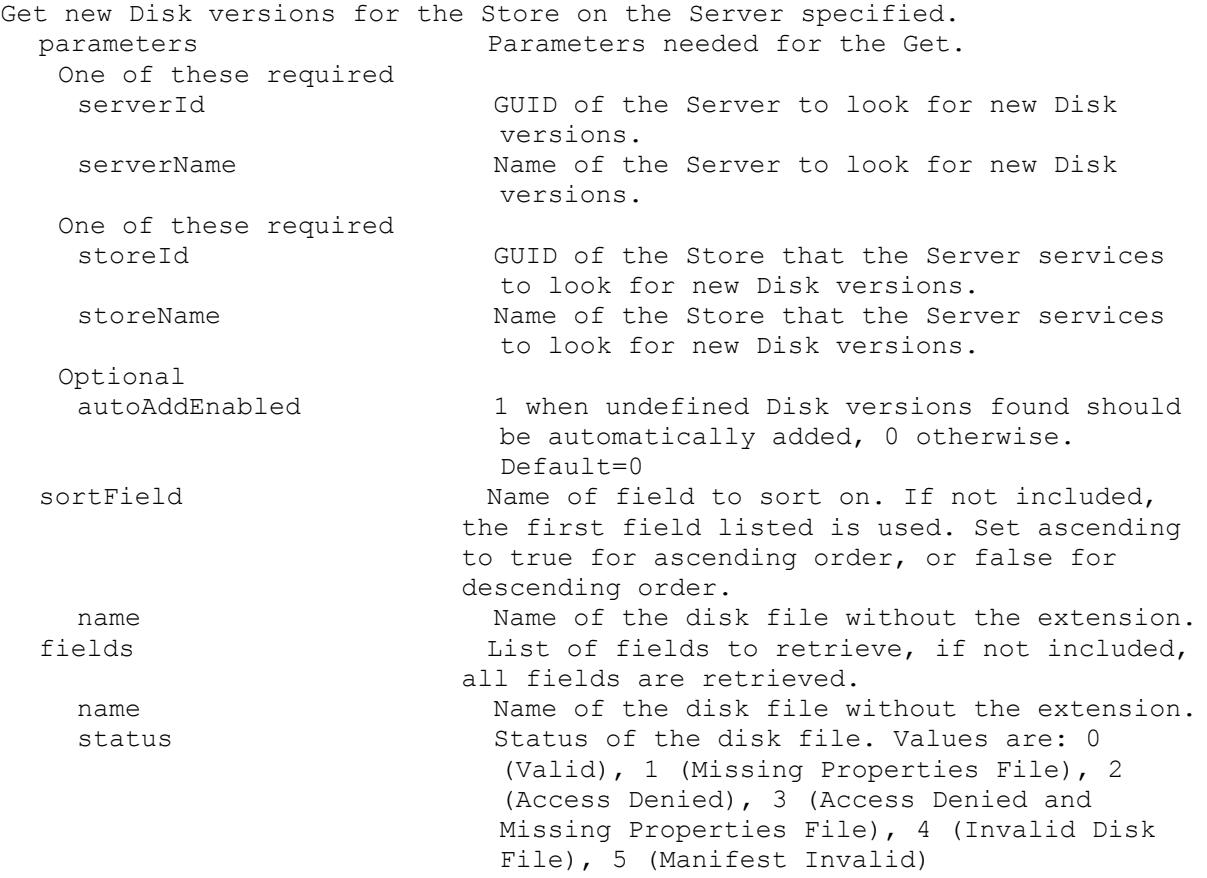

records If successful, records retrieved.

#### **ExecuteGet Server**

```
Get the fields for a Server, all Servers in a Site that use a Store, 
 service a DiskLocator, or for the whole Farm. All Servers are returned if 
 no parameters are passed.
 parameters Parameters needed for the Get.
  One of these optional
   serverId GUID of the Server to Get.
   serverName Mame of the Server to Get.
   siteId GUID of the Site to Get all Servers.
   siteName Mame of the Site to Get all Servers.
   diskLocatorId GUID of the Disk Locator to Get all Servers.
   or this optional & resolution
   diskLocatorName Name of the Disk Locator File to Get all 
                          Servers.
  One of these optional & resolutions
   storeId GUID of the Store to Get all Servers.
   storeName Name of the Store to Get all Servers.
   Optional
   all Set to 1 with storeId or storeName to Get
                           all Servers for the Store including ones 
                          with invalid paths.
   One of these resolutions when needed
   siteId GUID of the Site.
   siteName manufacturer Name of the Site.
   One of these resolutions when needed
    storeId GUID of the Store that is needed when a 
                          diskLocatorName is used.
   storeName Name of the Store that is needed when a 
                          diskLocatorName is used.
 sortField Name of field to sort on. If not included,
                         the first field listed is used. Set ascending 
                         to true for ascending order, or false for 
                        descending order.
    serverName Computer name with no spaces. ASCII computer
                          name characters Max Length=21
    description User description. Default="" Max Length=250
    adMaxPasswordAge Mumber of days before a password expires.
                          Min=1, Max=30, Default=7
    licenseTimeout Amount of seconds before a license times 
                          out. Min=15, Max=300, Default=30
   vDiskCreatePacing VDisk create time pacing in miliseconds. 
                          Min=0, Max=5, Default=0
    firstPort Number of the first UDP port for use by the 
                          Stream Service, First and Last must allow at 
                          least 5 ports. Min=1025, Max=65534, 
                          Default=6910
    lastPort Number of the last UDP port for use by the 
                          Stream Service, First and Last must allow at 
                          least 5 ports. Min=1025, Max=65534, 
                          Default=6930
    threadsPerPort Number of worker threads per IO port. 
                          Required that (threadPerPort * numberPorts * 
                           numberIPs) <= 1000. Min=1, Max=60, Default=8
```
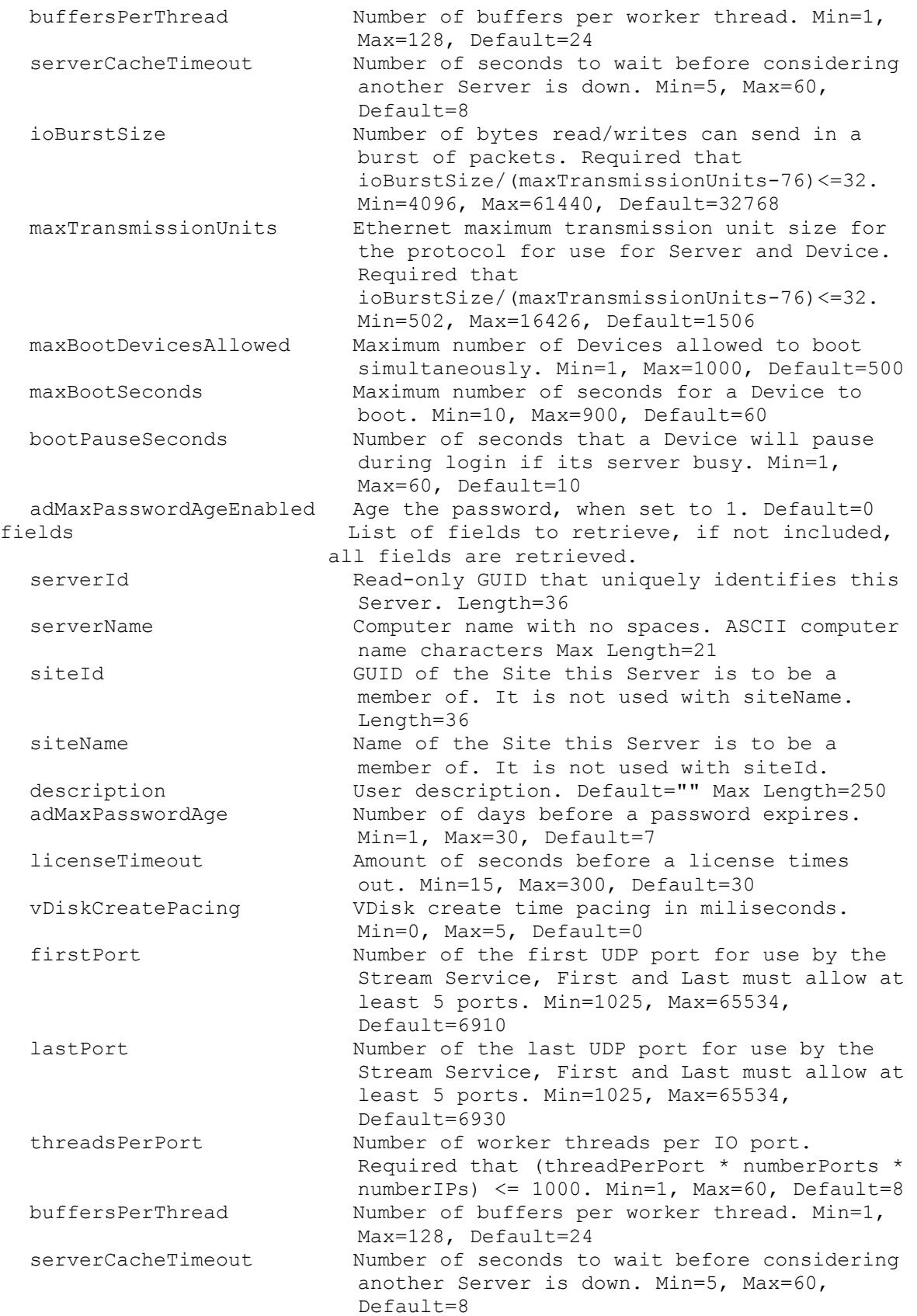

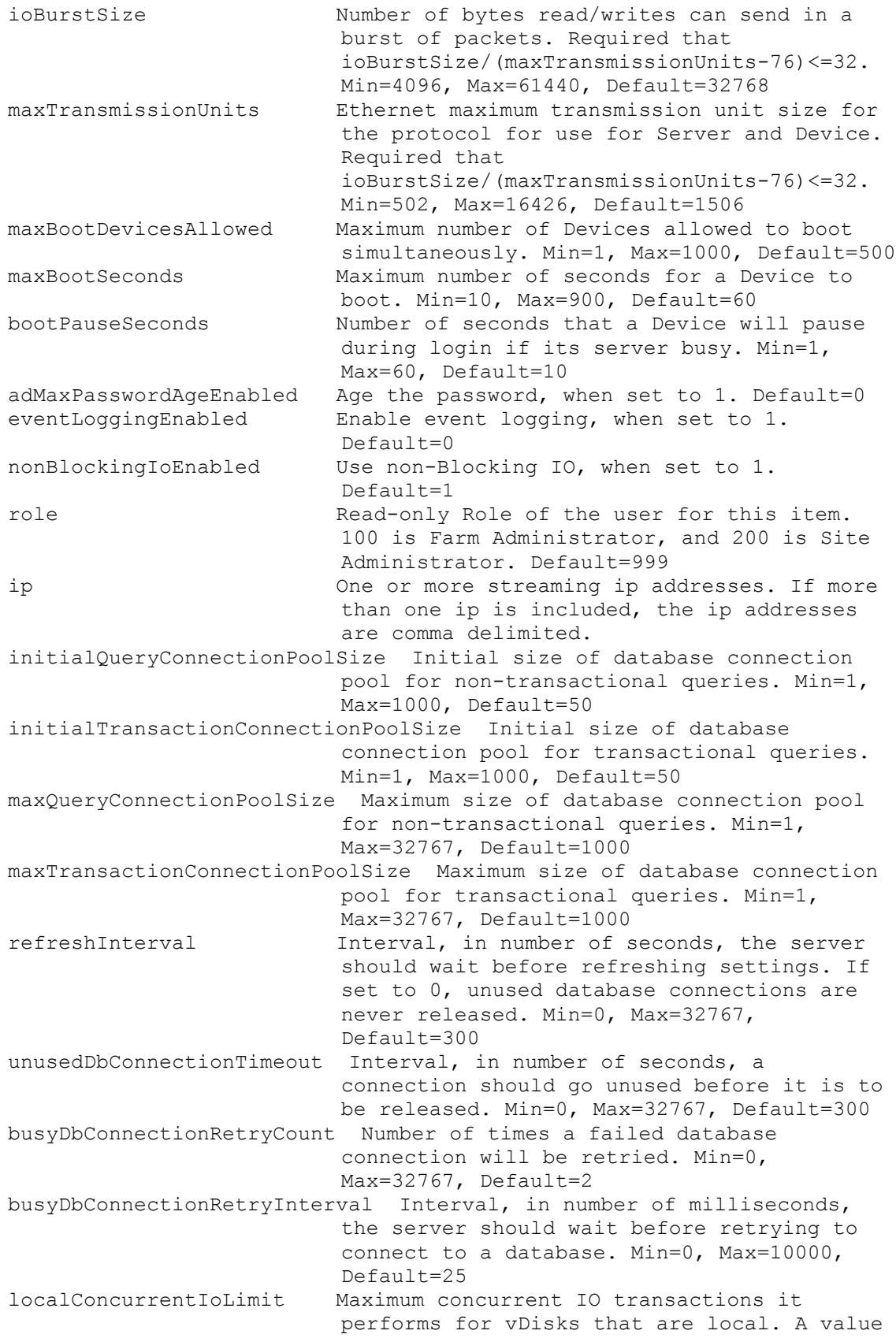

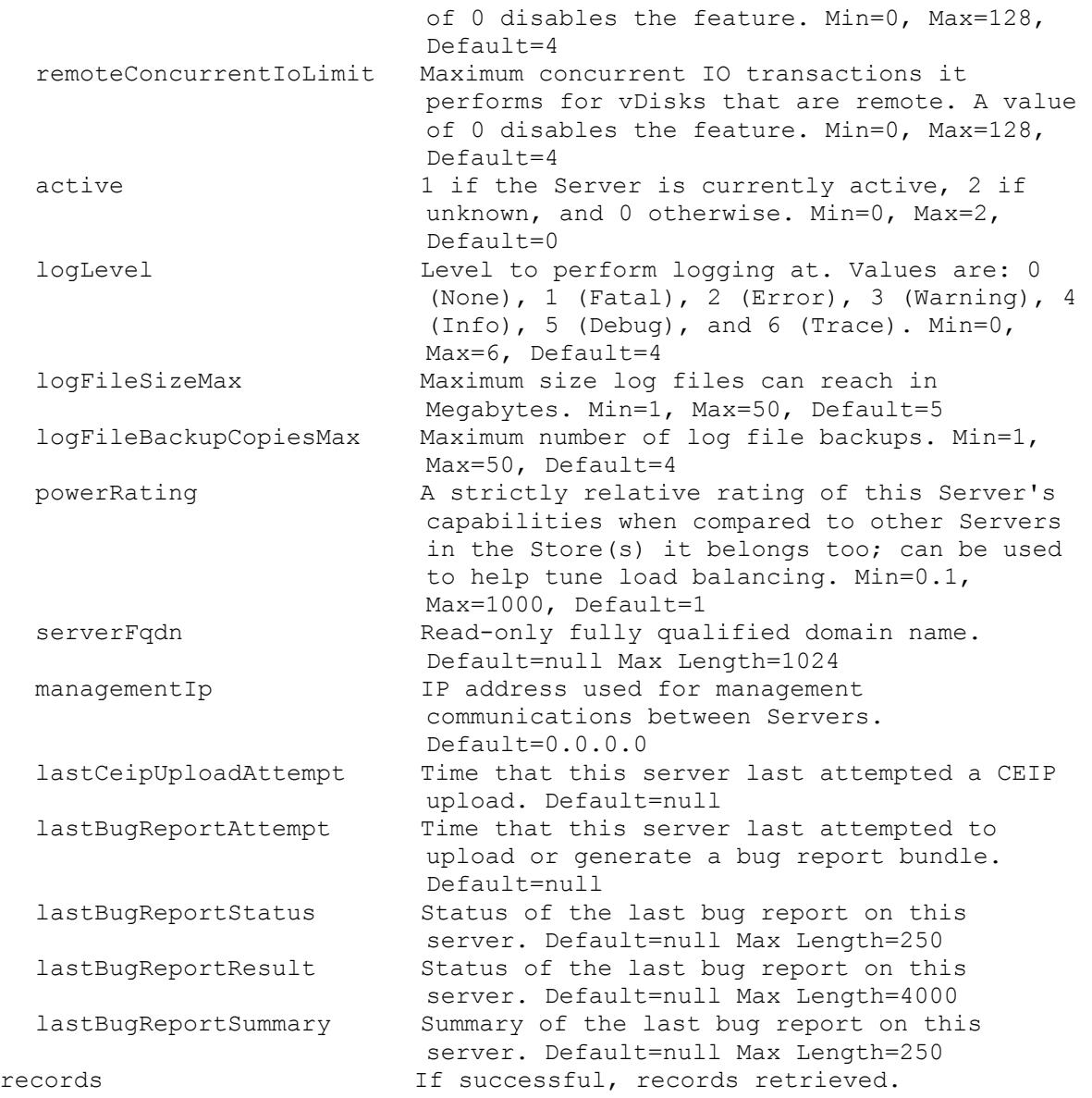

# **ExecuteGet ServerBiosBootstrap**

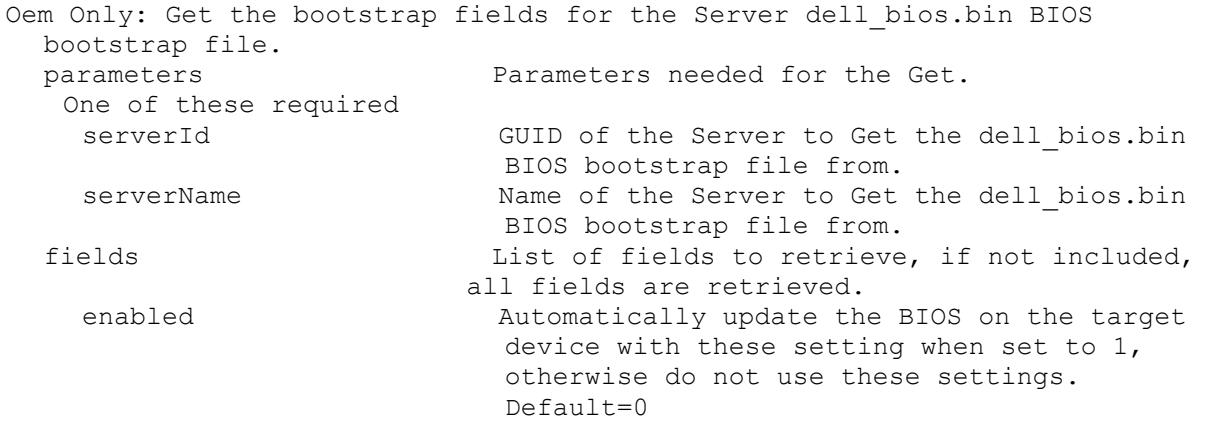

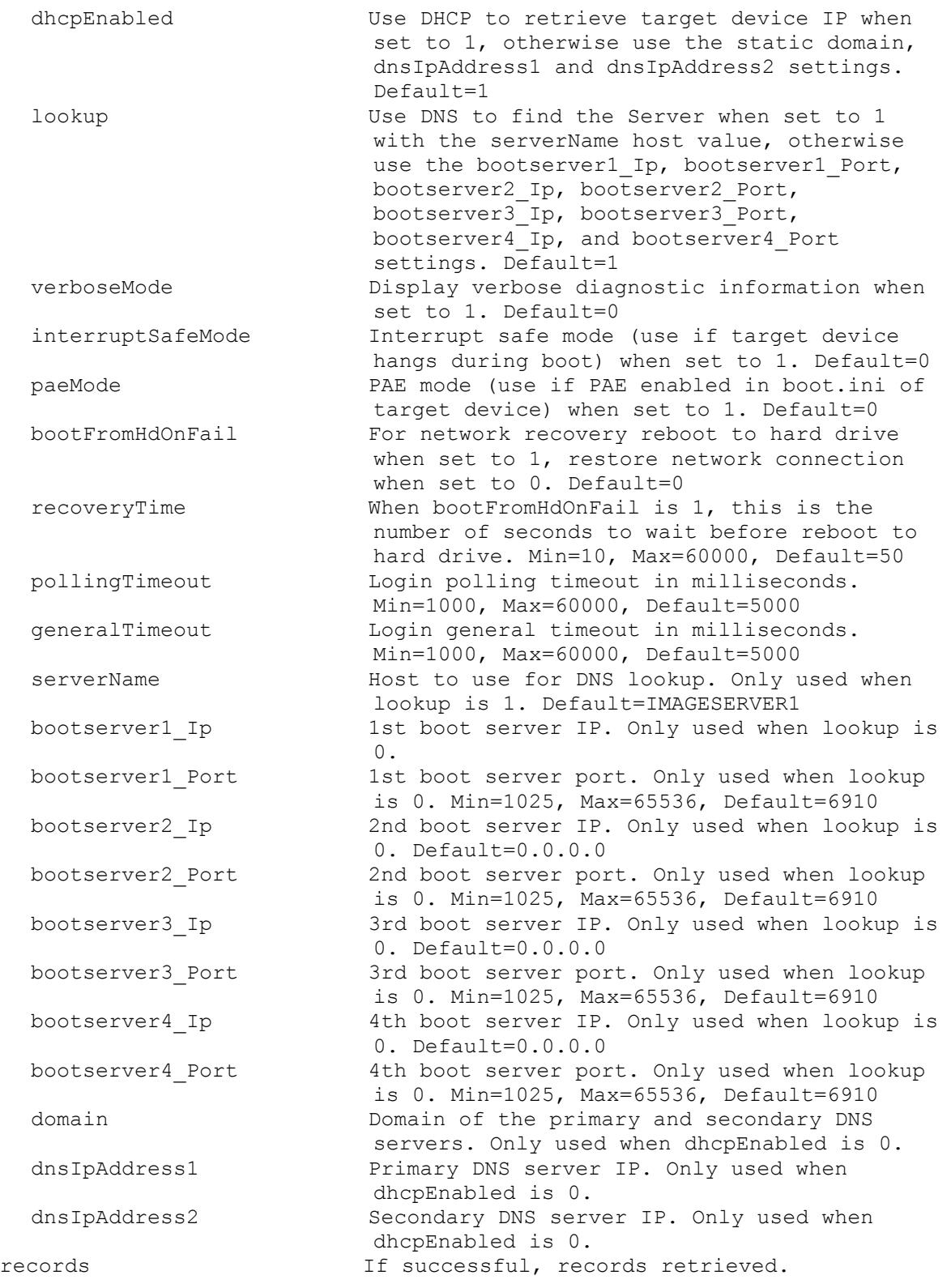

## **ExecuteGet ServerBootstrap**

Get the bootstrap fields for the Server and named bootstrap file specified. parameters Parameters needed for the Get.

```
One of these required
 serverId GUID of the Server to Get the named
                        bootstrap file from.
 serverName Mame of the Server to Get the named
                        bootstrap file from.
 This required
 name \qquad Name of the bootstrap file.
fields List of fields to retrieve, if not included, 
                     all fields are retrieved.
  bootserver1 Ip 1st boot server IP.
  bootserver1_Netmask 1st boot server netmask. Default=0.0.0.0
  bootserver1_Gateway 1st boot server gateway. Default=0.0.0.0
  bootserver1 Port 1st boot server port. Min=1025, Max=65536,
                        Default=6910
  bootserver2 Ip 2nd boot server IP. Default=0.0.0.0
  bootserver2_Netmask 2nd boot server netmask. Default=0.0.0.0
  bootserver2_Gateway 2nd boot server gateway. Default=0.0.0.0
  bootserver2 Port 2nd boot server port. Min=1025, Max=65536,
                         Default=6910
  bootserver3 Ip 3rd boot server IP. Default=0.0.0.0
  bootserver3_Netmask 3rd boot server netmask. Default=0.0.0.0
  bootserver3_Gateway 3rd boot server gateway. Default=0.0.0.0
  bootserver3 Port 3rd boot server port. Min=1025, Max=65536,
                         Default=6910
  bootserver4 Ip 4th boot server IP. Default=0.0.0.0
  bootserver4 Netmask 4th boot server netmask. Default=0.0.0.0
  bootserver4_Gateway 4th boot server gateway. Default=0.0.0.0
  bootserver4 Port 4th boot server port. Min=1025, Max=65536,
                        Default=6910
 verboseMode Display verbose diagnostic information when 
                        set to 1. Default=0
  interruptSafeMode Interrupt safe mode (use if target device 
                        hangs during boot) when set to 1. Default=0
 paeMode PAE mode (use if PAE enabled in boot.ini of 
                        target device) when set to 1. Default=0
 bootFromHdOnFail For network recovery reboot to hard drive 
                        when set to 1, restore network connection
                        when set to 0. Default=0
 recoveryTime When bootFromHdOnFail is 1, this is the 
                        number of seconds to wait before reboot to 
                        hard drive. Min=10, Max=60000, Default=50
  pollingTimeout Login polling timeout in milliseconds. 
                        Min=1000, Max=60000, Default=5000
  generalTimeout Login general timeout in milliseconds. 
                        Min=1000, Max=60000, Default=5000
records If successful, records retrieved.
```
#### **ExecuteGet ServerBootstrapNames**

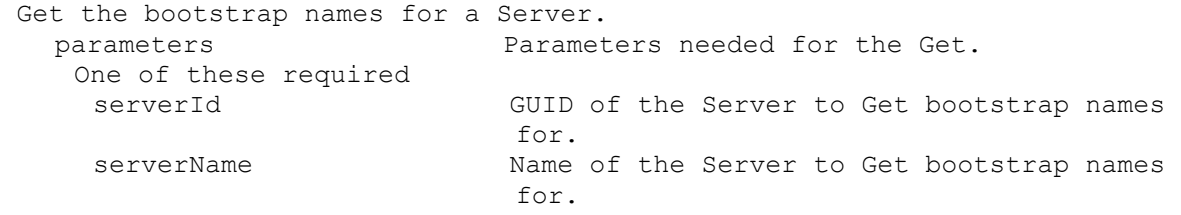

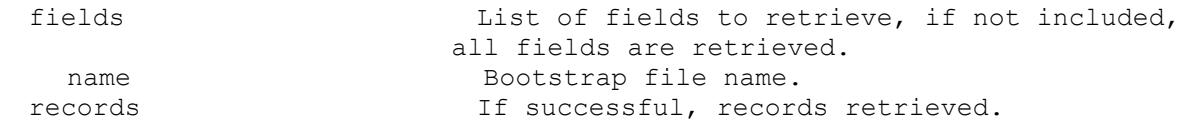

#### **ExecuteGet ServerCustomProperty**

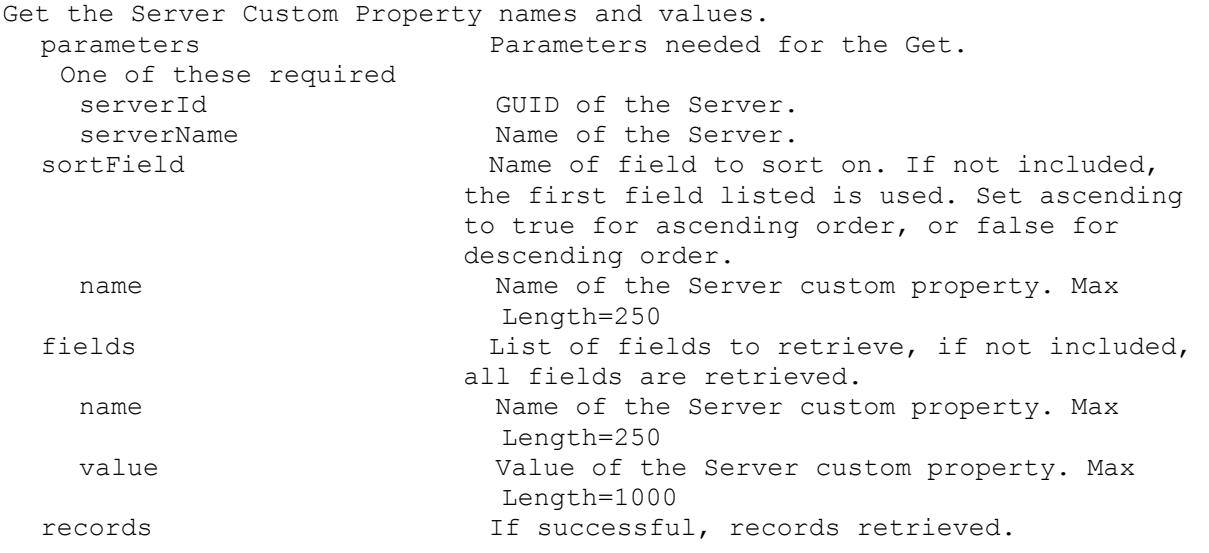

#### **ExecuteGet ServerInfo**

```
Get the fields and status for a Server, all Servers in a Site that use a 
 Store, service a DiskLocator, or for the whole Farm. All Servers are 
 returned if no parameters are passed.
 parameters Parameters needed for the Get.
  One of these optional
    serverId GUID of the Server to Get.
   serverName Name of the Server to Get.
   siteId GUID of the Site to Get all Servers.
   siteName \qquad \qquad Name of the Site to Get all Servers.
   diskLocatorId GUID of the Disk Locator to Get all Servers.
   or this optional & resolution
   diskLocatorName Name of the Disk Locator File to Get all 
                          Servers.
  One of these optional & resolutions
   storeId GUID of the Store to Get all Servers.
   storeName Name of the Store to Get all Servers.
   Optional
   all Set to 1 with storeId or storeName to Get
                          all Servers for the Store including ones 
                          with invalid paths.
  One of these resolutions when needed
   siteId GUID of the Site.
   siteName Mame of the Site.
   One of these resolutions when needed
   storeId GUID of the Store that is needed when a 
                          diskLocatorName is used.
    storeName The Name of the Store that is needed when a
                         diskLocatorName is used.
```
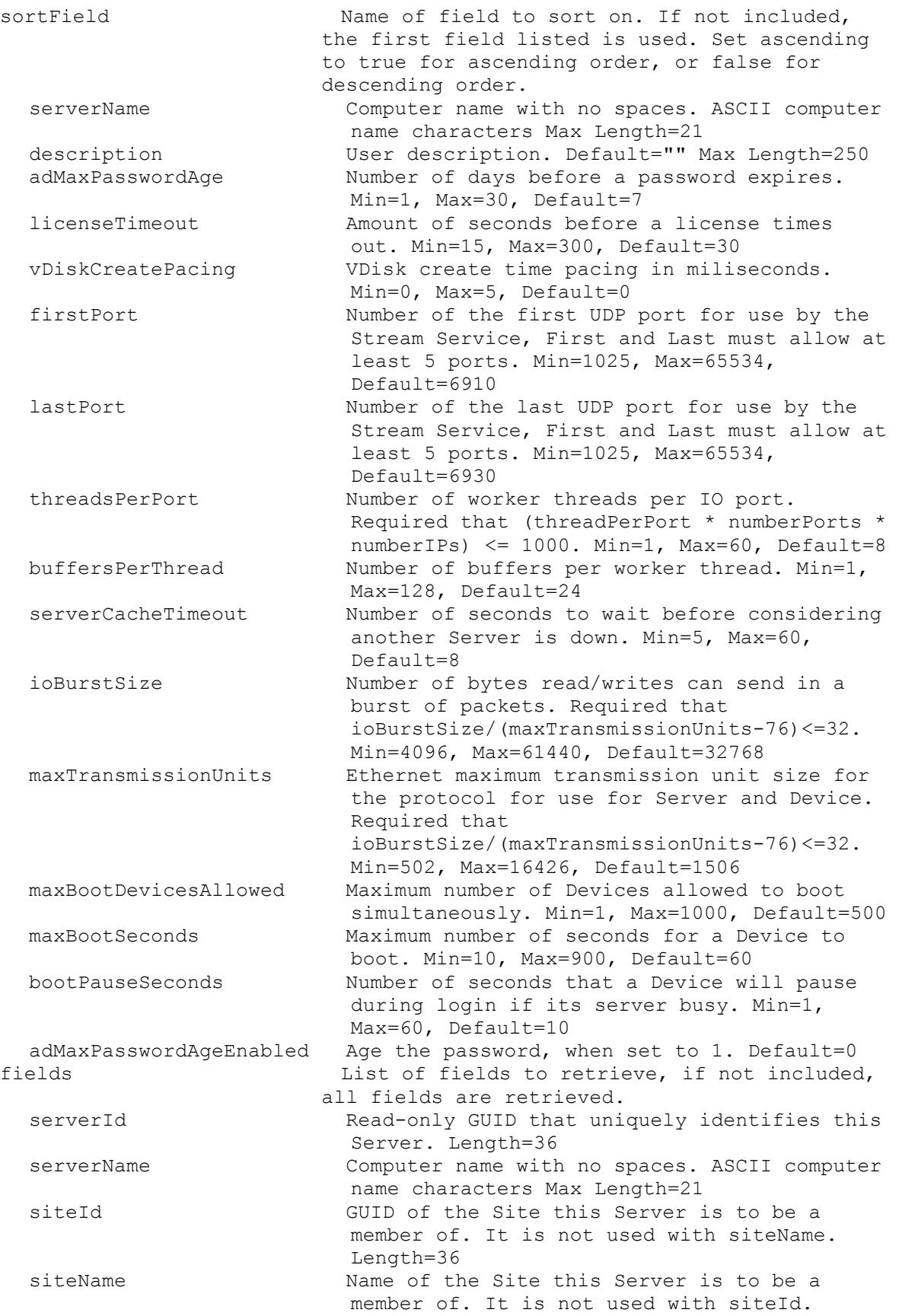

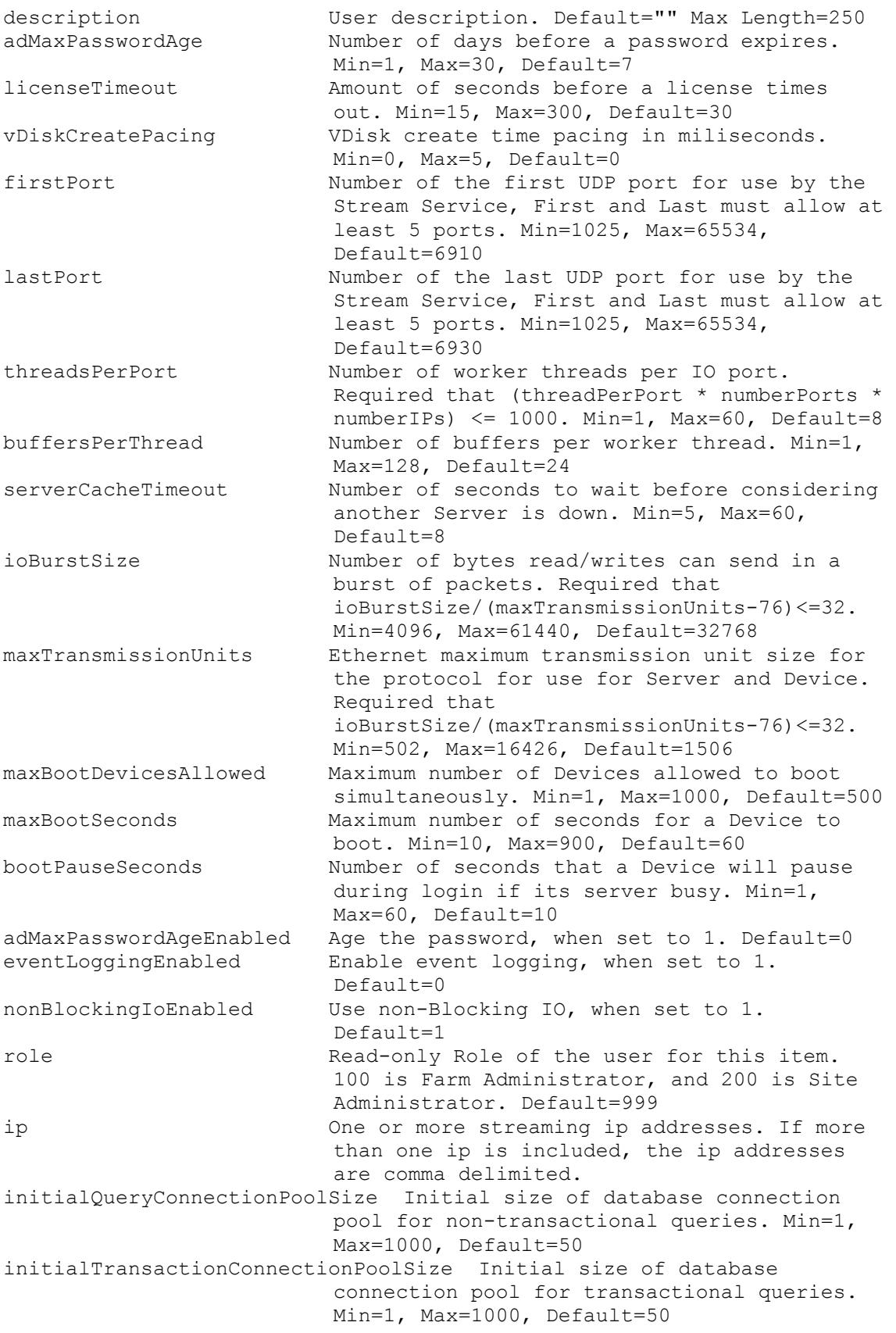

maxQueryConnectionPoolSize Maximum size of database connection pool for non-transactional queries. Min=1, Max=32767, Default=1000 maxTransactionConnectionPoolSize Maximum size of database connection pool for transactional queries. Min=1, Max=32767, Default=1000 refreshInterval Interval, in number of seconds, the server should wait before refreshing settings. If set to 0, unused database connections are never released. Min=0, Max=32767, Default=300 unusedDbConnectionTimeout Interval, in number of seconds, a connection should go unused before it is to be released. Min=0, Max=32767, Default=300 busyDbConnectionRetryCount Number of times a failed database connection will be retried. Min=0, Max=32767, Default=2 busyDbConnectionRetryInterval Interval, in number of milliseconds, the server should wait before retrying to connect to a database. Min=0, Max=10000, Default=25 localConcurrentIoLimit Maximum concurrent IO transactions it performs for vDisks that are local. A value of 0 disables the feature. Min=0, Max=128, Default=4 remoteConcurrentIoLimit Maximum concurrent IO transactions it performs for vDisks that are remote. A value of 0 disables the feature. Min=0, Max=128, Default=4 active 1 if the Server is currently active, 2 if unknown, and 0 otherwise. Min=0, Max=2, Default=0 logLevel Level to perform logging at. Values are: 0 (None), 1 (Fatal), 2 (Error), 3 (Warning), 4 (Info),  $5$  (Debug), and  $6$  (Trace). Min=0, Max=6, Default=4 logFileSizeMax Maximum size log files can reach in Megabytes. Min=1, Max=50, Default=5 logFileBackupCopiesMax Maximum number of log file backups. Min=1, Max=50, Default=4 powerRating A strictly relative rating of this Server's capabilities when compared to other Servers in the Store(s) it belongs too; can be used to help tune load balancing. Min=0.1, Max=1000, Default=1 serverFqdn Read-only fully qualified domain name. Default=null Max Length=1024 managementIp **IP** address used for management communications between Servers. Default=0.0.0.0 lastCeipUploadAttempt Time that this server last attempted a CEIP upload. Default=null lastBugReportAttempt Time that this server last attempted to upload or generate a bug report bundle. Default=null lastBugReportStatus Status of the last bug report on this server. Default=null Max Length=250

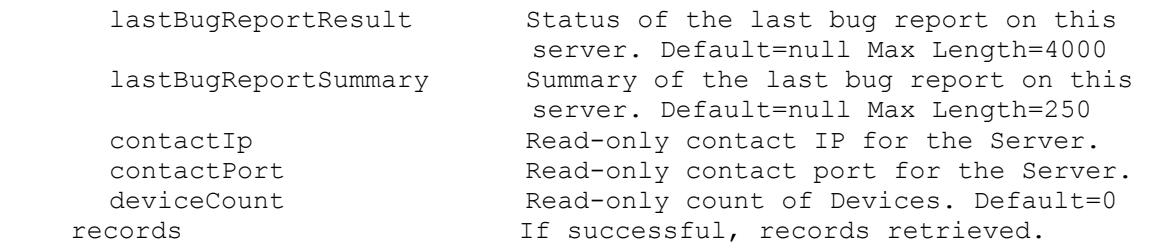

## **ExecuteGet ServerStatus**

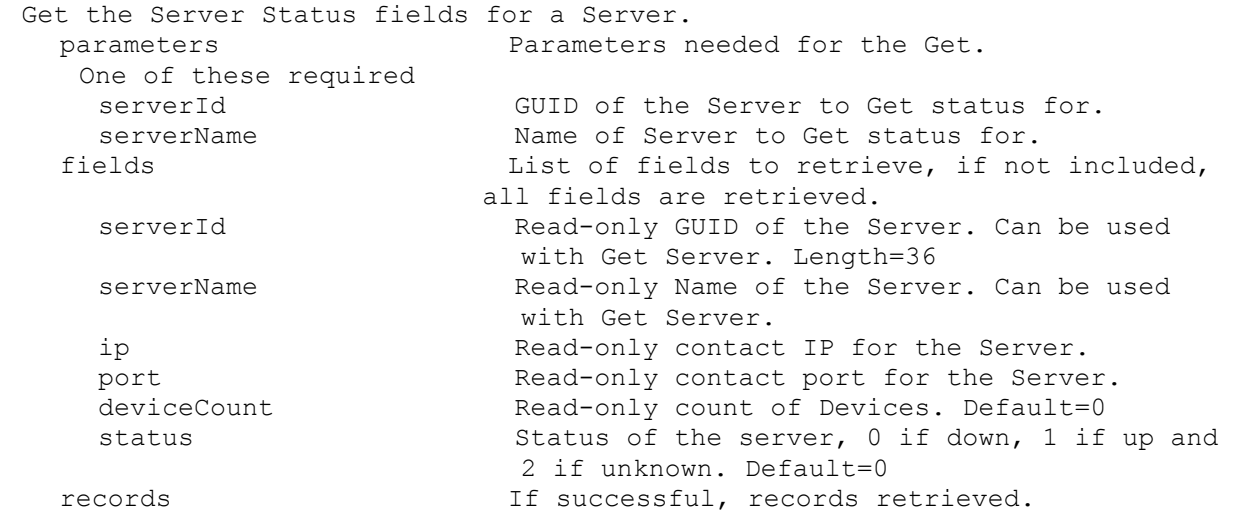

# **ExecuteGet ServerStore**

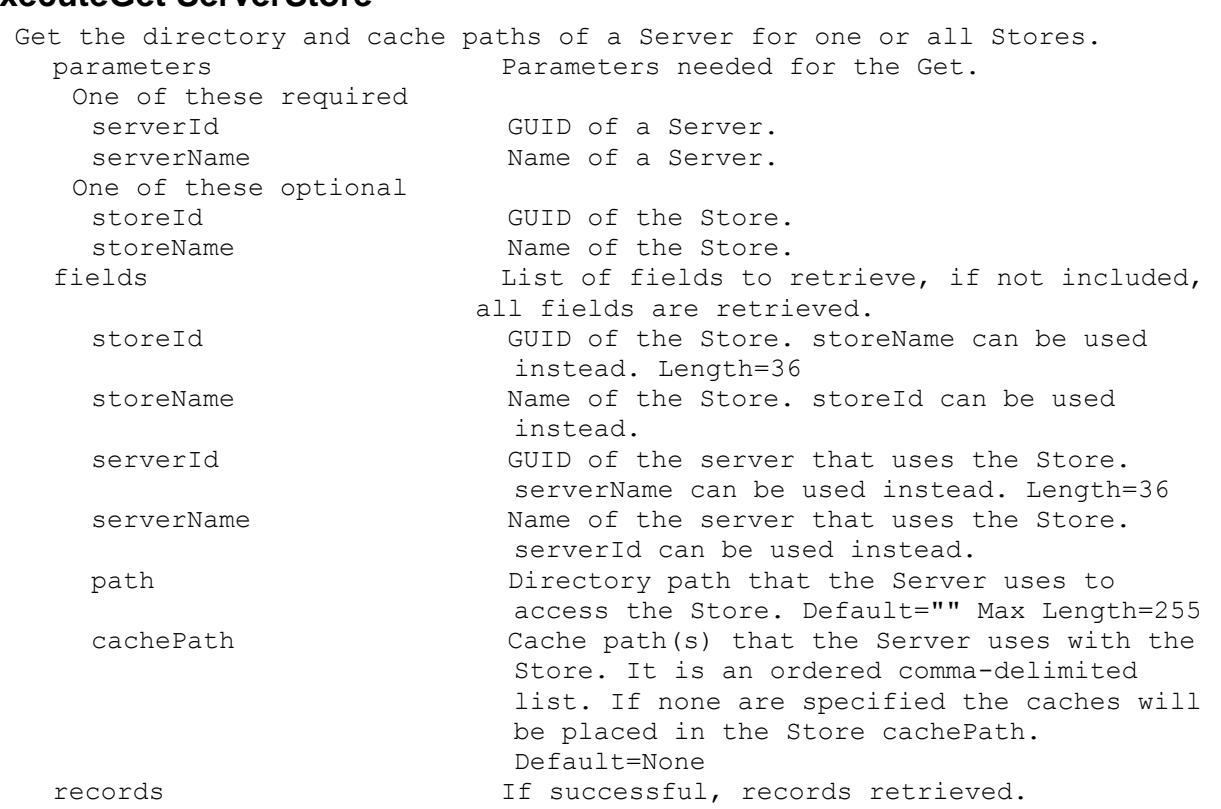

### **ExecuteGet Site**

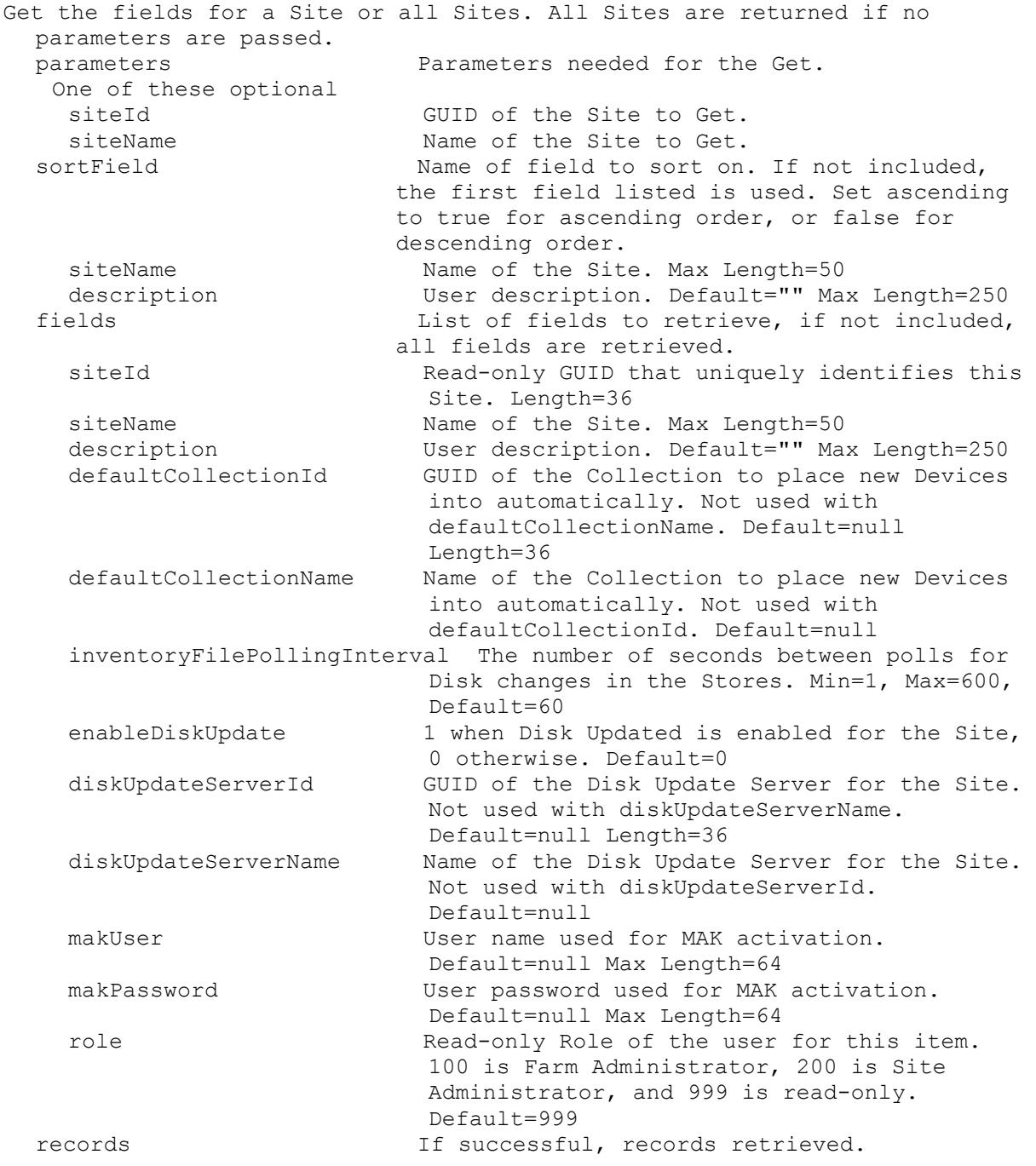

#### **ExecuteGet SiteView**

Get the fields for a Site View or all Site Views in a Site or the whole Farm. All Site Views are returned if no parameters are passed. parameters Parameters needed for the Get. One of these optional siteViewId GUID of the Site View to Get. siteId GUID of the Site to Get all Views for. siteName Mame of the Site to Get all Views for.

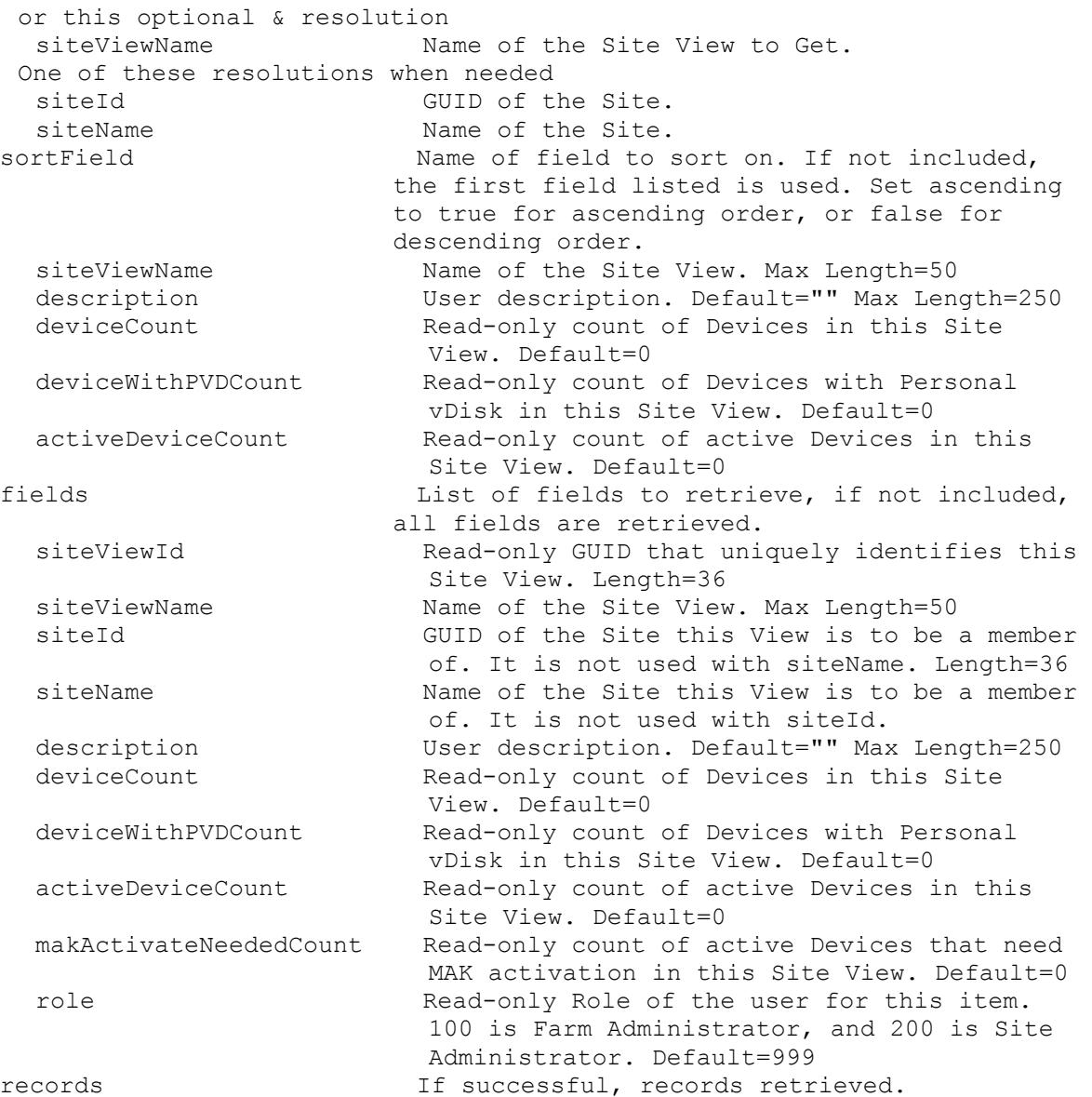

### **ExecuteGet Store**

```
Get the fields for a Store or all Stores for a Server, Site or the Farm. 
 All Stores are returned if no parameters are passed.
 parameters Parameters needed for the Get.
  One of these optional
   storeId GUID of the Store to Get.
   storeName Name of the Store to Get.
   serverId GUID of the Server to Get all Stores for.
   serverName Mame of the Server to Get all Stores for.
   siteId GUID of the Site to Get all Stores for.
   siteName Name of the Site to Get all Stores for.
 sortField Name of field to sort on. If not included,
                       the first field listed is used. Set ascending 
                       to true for ascending order, or false for 
                       descending order.
   storeName Name of the Store. Max Length=50
```
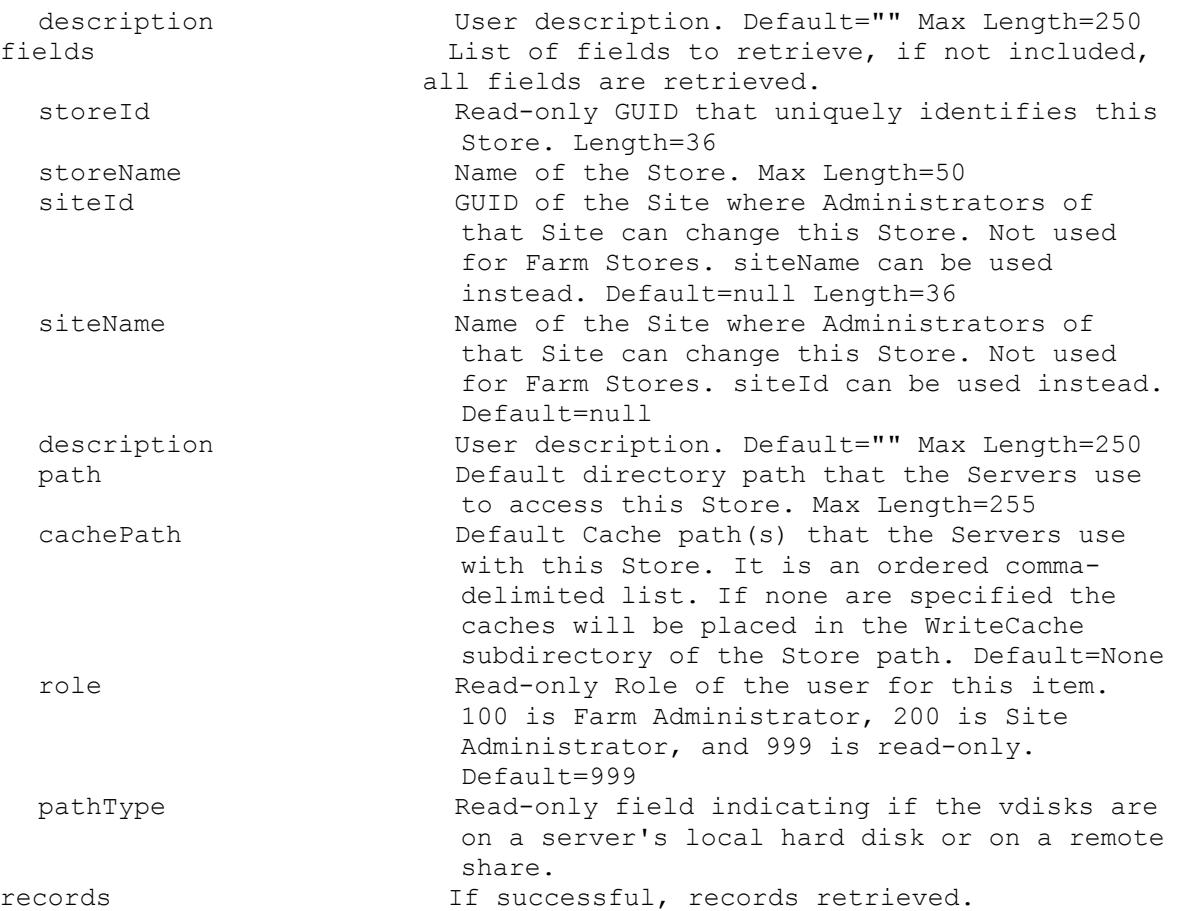

# **ExecuteGet StoreSharedOrServerPath**

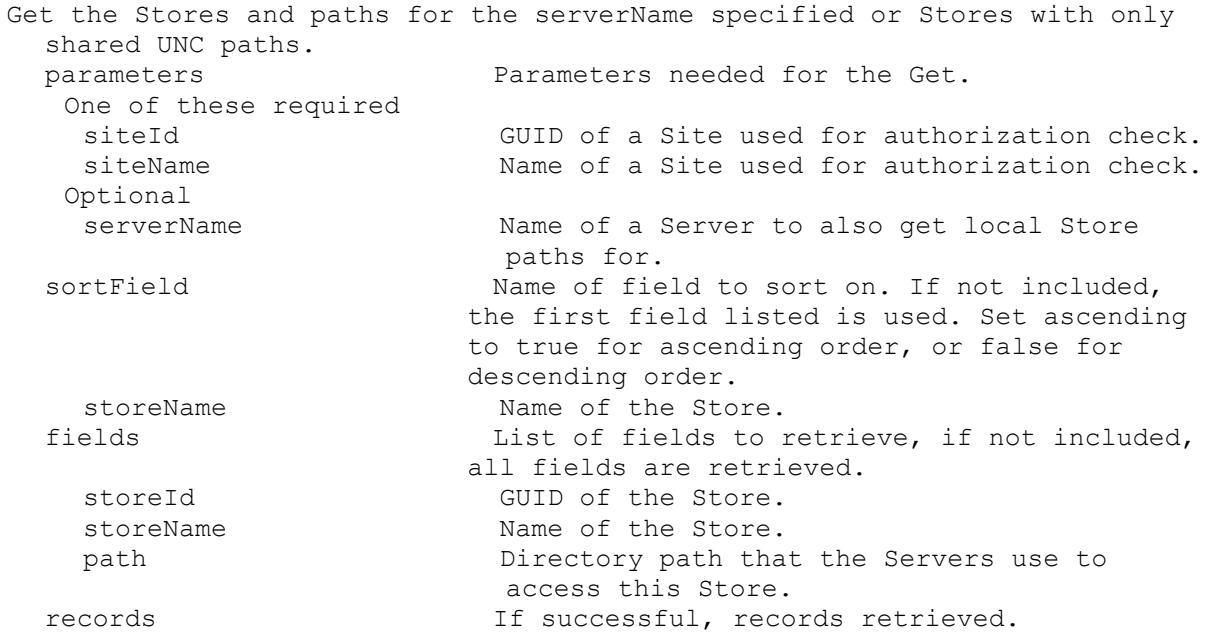

# **ExecuteGet Task**

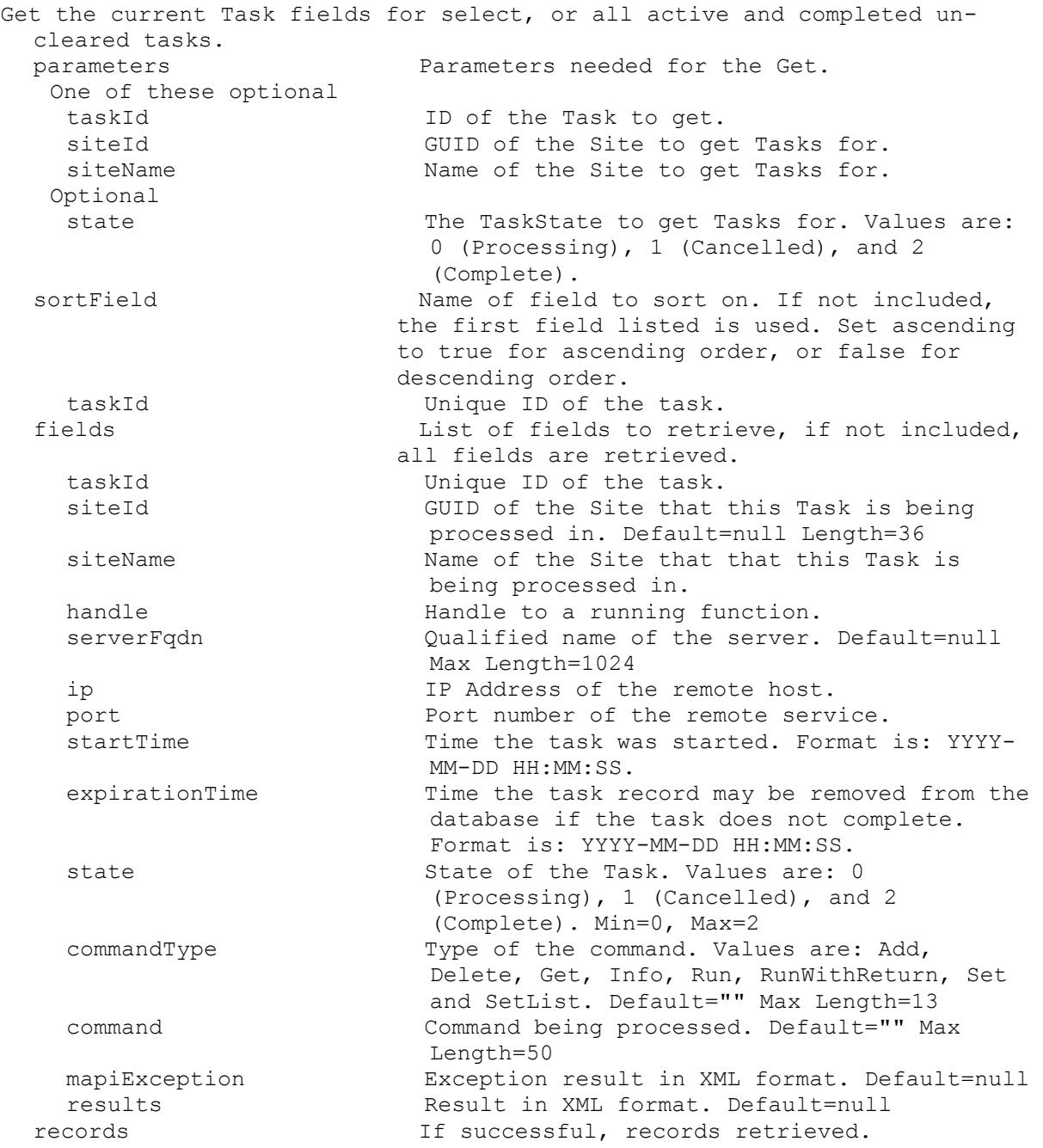

## **ExecuteGet UndefinedDisks**

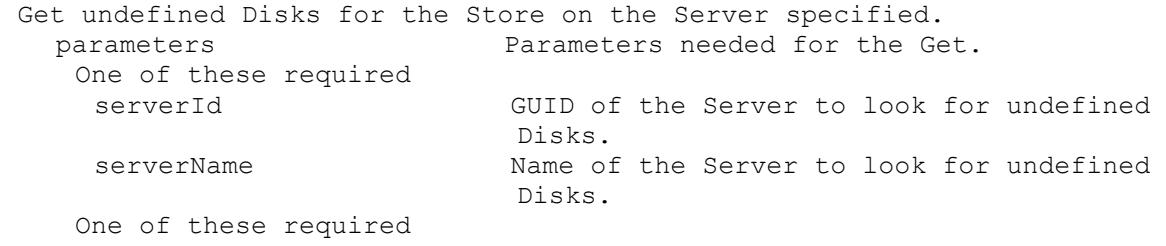

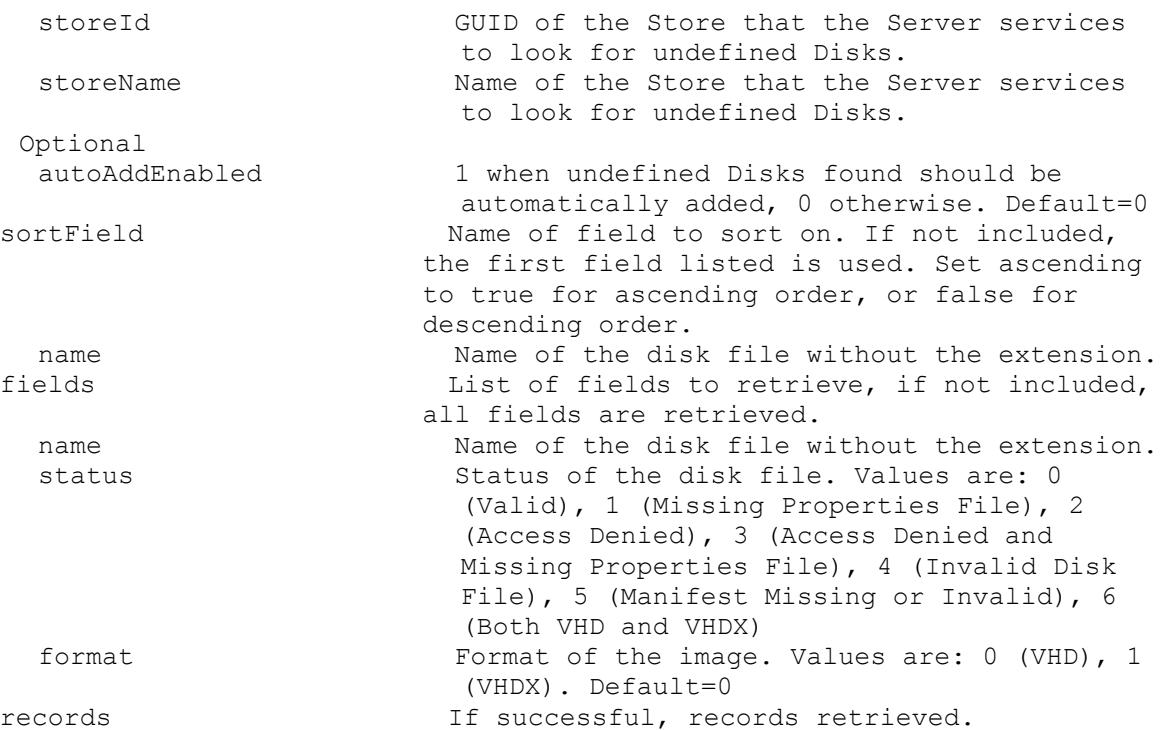

#### **ExecuteGet UpdateTask**

Get the fields for an Update Task or all Update Tasks in a Site or the whole Farm. All Update Tasks are returned if no parameters are passed. parameters Parameters needed for the Get. One of these optional updateTaskId GUID of the Update Task to Get. siteId GUID of the Site to Get all Update Tasks for. siteName Mame of the Site to Get all Update Tasks for. or this optional & resolution updateTaskName Mame of the Update Task to Get. One of these resolutions when needed siteId GUID of the Site. siteName Mame of the Site. sortField Name of field to sort on. If not included, the first field listed is used. Set ascending to true for ascending order, or false for descending order. updateTaskName Name of the Update Task. It is unique within the Site. Max Length=50 description User description. Default="" Max Length=250 fields List of fields to retrieve, if not included, all fields are retrieved. updateTaskId Read-only GUID that uniquely identifies this Update Task. Length=36 updateTaskName Name of the Update Task. It is unique within the Site. Max Length=50 siteId **GUID** of the Site that this Update Task is a member of. It is not used with siteName. Length=36

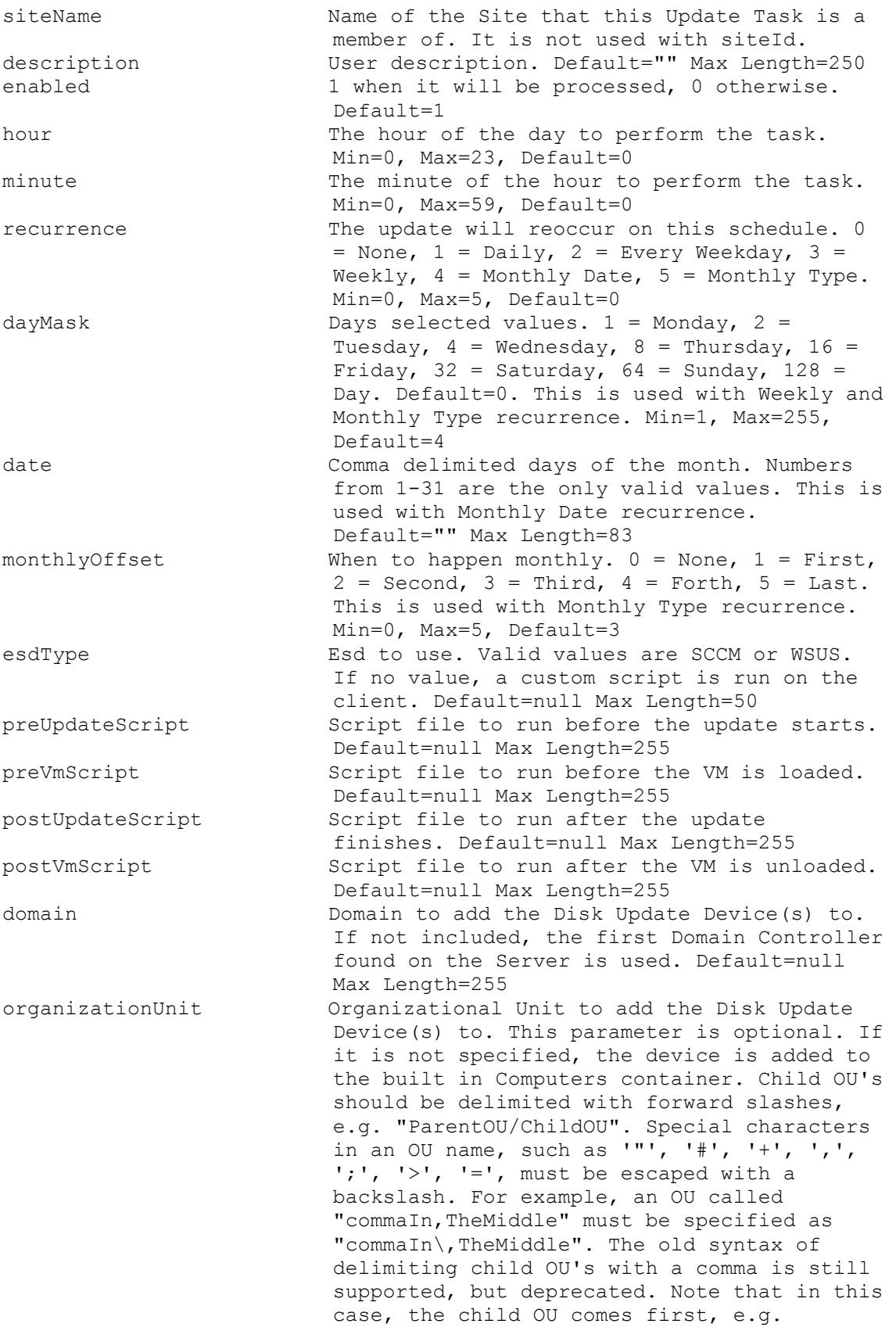

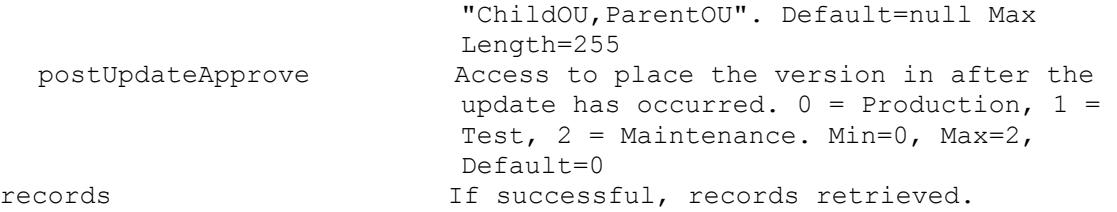

#### **ExecuteGet VirtualHostingPool**

```
Get the fields for a Virtual Hosting Pool or all Virtual Hosting Pools in a 
  Site or the whole Farm. All Virtual Hosting Pools are returned if no 
 parameters are passed.
 parameters Parameters needed for the Get.
   One of these optional
    virtualHostingPoolId GUID of the Virtual Hosting Pool to Get.
    siteId GUID of the Site to Get all Virtual Hosting
                           Pools for.
    siteName Name of the Site to Get all Virtual Hosting
                           Pools for.
   or this optional & resolution
    virtualHostingPoolName Name of the Virtual Hosting Pool to Get.
   One of these resolutions when needed
    siteId GUID of the Site.
    siteName Mame of the Site.
  sortField Name of field to sort on. If not included,
                         the first field listed is used. Set ascending 
                         to true for ascending order, or false for 
                         descending order.
    virtualHostingPoolName Name of the Virtual Hosting Pool. It is 
                          unique within the Site. Max Length=50
    description User description. Default="" Max Length=250
  fields List of fields to retrieve, if not included, 
                         all fields are retrieved.
    virtualHostingPoolId Read-only GUID that uniquely identifies this 
                           Virtual Hosting Pool. Length=36
    virtualHostingPoolName Name of the Virtual Hosting Pool. It is 
                          unique within the Site. Max Length=50
    siteId GUID of the Site that this Virtual Hosting
                          Pool is a member of. It is not used with 
                          siteName. Length=36
    siteName Name of the Site that this Virtual Hosting
                          Pool is a member of. It is not used with 
                          siteId.
    type Type of the Virtual Hosting Pool. 0 = Citrix
                          XenServer, 1 = Microsoft SCVMM/Hyper-V, 2 =VMWare vSphere/ESX. Min=0, Max=3, Default=0
    description User description. Default="" Max Length=250
    server Mame or IP of the Host Server. Max
                          Length=255
    port Port of the Host Server. Min=80, Max=65534,
                          Default=80
    datacenter Datacenter of the Virtual Hosting Pool. 
                          Default="" Max Length=250
    updateLimit Number of updates at the same time. Min=2, 
                          Max=1000, Default=1000
```
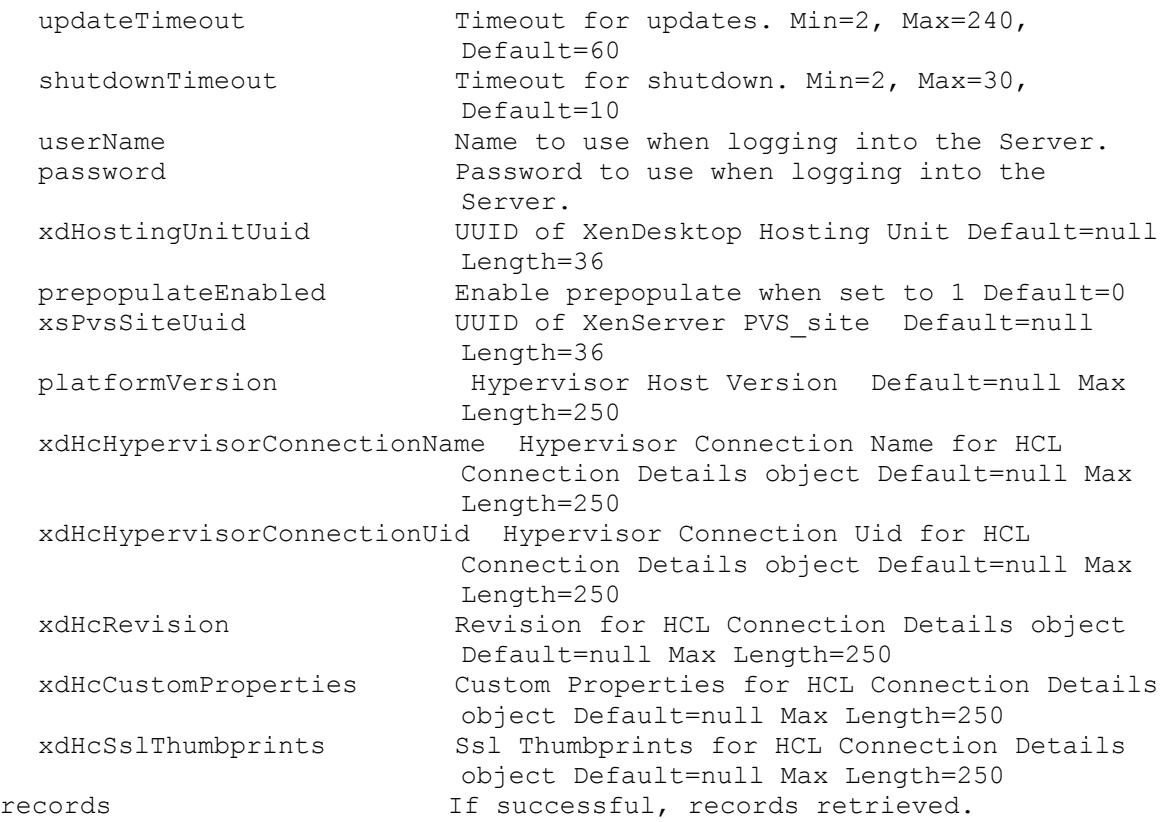

### **ExecuteGet VirtualHostingPoolServer**

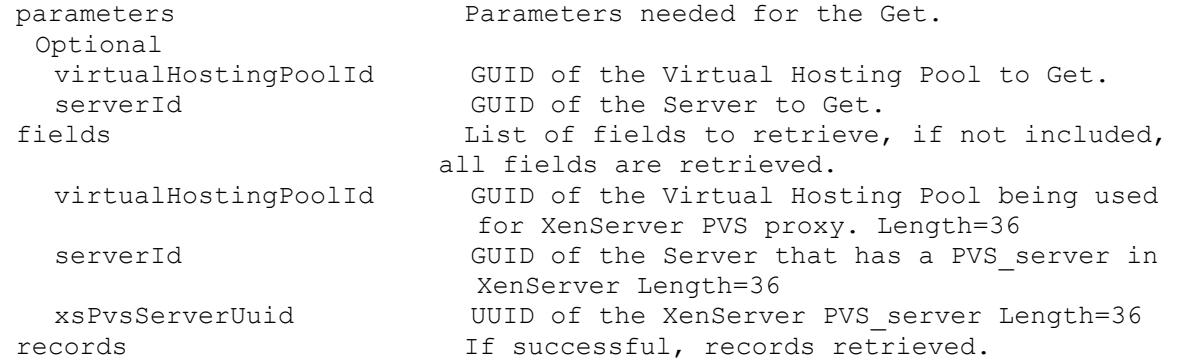

#### **ExecuteGet XDSite**

Get the fields for a XenDesktop Site or all XenDesktop Sites. All XenDisktop Sites are returned if no parameters are passed. parameters Parameters needed for the Get. This optional xdSiteId GUID of the XenDesktop Site to Get. fields List of fields to retrieve, if not included, all fields are retrieved. xdSiteId GUID of the XenDesktop Site. Length=36 configServices Comma delimited list of XenDesktop Server addresses. Max Length=2000 records If successful, records retrieved.

# **ExecuteInfo**

MapiReturn ExecuteInfo(string command,

List<KeyValuePair<string, string>> parameters, List<string> fields, out List<List<KeyValuePair<string, string>>> records);

## **ExecuteInfo Group**

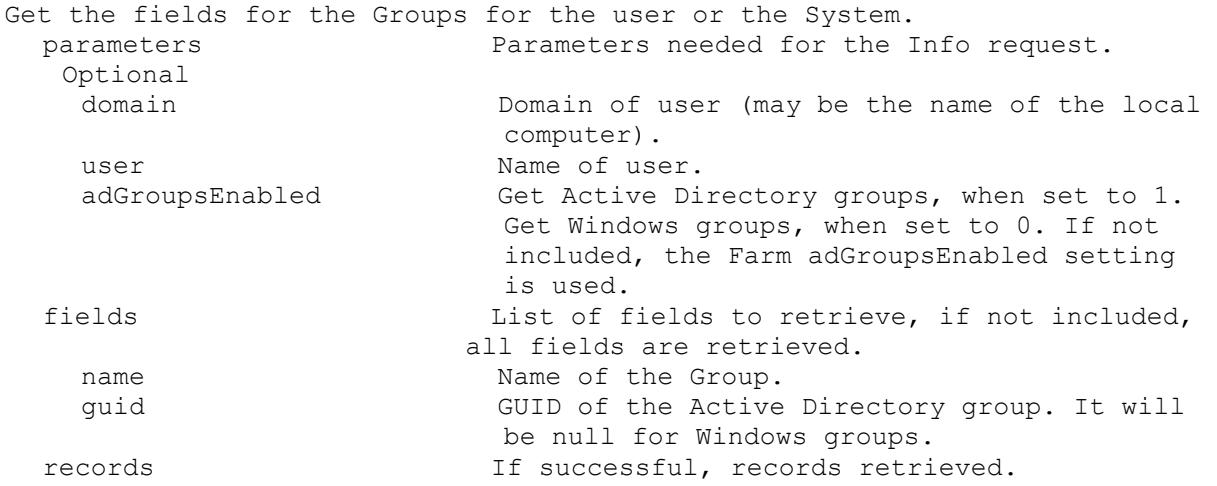

## **ExecuteInfo LocalServer**

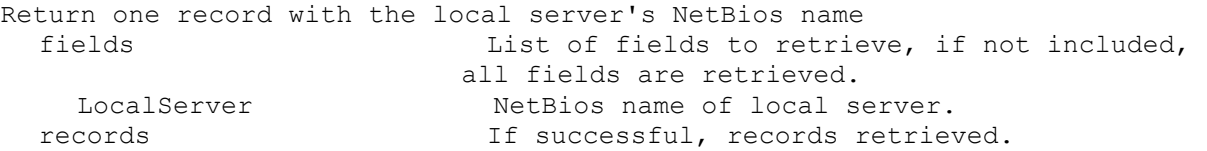

## **ExecuteInfo MapiErrorCode**

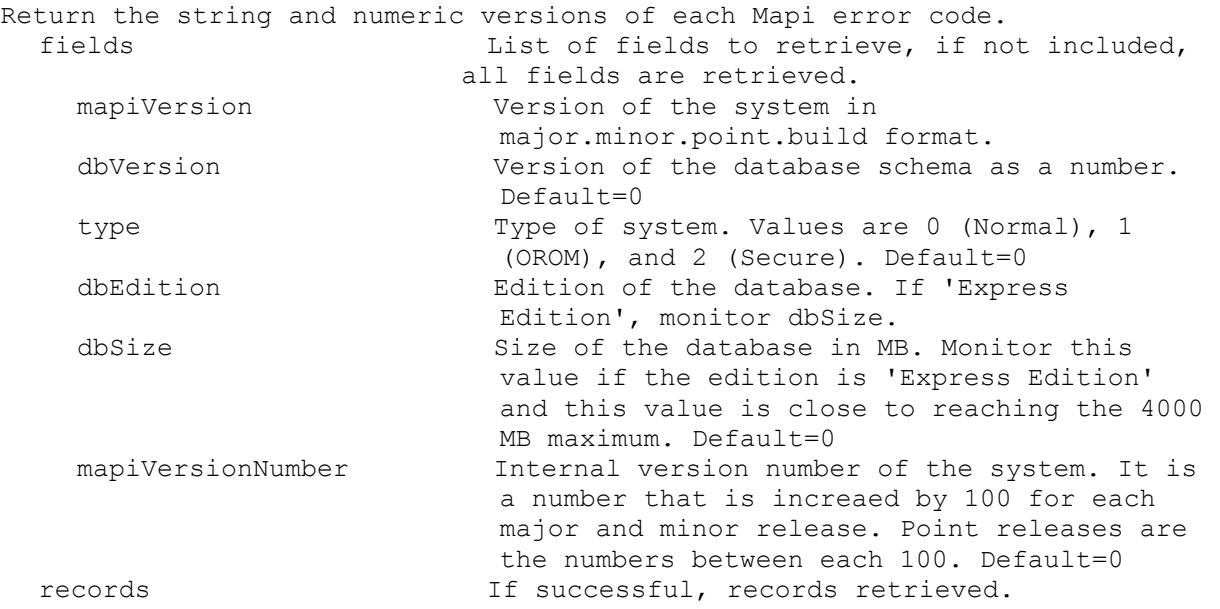

## **ExecuteInfo Version**

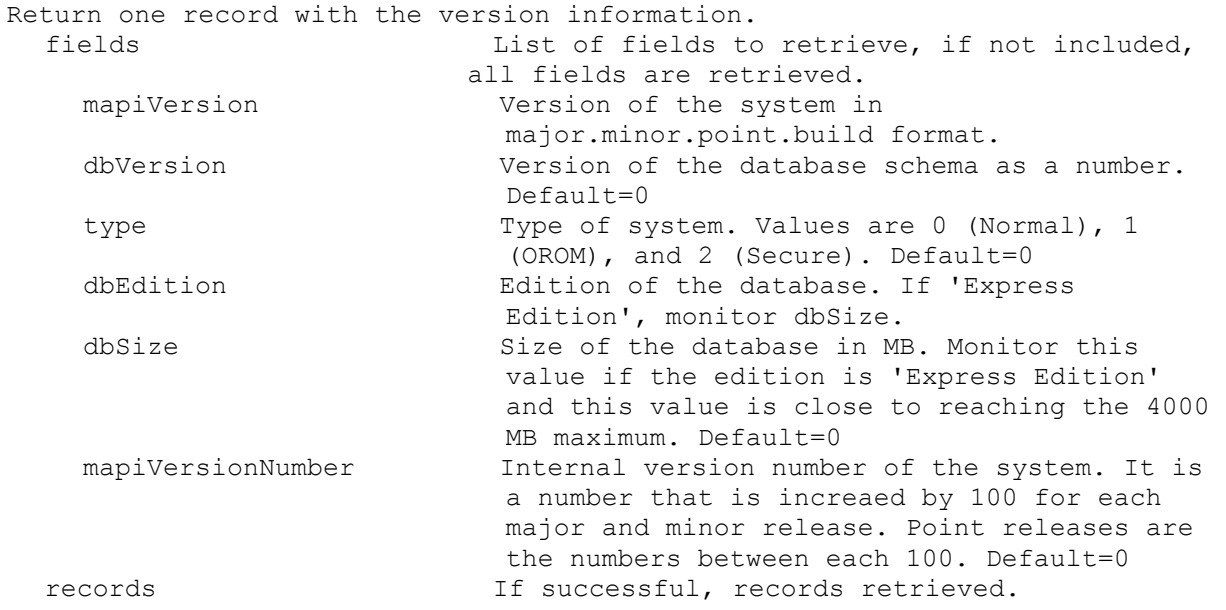

## **ExecuteRun**

MapiReturn ExecuteRun(string command,

List<KeyValuePair<string, string>> parameters);

#### **ExecuteRun ActivateDevice**

Proxy Activate with a Multiple Activation Key and/or apply the Confirmation ID to remote activate a Device DiskLocator pair. parameters Parameters needed for this Run. One of these required deviceId GUID of the Device to Activate. deviceName Mame of the Device to Activate. deviceMac MAC of the Device to Activate. This required makUsedToActivate Multiple Activation Key to Activate the Device with.

## **ExecuteRun AddDeviceToDomain**

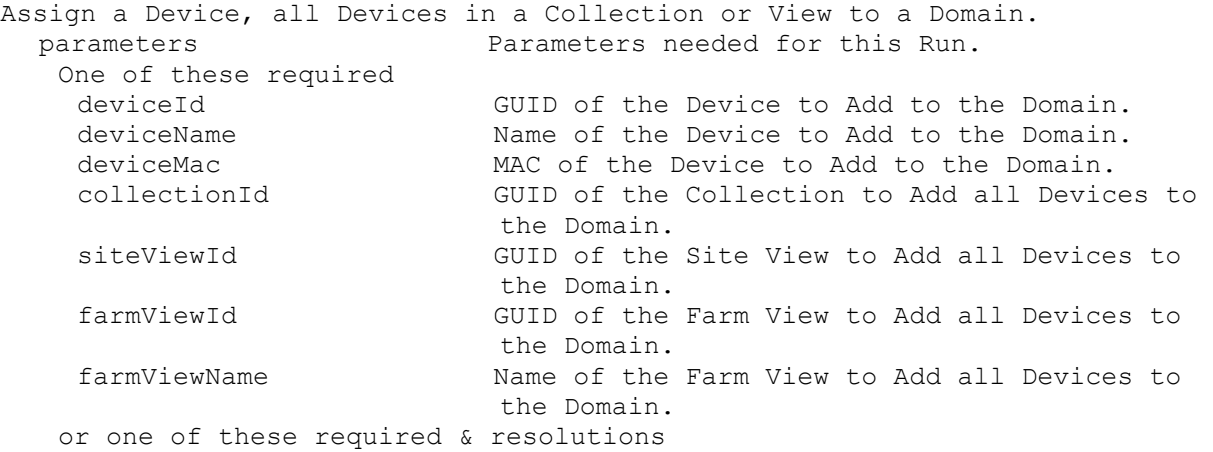
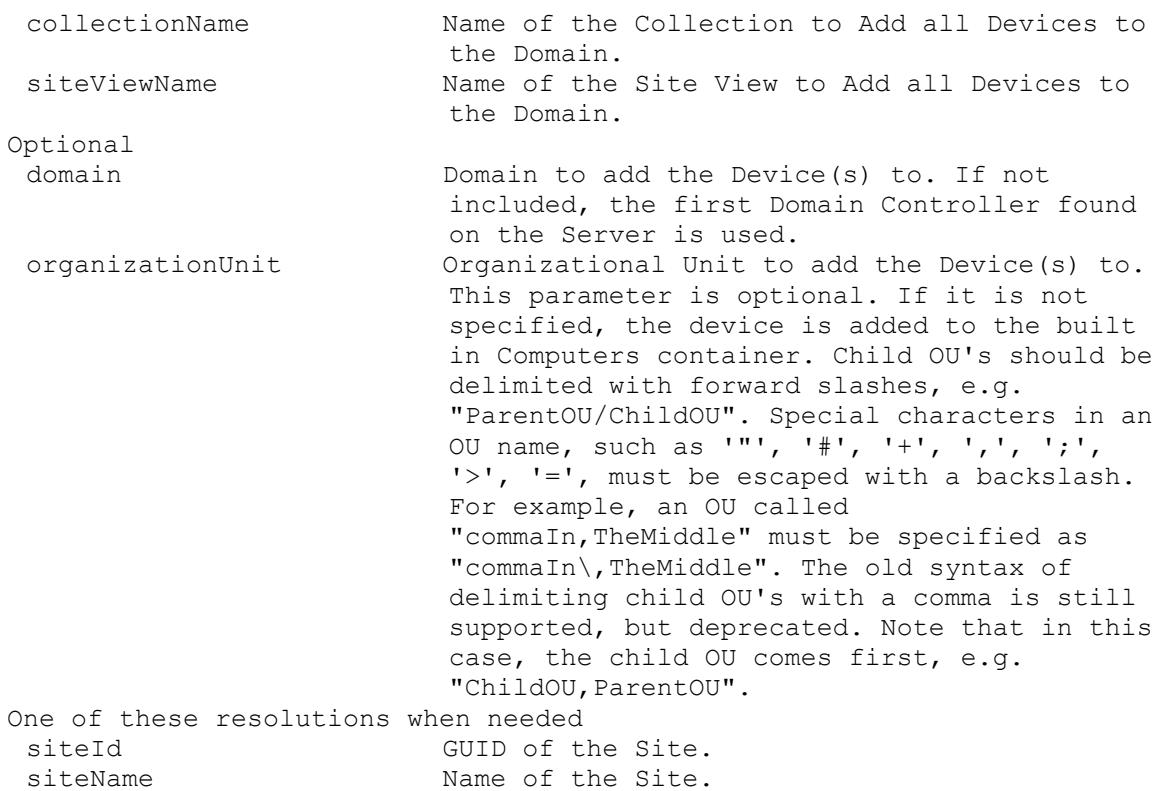

## **ExecuteRun AddDiskVersion**

Add one or more new Versions to a Disk. A manifest file for the new Disk Version(s) must exist in the Store. parameters Parameters needed for this Run. This required diskLocatorId GUID of the Disk Locator File to Add the new Disk Version(s) to. or this required & resolution diskLocatorName Name of the Disk Locator File to Add the new Disk Version(s) to. One of these resolutions when needed siteId GUID of the Site. siteName manners of the Site. One of these resolutions when needed storeId GUID of the Store that is needed when a diskLocatorName is used. storeName Name of the Store that is needed when a diskLocatorName is used.

## **ExecuteRun ApplyAutoUpdate**

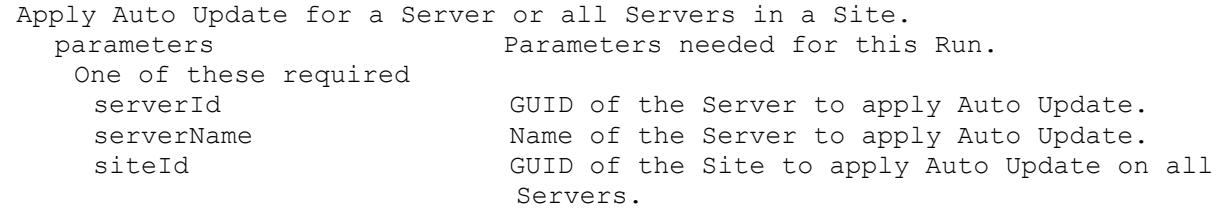

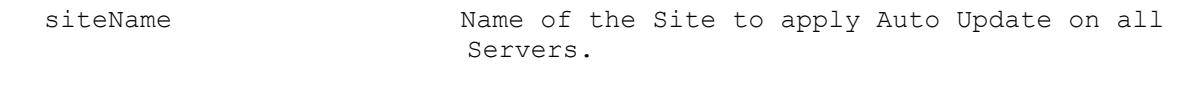

# **ExecuteRun ArchiveAuditTrail**

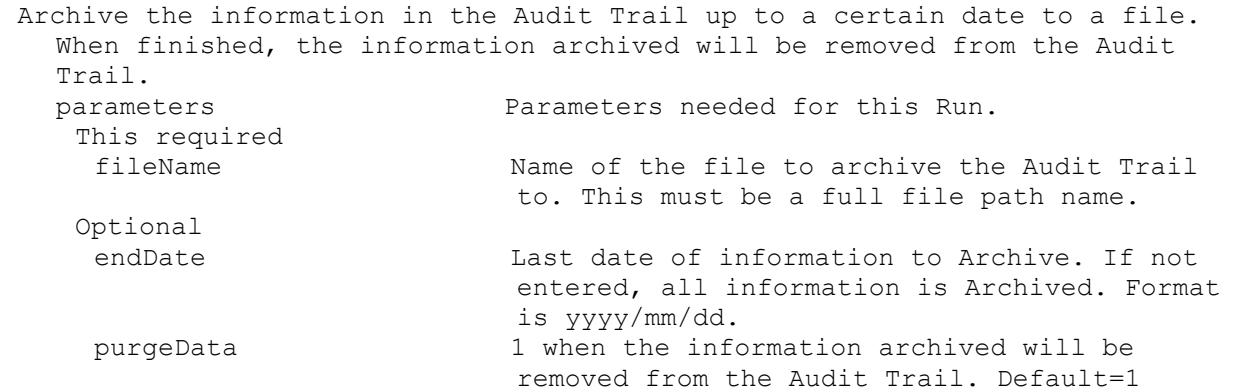

## **ExecuteRun AssignAuthGroup**

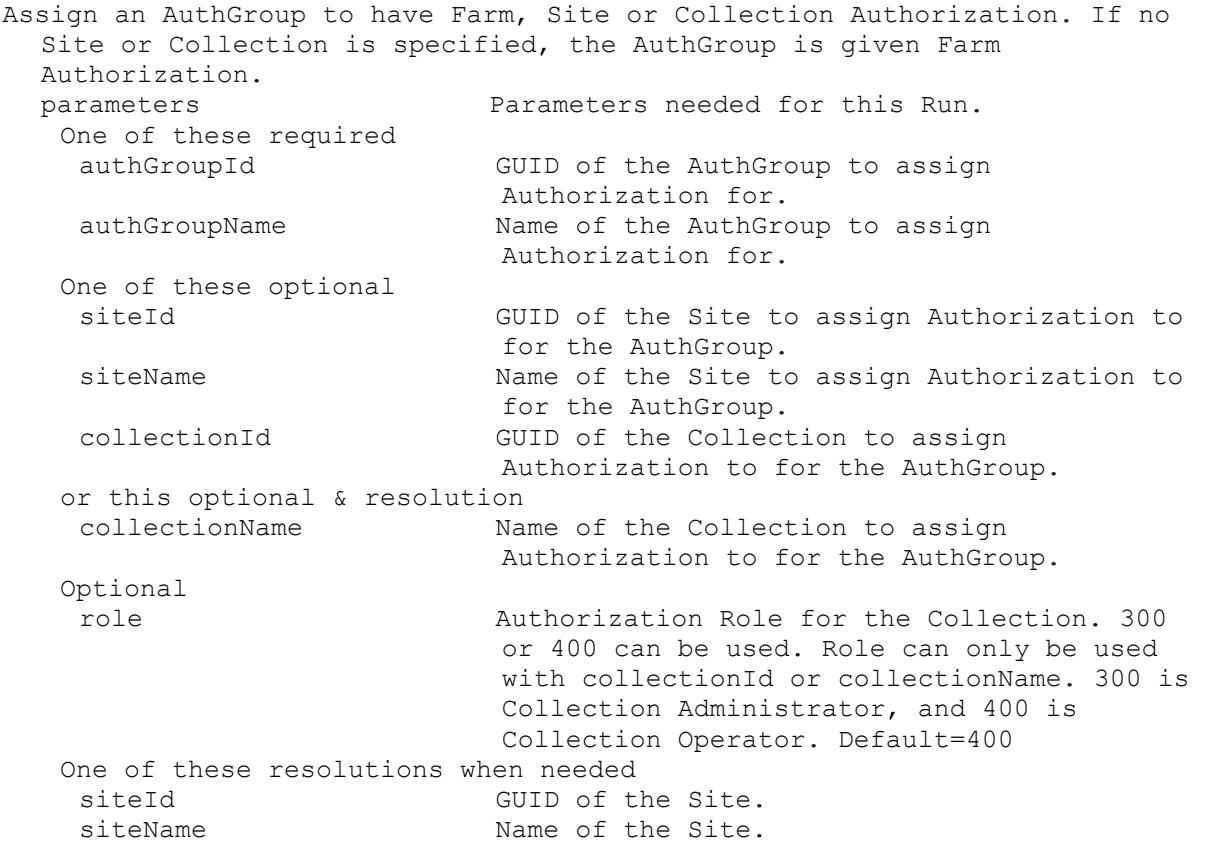

## **ExecuteRun AssignDevice**

Assign a Device to a Collection or View. Personal vDisk Devices cannot be moved to another Site. parameters Parameters needed for this Run. One of these required deviceId GUID of the Device to Assign. deviceName Name of the Device to Assign.

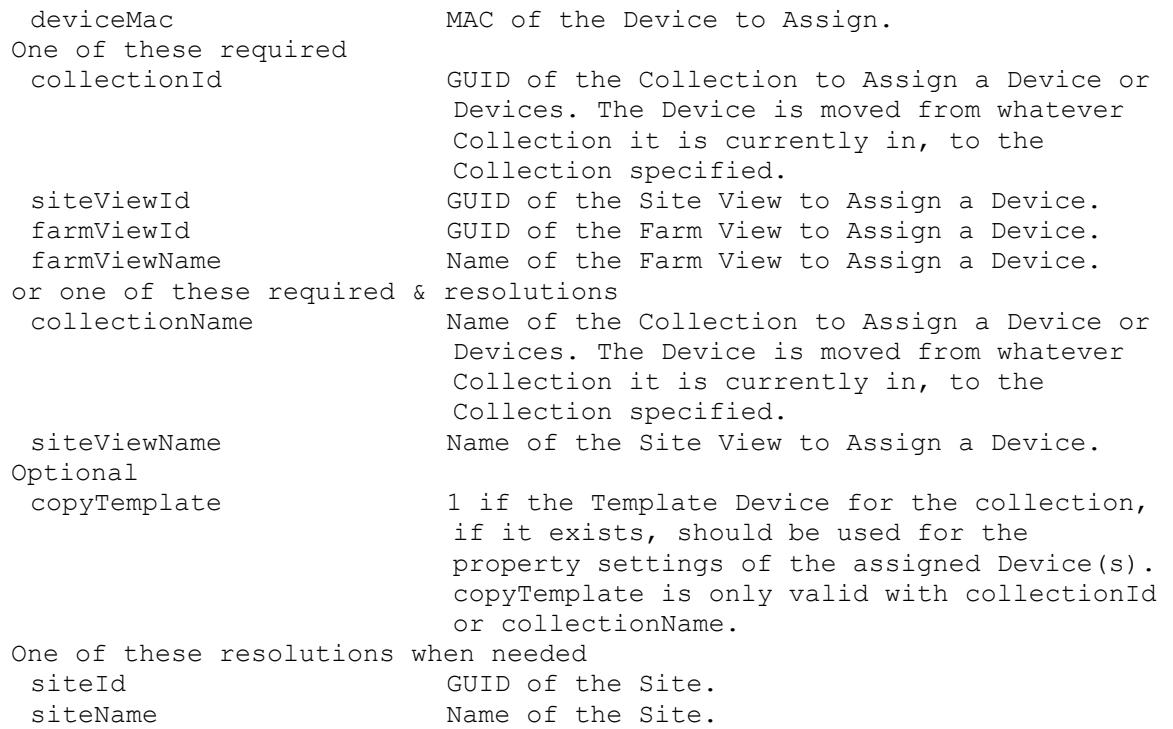

### **ExecuteRun AssignDisk**

Assign a Disk to an Update Task. parameters Parameters needed for this Run. This required diskLocatorId GUID of the Disk Locator to Assign. or this required & resolution diskLocatorName Name of the Disk Locator File to Assign. One of these required updateTaskId GUID of the Update Task to Assign a Disk. updateTaskName Name of the Update Task to Assign a Disk. One of these resolutions when needed siteId GUID of the Site. siteName Mame of the Site. One of these resolutions when needed storeId GUID of the Store that is needed when a diskLocatorName is used. storeName The Name of the Store that is needed when a diskLocatorName is used.

## **ExecuteRun AssignDiskLocator**

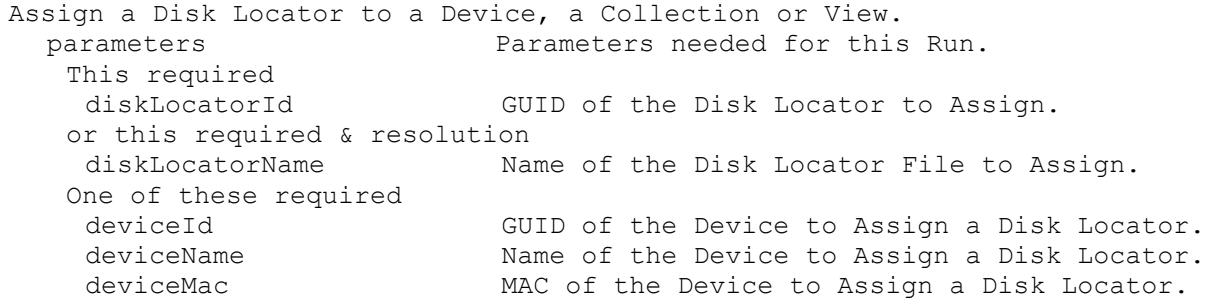

```
collectionId GUID of the Collection to Assign a Disk 
                      Locator or Locators to all Devices.
siteViewId GUID of the Site View to Assign a Disk
                      Locator to all Devices.
farmViewId GUID of the Farm View to Assign a Disk 
                      Locator to all Devices.
farmViewName Name of the Farm View to Assign a Disk 
                      Locator to all Devices.
or one of these required & resolutions
collectionName Name of the Collection to Assign a Disk 
                      Locator or Locators to all Devices.
siteViewName Name of the Site View to Assign a Disk 
                      Locator to all Devices.
Optional
removeExisting 1 to remove the existing Disk Locators 
                      before assigning the new one. Default=0
One of these resolutions when needed
siteId GUID of the Site.
siteName Name of the Site.
One of these resolutions when needed
storeId GUID of the Store that is needed when a 
                      diskLocatorName is used.
storeName The Store that is needed when a
                       diskLocatorName is used.
```
### **ExecuteRun AssignServer**

Assign a Server to a Site. parameters **Parameters** needed for this Run. One of these required serverId GUID of the Server to Assign. serverName Mame of the Server to Assign. One of these required siteId GUID of the Site to Assign a Server. siteName **Name** of the Site to Assign a Server.

### **ExecuteRun Boot**

Deprecated: use RunWithReturn Boot. Boot a Device, Collection or View. parameters Parameters needed for this Run. One of these required deviceId GUID of the Device to Boot. deviceName Mame of the Device to Boot. deviceMac MAC of the Device to Boot. collectionId GUID of the Collection to Boot all Devices. siteViewId GUID of the Site View to Boot all Devices. farmViewId GUID of the Farm View to Boot all Devices. farmViewName Mame of the Farm View to Boot all Devices. or one of these required & resolutions collectionName Name of the Collection to Boot all Devices. siteViewName Mame of the Site View to Boot all Devices. One of these resolutions when needed siteId GUID of the Site. siteName manufacturer Name of the Site.

### **ExecuteRun CancelTask**

Cancel a running Task.

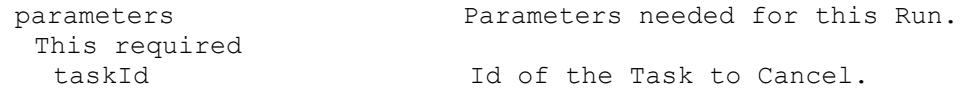

### **ExecuteRun ClearTask**

Clear a single or all completed or cancelled Tasks in a Site or the whole Farm. parameters Parameters needed for this Run. One of these optional taskId Id of the Task to Clear. siteId Site Id of the Tasks to Clear. siteName Site Name of the Tasks to Clear.

### **ExecuteRun CopyPasteDevice**

Copy properties of one Device to a Device, all the Devices in a Collection, Site View or Farm View. parameters Parameters needed for this Run. One of these required deviceIdFrom GUID of the Device to Copy from. deviceNameFrom Name of the Device to Copy from. deviceMacFrom Mac of the Device to Copy from. One of these required deviceId GUID of the Device to Copy to. deviceName Mame of the Device to Copy to. deviceMac MAC of the Device to Copy to. collectionId GUID of the Collection to Copy to. siteViewId GUID of the Site View to Copy to. farmViewId GUID of the Farm View to Copy to. farmViewName Name of the Farm View to Copy to. or one of these required & resolutions collectionName Name of the Collection to Copy to. siteViewName Mame of the Site View to Copy to. Optional properties If not specified, all are copied. Comma delimited list of properties. Values are: 1 (Description), 2 (Class), 3 (Port), 4 (Disabled), 5 (Boot Behavior), 6 (Disk Assignment), 7 (Personality), 8 (Printer), 9 (Type), 10 (Authentication) and 11 (Logging). One of these resolutions when needed siteId GUID of the Site. siteName manners are Name of the Site.

### **ExecuteRun CopyPasteDisk**

Copy properties of one Disk to a Disk. parameters Parameters needed for this Run. This required diskLocatorIdFrom GUID of the Disk Locator to Copy from. This required diskLocatorId GUID of the Disk Locator to Copy to. Optional properties If not specified, all are copied. Comma delimited list of properties. Values are: 1 (Description), 2 (Class), 3 (Type), 4 (Disk Mode), 5 (Auto Update), 6 (HA), 7 (Active Directory), 8 (Printer), 10 (Version), 11 (Date), 12 (Author), 13 (Title), 14 (Company), 15 (Internal Filename), 16 (Original Filename), 17 (Hardware Target), 18 (Menu Text), 19 (Enabled), 20 (Server), and 21 (Store).

### **ExecuteRun CopyPasteServer**

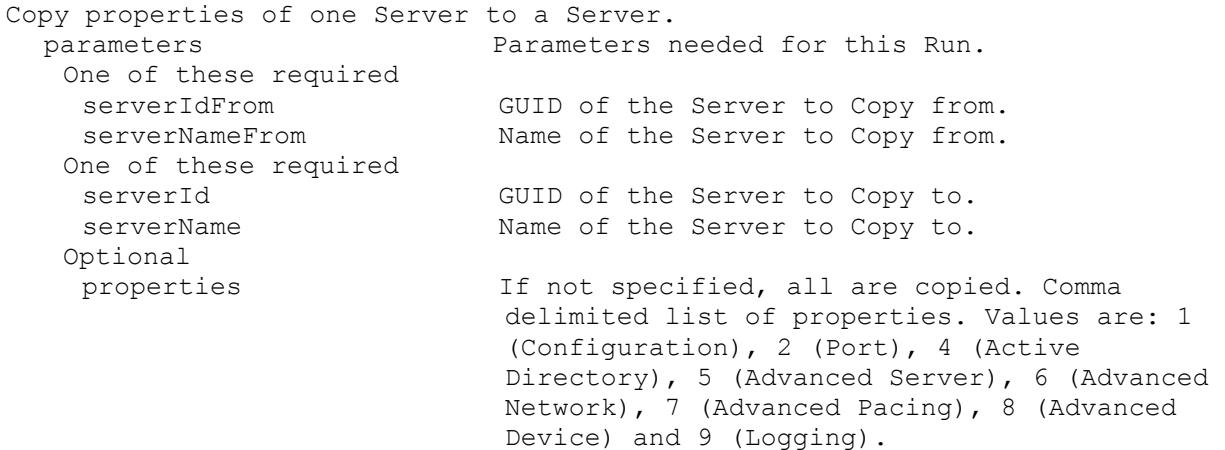

### **ExecuteRun CreateDirectory**

Create a Directory on the Server specified.

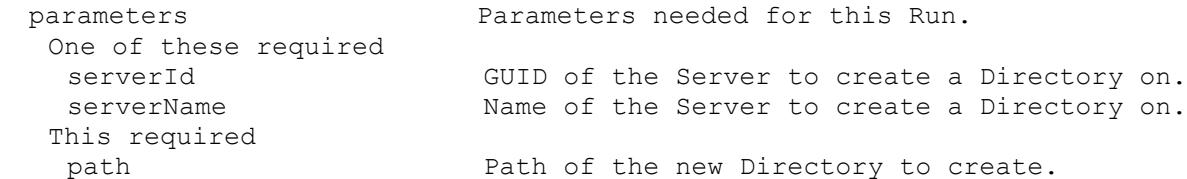

## **ExecuteRun CreateDiskCancel**

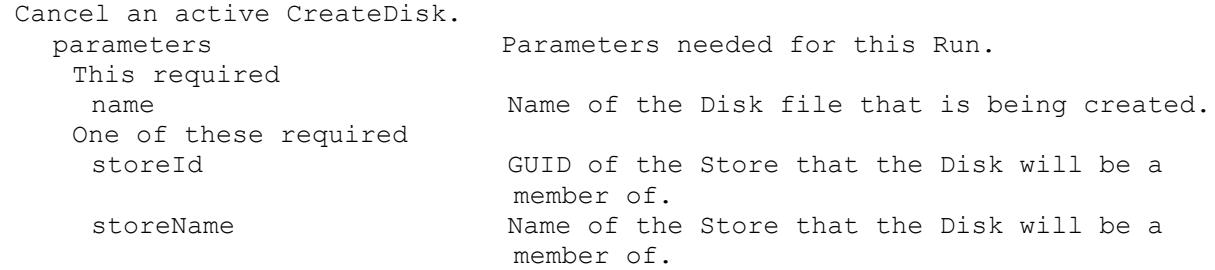

### **ExecuteRun DisableCollection**

Disable a Collection so Devices that exist in it are Disabled, even if a Device itself is set to be Enabled. parameters Parameters needed for this Run. This required collectionId GUID of the Collection to Disable. or this required & resolution collectionName Name of the Collection to Disable. One of these resolutions when needed

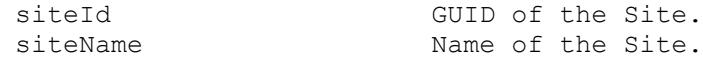

# **ExecuteRun DisableDevice**

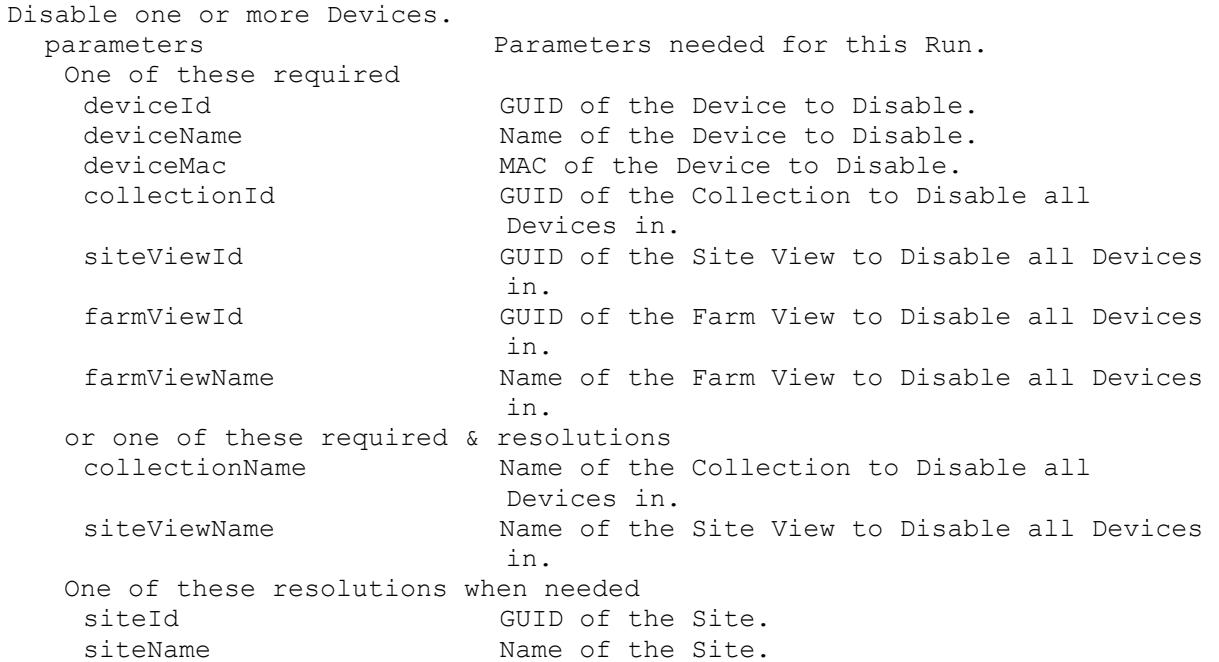

## **ExecuteRun DisableDeviceDiskLocator**

Disable a Device's DiskLocator.

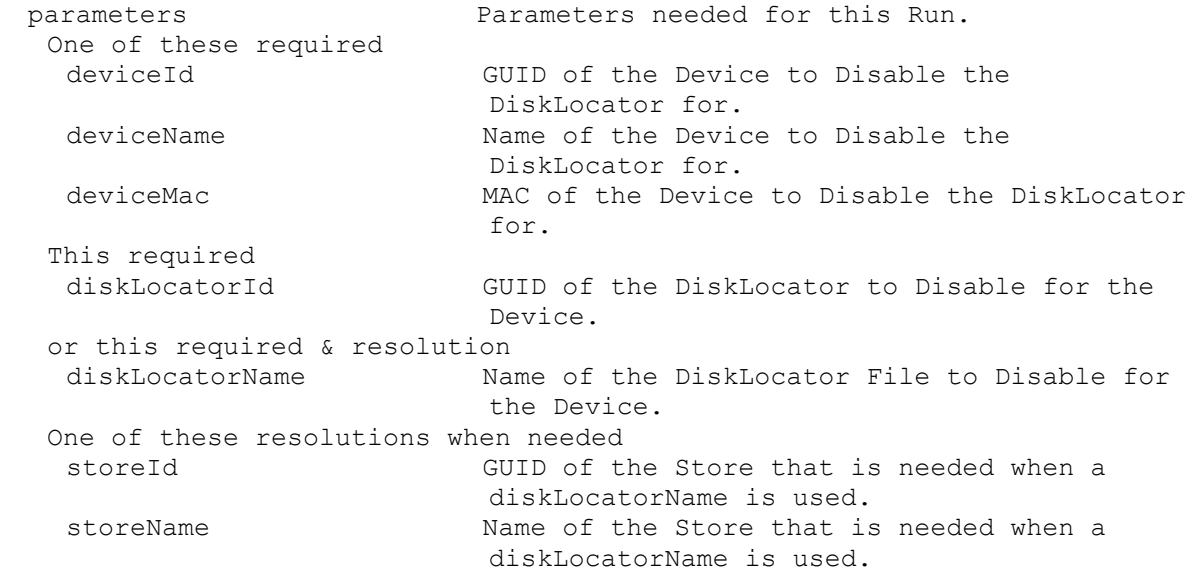

### **ExecuteRun DisableDiskLocator**

Disable a DiskLocator so all Devices that have it assigned will not make it available, even if a Device DiskLocator itself is set to be Enabled. parameters Parameters needed for this Run. This required diskLocatorId GUID of the DiskLocator to Disable.

```
or this required & resolution
diskLocatorName Name of the DiskLocator File to Disable.
One of these resolutions when needed
siteId GUID of the Site.
siteName manners of the Site.
One of these resolutions when needed
storeId GUID of the Store that is needed when a 
                      diskLocatorName is used.
storeName Name of the Store that is needed when a 
                      diskLocatorName is used.
```
### **ExecuteRun DiskUpdateCancel**

```
Cancel an active Update Task for an Update Device.
 parameters Parameters needed for this Run.
  This required
   updateTaskId GUID of the Update Task to Cancel.
  or this required & resolution
   updateTaskName Name of the Update Task to Cancel.
  One of these required
   deviceId GUID of a specific Update Device to Cancel 
                         an Update Task for.
   deviceName Mame of a specific Update Device to Cancel
                         an Update Task for.
  One of these resolutions when needed
   siteId GUID of the Site.
   siteName Name of the Site.
```
### **ExecuteRun DiskUpdateStart**

```
Starts an Update Task.
 parameters Parameters needed for this Run.
  This required
   updateTaskId GUID of the Update Task to Start.
  or this required & resolution
   updateTaskName Name of the Update Task to Start.
  One of these resolutions when needed
   siteId GUID of the Site.
   siteName Mame of the Site.
```
### **ExecuteRun DisplayMessage**

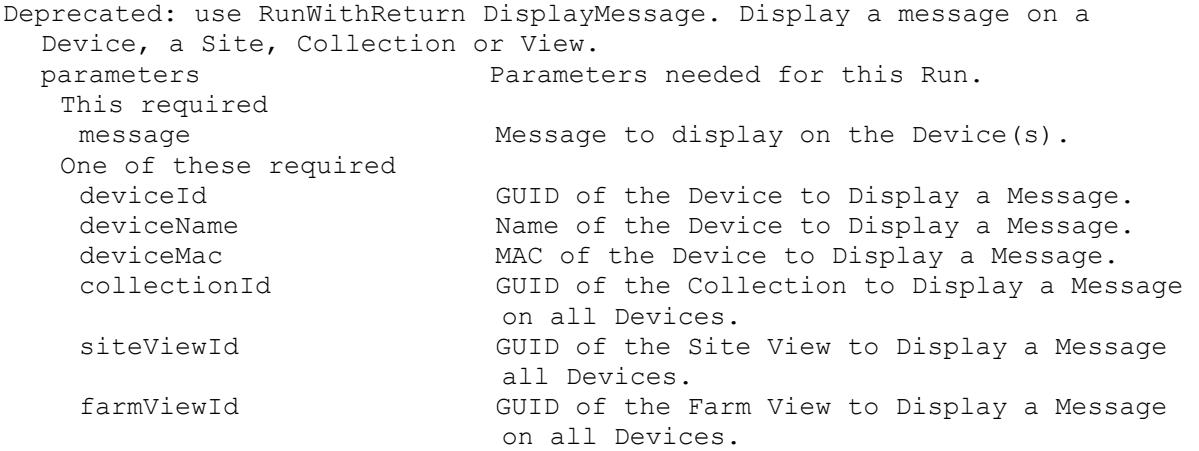

```
farmViewName Name of the Farm View to Display a Message 
                      on all Devices.
or one of these required & resolutions
collectionName Name of the Collection to Display a Message 
                      on all Devices.
siteViewName The Site View to Display a Message
                      on all Devices.
One of these resolutions when needed
 siteId GUID of the Site.
 siteName Name of the Site.
```
### **ExecuteRun EnableCollection**

Enable a Collection so Devices that exist in it are Enabled, if the Device itself is not set to be Disabled. parameters Parameters needed for this Run. This required collectionId GUID of the Collection to Enable. or this required & resolution collectionName Name of the Collection to Enable. One of these resolutions when needed siteId GUID of the Site. siteName Name of the Site.

## **ExecuteRun EnableDevice**

Enable one or more Devices. If the Device's Collection is Disabled, that overrides the Device setting. parameters Parameters needed for this Run. One of these required deviceId GUID of the Device to Enable. deviceName Name of the Device to Enable. deviceMac MAC of the Device to Enable. collectionId GUID of the Collection to Enable all Devices in. siteViewId GUID of the Site View to Enable all Devices in. farmViewId GUID of the Farm View to Enable all Devices in. farmViewName Name of the Farm View to Enable all Devices in. or one of these required & resolutions collectionName Name of the Collection to Enable all Devices in. siteViewName The Site View to Enable all Devices in. One of these resolutions when needed siteId GUID of the Site. siteName Mame of the Site.

### **ExecuteRun EnableDeviceDiskLocator**

Enable a Device's DiskLocator. If the DiskLocator is Disabled, that overrides the Device DiskLocator setting. parameters Parameters needed for this Run. One of these required deviceId GUID of the Device to Enable the DiskLocator for.

deviceName Name of the Device to Enable the DiskLocator for. deviceMac MAC of the Device to Enable the DiskLocator for. This required diskLocatorId GUID of the DiskLocator to Enable for the Device. or this required & resolution diskLocatorName Name of the DiskLocator to Enable for the Device. One of these resolutions when needed storeId GUID of the Store that is needed when a diskLocatorName is used. storeName The Name of the Store that is needed when a diskLocatorName is used.

### **ExecuteRun EnableDiskLocator**

Enable a DiskLocator so Devices that have it assigned will make it available, if the Device DiskLocator itself is not set to be Disabled. parameters Parameters needed for this Run. This required diskLocatorId GUID of the DiskLocator to Enable. or this required & resolution diskLocatorName Name of the DiskLocator File to Enable. One of these resolutions when needed siteId GUID of the Site. siteName Name of the Site. One of these resolutions when needed storeId GUID of the Store that is needed when a diskLocatorName is used. storeName The Name of the Store that is needed when a diskLocatorName is used.

### **ExecuteRun ExportDisk**

```
Export the disk stack to a manifest file.
 parameters Parameters needed for this Run.
   This required
   diskLocatorId GUID of the Disk Locator that identifies the 
                          disk to export.
   or this required & resolution
   diskLocatorName Name of the Disk Locator that identifies the 
                          disk to export.
   Optional
   version Version to use as the start of the export. 
                          The export will include all versions 
                          starting with this to the highest one.
  One of these resolutions when needed
   siteId GUID of the Site.
   siteName Mame of the Site.
   One of these resolutions when needed
   storeId GUID of the Store that is needed when a 
                          diskLocatorName is used.
   storeName The Name of the Store that is needed when a
                          diskLocatorName is used.
```
# **ExecuteRun ExportOemLicenses**

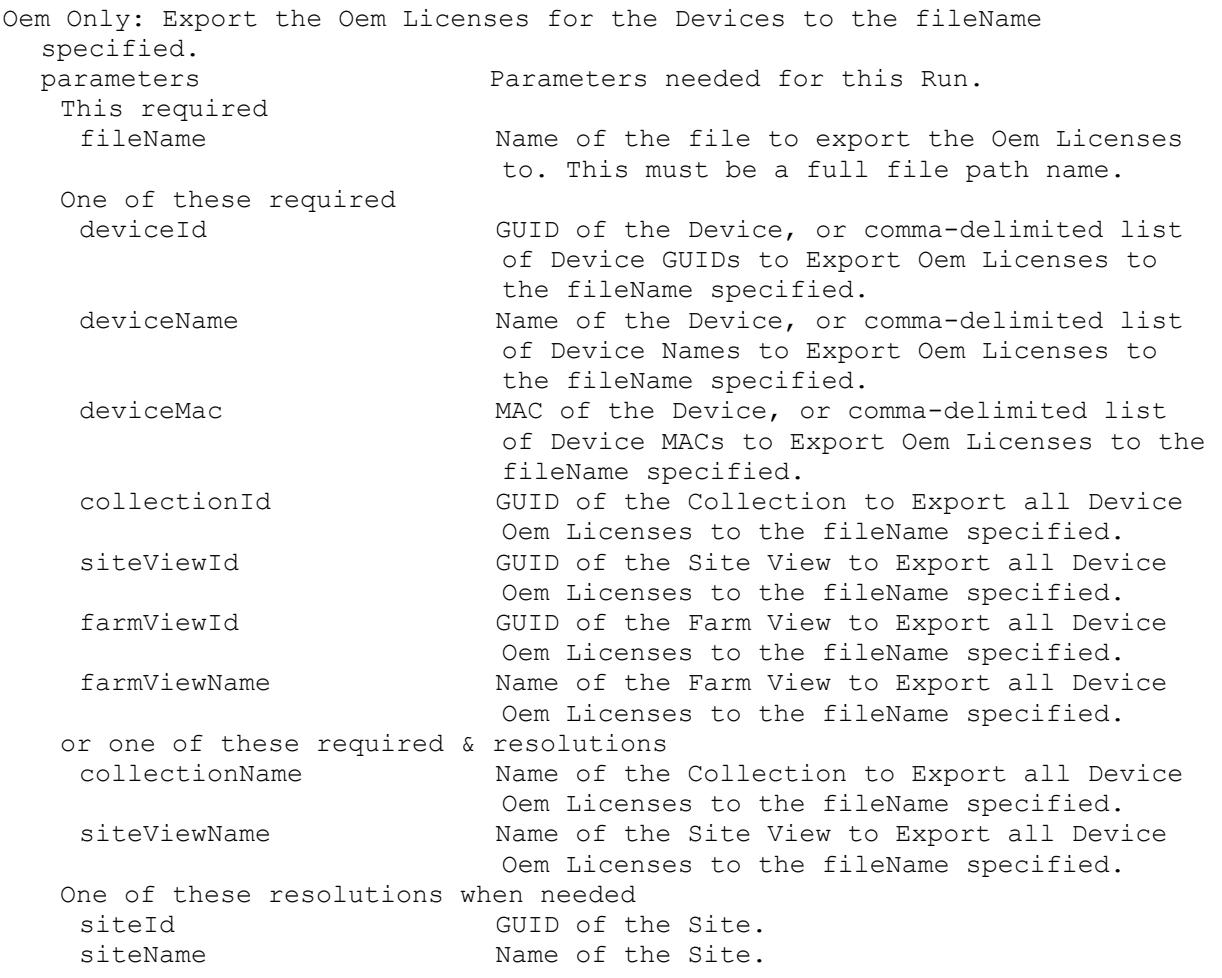

## **ExecuteRun ForceInventory**

Force the Inventory service to refresh its Inventory Table.

# **ExecuteRun ImportDatabase**

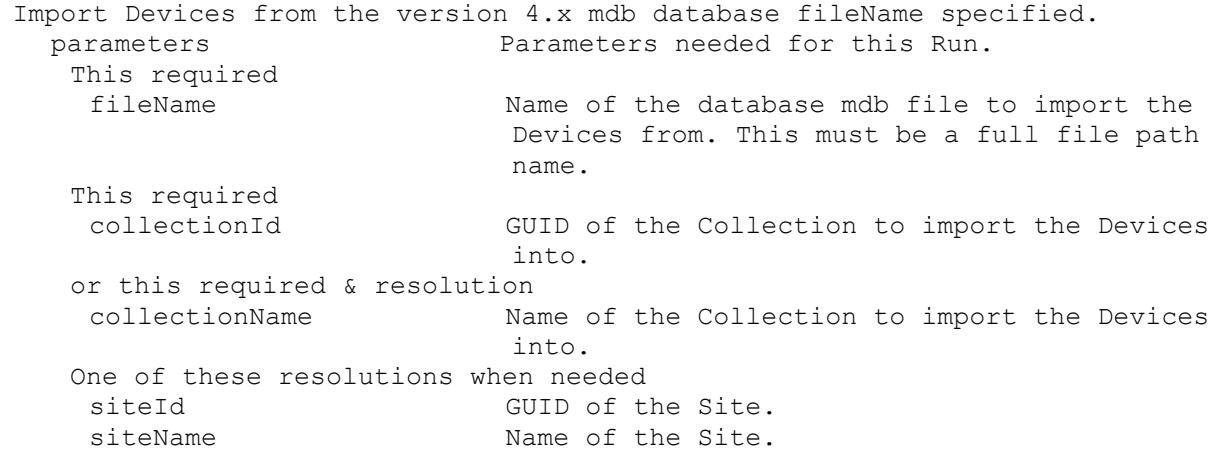

### **ExecuteRun ImportDevices**

Import Devices from the contents of the comma or tab delimited fileName specified. Each record needs to have Device Name, Mac Address, Site Name, Collection Name, optional Description and optional Type. Description must exist for Type to be included, but it can have 0 length. Type can be 1 when it performs test of Disks, 2 when it performs maintenance on Disks, and 0 otherwise. parameters Parameters needed for this Run. This required fileName Name of the file to import the Devices from. This must be a full file path name. One of these optional collectionId GUID of the Collection to import the Devices into. siteId GUID of the Site to import the Devices into. siteName Name of the Site to import the Devices into. or this optional & resolution collectionName Name of the Collection to import the Devices into. Optional copyTemplate 1 if the Template Device for the collection, if it exists, should be used for the property settings of the imported Devices. doNotCreateNewSites 1 if new Sites found in the file should not be created. Default=0 doNotCreateNewCollections 1 if new Collections found in the file should not be created. Default=0 One of these resolutions when needed siteId GUID of the Site. siteName Mame of the Site.

### **ExecuteRun ImportOemLicenses**

Oem Only: Import the Oem Licenses from the contents of the fileName specified. parameters Parameters needed for this Run. This required fileName Name of the file to import the Oem Licenses from. This must be a full file path name.

### **ExecuteRun MarkDown**

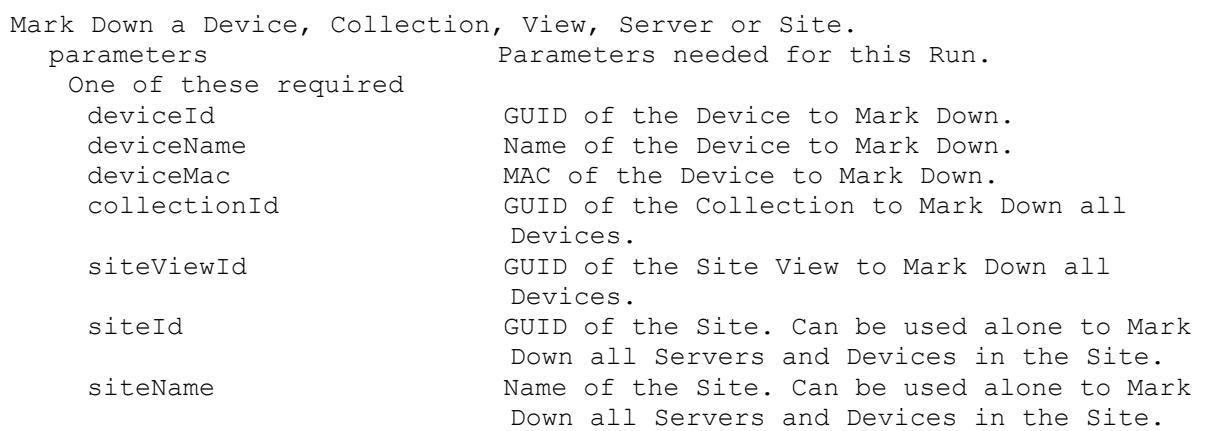

```
farmViewId GUID of the Farm View to Mark Down all 
                      Devices.
 farmViewName Name of the Farm View to Mark Down all 
                      Devices.
 diskLocatorId GUID of the DiskLocator to Mark Down all 
                      Devices.
serverId GUID of the Server to Mark Down.
serverName Mame of the Server to Mark Down.
or one of these required & resolutions
 collectionName Name of the Collection to Mark Down all 
                      Devices.
siteViewName Name of the Site View to Mark Down all 
                      Devices.
diskLocatorName Name of the DiskLocator to Mark Down all 
                      Devices.
One of these resolutions when needed
 siteId GUID of the Site.
 siteName Mame of the Site.
One of these resolutions when needed
storeId GUID of the Store that is needed when a 
                      diskLocatorName is used.
storeName Mame of the Store that is needed when a
                      diskLocatorName is used.
```
### **ExecuteRun MergeDisk**

```
Merge the Disk.
  parameters Parameters needed for this Run.
   This required
    diskLocatorId GUID of the Disk Locator File to Merge.
   or this required & resolution
    diskLocatorName Name of the Disk Locator File to Merge.
   Optional
    access access access to set the version to when merge is
                           finished. Default value is found in the Farm 
                           mergeMode setting. Values are: 0 
                           (Production), 1 (Test) and 2 (Maintenance), 
                           Min=0, Max=2
    base When 1, specifies to create a new base from 
                           last base plus all updates from that base. 
                           The default is to merge all updates from the 
                           last base by default.
   One of these resolutions when needed
    siteId GUID of the Site.
    siteName Mame of the Site.
   One of these resolutions when needed
    storeId GUID of the Store that is needed when a 
                           diskLocatorName is used.
    storeName The Name of the Store that is needed when a
                           diskLocatorName is used.
```
### **ExecuteRun PromoteDiskVersion**

Commit the changes made in the current Maintenance or a Test version. Promotes the Maintenance version or a Test version to a Test or new Production version. parameters Parameters needed for this Run.

```
This required
diskLocatorId GUID of the Disk Locator File to Promote the 
                       Disk Version of.
or this required & resolution
diskLocatorName Name of the Disk Locator File to Promote the 
                      Disk Version of.
Optional
scheduledDate Date/Time the new disk version will become 
                       available. Format is: YYYY-MM-DD HH:MM
testVersion Specifies the Test version number that 
                       should be Promoted to Production.
test Set the mode of the Maintenance version to
                       Test when 1. Default is 0.
One of these resolutions when needed
siteId GUID of the Site.
siteName Name of the Site.
One of these resolutions when needed
storeId GUID of the Store that is needed when a 
                       diskLocatorName is used.
storeName Name of the Store that is needed when a 
                       diskLocatorName is used.
```
### **ExecuteRun Reboot**

Deprecated: use RunWithReturn Reboot. Reboot a Device, Collection or View. parameters Parameters needed for this Run. One of these required deviceId GUID of the Device to Reboot. deviceName Name of the Device to Reboot. deviceMac MAC of the Device to Reboot. collectionId GUID of the Collection to Reboot all Devices. siteViewId GUID of the Site View to Reboot all Devices. farmViewId GUID of the Farm View to Reboot all Devices. farmViewName Name of the Farm View to Reboot all Devices. diskLocatorId GUID of the DiskLocator to Reboot all Devices. or one of these required & resolutions collectionName Name of the Collection to Reboot all Devices. siteViewName The Site View to Reboot all Devices. diskLocatorName Name of the DiskLocator to Reboot all Devices. Optional message Message Message to display before rebooting the Device(s). Default=The target device is being shutdown remotely by the Console. delay Number of seconds to delay before rebooting the Device(s). Default=10 version Version of the Disk to Reboot all Devices for. This is used with diskLocatorId or diskLocatorName. One of these resolutions when needed siteId GUID of the Site. siteName Mame of the Site. One of these resolutions when needed

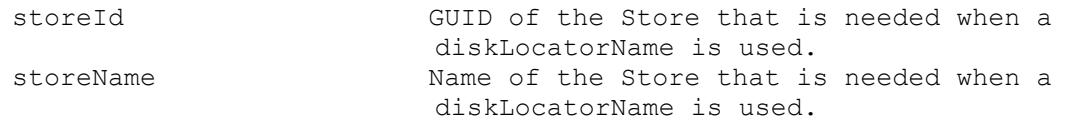

## **ExecuteRun RemoveAuthGroup**

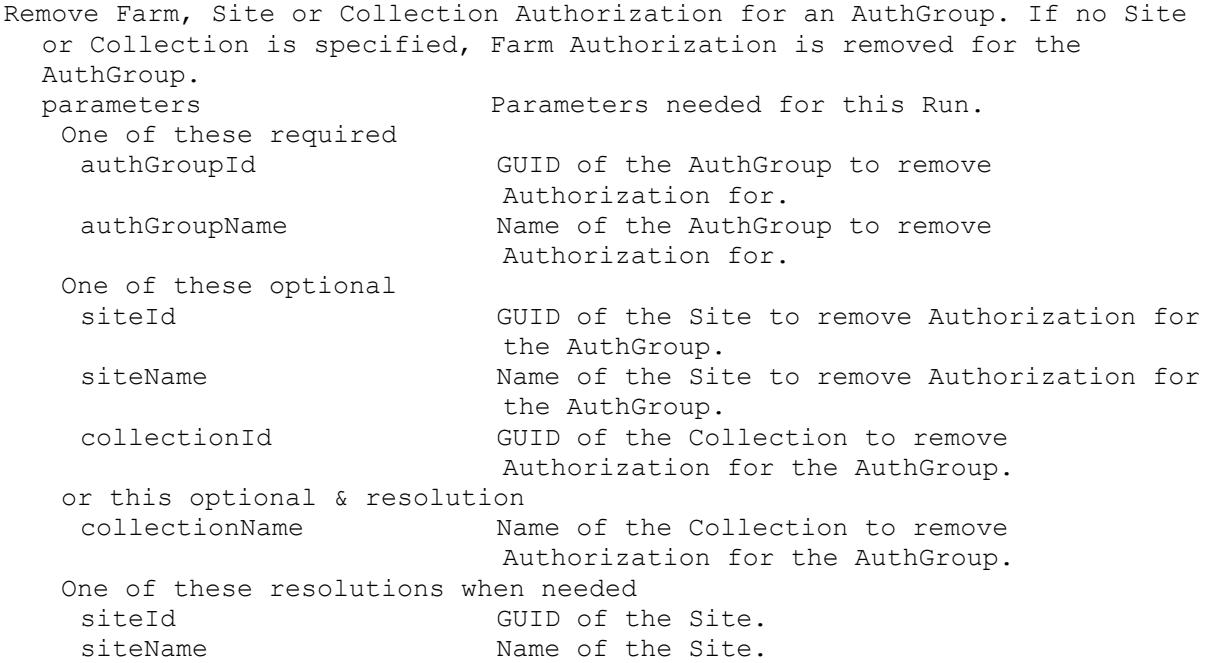

## **ExecuteRun RemoveDevice**

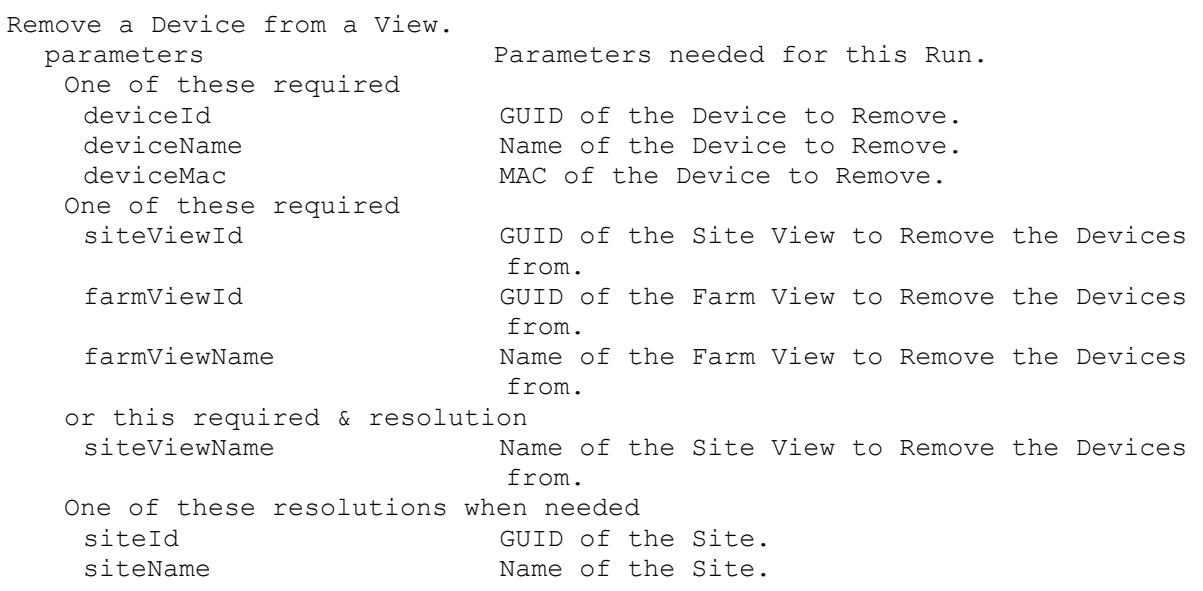

### **ExecuteRun RemoveDeviceFromDomain**

Remove a Device, all Devices in a Collection or View from a Domain. parameters Parameters needed for this Run. One of these required

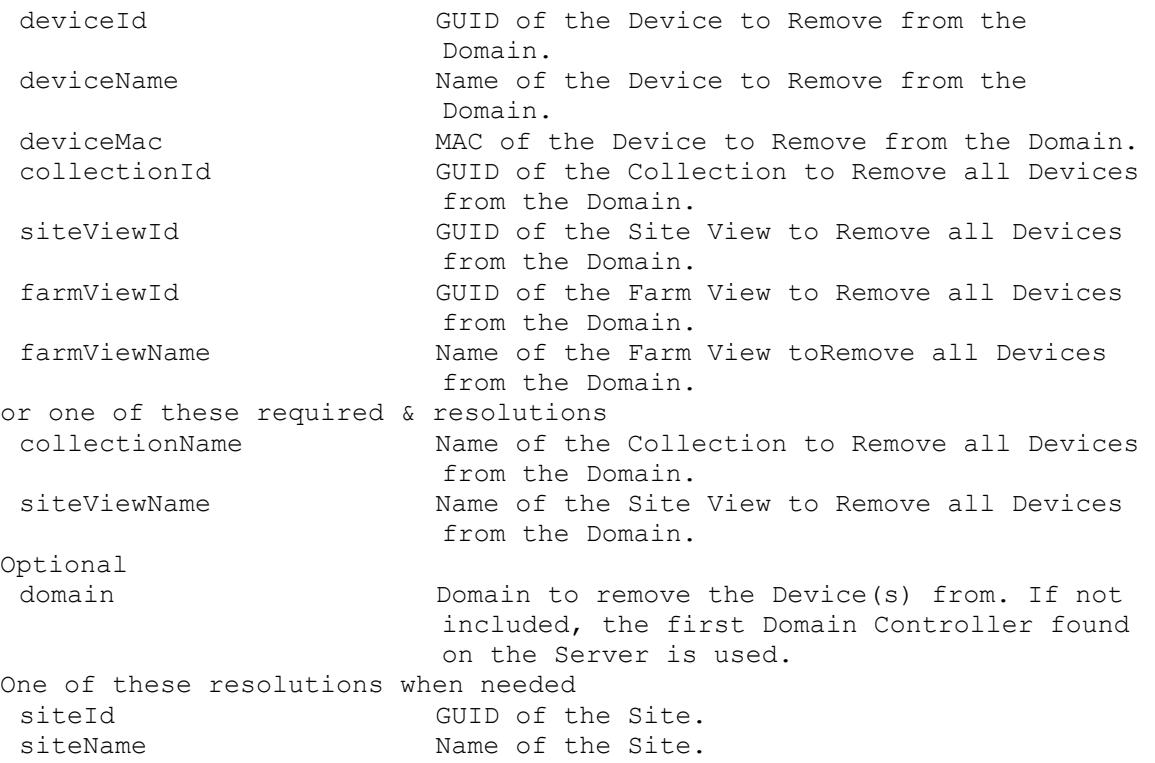

### **ExecuteRun RemoveDirectory**

Remove a Directory on the Server specified. parameters Parameters needed for this Run. One of these required serverId GUID of the Server to remove a Directory from. The directory must be empty to be removed. serverName The Server to remove a Directory from. The directory must be empty to be removed. This required path  $P$ ath of the Directory to remove.

### **ExecuteRun RemoveDisk**

```
Remove a Disk from an Update Task.
 parameters Parameters needed for this Run.
  This required
   diskLocatorId GUID of the Disk Locator to Remove.
   or this required & resolution
   diskLocatorName Name of the Disk Locator File to Remove.
  One of these optional
   updateTaskId GUID of the Update Task to Remove a Disk.
   updateTaskName Name of the Update Task to Remove a Disk.
   One of these resolutions when needed
   siteId GUID of the Site.
   siteName manufacturer Name of the Site.
   One of these resolutions when needed
   storeId GUID of the Store that is needed when a
                          diskLocatorName is used.
```
storeName The Name of the Store that is needed when a diskLocatorName is used.

### **ExecuteRun RemoveDiskLocator**

Remove a Disk Locator from a Device, Collection, View, or Site. parameters Parameters needed for this Run. This required diskLocatorId GUID of the Disk Locator to Remove. or this required & resolution diskLocatorName Name of the Disk Locator File to Remove. One of these optional deviceId GUID of the Device to Remove a Disk Locator. deviceName Name of the Device to Remove a Disk Locator. deviceMac MAC of the Device to Remove a Disk Locator. collectionId GUID of the Collection to Remove a Disk Locator or Locators from all Devices. siteViewId GUID of the Site View to Remove a Disk Locator from all Devices. farmViewId GUID of the Farm View to Remove a Disk Locator from all Devices. farmViewName Name of the Farm View to Remove a Disk Locator from all Devices. or one of these optional & resolutions collectionName Name of the Collection to Remove a Disk Locator or Locators from all Devices. siteViewName Name of the Site View to Remove a Disk Locator from all Devices. One of these resolutions when needed siteId GUID of the Site. siteName Mame of the Site. One of these resolutions when needed storeId GUID of the Store that is needed when a diskLocatorName is used. storeName The Store that is needed when a diskLocatorName is used.

### **ExecuteRun ResetDatabaseConnection**

Cause the database location to be reloaded.

### **ExecuteRun ResetDeviceForDomain**

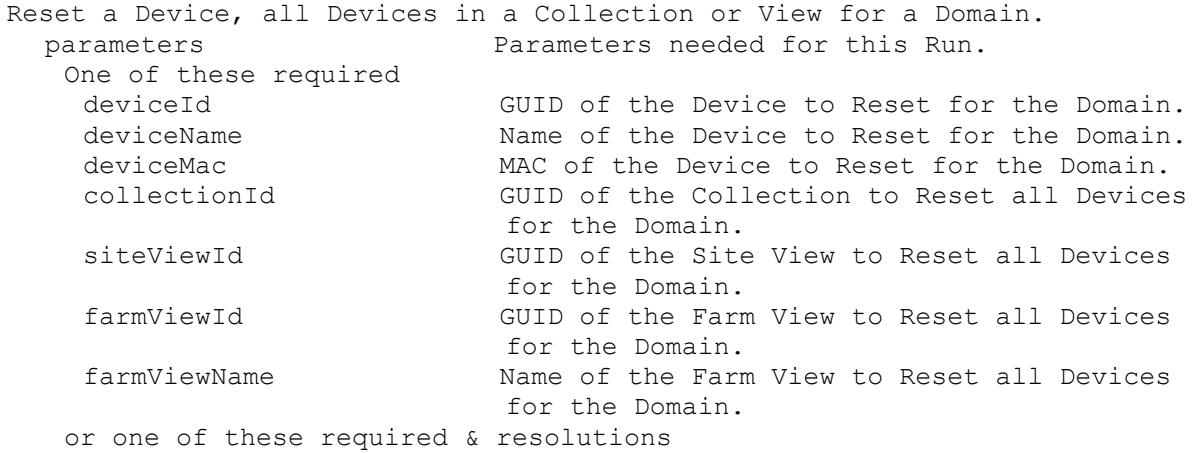

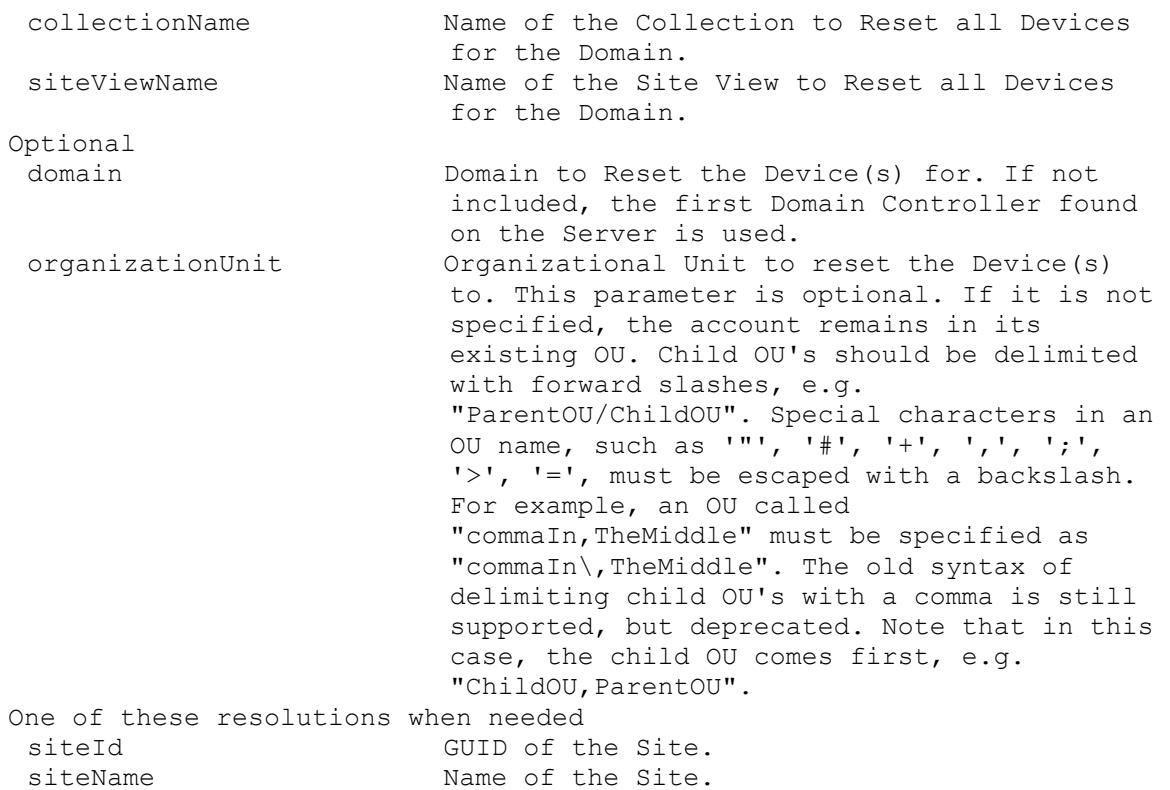

### **ExecuteRun RestartStreamService**

Restart the Stream Service on a Server or all Servers in a Site. parameters Parameters needed for this Run. One of these required serverId GUID of the Server to restart the Stream Service. serverName Mame of the Server to restart the Stream Service. siteId GUID of the Site to restart the Stream Service on all Servers. siteName The Name of the Site to restart the Stream Service on all Servers.

## **ExecuteRun RevertDiskVersion**

Set the existing highest version disk to Maintenance or Test mode. A specified version can be reverted to Test mode if there are no Production versions higher than it. If the mode is Test, it can be set to Maintenance. parameters Parameters needed for this Run. This required diskLocatorId GUID of the Disk Locator File to Revert. or this required & resolution diskLocatorName Name of the Disk Locator File to Revert. Optional version Specifies the version number that should be Reverted to Test mode.

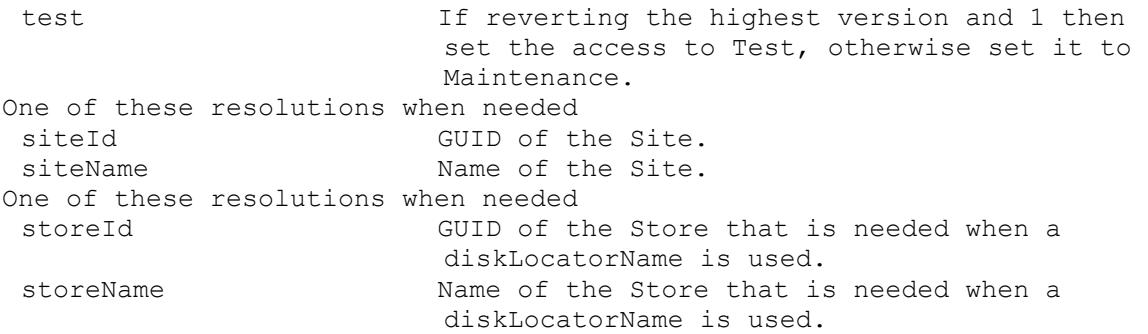

# **ExecuteRun SetOverrideVersion**

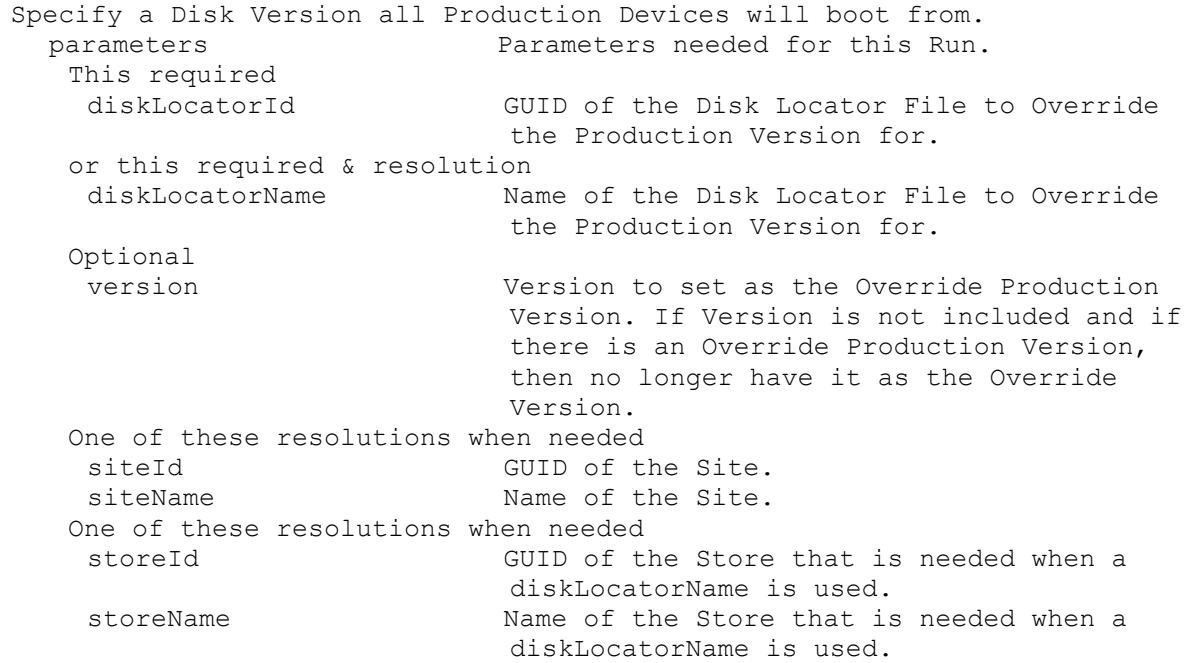

## **ExecuteRun Shutdown**

Deprecated: use RunWithReturn Shutdown. Shutdown a Device, Collection or View.

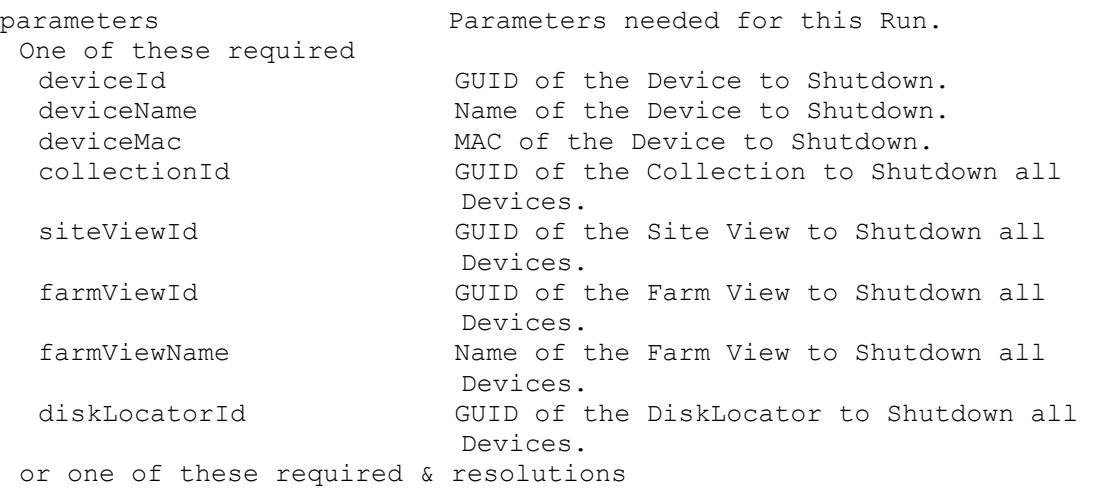

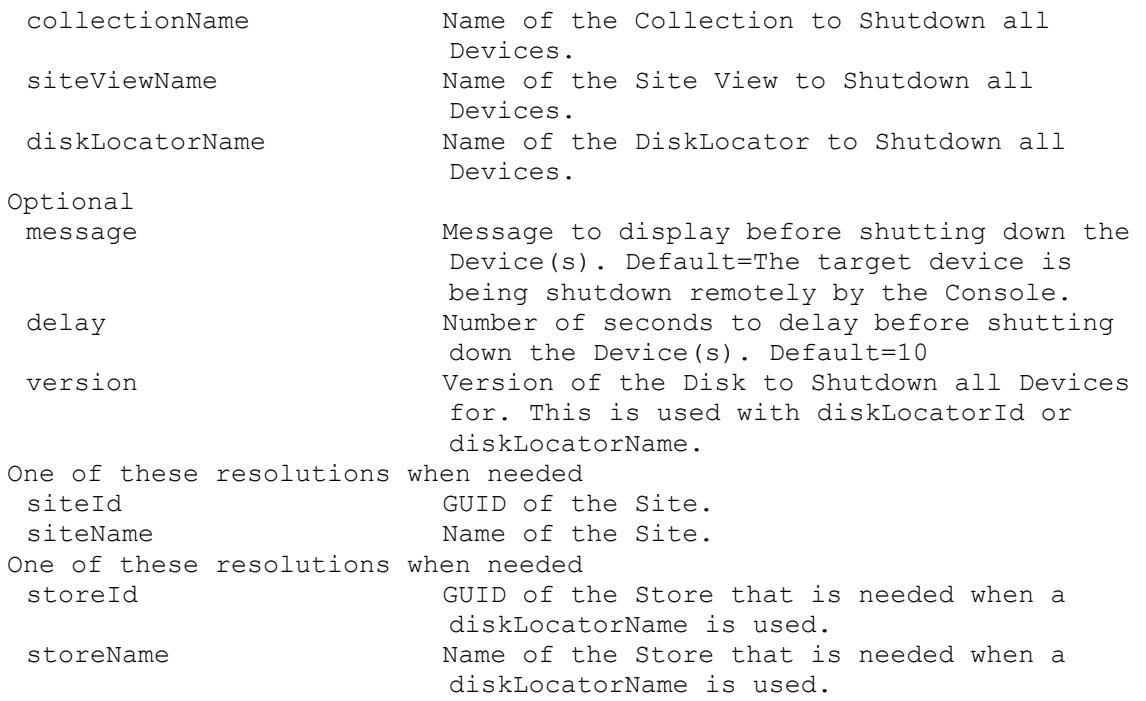

# **ExecuteRun StartDeviceDiskTempVersionMode**

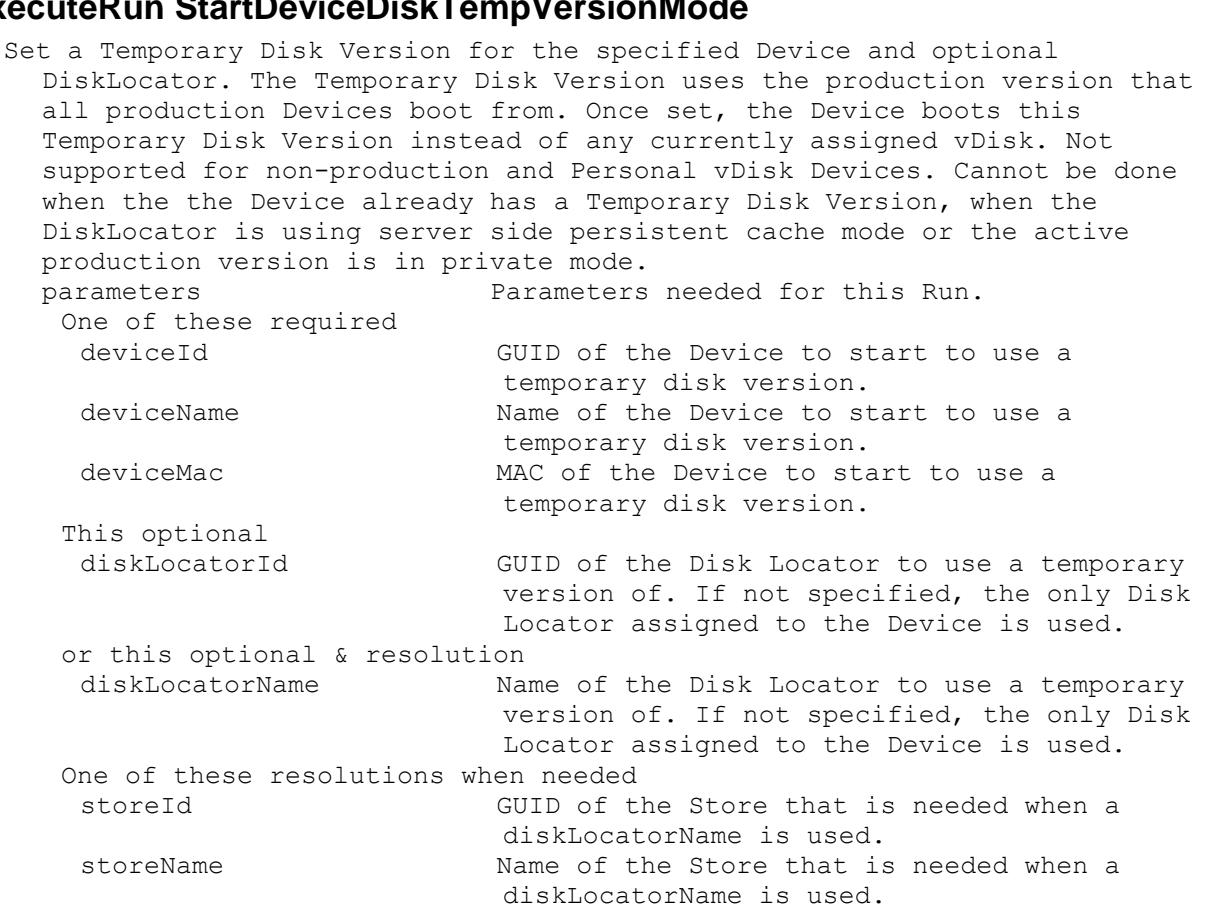

# **ExecuteRun StartStreamService**

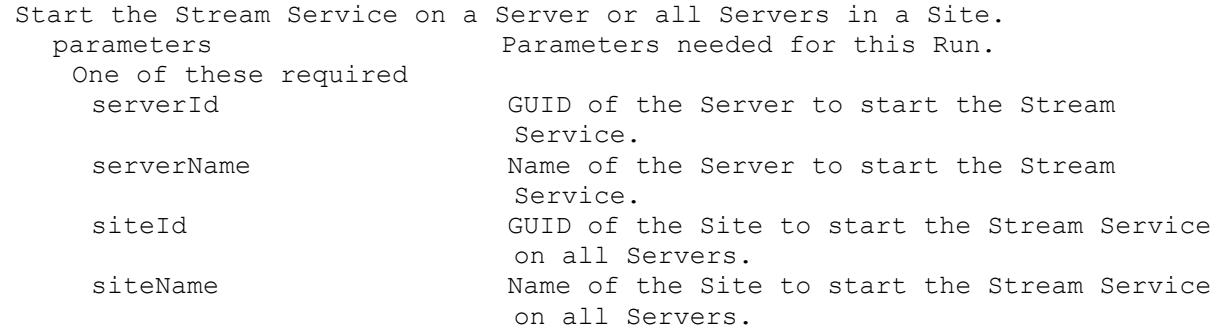

# **ExecuteRun StopDeviceDiskTempVersionMode**

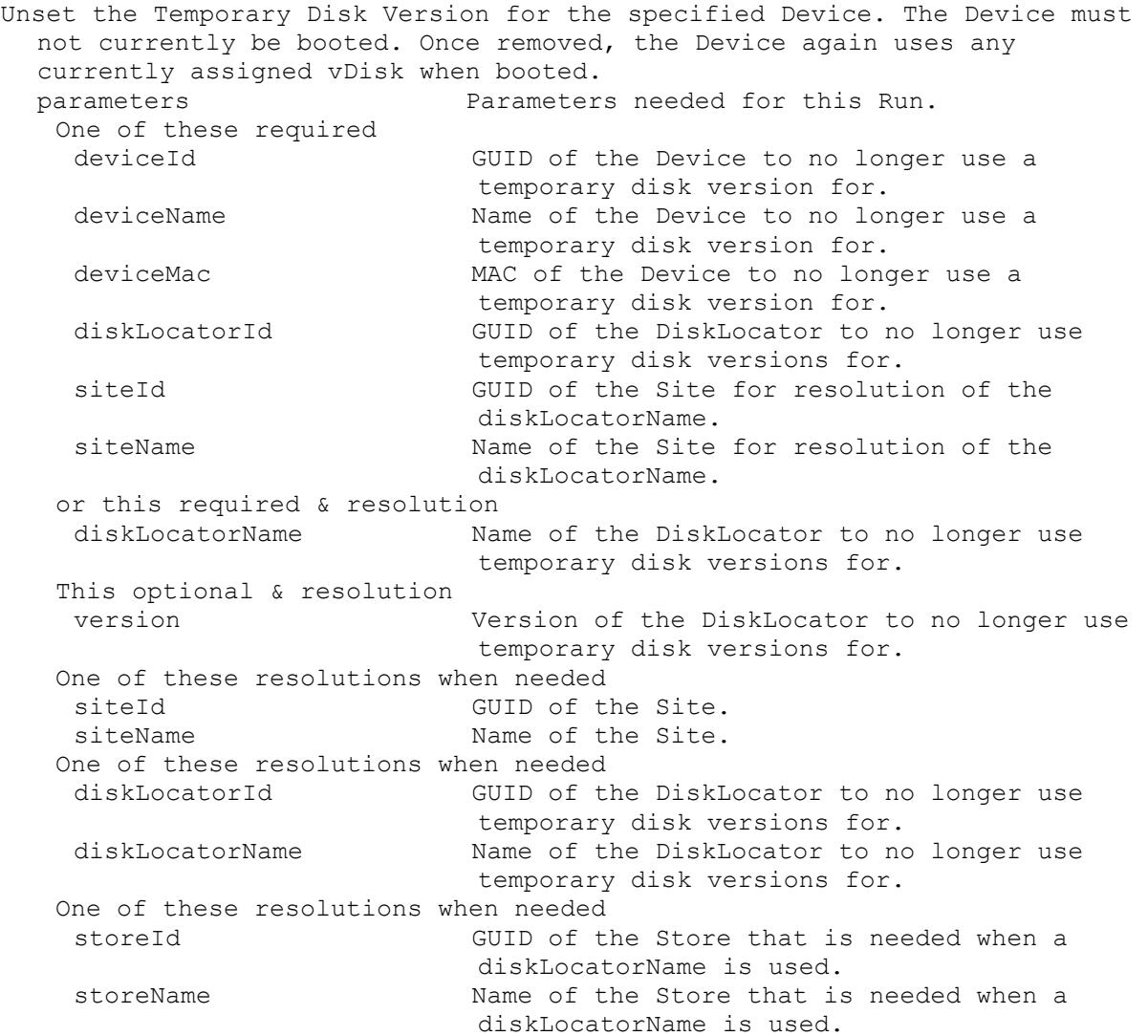

## **ExecuteRun StopStreamService**

Stop the Stream Service on a Server or all Servers in a Site. parameters Parameters needed for this Run. One of these required

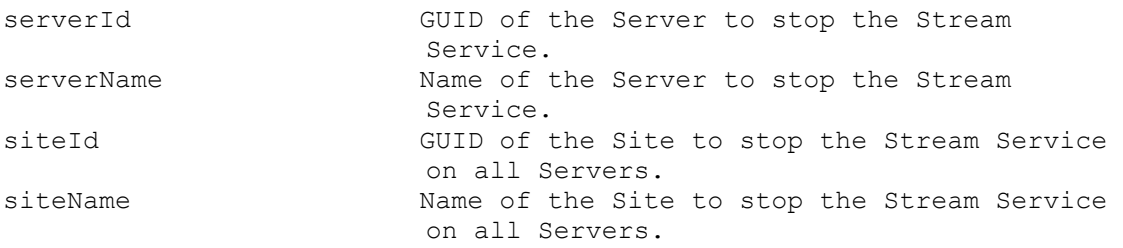

# **ExecuteRun UnlockAllDisk**

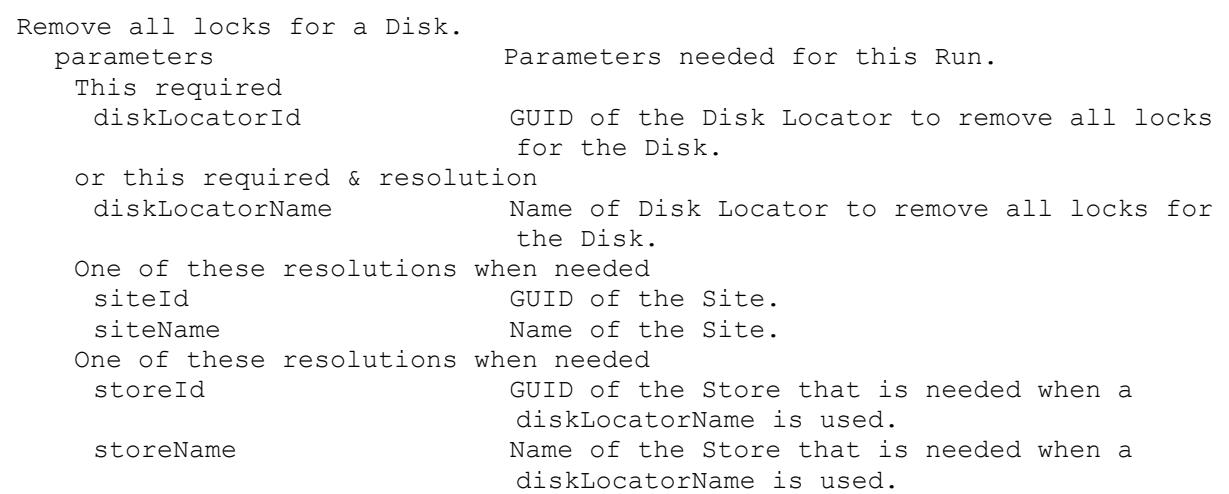

## **ExecuteRun UnlockDisk**

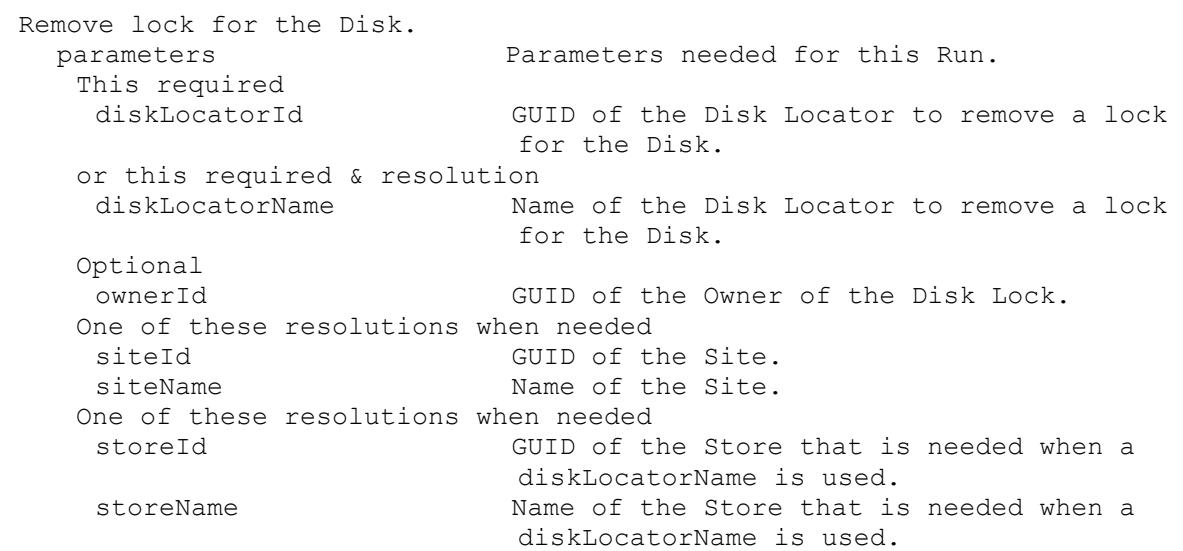

# **ExecuteRun ValidateDirectory**

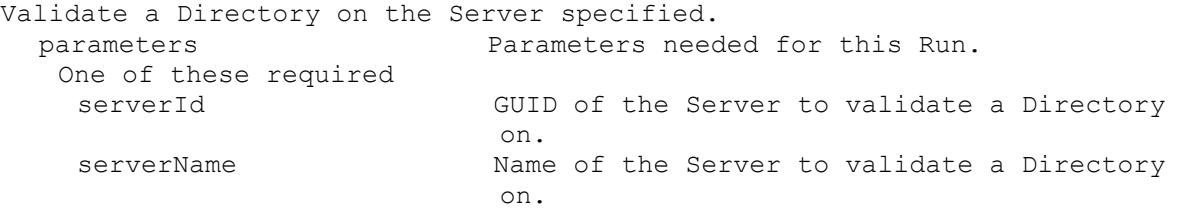

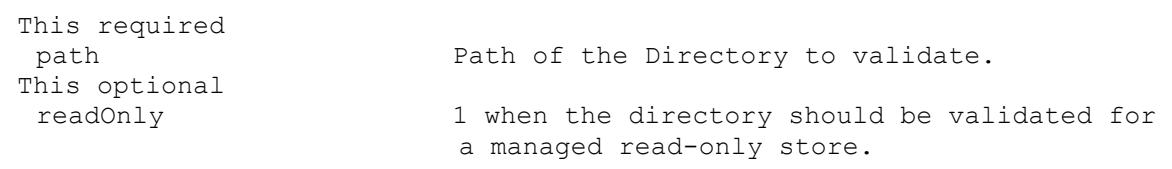

### **ExecuteRunWithReturn**

MapiReturn ExecuteRunWithReturn(string command,

List<KeyValuePair<string, string>> parameters, out string rv);

### **ExecuteRunWithReturn Boot**

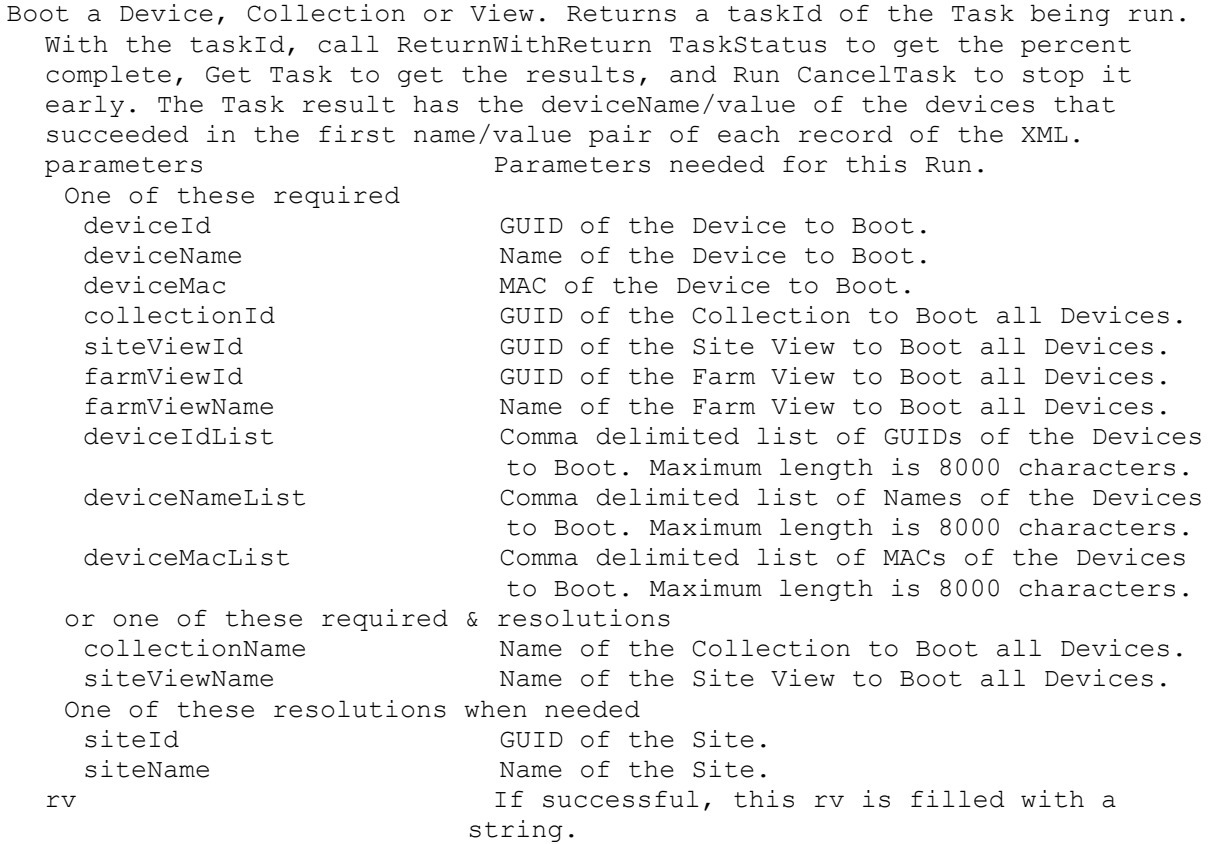

### **ExecuteRunWithReturn CommandActions**

Get a comma delimited list of Command Actions. rv If successful, this rv is filled with a string.

### **ExecuteRunWithReturn CreateDisk**

```
Create a Disk and the Disk Locator for it. Return the GUID of the 
  DiskLocator created. If "" is returned as the GUID, then call 
  CreateDiskStatus to get the final GUID when processing finishes.
  parameters Parameters needed for this Run.
  This required
   name Name of the Disk file to be created.
```

```
This required
  size Size of the disk in Megabytes for a fixed
                        size disk. Maximum size in Megabytes for a
                        dynamically sized disk. Min=1, VHD 
                        Max=2088960, VHDX Max=67108864
 One of these required
 storeId GUID of the Store that the Disk will be a 
                        member of.
 storeName Mame of the Store that the Disk will be a
                        member of.
One of these required
 siteId GUID of the Site.
 siteName Mame of the Site.
 One of these optional
  serverId GUID of the only Server for this Disk.
  serverName Name of the only Server for this Disk.
 Optional
 description Description of the Disk that will be placed 
                        in the Disk Locator.
  enabled The Disk will be created disabled if set to 
                        0. It is created Enabled by default. 
                        Default=1
  format Format of the image. Values are: 0 (VHD), 1 
                        (VHDX), Default=0
  type Type that will be created. 1 for dynamic, or
                        0 for fixed. Default=1 for VHDX, 0 for VHD
  vhdBlockSize Block size in KB. For VHD it is only used 
                        with Dynamic type. Tested sizes for VHD are 
                        512, 2048, and 16384. VHD Min=512, 
                        Max=16384, Default=2048. For VHDX it is used 
                        for all types. Tested size for VHDX is 
                        32768. VHDX Min=1024, Max= 262144, 
                        Default=32768.
  logicalSectorSize Only used with VHDX format. Logical Sector
                        Size. Values are: 512, 4096, Default=512
rv If successful, this rv is filled with a 
                      string.
```
### **ExecuteRunWithReturn CreateDiskStatus**

Get the Percent Finished for an active CreateDisk. When finished, the GUID of the DiskLocator created is returned. parameters Parameters needed for this Run. This required name Name of the Disk file that is being created. One of these required storeId GUID of the Store that the Disk will be a member of. storeName Mame of the Store that the Disk will be a member of. rv If successful, this rv is filled with a string.

### **ExecuteRunWithReturn CreateMaintenanceVersion**

Create a Maintenance version for the Disk Locator. Return the name of the new version file.

```
parameters Parameters needed for this Run.
This required
 diskLocatorId GUID of the Disk Locator File to Enable Disk 
                      Maintenance on.
or this required & resolution
 diskLocatorName Name of the Disk Locator File to Enable Disk 
                      Maintenance on.
One of these resolutions when needed
 siteId GUID of the Site.
 siteName Mame of the Site.
One of these resolutions when needed
 storeId GUID of the Store that is needed when a 
                      diskLocatorName is used.
 storeName The Store that is needed when a
                      diskLocatorName is used.
rv If successful, this rv is filled with a 
                     string.
```
### **ExecuteRunWithReturn DeviceCount**

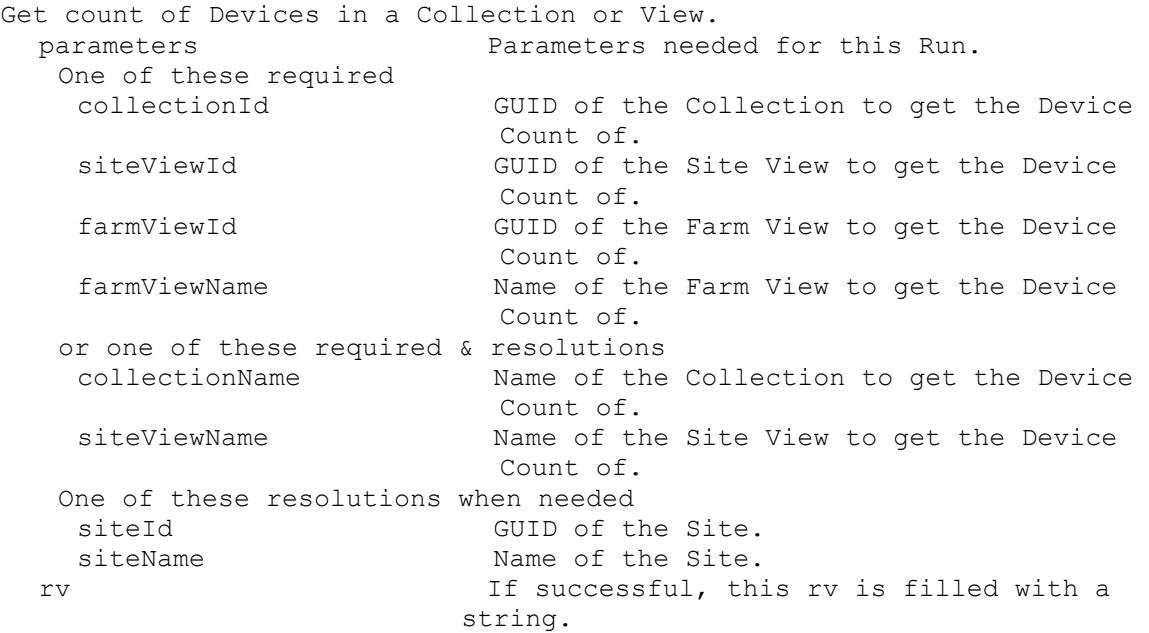

## **ExecuteRunWithReturn DiskLocatorCount**

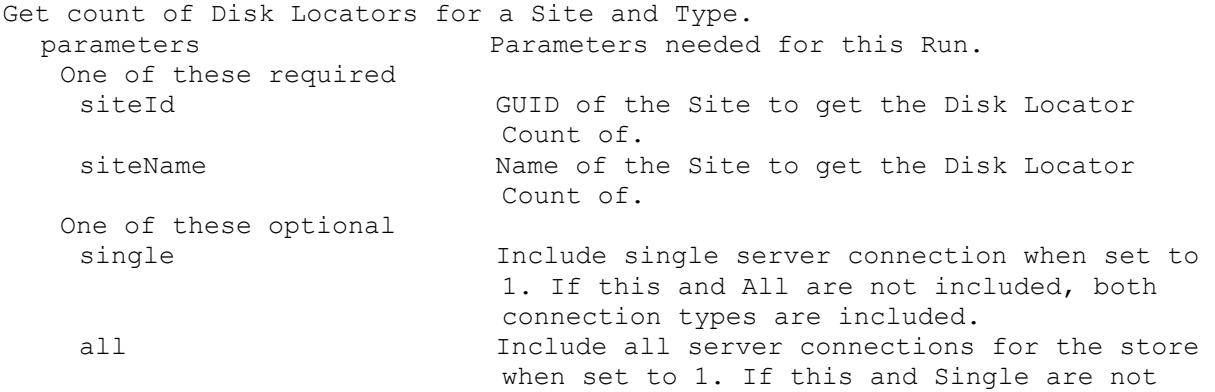

included, both connection types are included. rv If successful, this rv is filled with a string.

### **ExecuteRunWithReturn DisplayMessage**

Display a message on a Device, a Site, Collection or View. Returns a taskId of the Task being run. With the taskId, call ReturnWithReturn TaskStatus to get the percent complete, Get Task to get the results, and Run CancelTask to stop it early. The Task result has the deviceName/value of the devices that succeeded in the first name/value pair of each record of the XML. parameters Parameters needed for this Run. This required message Message to display on the Device(s). One of these required deviceId GUID of the Device to Display a Message. deviceName Name of the Device to Display a Message. deviceMac MAC of the Device to Display a Message. collectionId GUID of the Collection to Display a Message on all Devices. siteViewId GUID of the Site View to Display a Message all Devices. farmViewId GUID of the Farm View to Display a Message on all Devices. farmViewName Name of the Farm View to Display a Message on all Devices. deviceIdList Comma delimited list of GUIDs of the Devices to Display a Message. Maximum length is 8000 characters. deviceNameList Comma delimited list of Names of the Devices to Display a Message. Maximum length is 8000 characters. deviceMacList Comma delimited list of MACs of the Devices to Display a Message. Maximum length is 8000 characters. or one of these required & resolutions collectionName Name of the Collection to Display a Message on all Devices. siteViewName Name of the Site View to Display a Message on all Devices. One of these resolutions when needed siteId GUID of the Site. siteName Mame of the Site. rv If successful, this rv is filled with a string.

### **ExecuteRunWithReturn Enabled**

Return 1 if a Collection, Device, DiskLocator, or Device/DiskLocator is enabled. If a collectionName or diskLocatorName is specified, siteName or siteId must be included. If both the Device and DiskLocator are specified, the Enabled setting for the combination is returned. parameters Parameters needed for this Run. This optional collectionId Collection GUID, to see if it is enabled.

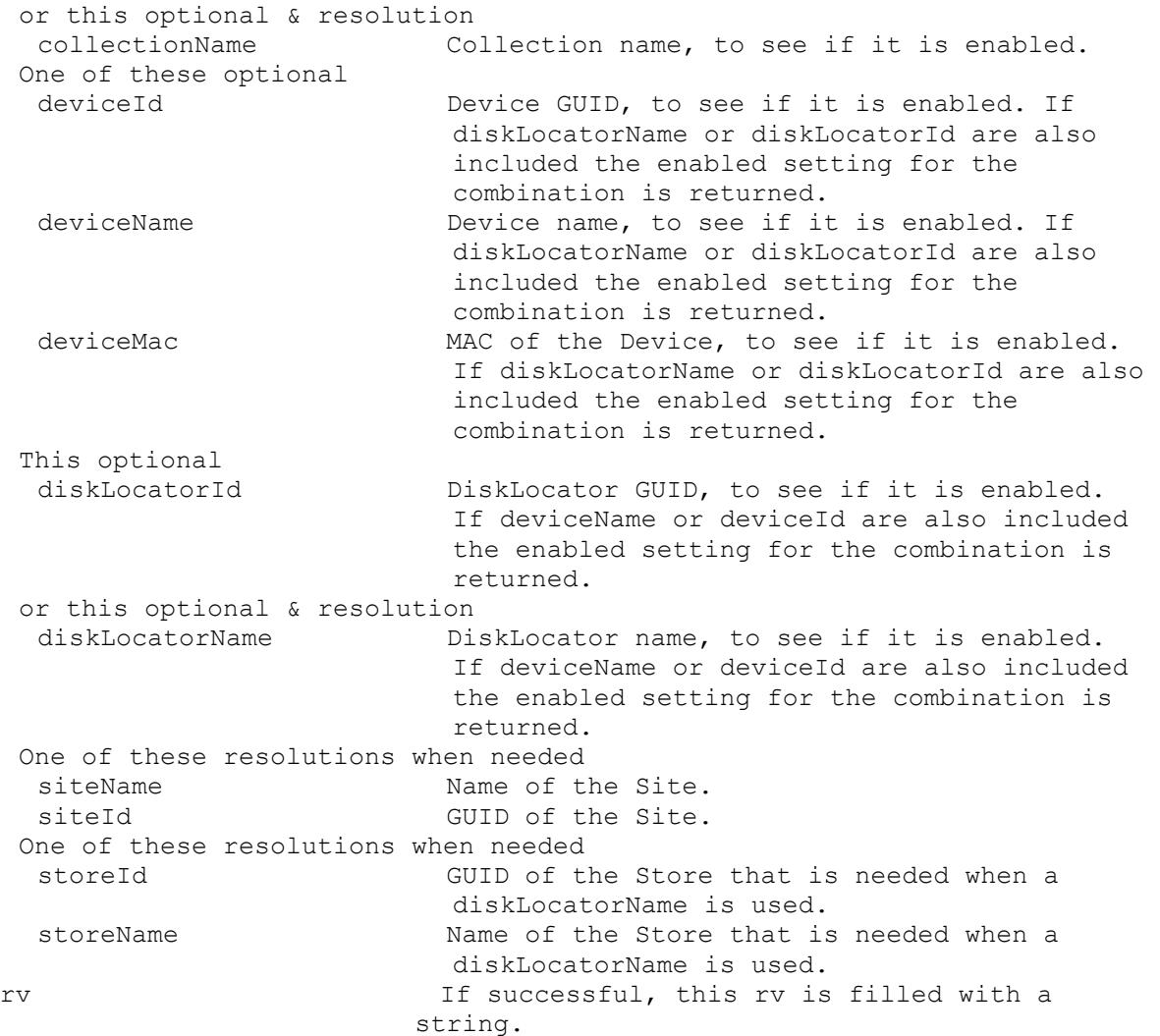

### **ExecuteRunWithReturn Exists**

Return 1 if a Site, Server, Collection, View, Device, Store, Update Task or Virtual Hosting Pool Name is already used. If a collectionName, siteViewName, updateTaskName or virtualHostingPoolName is specified, siteName or siteId must be included. parameters Parameters needed for this Run. One of these required siteName Name of the Site. serverName Server name, to see if it is already used in the Farm. farmViewName Farm View name, to see if it is already used in the Farm. deviceName Device name, to see if it is already used in the Farm. deviceMac Device MAC, to see if it is already used in the Farm. storeName Store name, to see if it is already used. or one of these required & resolutions collectionName Collection name, to see if it is already used in a Site.

```
siteViewName Site View name, to see if it is already used
                       in the Site.
 virtualHostingPoolName Virtual Hosting Pool name, to see if it is 
                       already used in a Site.
 updateTaskName Update Task name, to see if it is already 
                       used in a Site.
 diskLocatorName DiskLocator name, to see if it is already 
                       used in a Site.
One of these resolutions when needed
 siteName Mame of the Site.
 siteId GUID of the Site.
One of these resolutions when needed
 storeId GUID of the Store that is needed when a
                       diskLocatorName is used.
 storeName Name of the Store that is needed when a 
                       diskLocatorName is used.
rv If successful, this rv is filled with a 
                      string.
```
## **ExecuteRunWithReturn ImportDisk**

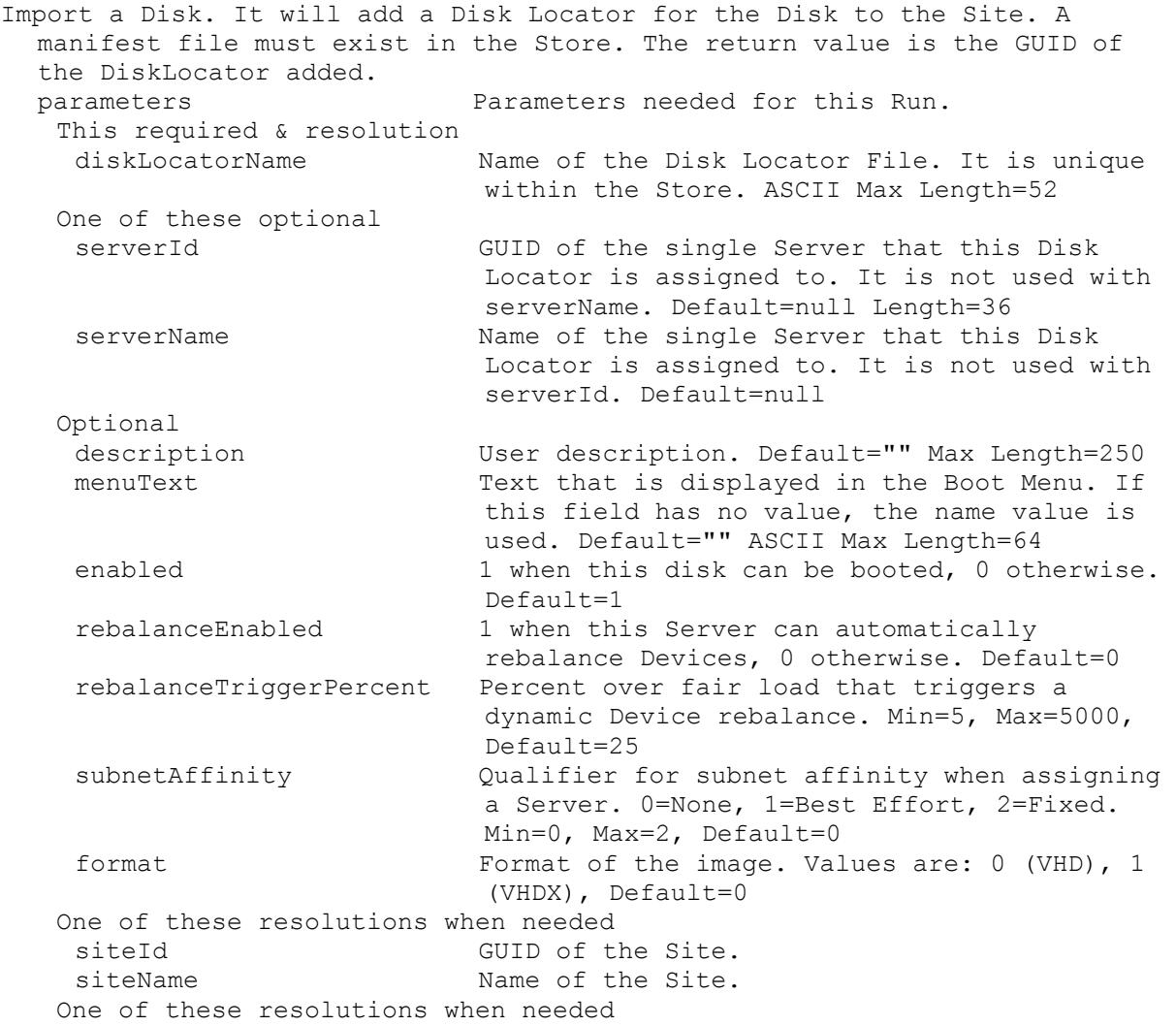

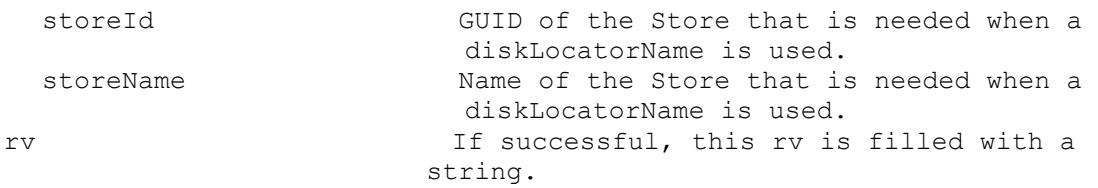

### **ExecuteRunWithReturn ListDirectories**

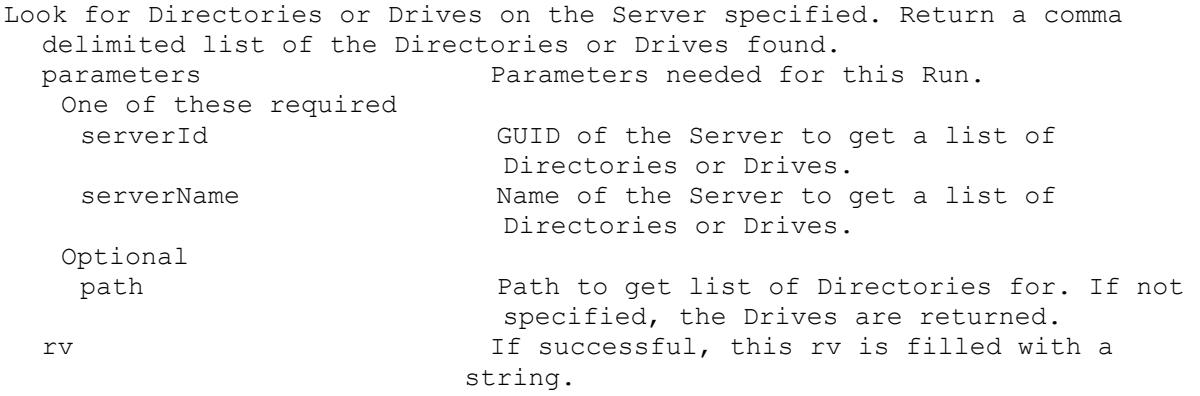

### **ExecuteRunWithReturn MaintenanceVersionExists**

```
Return 1 if the if the DiskLocator has a maintenance version, 0 otherwise.
 parameters Parameters needed for this Run.
   This required
   diskLocatorId DiskLocator GUID, to see if it has a
                          maintenance version.
  or this required & resolution
   diskLocatorName DiskLocator name, to see if it has a 
                          maintenance version.
  One of these resolutions when needed
   siteId GUID of the Site.
   siteName manners are Name of the Site.
  One of these resolutions when needed
   storeId GUID of the Store that is needed when a
                          diskLocatorName is used.
   storeName Name of the Store that is needed when a 
                         diskLocatorName is used.
 rv If successful, this rv is filled with a 
                        string.
```
### **ExecuteRunWithReturn MappedDiskId**

```
If there is currently a mapped disk, return the diskLocatorId of the mapped 
 disk.
 parameters Parameters needed for this Run.
  One of these optional
   serverId GUID of the Server.
   serverName Mame of the Server.
  One of these optional
   storeId GUID of the Store.
   storeName Mame of the Store.
 rv If successful, this rv is filled with a 
                      string.
```
### **ExecuteRunWithReturn MappedDriveLetter**

```
If there is currently a Mapped Drive, return the Letter of the Drive.
 rv If successful, this rv is filled with a 
                        string.
```
### **ExecuteRunWithReturn MinimumLastAutoAddDeviceNumber**

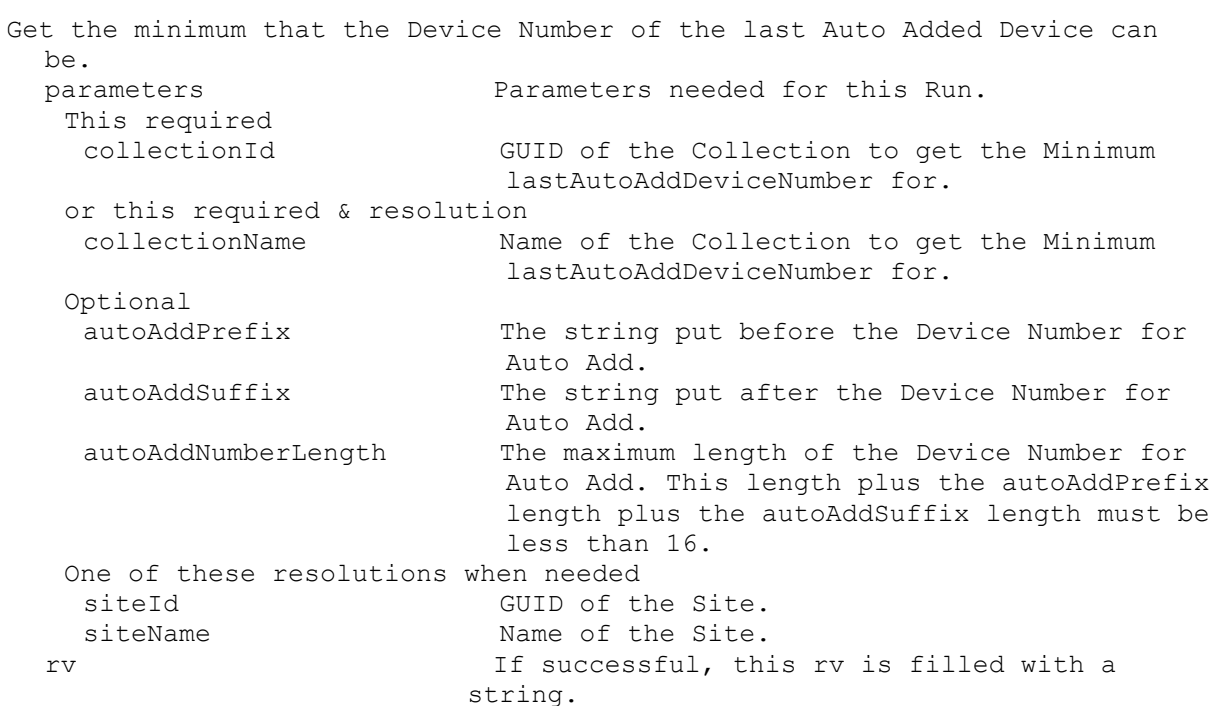

### **ExecuteRunWithReturn RebalanceDevices**

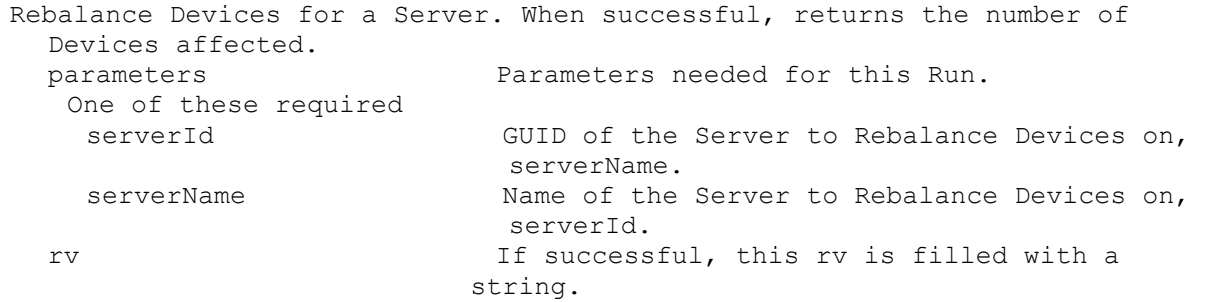

### **ExecuteRunWithReturn Reboot**

Reboot a Device, Collection or View. Returns a taskId of the Task being run. With the taskId, call ReturnWithReturn TaskStatus to get the percent complete, Get Task to get the results, and Run CancelTask to stop it early. The Task result has the deviceName/value of the devices that succeeded in the first name/value pair of each record of the XML. parameters Parameters needed for this Run. One of these required deviceId GUID of the Device to Reboot. deviceName Name of the Device to Reboot. deviceMac MAC of the Device to Reboot.

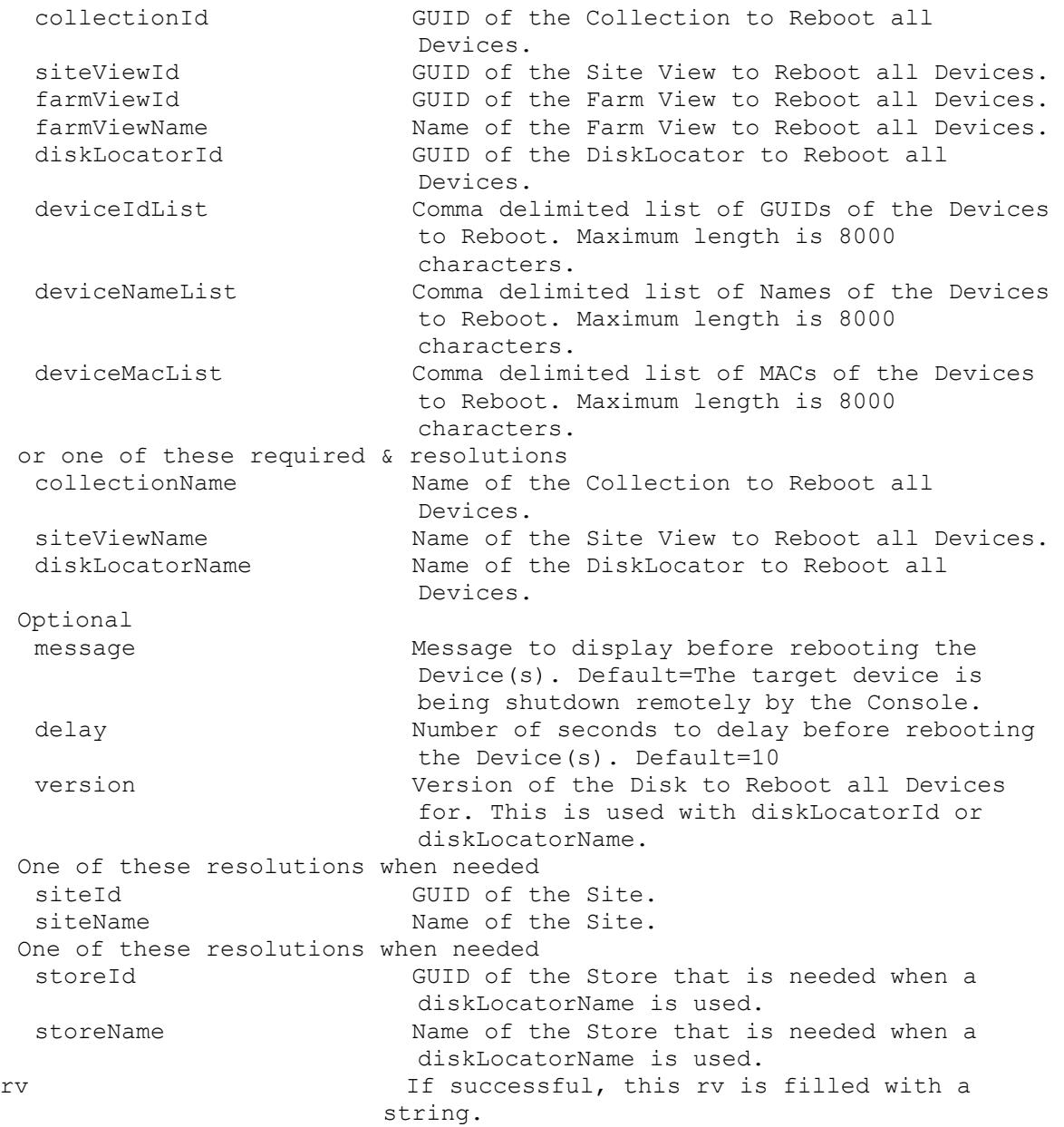

## **ExecuteRunWithReturn ReportBug**

```
Report a bug at individual server level or at site level. Return the id of 
 the long running task.
 parameters Parameters needed for this Run.
  One of these required
   siteId GUID of the Site.
   serverId GUID of the Server.
  or one of these required & resolutions
   siteName Mame of the Site.
   serverName Mame of the Server.
  This required
   Summary Short summary describing the problem.
  This optional
```
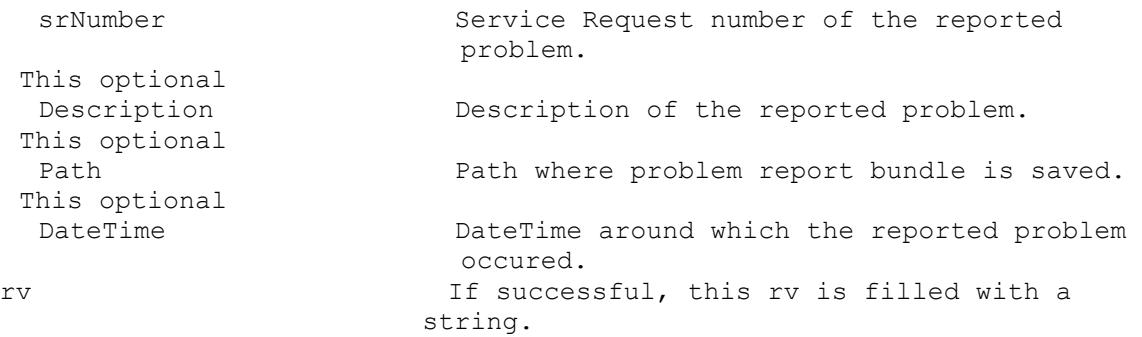

### **ExecuteRunWithReturn ServerCount**

Get count of Servers in a Site.

parameters **Parameters** needed for this Run. One of these required siteId GUID of the Site to get the Server Count of. siteName Name of the Site to get the Server Count of. rv If successful, this rv is filled with a string.

### **ExecuteRunWithReturn ServerName**

Return the name of the Server the SoapServer is running on. rv If successful, this rv is filled with a string.

### **ExecuteRunWithReturn ServerStoreActiveDeviceCount**

```
Get the count of Devices currently connected to any vdisk served from the 
 Store by the Server.
 parameters Parameters needed for this Run.
  One of these required
   serverId GUID of the Server.
   serverName Mame of the Server.
  One of these required
   storeId GUID of the Store.
   storeName Mame of the Store.
 rv If successful, this rv is filled with a 
                      string.
```
### **ExecuteRunWithReturn Shutdown**

Shutdown a Device, Collection or View. Returns a taskId of the Task being run. With the taskId, call ReturnWithReturn TaskStatus to get the percent complete, Get Task to get the results, and Run CancelTask to stop it early. The Task result has the deviceName/value of the devices that succeeded in the first name/value pair of each record of the XML. parameters Parameters needed for this Run. One of these required deviceId GUID of the Device to Shutdown. deviceName Mame of the Device to Shutdown. deviceMac MAC of the Device to Shutdown. collectionId GUID of the Collection to Shutdown all Devices. siteViewId GUID of the Site View to Shutdown all Devices.

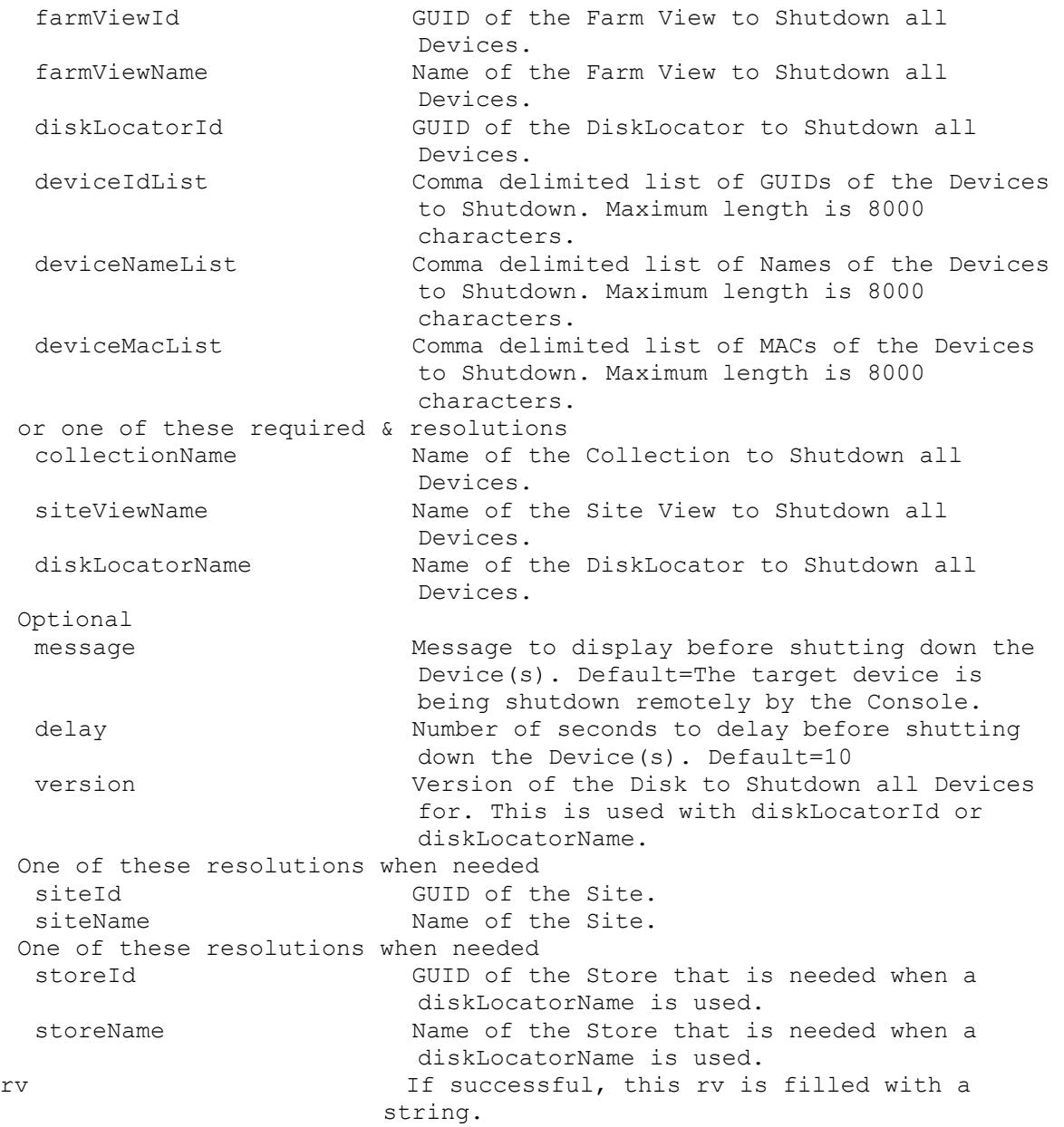

## **ExecuteRunWithReturn StoreFreeSpace**

Get the free megabytes available in the Store. parameters Parameters needed for this Run. One of these required & resolutions storeId GUID of the Store. storeName Mame of the Store. One of these resolutions when needed serverId GUID of the Server to use to determine the free space in the Store. serverName Mame of the Server to use to determine the free space in the Store. siteId GUID of the Site. siteName manners of the Site.

rv If successful, this rv is filled with a string.

### **ExecuteRunWithReturn TaskStatus**

Get the status of a Task in percent complete. parameters Parameters needed for this Run. This required taskId Id of the Task to get the Status of. rv If successful, this rv is filled with a string.

### **ExecuteRunWithReturn UpdateBDM**

Update the BDM Partition for a Device, Collection or View. Returns a taskId of the Task being run. With the taskId, call ReturnWithReturn TaskStatus to get the percent complete, Get Task to get the results, and Run CancelTask to stop it early. The Task result has the deviceName/value of the devices that succeeded in the first name/value pair of each record of the XML. parameters Parameters needed for this Run. One of these required deviceId GUID of the Device to Update. deviceName Mame of the Device to Update. collectionId GUID of the Collection to Update all BDM Devices. siteViewId GUID of the Site View to Update all BDM Devices. farmViewId GUID of the Farm View to Update all BDM Devices. farmViewName Name of the Farm View to Update all BDM Devices. deviceIdList Comma delimited list of GUIDs of the Devices to Update. Maximum length is 8000 characters. deviceNameList Comma delimited list of names of the Devices to Update. Maximum length is 8000 characters. or one of these required & resolutions collectionName Name of the Collection to Update all BDM Devices. siteViewName Mame of the Site View to Update all BDMDevices. One of these resolutions when needed siteId GUID of the Site. siteName manners are Name of the Site. rv If successful, this rv is filled with a string.

### **ExecuteRunWithReturn UploadCeip**

Perform a one time upload of CEIP data. Return upload Id if successful. parameters Parameters needed for this Run. This optional oneTimeUpload 1 to perform a one time upload. rv If successful, this rv is filled with a string.

# **ExecuteSet**

MapiReturn ExecuteSet(string command, List<KeyValuePair<string, string>> parameters,

List<KeyValuePair<string, string>> fields);

# **ExecuteSet AuthGroup**

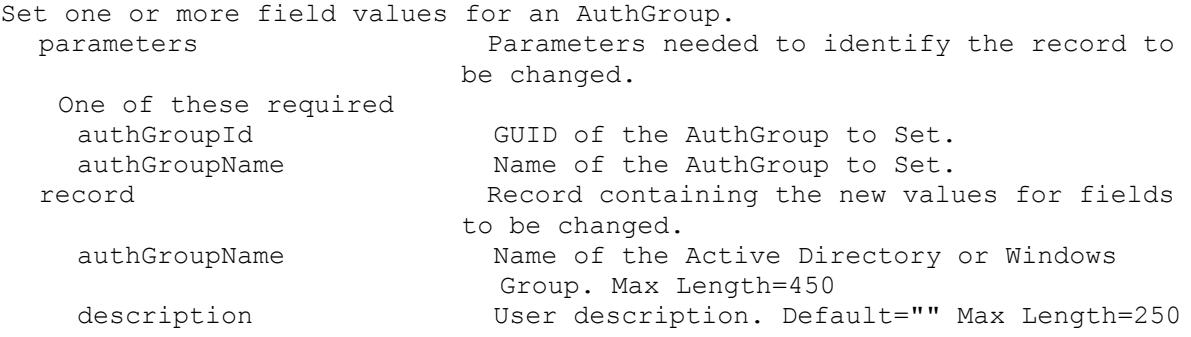

# **ExecuteSet CeipData**

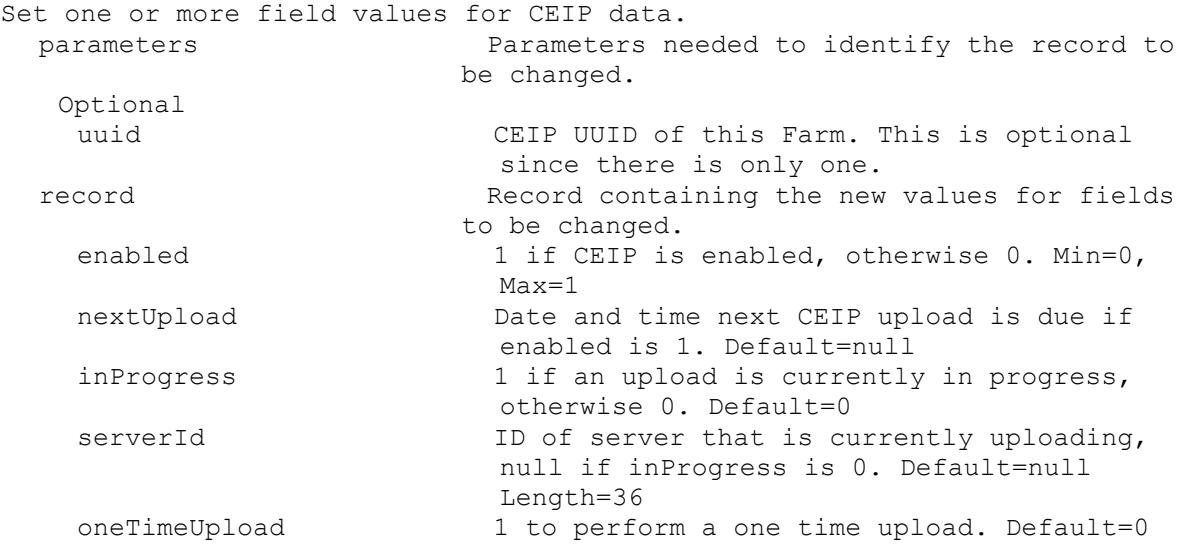

# **ExecuteSet CisData**

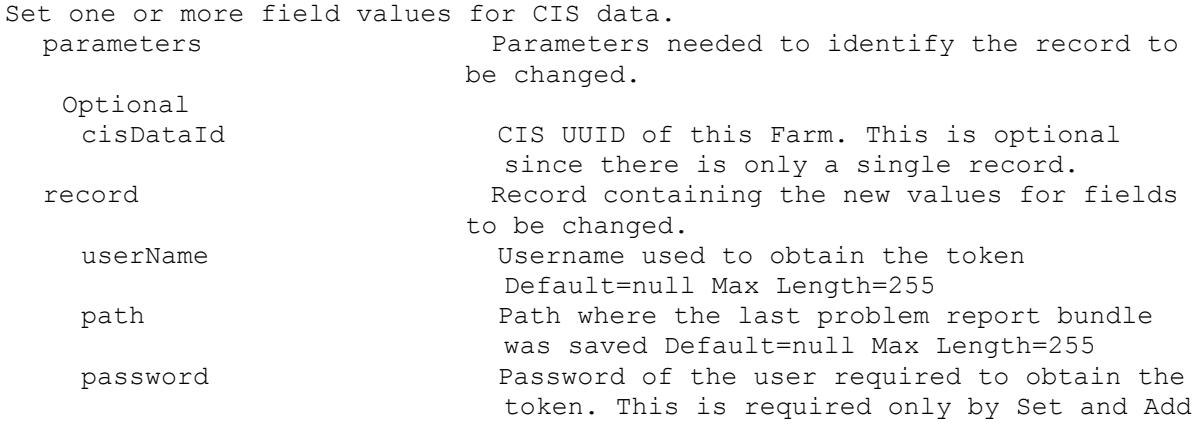

# **ExecuteSet Collection**

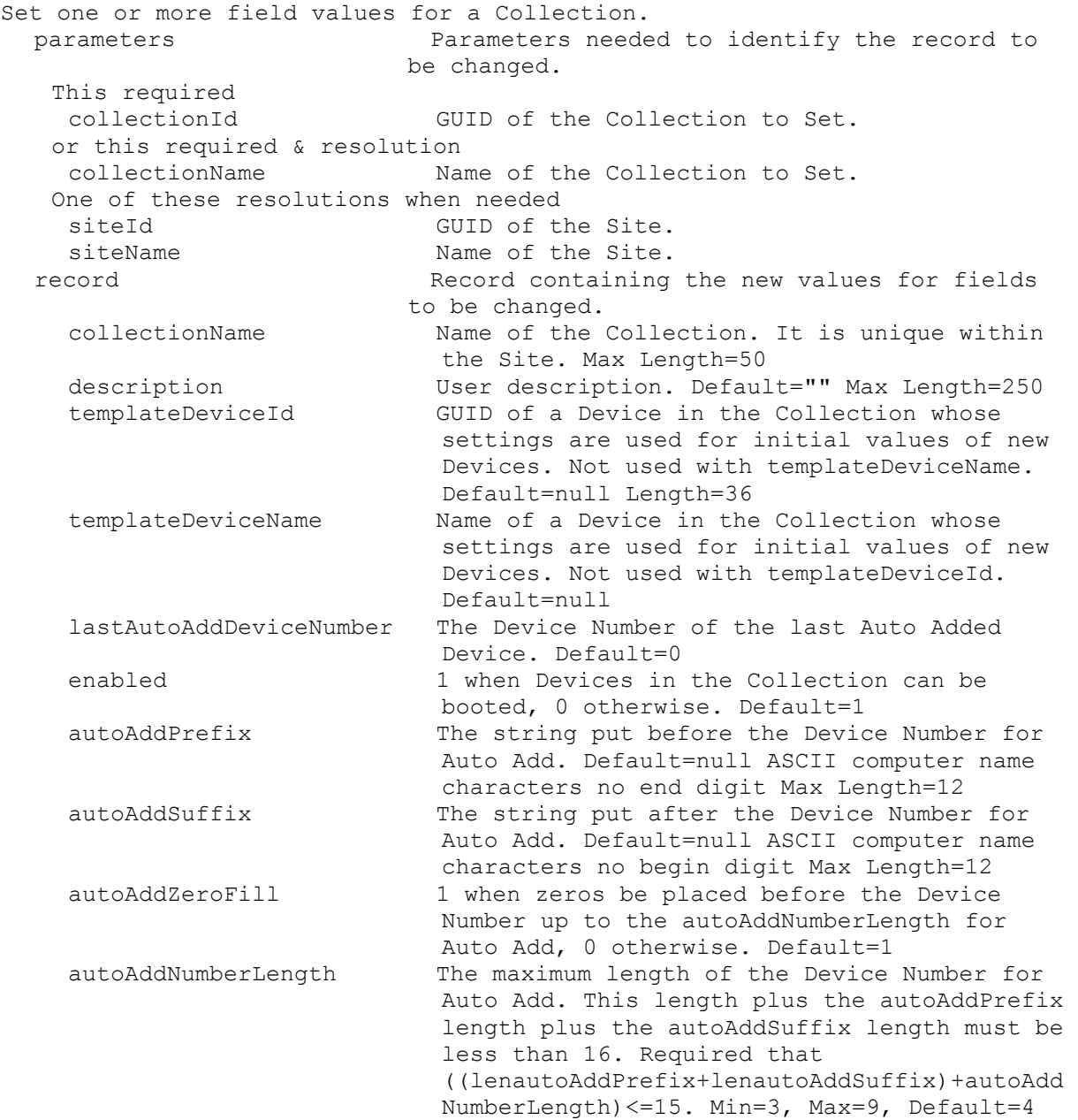

# **ExecuteSet Device**

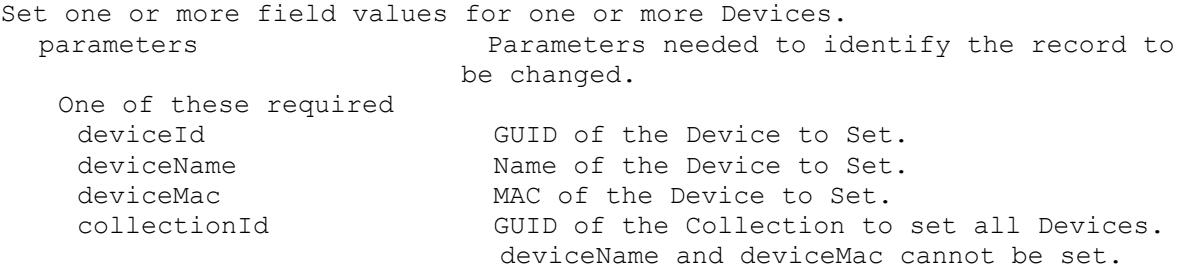
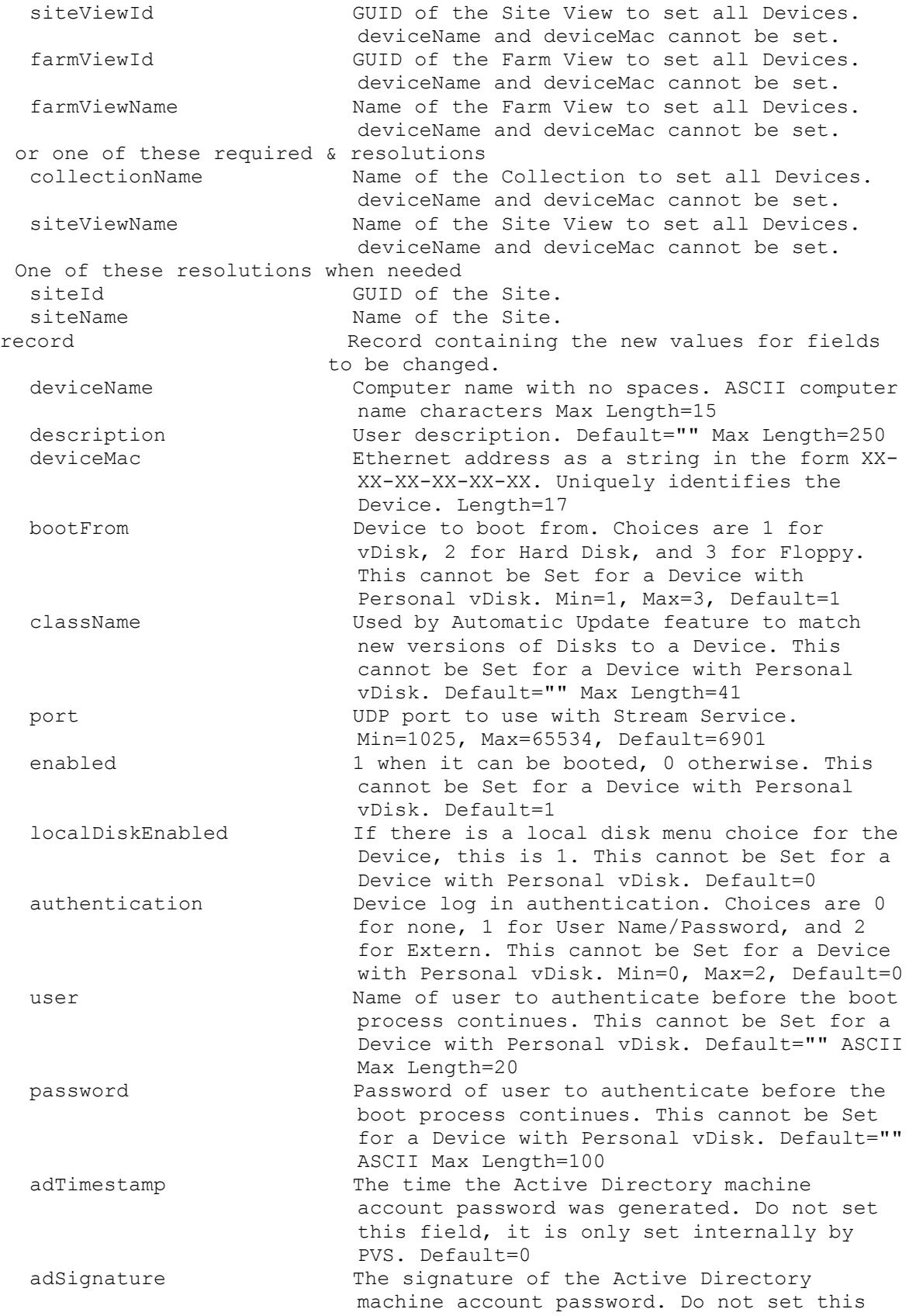

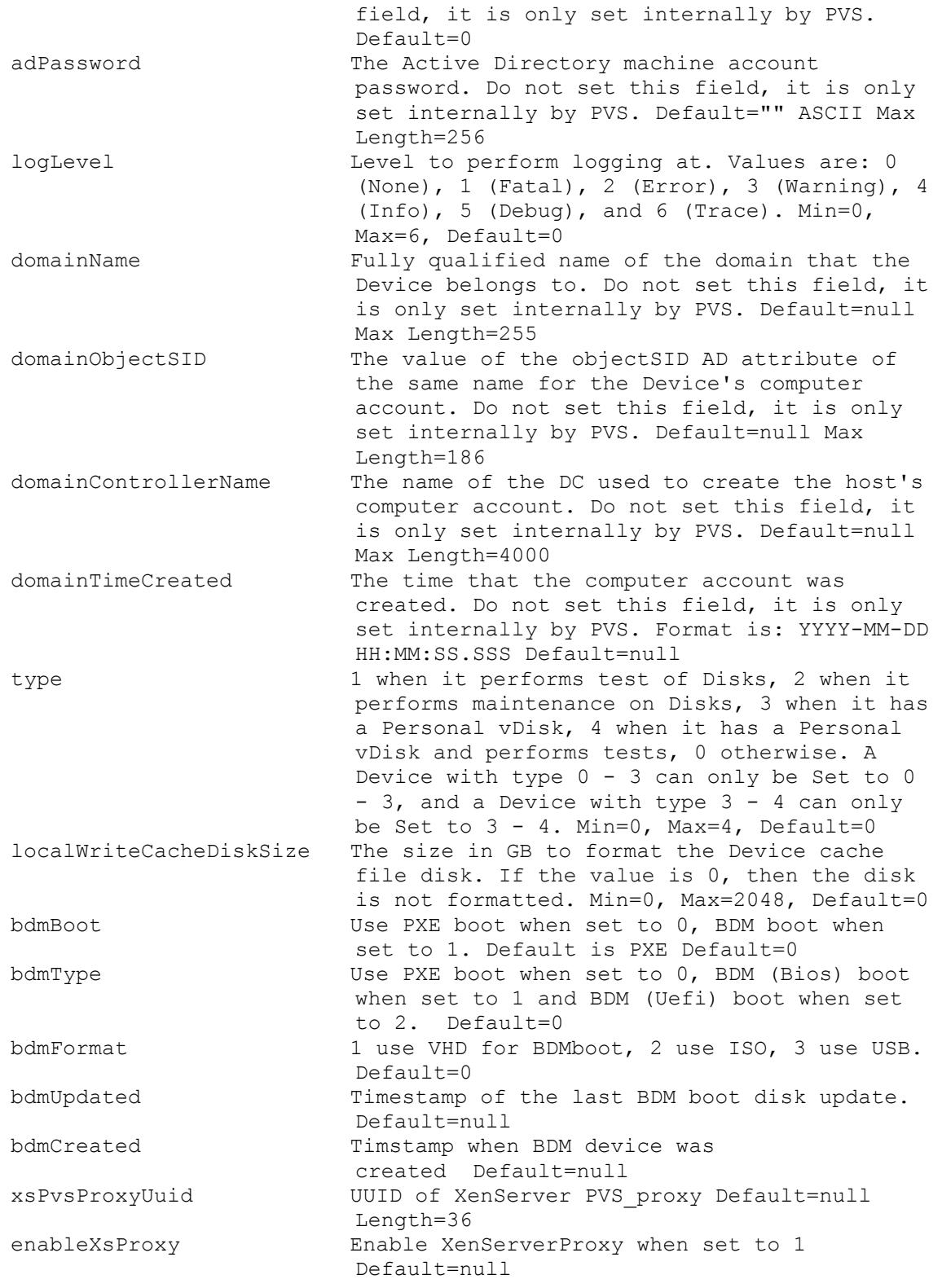

# **ExecuteSet Disk**

Set one or more field values for a Disk.

```
parameters Parameters needed to identify the record to 
                      be changed.
 This required
 diskLocatorId GUID of the Disk Locator.
 or this required & resolution
  diskLocatorName Mame of the Disk Locator.
 One of these resolutions when needed
  siteId GUID of the Site.
  siteName Mame of the Site.
 One of these resolutions when needed
  storeId GUID of the Store that is needed when a 
                        diskLocatorName is used.
  storeName Name of the Store that is needed when a 
                        diskLocatorName is used.
record Record containing the new values for fields 
                      to be changed.
  class Class of the Disk. Max Length=40
  imageType Type of this image (software type). Max
                        Length=40
  writeCacheSize RAM cache size (MB). Not 0 when used with 
                        Cache in Device RAM, and Cache in Device RAM 
                        with Overflow on Hard Disk. A value of 0 
                        will disable the RAM use for Cache in Device 
                        RAM with Overflow on Hard Disk. Min=0, 
                        Max=131072, Default=0
  autoUpdateEnabled Automatically update this image for matching 
                        Devices when set to 1. Default 0
  activationDateEnabled Use activation date to activate image when 
                        set to 1. Default 0
  adPasswordEnabled Enable AD password management when set to 1.
  haEnabled Enable HA when set to 1.
  printerManagementEnabled Invalid printers will be deleted from the 
                        Device when set to 1.
  writeCacheType 0 (Private), (other values are standard
                        image) 1 (Cache on Server), 3 (Cache in 
                        Device RAM), 4 (Cache on Device Hard Disk), 
                        7 (Cache on Server, Persistent), or 9 (Cache 
                        in Device RAM with Overflow on Hard Disk). 
                        Min=0, Max=9, Default=0
  licenseMode 0 (None), 1 (Multiple Activation Key), or 2 
                        (Key Management Service). Min=0, Max=2, 
                        Default=0
  activeDate Date to activate the disk if 
                        autoUpdateEnabled and activationDateEnabled 
                        are 1. Format is yyyy/mm/dd. Empty when the 
                        autoUpdateEnabled or activationDateEnabled 
                        are 0.
  longDescription Description of the Disk. Max Length=399
  operatingSystem Operating System of Disk. Max Length=250
  osType Operating System Type of Disk. Max Length=40
  serialNumber User defined serial number. Max Length=36
  date User defined date. Max Length=40
  author User defined author. Max Length=40
  title User defined title. Max Length=40
  company User defined company. Max Length=40
  internalName User defined name. Max Length=63
  originalFile User defined original file. Max Length=127
```
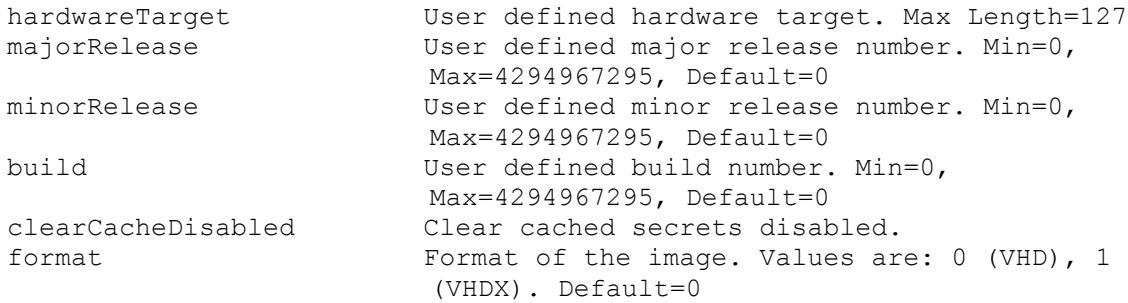

# **ExecuteSet DiskLocator**

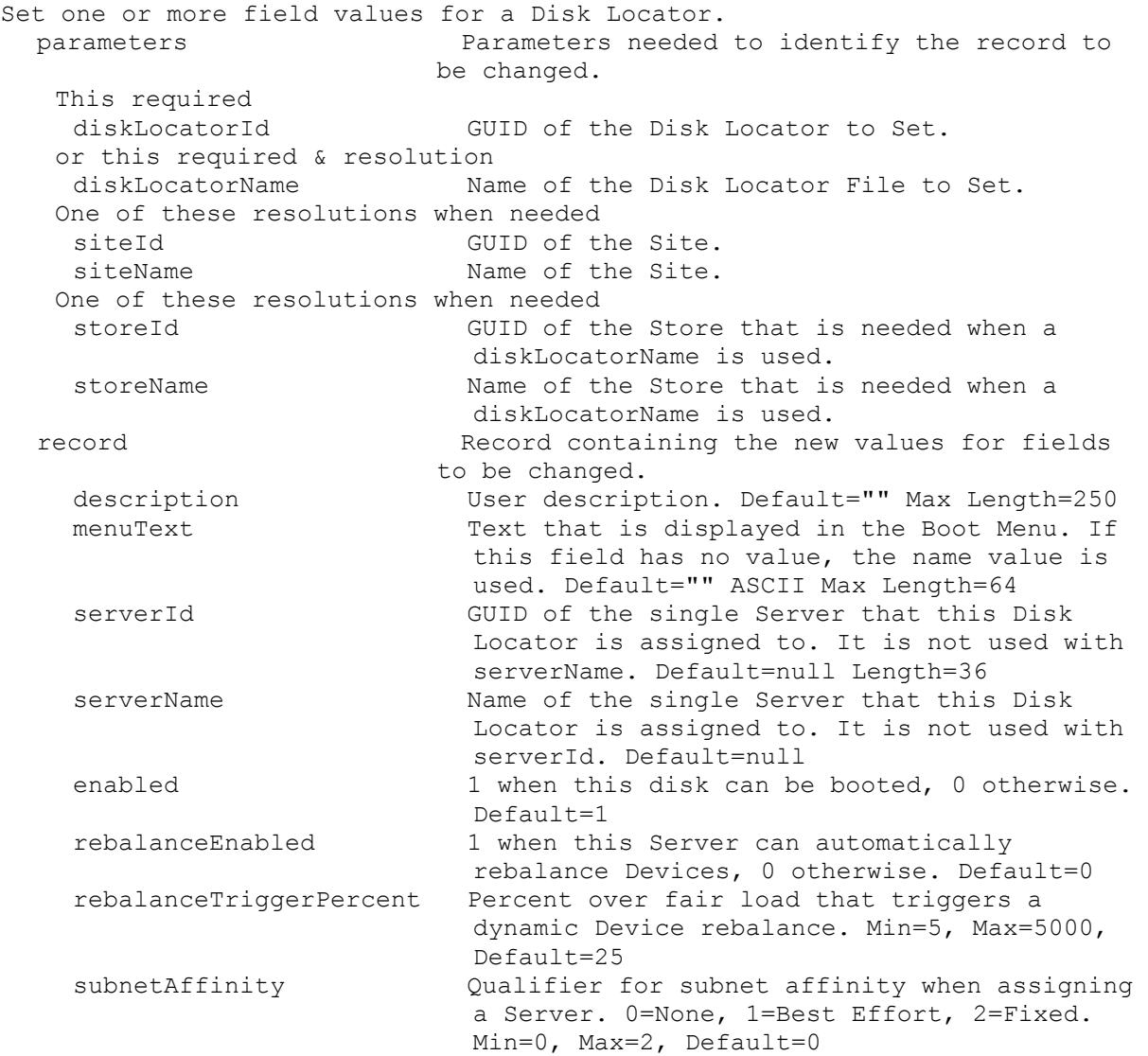

## **ExecuteSet DiskUpdateDevice**

Set one or more field values for one or more Disk Update Devices. parameters Parameters needed to identify the record to be changed. One of these required

deviceId GUID of the Disk Update Device to Set. deviceName Name of Disk Update Device to Set. deviceMac MAC of Disk Update Device to Set. siteId GUID of the Site. Can be used alone to Set all Disk Update Devices in the Site. siteName Name of the Site. Can be used alone to Set all Disk Update Devices in the Site. diskLocatorId GUID of the DiskLocator to Set the Disk Update Device for. or this required & resolution diskLocatorName Name of the DiskLocator to Set the Disk Update Device for. One of these resolutions when needed siteId GUID of the Site. siteName manufacturer Name of the Site. One of these resolutions when needed storeId GUID of the Store that is needed when a diskLocatorName is used. storeName Name of the Store that is needed when a diskLocatorName is used. record **Record Containing the new values for fields** to be changed. description User description. Default="" Max Length=250 port UDP port to use with Stream Service. Min=1025, Max=65534, Default=6901 adTimestamp The time the Active Directory machine account password was generated. Do not set this field, it is only set internally by PVS. Default=0 adSignature The signature of the Active Directory machine account password. Do not set this field, it is only set internally by PVS. Default=0 logLevel Level to perform logging at. Values are: 0 (None), 1 (Fatal), 2 (Error), 3 (Warning), 4 (Info),  $5$  (Debug), and  $6$  (Trace). Min=0, Max=6, Default=0 domainName Fully qualified name of the domain that the Device belongs to. Do not set this field, it is only set internally by PVS. Default=null Max Length=255 domainObjectSID The value of the objectSID AD attribute of the same name for the Device's computer account. Do not set this field, it is only set internally by PVS. Default=null Max Length=186 domainControllerName The name of the DC used to create the host's computer account. Do not set this field, it is only set internally by PVS. Default=null Max Length=4000 domainTimeCreated The time that the computer account was created. Do not set this field, it is only set internally by PVS. Format is: YYYY-MM-DD HH:MM:SS.SSS Default=null adPassword The Active Directory machine account password. Do not set this field, it is only

set internally by PVS. Default="" Max Length=256

#### **ExecuteSet DiskVersion**

Set one or more field values for one Disk Version. parameters Parameters needed to identify the record to be changed. This required diskLocatorId GUID of the Disk Locator Version to Set. or this required & resolution diskLocatorName Name of the Disk Locator Version to Set. This required version Version to Set. One of these resolutions when needed siteId GUID of the Site. siteName Mame of the Site. One of these resolutions when needed storeId GUID of the Store that is needed when a diskLocatorName is used. storeName Name of the Store that is needed when a diskLocatorName is used. record Record containing the new values for fields to be changed. description User description. Default="" Max Length=250 scheduledDate Date/Time that the Disk Version is scheduled to become available. Format is: YYYY-MM-DD HH:MM. When empty, the disk version is made available immediately. Default=null

#### **ExecuteSet Farm**

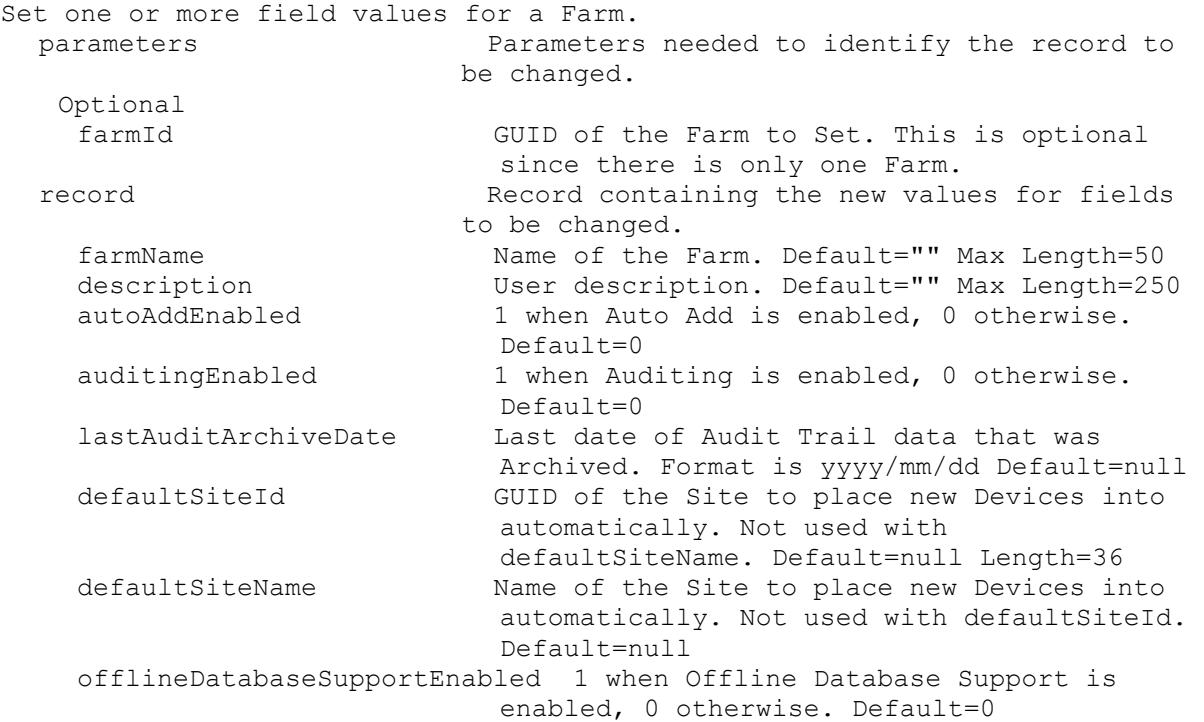

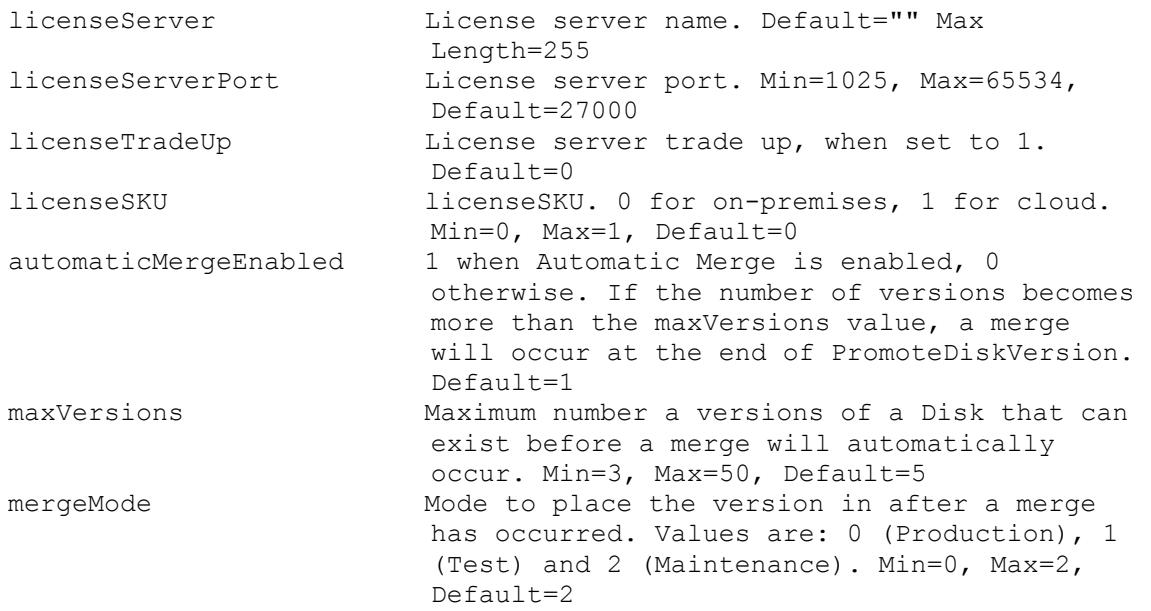

# **ExecuteSet FarmView**

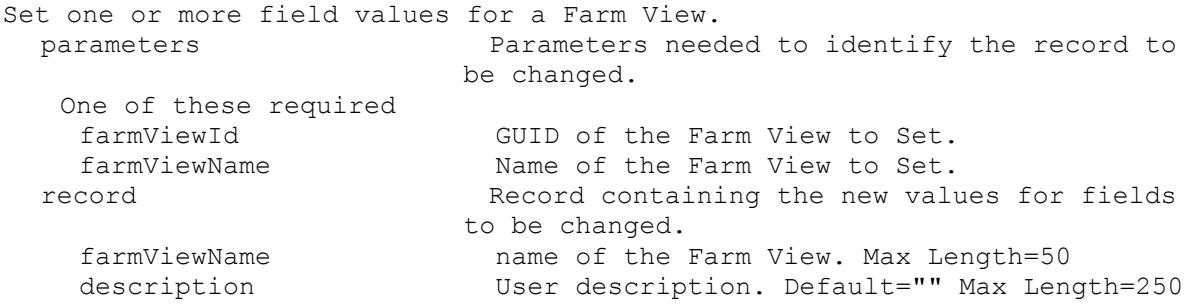

# **ExecuteSet Server**

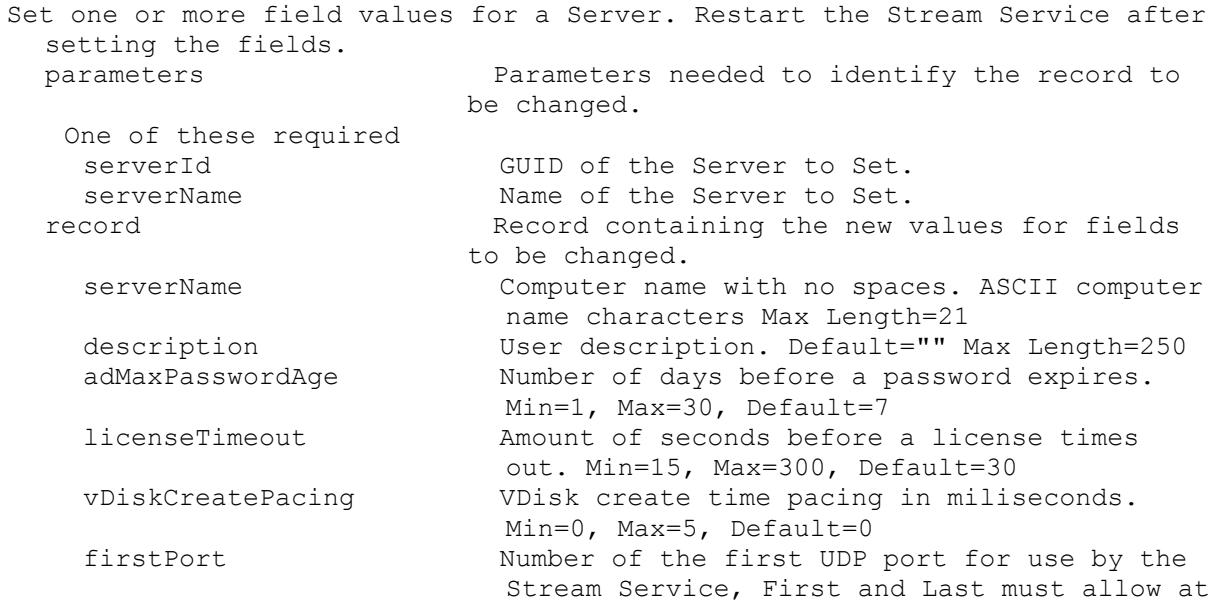

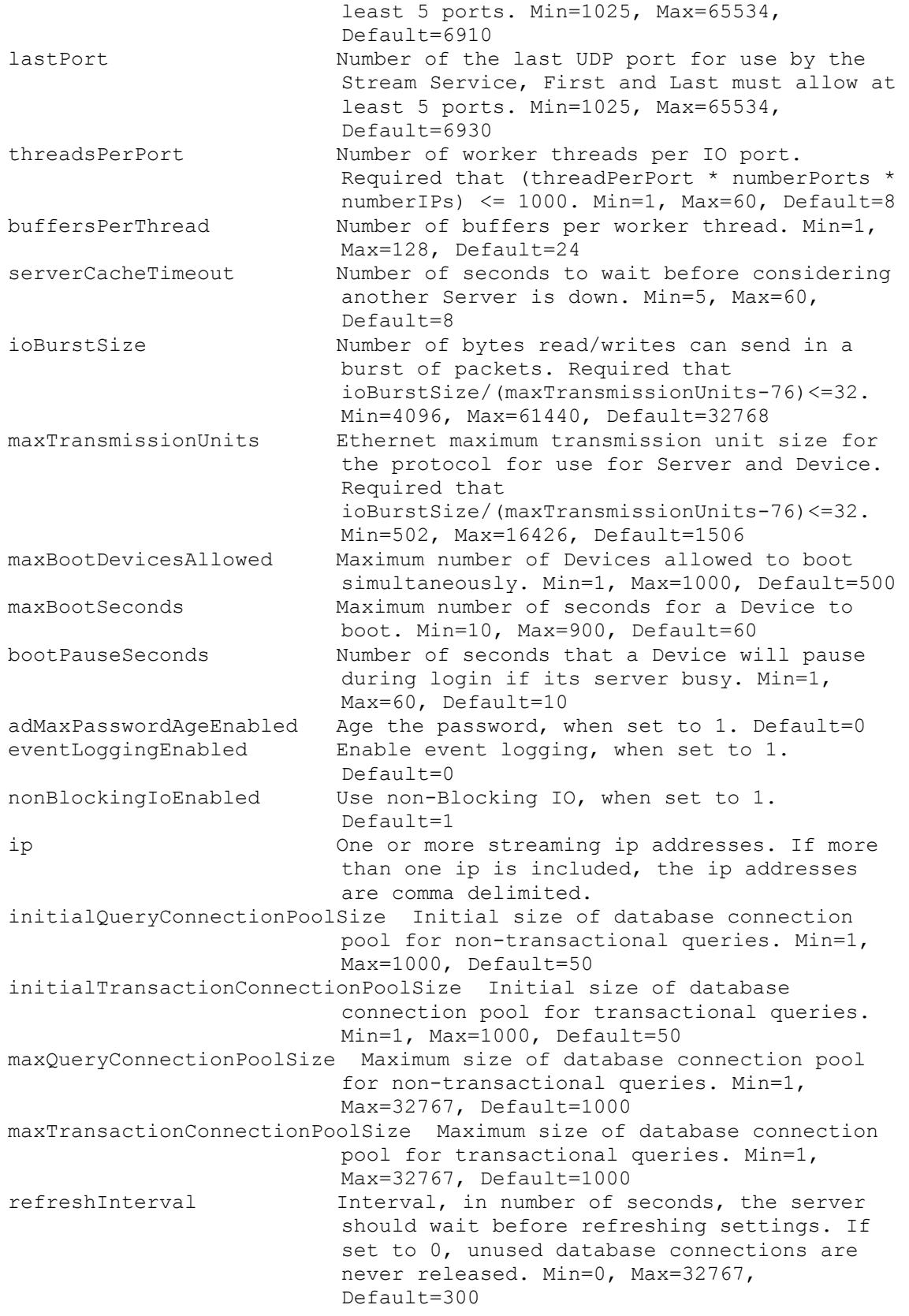

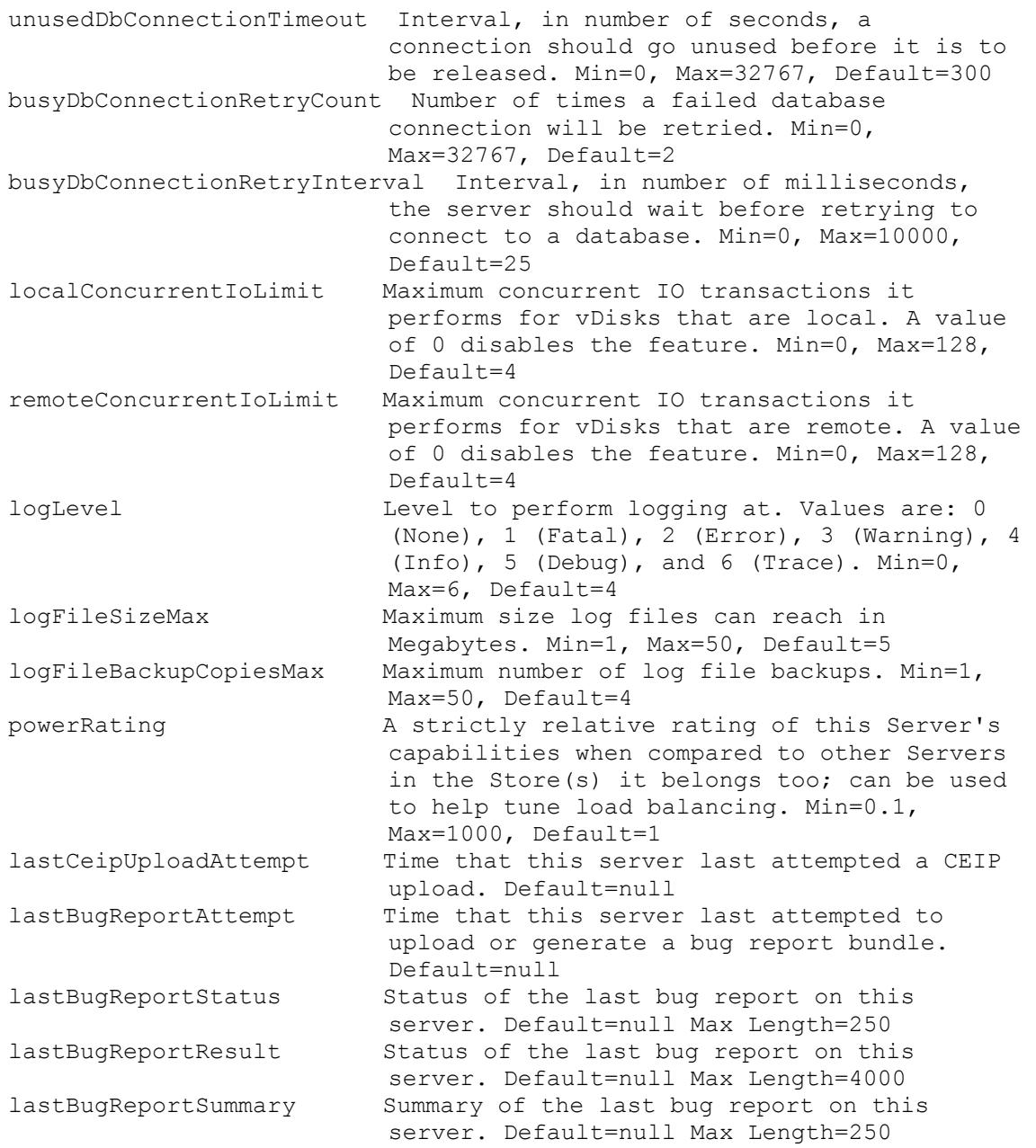

# **ExecuteSet ServerBiosBootstrap**

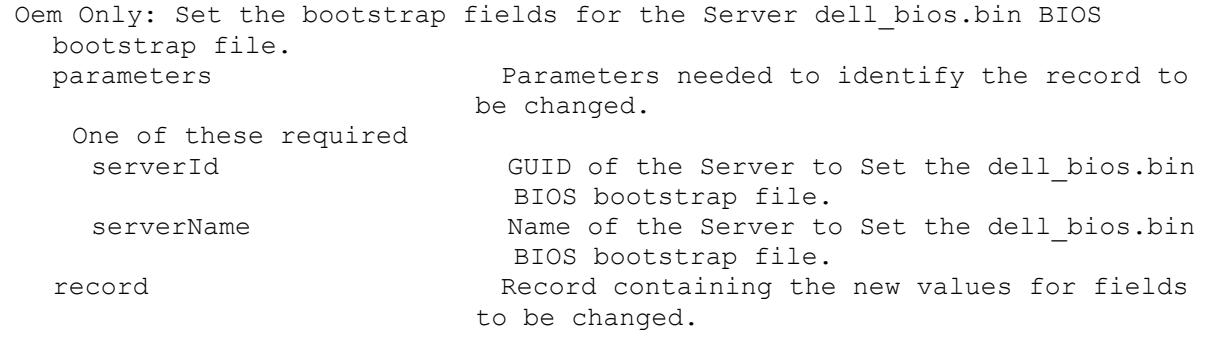

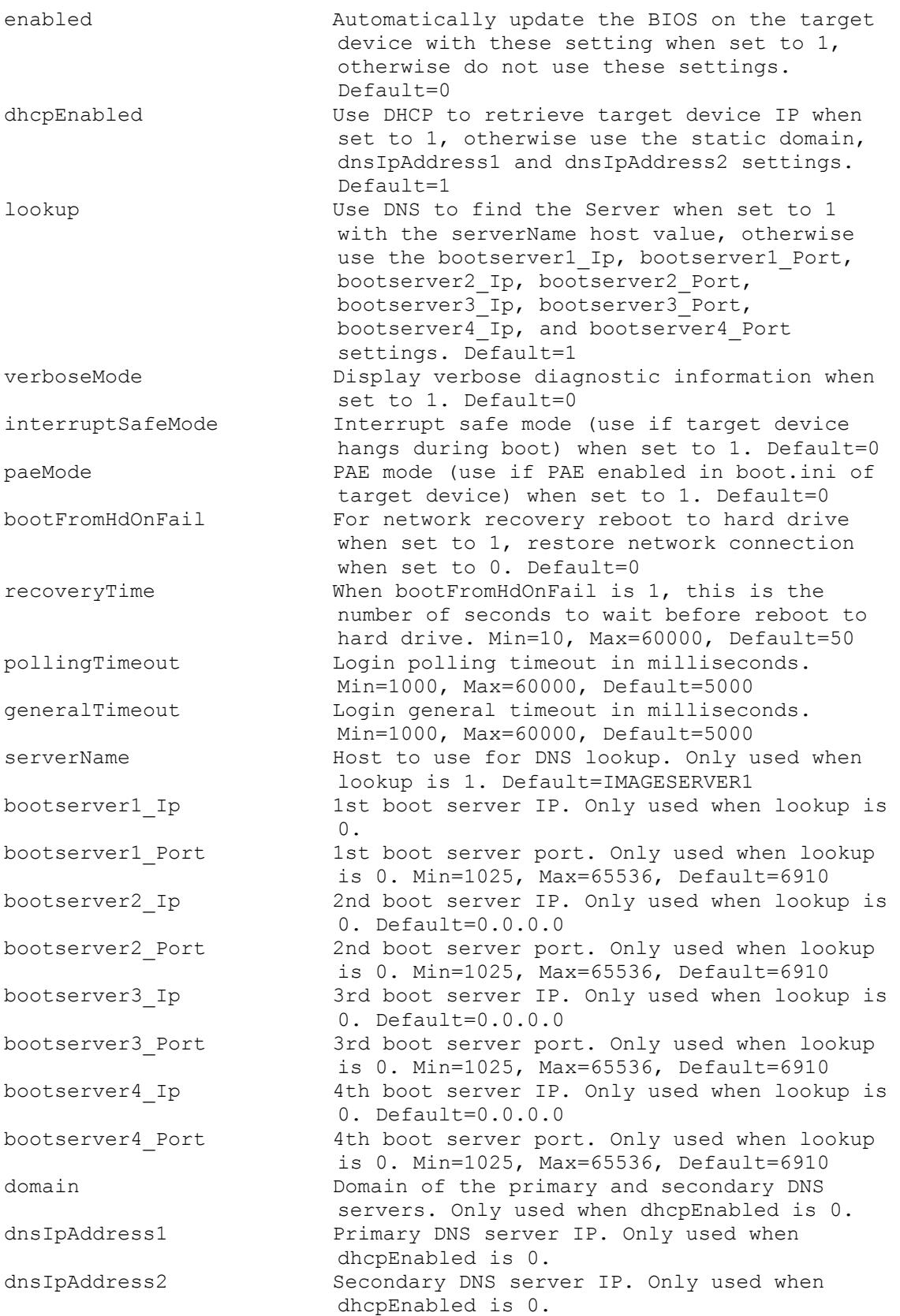

#### **ExecuteSet ServerBootstrap**

```
Set the bootstrap fields for the Server and named bootstrap file specified.
  parameters Parameters needed to identify the record to 
                          be changed.
   One of these required
    serverId GUID of the Server to Set the named
                            bootstrap file on.
    serverName Name of the Server to Set the named
                            bootstrap file on.
   This required
    name \qquad Name of the bootstrap file.
  record Record containing the new values for fields 
                          to be changed.
    bootserver1 Ip 1st boot server IP.
    bootserver1_Netmask 1st boot server netmask. Default=0.0.0.0
    bootserver1_Gateway 1st boot server gateway. Default=0.0.0.0
    bootserver1 Port 1st boot server port. Min=1025, Max=65536,
                           Default=6910
    bootserver2 Ip 2nd boot server IP. Default=0.0.0.0
    bootserver2_Netmask 2nd boot server netmask. Default=0.0.0.0
    bootserver2_Gateway 2nd boot server gateway. Default=0.0.0.0
    bootserver2_Port 2nd boot server port. Min=1025, Max=65536, 
                           Default=6910
    bootserver3_Ip 3rd boot server IP. Default=0.0.0.0
    bootserver3_Netmask 3rd boot server netmask. Default=0.0.0.0<br>bootserver3_Gateway 3rd boot server gateway. Default=0.0.0.0<br>bootserver3_Port 3rd boot server port. Min=1025. Max=6553
                           3rd boot server gateway. Default=0.0.0.0
    bootserver3_Port 3rd boot server port. Min=1025, Max=65536, 
                            Default=6910
    bootserver4 Ip 4th boot server IP. Default=0.0.0.0
    bootserver4_Netmask 4th boot server netmask. Default=0.0.0.0
    bootserver4_Gateway 4th boot server gateway. Default=0.0.0.0
    bootserver4_Port 4th boot server port. Min=1025, Max=65536, 
                            Default=6910
    verboseMode Display verbose diagnostic information when 
                            set to 1. Default=0
    interruptSafeMode Interrupt safe mode (use if target device 
                            hangs during boot) when set to 1. Default=0
    paeMode PAE mode (use if PAE enabled in boot.ini of 
                            target device) when set to 1. Default=0
    bootFromHdOnFail For network recovery reboot to hard drive 
                            when set to 1, restore network connection
                             when set to 0. Default=0
    recoveryTime When bootFromHdOnFail is 1, this is the 
                            number of seconds to wait before reboot to 
                            hard drive. Min=10, Max=60000, Default=50
    pollingTimeout Login polling timeout in milliseconds. 
                            Min=1000, Max=60000, Default=5000
    generalTimeout Login general timeout in milliseconds. 
                            Min=1000, Max=60000, Default=5000
```
#### **ExecuteSet ServerStore**

Set the directory path and cache paths of a Server for a Store. parameters Parameters needed to identify the record to be changed.

One of these required

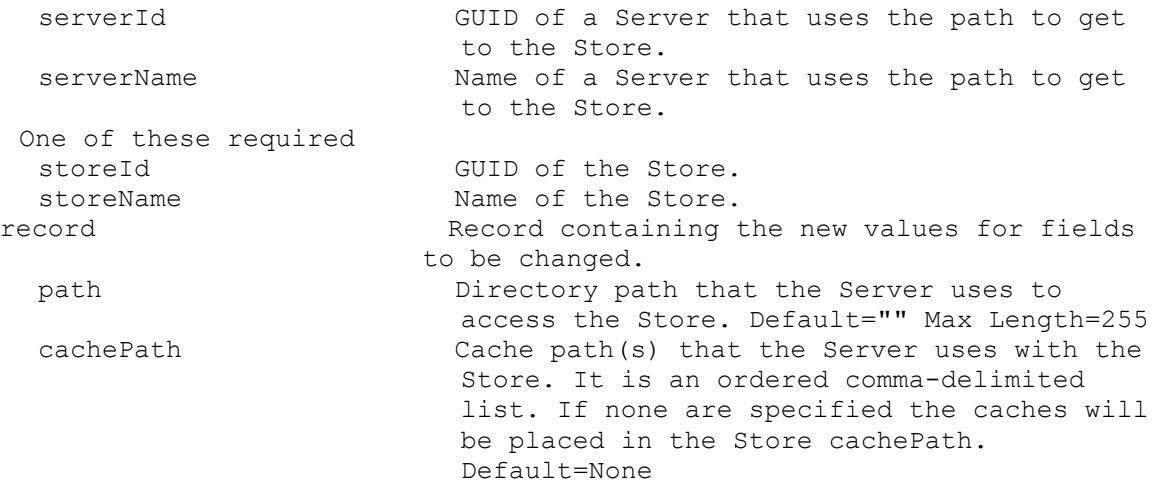

#### **ExecuteSet Site**

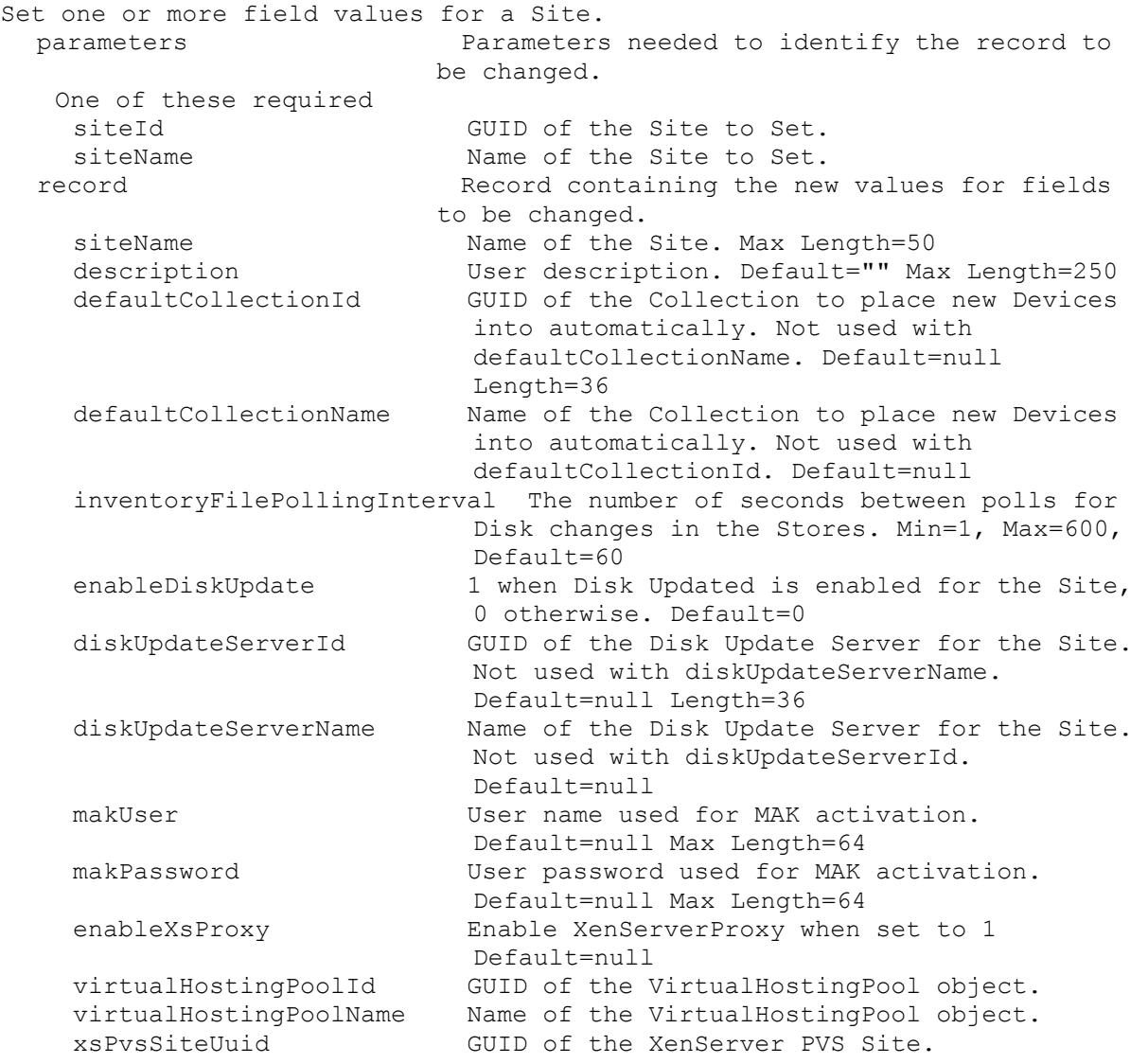

#### **ExecuteSet SiteView**

Set one or more field values for a Site View. parameters Parameters needed to identify the record to be changed. This required siteViewId GUID of the Site View to Set. or this required & resolution siteViewName Name of the Site View to Set. One of these resolutions when needed siteId GUID of the Site. siteName Mame of the Site. record Record containing the new values for fields to be changed. siteViewName Mame of the Site View. Max Length=50 description User description. Default="" Max Length=250

#### **ExecuteSet Store**

Set one or more field values for a Store. parameters Parameters needed to identify the record to be changed. One of these required storeId GUID of the Store to Set. storeName Mame of the Store to Set. record Record containing the new values for fields to be changed. storeName Mame of the Store. Max Length=50 siteId GUID of the Site where Administrators of that Site can change this Store. Not used for Farm Stores. siteName can be used instead. Default=null Length=36 siteName Name of the Site where Administrators of that Site can change this Store. Not used for Farm Stores. siteId can be used instead. Default=null description User description. Default="" Max Length=250 path Default directory path that the Servers use to access this Store. Max Length=255 cachePath Default Cache path(s) that the Servers use with this Store. It is an ordered commadelimited list. If none are specified the caches will be placed in the WriteCache subdirectory of the Store path. Default=None

#### **ExecuteSet UpdateTask**

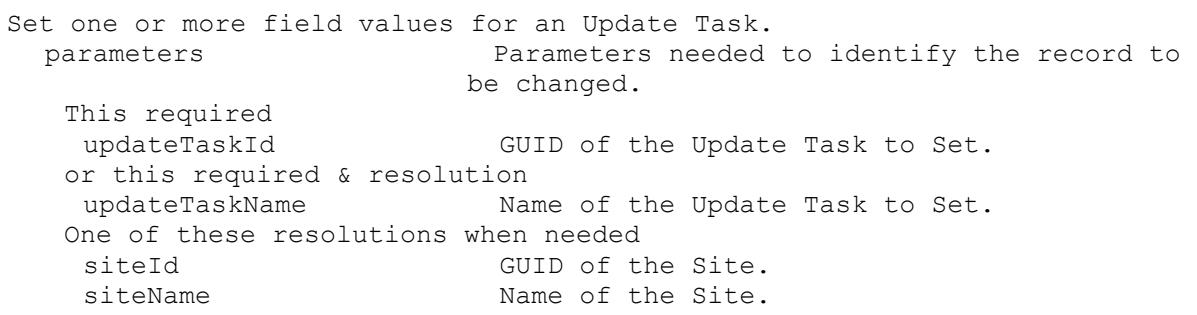

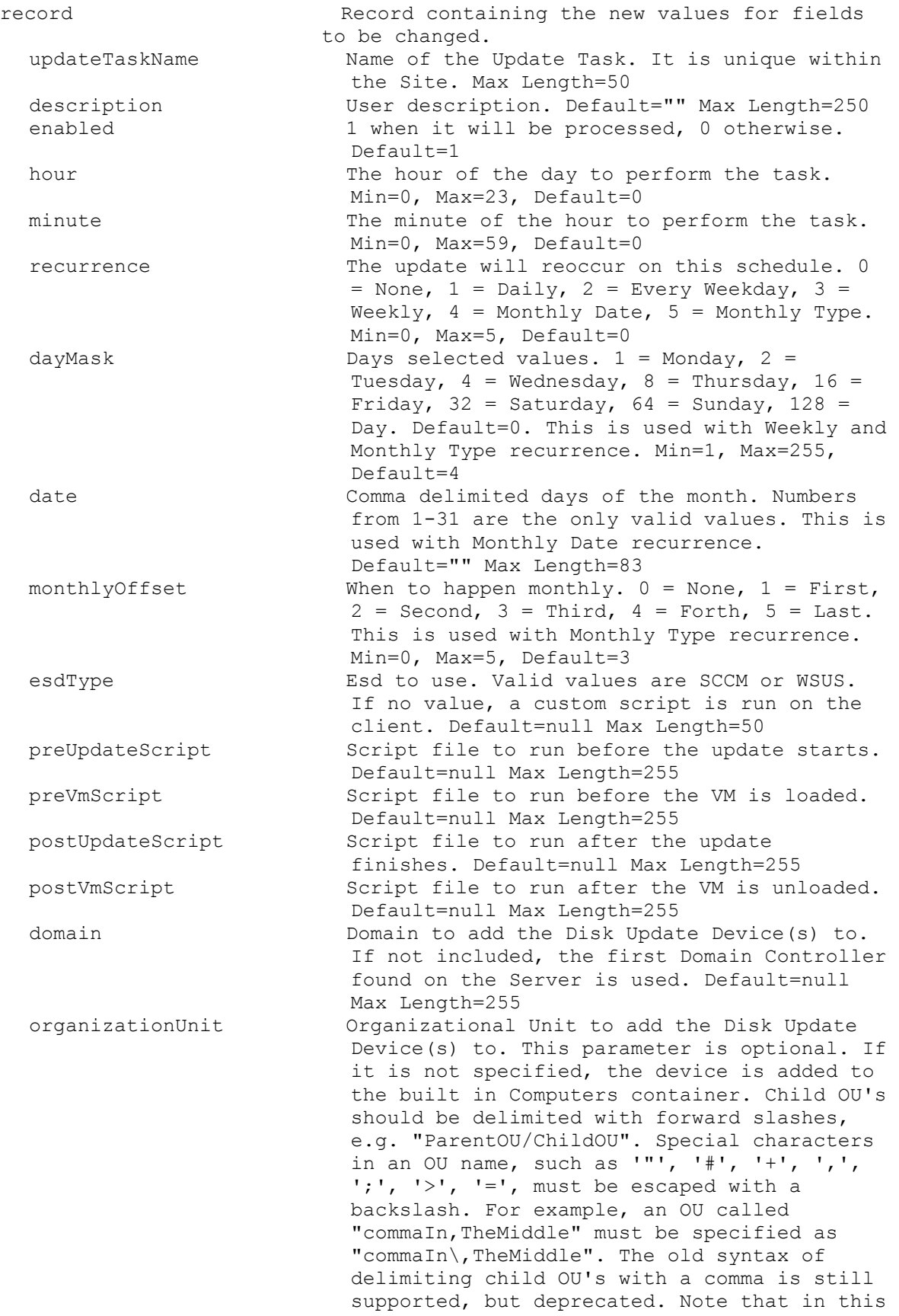

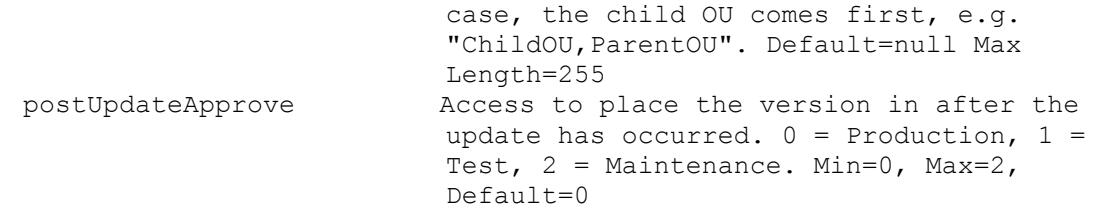

#### **ExecuteSet VirtualHostingPool**

```
Set one or more field values for a Virtual Hosting Pool.
 parameters Parameters needed to identify the record to 
                        be changed.
   This required
   virtualHostingPoolId GUID of the Virtual Hosting Pool to Set.
   or this required & resolution
   virtualHostingPoolName Name of the Virtual Hosting Pool to Set.
  One of these resolutions when needed
   siteId GUID of the Site.
   siteName Mame of the Site.
 record Record Containing the new values for fields
                        to be changed.
    virtualHostingPoolName Name of the Virtual Hosting Pool. It is 
                          unique within the Site. Max Length=50
    type Type of the Virtual Hosting Pool. 0 = Citrix
                          XenServer, 1 = Microsoft SCVMM/Hyper-V, 2 =VMWare vSphere/ESX. Min=0, Max=3, Default=0
    description User description. Default="" Max Length=250
    server Name or IP of the Host Server. Max
                          Length=255
   port Port of the Host Server. Min=80, Max=65534,
                          Default=80
    datacenter Datacenter of the Virtual Hosting Pool. 
                          Default="" Max Length=250
    updateLimit Number of updates at the same time. Min=2,
                          Max=1000, Default=1000
    updateTimeout Timeout for updates. Min=2, Max=240, 
                          Default=60
    shutdownTimeout Timeout for shutdown. Min=2, Max=30, 
                          Default=10
    userName Name to use when logging into the Server.
    password Password to use when logging into the 
                          Server.
    xdHostingUnitUuid UUID of XenDesktop Hosting Unit Default=null 
                          Length=36
    prepopulateEnabled Enable prepopulate when set to 1 Default=0
    xsPvsSiteUuid UUID of XenServer PVS_site Default=null 
                          Length=36
    platformVersion Hypervisor Host Version Default=null Max 
                          Length=250
    xdHcHypervisorConnectionName Hypervisor Connection Name for HCL 
                           Connection Details object Default=null Max 
                           Length=250
    xdHcHypervisorConnectionUid Hypervisor Connection Uid for HCL 
                           Connection Details object Default=null Max 
                           Length=250
```
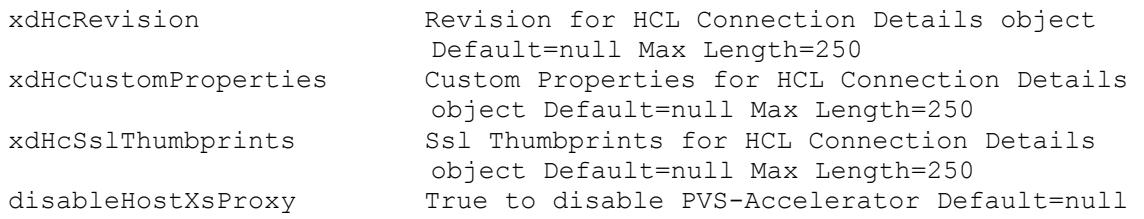

### **ExecuteSet VirtualHostingPoolServer**

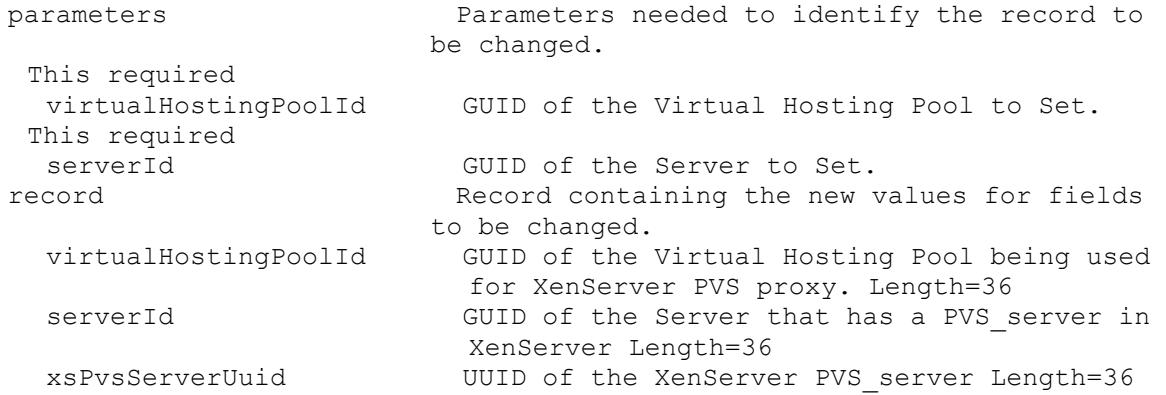

## **ExecuteSet XDSite**

Set the configServices field value for a XenDesktop Site. parameters Parameters needed to identify the record to be changed. This required xdSiteId GUID of the XenDesktop Site to Set. record **Record** containing the new values for fields to be changed. configServices Comma delimited list of XenDesktop Server addresses. Max Length=2000

# **ExecuteSetList**

MapiReturn ExecuteSetList(string command, List<KeyValuePair<string, string>> parameters, List<List<KeyValuePair<string, string>>> records);

## **ExecuteSetList DeviceBootstraps**

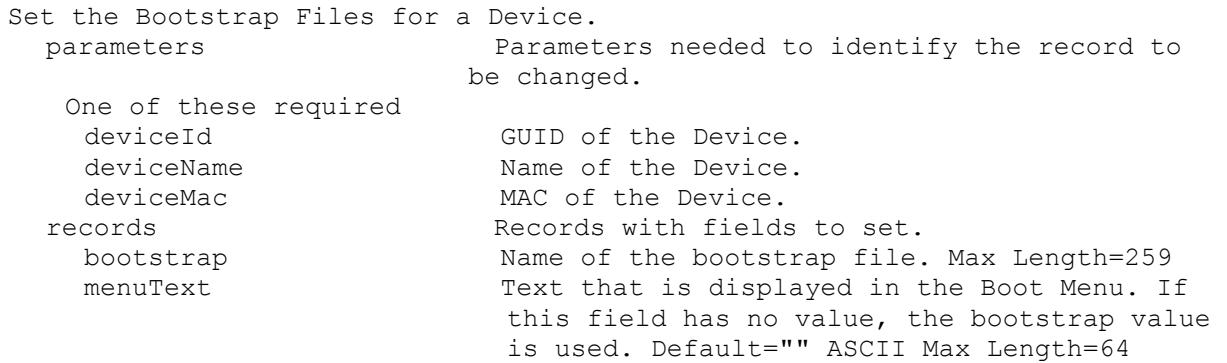

#### **ExecuteSetList DeviceCustomProperty**

Set the Device Custom Property names and values. parameters Parameters needed to identify the record to be changed. One of these required deviceId GUID of the Device. deviceName Mame of the Device. deviceMac MAC of the Device. records **Records** Records with fields to set. name  $N$ ame of the Device custom property. Max Length=250 value Value of the Device custom property. Max Length=1000

#### **ExecuteSetList DeviceDiskPrinters**

Set one or more Printer settings. Only the changed items need to be passed. To remove a Printer, set it as disabled. parameters Parameters needed to identify the record to be changed. One of these required deviceId GUID of the Device. deviceName Mame of the Device. deviceMac MAC of the Device. This required diskLocatorId GUID of the Disk Locator. or this required & resolution diskLocatorName Name of the Disk Locator File. One of these resolutions when needed storeId GUID of the Store that is needed when a diskLocatorName is used. storeName Name of the Store that is needed when a diskLocatorName is used. records Theory Records with fields to set. name Name of the Printer. Must come from the list of Printers available on the Disk. state Valid states are 1 (enabled network), 2 (enabled local), or 3 (default). 0 (disabled) can be used when setting a Printer that used to be 1 or 2 to 0. The list of all Printers available come from the Disk. Min=0, Max=3

#### **ExecuteSetList DevicePersonality**

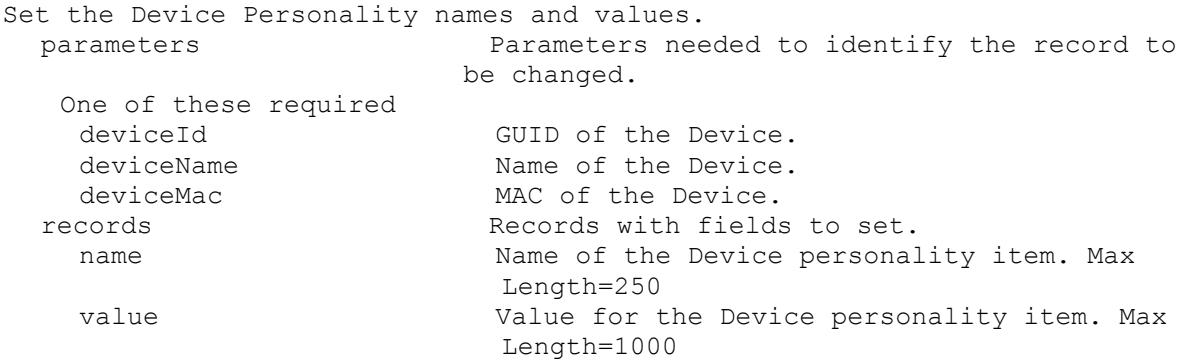

### **ExecuteSetList DiskLocatorCustomProperty**

```
Set the DiskLocator Custom Property names and values.
 parameters Parameters needed to identify the record to 
                       be changed.
  This required
   diskLocatorId GUID of the Disk Locator.
  or this required & resolution
   diskLocatorName Mame of the Disk Locator.
  One of these resolutions when needed
   siteId GUID of the Site.
   siteName manufacturer Name of the Site.
  One of these resolutions when needed
   storeId GUID of the Store that is needed when a
                         diskLocatorName is used.
   storeName Name of the Store that is needed when a 
                         diskLocatorName is used.
 records Records Records with fields to set.
   name Name of the DiskLocator custom property. Max
                         Length=250
   value Value of the DiskLocator custom property. 
                         Max Length=1000
```
### **ExecuteSetList ServerCustomProperty**

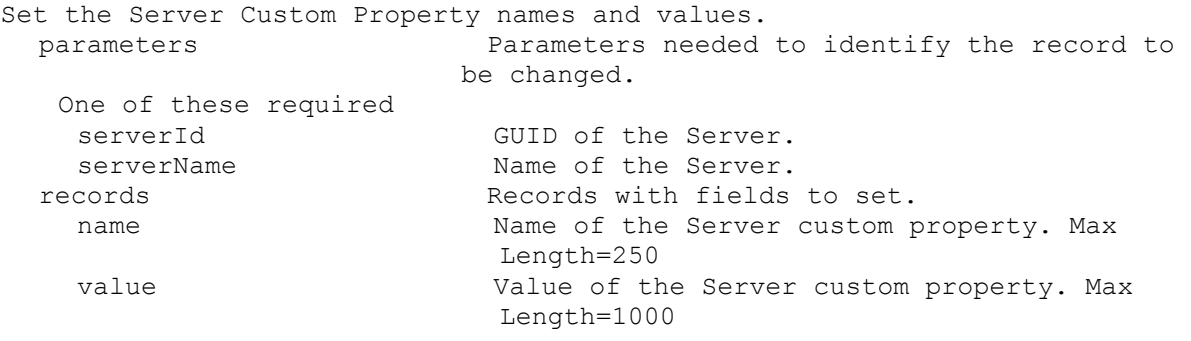